# **Einfiihrung**  • **10 die Statik**

Von

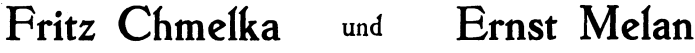

Dr. phil. Dr. techn. wissenschaftlicher Assistent an der<br>Technischen Hochschule in Wien

Dipl.-Ing. Dr. techn o. Professor an der<br>Technischen Hochschule in Wien

Mit 119 Textabbildungen

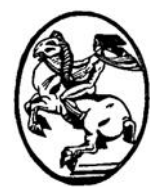

Springer-Verlag Wien GmbH

#### ISBN 978-3-662-01850-7 ISBN 978-3-662-02145-3 (eBook) DOI 10.1007/978-3-662-02145-3

Alle Rechte, auch das der Dbersetzung in fremde Sprachen, vorbehalten. Copyright 1942 by Springer-Verlag Wien Urspriinglich erschienen bei Springer -Verlag OHG in Vienna. 1942

# **Vorwort.**

Ich habe es außerordentlich begrüßt, daß mein Assistent Dr. FRITZ CHMELKA sich der Mühe unterzog, die vorliegende Einführung in die Statik zu schreiben. Sie gibt im wesentlichen den Inhalt der Vorlesungen wieder, die von mir und, seitdem in den letzten Jahren die Abhaltung von Parallelvorlesungen notwendig war, von Dr. CHMELKA in meiner Vertretung für die Hörer des ersten Semesters der Abteilung für Architektur an der Technischen Hochschule in Wien gehalten wurden.

Die langjährige Lehrtätigkeit hat mich die Überzeugung gewinnen lassen, daB es bei einer derartigen Vorlesung nicht so sehr darauf ankommt, den Hörern möglichst viel, sondern in erster Linie die Grundlehren in klarer und eingehender Darstellung vorzutragen. Ich hoffe, daB es meinem Mitarbeiter gelungen ist, dieses Ziel in dem vorliegenden Buch zu erreichen und ebenso wie bei meinen Vorlesungen bei den Lesem Verständnis für ein ihnen neues Gebiet zu wecken und den Anfängern bei aller logischen Strenge leicht verstiindlich zu bleiben; denn es wurden lediglich Kenntnisse vorausgesetzt, wie sie die deutschen Hoheren Schulen vermitteln. Wie der Titel besagt, soIl das Buch nur eine *Einfiihrung* in die Statik sein, die dem Leser die Grundlage fur sein weiteres Studium geben soll. Es wurde daher das Hauptgewicht darauf gelegt, das Wesentliche klar herauszuarbeiten und, wiewohl sich die meisten Beispiele auf technische Anwendungen beziehen, nicht das Ziel angestrebt, eine vollständige Darstellung der praktischen Statik des Hochbaues zu geben. Dies muß vielmehr späteren Vorlesungen über Baukonstruktionslehre vorbehalten bleiben.

Dr. CHMELKA hat die Absicht, diesem Buch eine ähnliche Einführung in die Festigkeitslehre folgen zu lassen, die dann zusammen mit der Statik ein abgeschlossenes Ganzes bildet. Beide Bucher sind jedoch so verfaßt, daß sie unabhängig voneinander gelesen werden können.

#### **ERNSTMELAN.**

Es ist mir ein Bedürfnis, Herrn Professor Dr. MELAN für seine Mithilfe am Zustandekommen des vorliegenden Buches an dieser Stelle IV Vorwort.

meinen Dank auszusprechen. Er stand mir stets geme mit Rat und Tat zur Seite und half mir uber manche Schwierigkeit hinweg. Meinem KoIlegen Dipl.-Ing. HERBERT WYCITAL danke ich fur seine Unterstutzung bei der Durchsicht der Korrekturbogen.

Mit den Hörern meiner Vorlesungen verband mich beste Kameradschaft. Diesen meinen jungen Freunden, die der Krieg in aIle Windrichtungen zerstreut hat, solI das Buch gewidmet sein.

Wien, im September 1942.

#### FRITZ CHMELKA.

# **Inhaltsverzeichnis.**

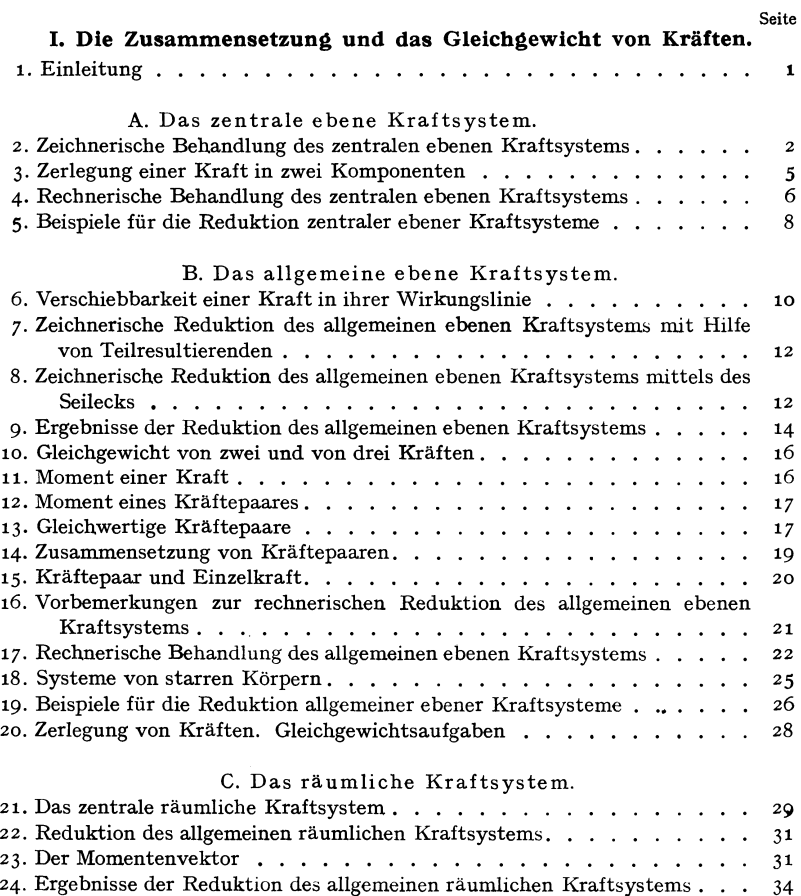

#### **II. Schwerpunkte ebener Flächen.**

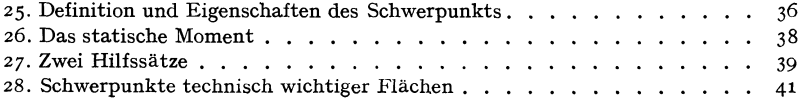

### **VI** Inhaltsverzeichnis.

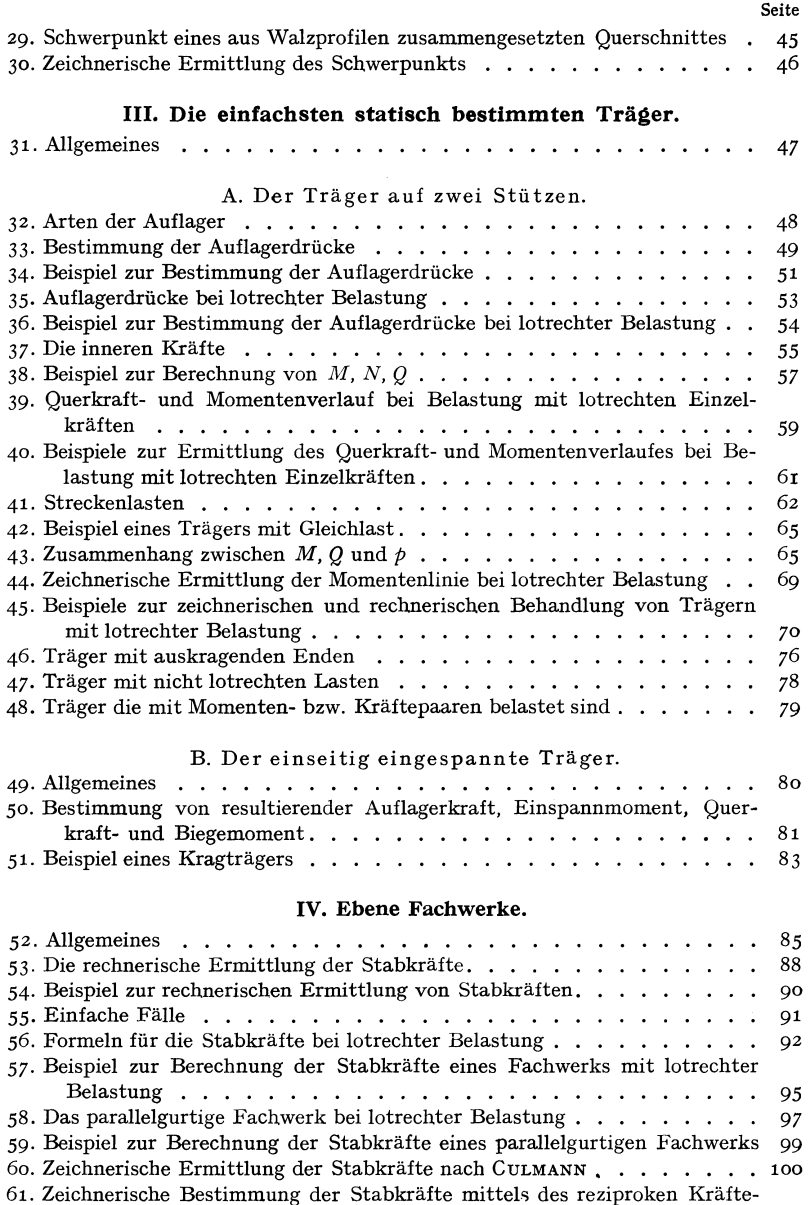

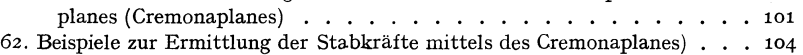

#### V. **Der Gelenk- oder Gerbertrager.**

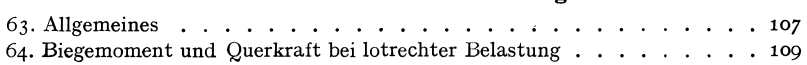

#### Inhaltsverzeichnis. VII

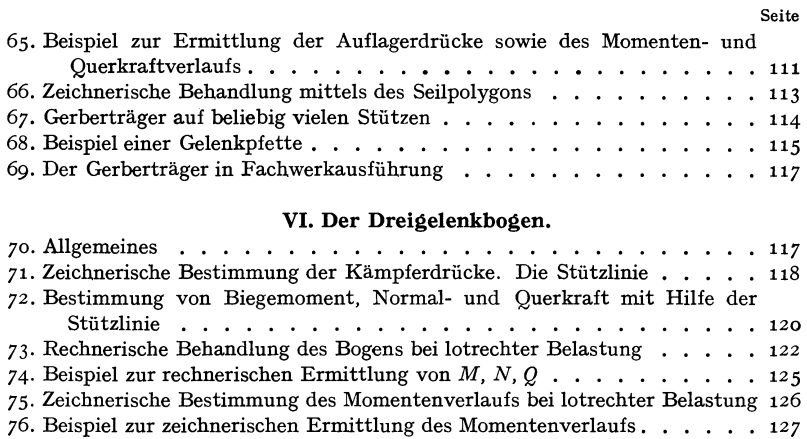

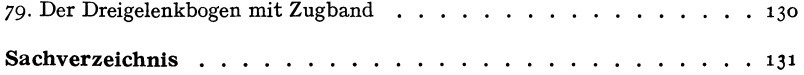

77. Bogen mit Streckenlast . . . . . . . . . . 128 78. Der Dreigelenkbogen in Fachwerkausführung . . . . . . . . . . . . . . 130

## **I. Die Zusammensetzung und das Gleichgewicht von Kraften.**

**I. Einleitung.** Unter *Statik* versteht man die Lehre vom Gleichgewicht von Körpern, die unter dem Einfluß von Kräften stehen. Der Gegensatz zur Statik ist die *Dynamik,* die Lehre von den Bewegungen der Korper unter dem EinfluB von Kraften. Die von uns betrachteten durchwegs festen Körper teilen wir ein in *starre*, *elastische* und *plastische.* Ein Korper heiBt starr, wenn er unter der Einwirkung von Kraften seine Gestalt nicht andert. Elastische und plastische Körper nennt man solche, die bei Belastung Formänderungen erleiden. Ein Körper heißt elastisch, wenn die Formanderungen bei Entlastung wieder vollstandig zuriickgehen, hingegen plastisch, wenn sie auch nach der Entlastung ganz oder teilweise bestehen bleiben. Viele Korper verhalten sich bei geringen Belastungen elastisch, bei groBeren plastisch. Man spricht deshalb bei ihnen von einem elastischen bzw. plastischen Belastungsbereich. Vollkommen starre Korper gibt es in Wirklichkeit nicht, doch sind die Verformungen, welche die im Hochbau verwendeten Werkstoffe wie Stahl, Stein, Beton und Holz bei normaler Beanspruchung erleiden, so klein, daB die betreffenden Korper in vielen Fällen als praktisch starr angesehen werden können.

Beziiglich der Krafte unterscheiden wir *Einzelkriifte* und *verteilte Krdfte.* Eine Einzelkraft hat endliche GroBe und greift an in einem bestimmten Punkt des betrachteten Korpers, den wir *A ngriffspunkt*  nennen. Verteilte Krafte dagegen sind Ansammlungen von unendlich vielen, unendlich kleinen Kraften, die flachenartig oder raumlich iiber gewisse Bereiche des Korpers verteilt sind. Ais Einzelkrafte, die ja streng genommen auch nur Gedankendinge sind, haben wir z. B. Kranlasten, Stiitzendriicke, Raddriicke u. dgl. zu betrachten. Ais verteilte Krafte dagegen wirken Sandschiittungen, der Druck des Windes auf Bauwerke, das Eigengewicht der Bauteile usw.

Als Einheit der Kraft wahlen wir das Kilogramm (kg) bzw. die Tonne (t). Als Einheit der Länge das Meter (m) bzw. das Zentimeter (cm). Da wir nur Körper im Gleichgewicht, d. h. also in Ruhe betrachten, wird die Zeit in unseren Berechnungen nirgends vorkommen und die Einheiten (Dimensionen) samtlicherGroBen,die uns im folgenden begegnen werden,

Chmelka- Melan, Statik. 1

2 1. Die Zusammensetzung und das Gleichgewicht von Kräften.

werden sich lediglich aus Potenzen der Kraft- und der Längeneinheit zusammensetzen 1.

Zur eindeutigenKennzeichnung einer Kraft ist, neben der Angabe ihres Angriffspunktes, nicht nur ihre Größe maßgebend, sondern auch ihre Richtung. Größen, die neben Angabe ihrer Maßzahl auch noch eine Richtungsangabe erfordern, werden aIlgemein als *Vektoren* bezeichnet, im Gegensatz zu den *Skalaren,* weIche durch Angabe ihres Betrages allein ausreichend beschrieben sind. (Ein Skalar ist z. B. die Dichte eines Körpers.) Die Kräfte sind also Vektoren und wir werden sie in zeichnerischen Darstellungen zweckmaBig durch Pfeile versinnbildlichen, deren Länge in irgendeinem Maßstab die Kraftgröße und deren Richtung die Kraftrichtung angibt. Es ist zu beachten, daB zwei Krafte, die wohl dem Betrage nach iibereinstimmen, aber nicht dieselbe Richtung haben, nicht als gleich gelten.

Zusammenfassend können wir also sagen, daß für die Kennzeichnung einer Kraft folgendes gegeben sein muß: 1. die Größe der Kraft. Diese ist stets ein positiver Wert und wird deshalb auch als *absoluter Betrag*  der Kraft bezeichnet; 2. eine Gerade, in der der Kraftvektor liegt, und die *Wirkungslinie* der Kraft genannt wird; 3. die Angabe, ob die Kraft auf dieser Geraden nach der einen oder nach der anderen Richtung weist *(Richtungssinn);* 4. der *Angriffspunkt* der Kraft.

Gruppen von Kraften nennt man *Kraftsysteme.* Man unterscheidet *ebene* und *riiumliche* Kraftsysteme, je nachdem aIle Kraftvektoren des Systems in ein und derselben Ebene liegen oder irgendwie im Raum verteilt sind. Haben aIle Krafte eines Systems denselben Angriffspunkt, so nennt man das Kraftsystem ein *zentrales*, sonst ein *allgemeines*.

Im I. Abschnitt werden wir uns nur mit Systemen von Einzelkräften beschäftigen. Die später uns begegnenden verteilten Kräfte werden wir stets durch gleichwertige Einzelkrafte ersetzen.

#### A. Das zentrale ebene Kraftsystem.

2. Zeichnerische Behandlung des zentralen ebenen Kraftsystems. Wir betrachten eine Gruppe von Einzelkraften, die aIle in derselben Ebene liegen und in ein und demselben Punkt eines beliebig gestalteten Körpers angreifen. Es ist für das Folgende nicht nötig, diesen Körper als starr vorauszusetzen.

<sup>&</sup>lt;sup>1</sup> Wir haben damit das sog. technische Maßsystem eingeführt, das als Grundeinheiten die Einheiten der Kraft, der Lange und der Zeit verwendet, zum Unterschied vom wissenschaftlichen MaBsystem, das die Einheiten der Masse, der Lange und der Zeit zugrunde legt. Streng genommen miiBten wir also unsere Krafteinheit Kilogrammgewicht nennen zum Unterschied von der Kilogrammasse des Ietzteren MaBsystems. Da dieses aber in der Statik niemals verwendet wird, nennen wir die Krafteinheit Kilogramm schlechtweg.

Behandeln wir zunachst den Fall, daB unser Kraftsystem bloB aus zwei Kräften  $P_1$  und  $P_2$  bestehe<sup>1</sup>, die imPunkt A eines beliebig gestalteten Körpers angreifen sollen (Abb. 1a). Dann weiß man aus Erfahrung (dies laBt sich also nicht etwa mathematisch beweisen), daB man diese beiden Krafte mit Hilfe des *KrafteparaUelogramms* zu einer einzigen Kraft, der *Resultierenden R* (auch *Mittelkraft* genannt), vereinigen kann, die auf

den K6rper dieselbe Wirkung ausiibt wie *PI*  und *P2* zusammen. *R* greift ebenfalls im Punkt *A* an und liegt in der durch die Wirkungslinien von  $P_1$  und  $P_2$  bestimmten Ebene.

Anstatt mittels des Krafteparallelogrammes k6nnen wir Rauch mit Hilfe des *Kriiftedreiecks* gewinnen, indem wir einfach die Kraft *PI* an die Kraft *P2* anfiigen (Abb. Ib).

Die dritte Seite des so entstehenden Dreiecks stellt dann *R* nach GroBe und Richtung dar, wobei zu beachten ist, daB *R* dem durch die Pfeile von  $P_1$  und  $P_2$  gegebenen Umfahrungssinn des Dreiecks entgegenweist. Das Kraftedreieck oder das *Krafteck,* wie wir es in Hinkunft nennen wollen, braucht nicht in Punkt *A* angeschlossen zu werden, sondern kann irgendwohin gezeichnet werden. Wir haben dann nur die gewonnene Resultierende parallel in den Punkt *A* zu verschieben. Wir stellen unschwer fest, daB wir zu genau derselben Resultie-

renden *R* kommen, wenn wir die Krafte im Krafteck in umgekehrter Reihenfolge aneinanderfiigen.

Die Aufsuchung der Resultierenden eines aus mehr als zwei Kraften bestehendenKraftsystems kann etwa dadurch erfolgen, daB wir die Konstruktion des Kräfteparallelogramms mehrmals hintereinander ausfiihren. So wurde in Abb. *z.* 

Abb. za zunächst  $P_1$  mit  $P_2$  zu einer Resultierenden  $R_1$ ,  $_2$  zusammengesetzt, hierauf  $R_1$ , mit  $P_3$  zu einer Resultierenden  $R_1$ ,  $_2$ ,  $_3$ , und schließlich *R1>2'3mit P4zur* Resultierendenaller KrafteRzusammengesetzt. Hierfiihrt

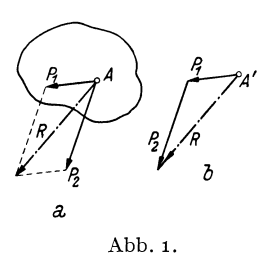

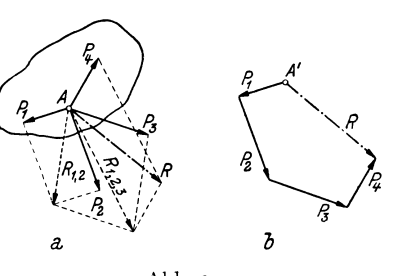

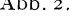

<sup>&</sup>lt;sup>1</sup> Genau genommen sollten wir den Kraftvektor, also den Inbegriff von Größe und Richtung der Kraft, anders bezeichnen als den Betrag der Kraft allein, wie dies auch in der reinen Mechanik geschieht. Dort werden die Vektoren meist mit deutschen, ihre Betrage dagegen mit den entsprechenden Lateinbuchstaben bezeichnet. ]edoch hat sich diese Bezeichnungsweise in die technischen Anwendungen bisher nicht eingebürgert, weshalb wir zur Bezeichnung der Kräfte ausschließlich Lateinbuchstaben verwenden werden. Es wird aus dem Zusammenhang stets klar hervorgehen, ob es sich um den Kraftvektor oder um den Betrag der Kraft handelt.

jedoch die Ermittlung von *R* mittels des Kraftecks, das jetzt ein Polygon wird, wesentlich rascher zum Ziel (Abb.2b). Wir zeichnen dazu von einem beliebigen Punkt  $A'$  aus  $P_1$  und fügen daran  $P_2$ . Das Ergebnis dieser Zusammensetzung wäre  $R_{1,2}$  das wir, um es mit  $P_3$  zusammenzusetzen, gar nicht einzuzeichnen brauchen. Wir fiigen einfach an den Endpunkt von  $P_2$  die Kraft  $P_3$  und daran schließlich  $P_4$ . A' mit dem Endpunkt von  $P_4$  verbunden gibt dann  $R$  nach Größe und Richtung. Wir haben es nur noch parallel in den gemeinsamen Angriffspunkt *A*  aller Krafte zu verschieben.

Wir beachten wieder, daB *R* dem durch die Pfeile von *PI* bis *P4* gegebenen Umlaufsinn des Kraftecks entgegenweist. Ferner gilt auch hier, daB wir stets zu derselben Resultierenden kommen, in welcher Reihenfolge wir auch die Krafte im Krafteck aneinanderfiigen. (Der Leser iiberzeuge sich davon.) Dieses Aneinanderfiigen der Krafte im Krafteck nennt man auch *geometrische Addition,* und dementsprechend wird *R* als die *geometrische Summe* der Krafte *PI* bis *P4* bezeichnet. Die Vereinigung von Kraften zu einer Resultierenden wird auch *Reduktion* des Kraftsystems genannt.

Fassen wir zusammen, so konnen wir sagen: *Fugt man die einzelnen Krafte eines zentralen ebenen Kraftsystems in beliebiger Reihenfolge aneinander, dann ist die Schlu/3linie des so entstehenden offenen Polygons gleich der Resultierenden des Kraftsystems nach Gro/3e und Richtung. R weist dem durch die Richtungen der Krafte gegebenen Umlaufsinn des Kraftecks entgegen und greift an im gemeinsamen Angriffspunkt aller Kriifte.* 

Nehmen wir an, der von uns in Abb. 2 betrachtete Korper sei, bevor das Kraftsystem auf ihn gewirkt habe, in Ruhe gewesen, so wird er nach Aufbringung der Krafte in der Richtung ihrer Resultierenden in Bewegung geraten. 1st jedoch diese Resultierende gleich Null, dann bleibt der Körper sicherlich auch weiterhin in Ruhe. In diesem Falle sagen wir,

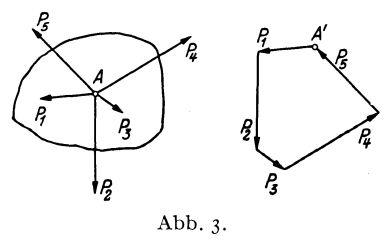

der Körper befindet sich im *Gleichgewicht* oder auch, *das Kraftsystem ist*<br>  $\begin{pmatrix} \beta & \beta & A' \\ \gamma & \beta & \gamma \\ \gamma & \gamma & \gamma \\ \gamma & \gamma & \gamma \\ \gamma & \gamma & \gamma \\ \gamma & \gamma & \gamma \\ \gamma & \gamma & \gamma \\ \gamma & \gamma & \gamma \\ \gamma & \gamma & \gamma \\ \gamma & \gamma & \gamma \\ \gamma & \gamma & \gamma \\ \gamma & \gamma & \gamma \\ \gamma & \gamma & \gamma \\ \gamma & \gamma & \gamma \\ \gamma & \gamma & \gamma \\ \gamma$ *im Gleichgewicht.* Denn häufig be*l? A'* gniigt man sich mit der Zeichnung 5 des Kraftsystems und denkt sich den Körper, an dem es angreift, bloß hinzu, da ja seine Gestalt keinerlei EinfluB hat auf das Ergebnis der Kräftezusammensetzung.

> *Die Bedingung fur das Gleichgewicht eines ebenen zentralen Kraft-*

*systems ist also das Verschwinden der Resultierenden.* Dies tritt offenbar dann und nur dann ein, wenn sich das Krafteck schlieBt, wie dies z. B. fiir das in Abb. 3 gezeichnete System der Fall ist. Wir beachten, daB in diesem Fall der durch die Pfeile gegebene Umlaufsinn des Kraftecks nirgends unterbrochen ist. Die Reihenfolge der Krafte ist wieder ganz beliebig.

Das einfachste Beispiel eines zentralen Kraftsystems, das sich im Gleichgewicht befindet, ist das zweier gleich groBer aber entgegengesetzt gerichteter Krafte, die im selben Punkt angreifen. Sowohl mit Hilfe des Krafteparallelogramms als auch mittels des Kraftecks sieht man, daB die Resultierende gleich Null ist. Zwei solche Kräfte heben also einander in ihrer Wirkung auf und können daher weggelassen werden. ] a wir k5nnen auch, was sich spater oft als zweckmaBig erweisen wird, zwei soIche Krafte einem Kraftsystem hinzuftigen, ohne daB an seiner Wirkung etwas geandert wird. Sind die beiden Krafte jedoch nicht gleich graB oder schlieBen sie miteinander einen Winkel ein, so sind sie nicht mehr im Gleichgewicht.

*Bei der Reduktion eines ebenen zentralen Kraftsystems sind also die folgenden zwei Ergebnisse maglich:* 

*a) Das Kraftsystem reduziert sich auf eine Einzelkraft. Zeichnerisches Kennzeichen: Krafteck offen.* 

*b) Das Kraftsystem ist im Gleichgewicht. Zeichnerisches Kennzeichen: Krafteck geschlossen.* 

3. Zerlegung einer **Kraft** in zwei Komponenten. Ebenso wie man zwei Kräfte zu einer einzigen vereinigen kann, ist es auch möglich, eine Kraft in zwei Teilkrafte, weIche *Komponenten*  genannt werden, zu zerlegen. Soll etwa die <sup>7</sup> Kraft *P* der Abb.4 nach den vorgegebenen Wirkungslinien *a* und *b,* die durch den Angriffspunkt *A* von *P* gehen, in die Komponenten  $P_a$  und  $P_b$  zerlegt werden, so kann dies

zeichnerisch entweder mittels des KrafteparaIlelogramms (Bild 1) oder mittels des Kraftedreiecks (BiId 2) geschehen. 1m letzteren FaIle sind die aus dem Krafteck gewon-

nenen Komponenten von *A* aus aufzutragen.

 $V$ on besonderer Bedeutung ist die Zerlegung einer Kraft in zwei *If* i zu einander senkrechte Komponenten. SolI z. B. die Kraft *PI* : der Abb. 5 nach den Achsenrichtungen des eingezeichneten Ko-<br>
ordinatensystems in zwei Kom- $\begin{array}{c} X_2 \longrightarrow X_1 \ \end{array}$ ordinatensystems in zwei Komponenten  $X_1$  und  $Y_1$  zerlegt werden, so lassen sich diese leicht be~ rechnen. Bezeichnen wir den

Winkel, den die Richtung von  $P_1$  mit der positiven x-Richtung einschließt, mit  $(x, P_1)$  so gilt:

$$
X_1 = P_1 \cos (x, P_1), \quad Y_1 = P_1 \sin (x, P_1).
$$

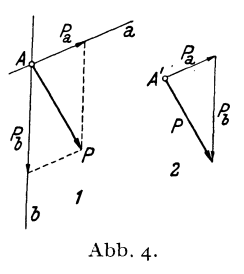

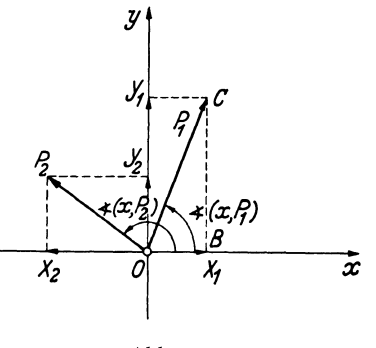

Abb.5.

I. Die Zusammensetzung und das Gleichgewicht von Kraften.

In diesen Formeln bedeutet der erste Faktor den absoluten Betrag der Kraft, ist also stets positiv. Dagegen können die Winkelfunktionen auch negativ werden, denn wir wollen festsetzen, daB wir den Winkel, den eine beliebige Kraftrichtung mit der positiven  $x$ -Richtung einschließt, stets von dieser ausgehend im Gegenzeigersinn von  $0-360^\circ$  zählen wollen. Diesen Drehsinn, der dadurch gekennzeichnet ist, daB in seiner Richtung die positive x-Achse auf kürzestem Wege in die positive  $\nu$ -Achse übergeführt werden kann, wollen wir in Hinkunft immer als den positiven bezeichnen. Ein Winkel, der in der umgekehrten Richtung gemessen wird, ist daher stets mit einem Minuszeichen zu versehen.

Für die in den zweiten Quadranten weisende Kraft  $P_2$  ergeben sich die Komponenten:

$$
X_2 = P_2 \cos (x, P_2), \quad Y_2 = P_2 \sin (x, P_2).
$$

Hier ist  $\cos(x, P_2)$  negativ,  $\sin(x, P_2)$  positiv. Die in die negative x-Richtung weisende Komponente  $X_2$  ergibt sich somit von selbst als negativ, die in die positive y-Richtung weisende Komponente *Y2* als positiv. Berechnen wir daher die Komponenten einer beliebigen Kraft *Pi*  nach den Formeln:

$$
X_i = P_i \cos(x, P_i), \qquad Y_i = P_i \sin(x, P_i), \qquad (3, 1)
$$

so erhalten wir daraus nicht nur deren GroBe, sondern auch durch das Vorzeichen einen Hinweis auf ihre Richtung.

*Durch Angabe ihrer beiden Komponenten ist eine Kraft nach Gra/Je und Richtung eindeutig jestgelegt,* da ja die geometrische Zusammensetzung der Komponenten zu einem vollkommen eindeutigen Ergebnis führt. Aus zwei rechtwinkligen Komponenten *Xi, Y i* einer Kraft *Pi* konnen wir auch deren Größe und Richtung leicht berechnen. Denn es gilt zunächst für die Größe [man betrachte das Dreieck OBC der Abb. 5 oder quadriere und addiere die Gl. (3, 1)]:

$$
P_i = \sqrt{\overline{X_i^2 + Y_i^2}} \tag{3.2}
$$

(wobei die Wurzel stets positiv zu nehmen ist). Ferner erhalten wir aus den Gl. (3, 1):

$$
\cos\left(x, P_i\right) = \frac{X_i}{P_i}, \quad \sin\left(x, P_i\right) = \frac{Y_i}{P_i} \tag{3.3}
$$

(darin sind die Vorzeichen der Komponenten zu berucksichtigen). Durch seinen Sinus und Cosinus ist der Winkel *(x, Pi)* innerhalb der vier Quadranten eindeutig bestimmt.

#### 4. Rechnerische Behandlung des zentralen ebenen Kraftsystems. a) System von zwei Kräften. Für zwei Kräfte  $P_1, P_2$ , die im selben Punkt angreifen und miteinander den Winkel $\alpha$  einschließen, läßt sich die Größe der Resultierenden *R* nach dem Cosinussatz der ebenen Trigonometrie

leicht berechnen. Aus dem Dreieck *A Be* der Abb. 6a folgt:

$$
R = \sqrt{P_1^2 + P_2^2 + 2 P_1 P_2 \cos \alpha}.
$$
 (4, 4)

Darin bedeuten  $P_1$  und  $P_2$  die absoluten Beträge der beiden Kräfte.

Schließen  $P_1$  und  $P_2$  miteinander einen rechten Winkel ein (Abb. 6b), so gilt:

$$
R = \sqrt{P_1^2 + P_2^2} \ . \qquad (4.4a)
$$

b) *System von beliebig vielen Krdften.*  Wir wollen nun Größe und Richtung der Resultierenden eines aus beliebigvielenKraften bestehenden zentralen ebenen Kraft- *<sup>11</sup>* systems rechnerisch ermitteln. Die Aufgabe ist nach Nr. 3 gelöst, wenn wir die beiden Komponenten von  $R$ ,  $X_R$  und  $Y_R$  gefunden haben.

Betrachten wir etwa das in Abb. 7 dargestellte, aus den Kräften  $P_1$ ,  $P_2$ ,  $P_3$  bestehende System und denken uns seine Resultierende zunächst zeichnerisch ermittelt, indem wir gleich im Punkt  $O$  beginnend die drei

Krafte zu einem Krafteck zusammenfügen. Bezeichnen wir  $X_1, Y_1$  die Komponentenvon  $P_1$ usw., so sehen wir,daß sich  $X_R$ zusammensetzt aus  $X_1$  vermehrt um  $X_2$  und diese Summe vermindert um den Betrag von  $X_3$  oder, da sich ja aus den Gl.  $(3,1)$   $X_3$  von selbst als negativ ergibt, vermehrtum  $X_3$  ( $X_3$  < 0). *X <sup>R</sup>*ist also gleich der *algebraischen Summe* (Summe aus positiven und negativen Summanden) der *x-Kom*ponenten aller Kräfte:

$$
X_R = X_1 + X_2 + X_3.
$$

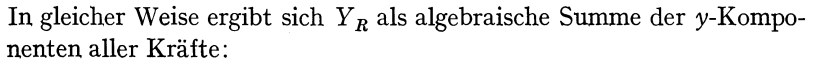

$$
Y_R = Y_1 + Y_2 + Y_3.
$$

In dieser Summe ist  $Y_1 > 0$ ,  $Y_2 < 0$ ,  $Y_3 > 0$ .

Besteht das Kraftsystem nicht aus drei, sondern aus *n* Kraften  $P_1, P_2, \ldots, P_n$ , mit den Komponenten  $X_i$  und  $Y_i$  ( $i = 1 \ldots n$ ), welche nach den Gl. (3, 1) zu berechnen sind, so ergibt sich fiir die Komponenten der Resultierenden *R:* 

$$
X_R = X_1 + X_2 + \ldots + X_n,
$$
  
\n
$$
Y_R = Y_1 + Y_2 + \ldots + Y_n,
$$

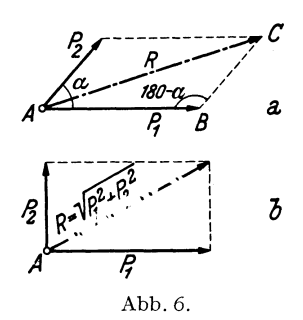

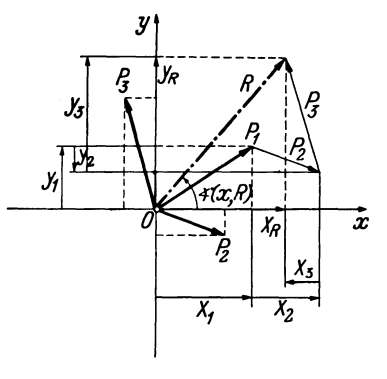

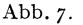

oder, in abgekürzter Schreibweise, mit Verwendung des Summenzeichens<sup>1</sup>:

$$
X_R = \sum_{i=1}^{n} X_i = \sum_{i=1}^{n} P_i \cos (x, P_i),
$$
  
\n
$$
Y_R = \sum_{i=1}^{n} Y_i = \sum_{i=1}^{n} P_i \sin (x, P_i).
$$
 (4, 5)

In Worten: *Die Komponenten der Resultierenden sind gleich den algebraischen Summen der Komponenten der einzelnen Krafte des Systems. -* Wie wir spater sehen werden, gilt dies nicht nur fiir das zentrale, sondem fiir jedes beliebige Kraftsystem.

Nach den Gl. (3,2) und (3,3) erhalten wir dann Größe und Richtung der Resultierenden:

$$
R = \sqrt{X_R^2 + Y_R^2} \,, \tag{4.6}
$$

$$
R = \sqrt{X_R^2 + Y_R^2} ,
$$
 (4, 6)  
cos  $(x, R) = \frac{X_R}{R}$ , sin  $(x, R) = \frac{Y_R}{R}$ . (4, 7)

Die Wurzel ist stets positiv zu nehmen,  $X_R$  und  $Y_R$  sind in die Gl.  $(4,7)$ mit ihren Vorzeichen einzusetzen.

Nach Nr. 2 ist ein zentrales ebenes Kraftsystem im Gleichgewicht, wenn  $R = 0$  ist. Das ist dann und nur dann der Fall, wenn  $X_R = Y_R = 0$ ist. Daher lauten die rechnerischen Bedingungen fiir das Gleichgewicht eines aus n-Kraften bestehenden zentralen ebenen Kraftsystems:

$$
\sum_{i=1}^{n} X_i = 0, \quad \sum_{i=1}^{n} Y_i = 0. \tag{4.8}
$$

In Worten: *Ein zentrales ebenes Kraftsystem ist im Gleichgewicht, wenn sowohl die algebraische Summe der x-Komponenten, als auch die algebraische Summe der y-Komponenten aller Kriifte gleich Null ist.* 

Da die Lage des Koordinatensystems ganz beliebig war, können wir auch sagen: *Ein zentrales ebenes Kraftsystem ist dann und nur dann im Gleichgewicht, wenn fur zwei beliebige Richtungen 2 die algebraischen Summen der Komponenten aller Kriifte verschwinden.* 

5. Beispiele fur die Reduktion zentraler ebener Kraftsysteme. a) *System von Krillten mit verschiedener Richtung.* Fur das in Abb. 8 dargestellte, aus drei Kraften bestehende zentrale ebene Kraftsystem soIl GroBe und Richtung der Resultierenden auf zeichnerischem und rechnerischem Wege ermittelt werden.

Die zeichnerische Losung wurde mittels des Kraftecks durchgefuhrt, das in Abb. 8 vom Punkt 0 ausgehend gezeichnet wurde. Als KraftmaBstab wurde ange-

<sup>&</sup>lt;sup>*n*</sup>  $\sum$ ... großes griechisches Sigma; $\sum^n X_i$ ist zu lesen: ,,Summe aller  $X_i$ , *i* läuft  $\text{von } 1 \text{ bis } n''$ .  $i=1$ 

<sup>&</sup>lt;sup>2</sup> Die beiden Richtungen dürfen nur nicht einen Winkel von 180° einschlieBen. Praktisch wird man sie meist zu einander senkrecht annehmen.

nommen, daB einem Kraftvektor von 1 em Lange eine Kraft von 2 t entsprieht. Wir schreiben in Hinkunft: **KM**: 1 cm., 2 t. Die Schlußlinie des Kraftecks ist die Resultierende *R,* welehe sich 1,5 em lang ergibt. Demnaeh ist also der Betrag

von  $R = 1.5 \cdot 2 = 3.0 \text{ t}$ . Der Winkel  $(x, R)$  kann ebenfalls  $y^*$ gemessen werden und betragt 147°·

Das zur rechnerischen Lösung erforderliehe Koordinatensystem legt man zweekmaBigso, daB eine Aehse mit einer der Krafte zusammenfallt. Die Reehnung wird am besten in Form einer Tabelle durehgefiihrt (Tabelle 1). In den ersten drei Spalten befinden sich die Angaben iiber das Kraftsystem, in den iibrigen die erforderliehen Zwisehenresultate. Zunachst werden die Komponenten der einzelnen Krafte naeh den GI. (3,1) berechnet, deren algebraische Summen nach den GI. (4, 5) die Komponenten der. Resultierenden er-

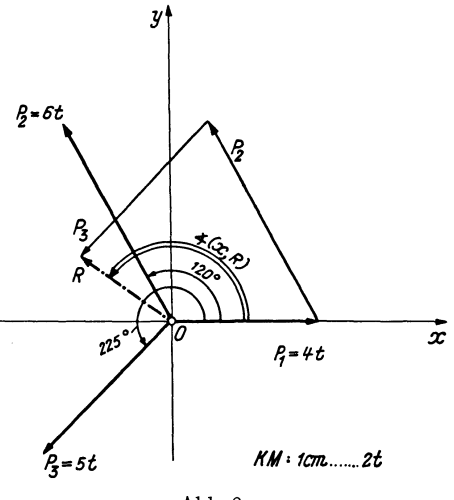

Abb.8.

#### Tabelle 1.

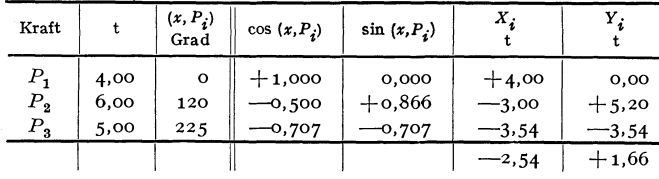

geben:  $X_R = -2.54$ ,  $Y_R = +1.66$ . Daraus ergibt sich nach Gl. (4, 6) die Größe der Resultierenden:

$$
R = \sqrt{2.54^2 + 1.66^2} = \frac{3.04 \text{ t}}{1.662 \text{ t}}
$$

Nach den Gl. (4, 7) folgt dann für die Richtung von *R*:

\n
$$
\cos(x, R) = -\frac{2.54}{3.04} = -0.836,
$$
\n
$$
\sin(x, R) = +\frac{1.66}{3.04} = 0.546.
$$

(Es wiirde eigentlich geniigen, nur eine der beiden Funktionen zu berechnen und von der anderen bloB das Vorzeichen festzustellen.) Da der Cosinus von *(x, R)*  negativ, der Sinus positiv ist, liegt der Winkel *(x, R)* im zweiten Quadranten. Es beträgt gerundet

$$
(x, R) = 146^{\circ} 50'.
$$

b) *System von Krajten derselben Wirkungslinie.* In dem in Abb. 9 dargestellten Kraftsystem greifen alle drei Kräfte  $P_1$ ,  $P_2$ ,  $P_3$  im Punkt  $O$  an und liegen in derselben Wirkungslinie *g.* Sie sind nur der Deutlichkeit halber etwas nebeneinander gezeichnet. Wir können auch für dieses Kraftsystem die Resultierende auf zeichnerischem Wege finden, indem wir ein Krafteck zeichnen, das allerdings in eine Strecke ausartet. Auch hier sind die ineinander fallenden Krafte etwas nebeneinander gezeichnet. Das Krafteck beginnt im Punkt *0',* seine SchluBlinie ist die Resultie-

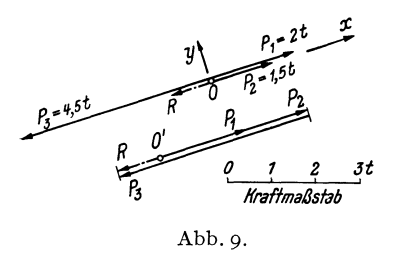

rende *R*, welche ebenfalls in der Wirkungslinie *g* liegt und die Größe 1 t hat.

Um *R* rechnerisch zu finden, denken wir uns 0 als Koordinatenursprung gewahlt und die x-Achse in die Gerade *g*  gelegt. Dann ist  $X_1 = P_1 = 2$  t,  $X_2 = P_2$  $=$  1,5 t,  $X_3 = -P_3 = -4.5$  t. Sämtliche  $Y_i$  sind gleich Null. Nach den Gl.  $(4, 5)$ ist dann

$$
X_R = 2 + 1.5 - 4.5 = -1.0 \, \text{t}, \quad Y_R = 0.
$$

Nach Gl. (4, 6) ist  $R = 1$  t. *R* ist wegen  $Y_R = 0$  zu allen Kräften parallel und weist in die negative x-Richtung  $(X_R < 0)$ .

Urn zu diesem Ergebnis zu kommen, wird man praktiseh nieht erst ein Koordinatensystem einfiihren, sondern einfach die Krafte je nach ihrer Richtung mit Vorzeichen versehen. Also etwa die nach reehts gerichteten mit positiven, die nach links gerichteten mit negativen. Der absolute Betrag der algebraischen Summe aller Krafte ist dann gleich *R,* das in dieselbe Gerade fallt, in der samtliehe Krafte liegen. Das Vorzeichen dieser Summe besagt, ob *R* nach der positiven oder negativen Seite gerichtet ist.

#### **B. Das allgemeine ebene Kraftsystem.**

Wie wir schon in der Einleitung erwahnten, spricht man von einem allgemeinen ebenen Kraftsystem, wenn die einzelnen Kräfte zwar sämtlich in einer und derselben Ebene liegen, aber nicht aIle denselben Angriffspunkt haben. Wir stellen uns wieder die Aufgabe, das Kraftsystem zu *reduzieren,* d. h. also durch ein gleichwertiges (aquivalentes) zu ersetzen, das möglichst einfach ist. Ferner werden wir die notwendigen und hinreichenden Bedingungen ermitteln, unter denen ein solches Kraftsystem im Gleichgewicht ist. Im folgenden wird stets vorausgesetzt, daB das Kraftsystem an einem starren Körper angreife.

**6. Verschiebbarkeit einer Kraft in ihrer Wirkungslinie.** Wir wollen zunachst den folgenden Satz beweisen: *Sofern es sich um das Gleichgewicht des ganzen Korpers handelt, darf am starren Korper eine Kraft in ihrer Wirkungslinie beliebig verschoben werden. (Verschiebungssatz fur Krafte.)* 

Es ist eine Erfahrungstatsache, daß ein starrer Körper, der unter dem EinfluB zweier gleich groBer und entgegengesetzt gerichteter Krafte steht, die in derselben Geraden wirken, im Gleichgewicht ist, und zwar auch dann, wenn die beiden Kräfte nicht denselben Angriffspunkt haben. Zwei solche Krafte werden also die Wirkung etwa vorhandener anderer Kräfte auf den Körper nicht beeinflussen, sie können daher zu einem Kraftsystem beliebig hinzugefügt oder weggelassen werden.

Wir wollen nun zeigen, daB wir die im Punkt *A* des in Abb. 10, Bild 1 gezeichneten stanen Korpers angreifende Kraft *P* in den auf ihrer Wirkungslinie gelegenen Punkt *B* dieses Körpers verschieben dürfen. Dazu denken wir uns in der Wirkungslinie der Kraft *P* noch zwei gleich groBe und entgegengesetzt gerichtete Krafte vom Betrage *P* hinzugefiigt, die

wir mit  $P$  und  $-P$  bezeichnen<sup>1</sup>.  $P$  lassen wir in  $B. -P$  in *A* angreifen (Bild 2). Die beiden nunmehr im Punkt *A* angreifenden Krafte heben sich nach Nr. 2 auf und können weggelassen werden. Es bleibt dann nur die Kraft *P* im Punkt *B* übrig (Bild 3).

Von diesem Satz darf, wie schon erwahnt wurde, streng genommen nur dann Gebrauch gemacht werden, wenn es sich um Fragen des Gleichgewichts des ganzen Körpers

handelt und nicht etwa um Fragen der Verteilung der Kräfte im Innern des Korpers. In solchen Fallen darf der Verschiebungssatz nicht gedankenlos angewendet werden. Greifen wir etwas vor und betrachten z. B. den in Abb. 11, Bild 1

dargestellten Stab unter dem EinfluB der beiden Krafte *P*  und - P. In seinem Innern wirken Zugkräfte. Nun verschieben wir die linke Kraft an das rechte Stabende, die rechte Kraft an das linke Ende (Bild 2). Der Stab nach wie vor im Gleichgewicht, in seinem Innern herrscht aber jetzt Druck, also ein ganzlich anderer Zustand als friiher.

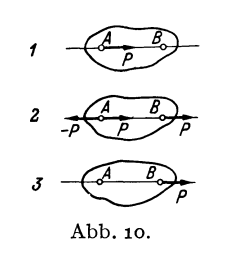

 $\begin{array}{ccc}\nP & P \\
P & P \\
\text{def} & \text{if } P \\
\text{dist} & 2 & P\n\end{array}$ Abb.11.

Wir sind nun auch in der Lage, genau festzusetzen, was wir unter zwei gleichwertigen Kraftsystemen verstehen wollen. *Wir bezeichnen zwei Kraftsysteme als gleichwertig, wenn sie durch (eventuell wiederholte) Anwendung der Konstruktion des KriifteparaUelogramms, sowie durch Hin*zufügung oder Weglassung von gleich großen und entgegengesetzt gerichteten *Kraften derselben Wirkungslinie ineinander ilbergefilhrt werden k6nnen. -* Kehren wir die Richtungen samtlicher Krafte des einen der beiden gleichwertigen Systeme um, so werden nachAusfiihrung der obigen Operationen die Krafte der beiden Systeme paarweise einander aufheben. Es miissen sich also schon vor Ausfiihrung der Umwandlungskonstruktionen die beiden Systeme das Gleichgewicht halten und wir können auch sagen: *Zwei Kraftsysteme sind gleichwertig, wenn sie sich, nachdem in einem von ihnen samtliche Kraftrichtungen umgekehrt worden sind, das Gleichgewicht halten.* 

Wieder bezieht sich die Gleichwertigkeit der Kraftsysteme nur auf den starren Korper als Ganzen und nicht auf die Verteilung der inneren Krafte.

<sup>1</sup> Eine Kraft, die dieselbe GroBe hat wie die Kraft *P,* aber die entgegengesetzte Richtung, bezeichnet man gewöhnlich mit  $-P$ .

12 I. Die Zusammensetzung und das Gleichgewicht von Kraften.

7. Zeichnerische Reduktion des a11gemeinen ebenen Kraftsystems mit Hilfe von Teilresultierenden. Mit Hilfe des Verschiebungssatzes für Kräfte können wir schon gewisse allgemeine ebene Kraftsysteme behandeln, z. B. das in Abb. 12 gezeichnete. Hier sollen die drei Kräfte  $P_1$ ,  $P_2$ ,  $P_3$  mit den Angriffspunkten *A, B,* C zu einer Resultierenden vereinigt werden.

Wir denken uns zunächst die Kräfte  $P_1$  und  $P_2$  nicht in den Punkten  $A$ und *B* angreifend, sondern im Schnittpunkt ihrer Wirkungslinien *D.* 

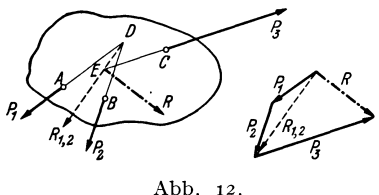

Dann können sie nach Nr. 2 zu einer Teilresultierenden *R1>2* zusammengefaßt werden, deren Größe wir aus dem Krafteck entnehmen und die ebenfalls durch den Punkt *D* gehen muß. Nun setzen wir ganz analog  $P_3$ mit  $R_{1,2}$  zusammen, indem wir uns die beiden Kriifte im Punkt *E* an-

greifend dcnken. 1hre Resultierende *R,* welche gleich ist der gesuchten Resultierenden von  $P_1$ ,  $P_2$ ,  $P_3$ , muß dann ebenfalls durch den Punkt *E* gehen. Die Größe von *R* entnehmen wir aus dem für  $R_{1,2}$  und  $P_3$  gezeichneten Krafteck, das an das vorige gleich angefiigt wurde.

Wir sehen, daß wir Größe und Richtung der Resultierenden eines allgemeinen ebenen Kraftsystems aus einem Krafteck entnehmen konnen, das genau so konstruiert wird wie im FaIle des zentralen Kraftsystems. Nur miissen wir uns hier noch irgendwie einen Punkt der Wirkungslinie von *R* beschaffen. In welchem Punkt seiner Wirkungslinie wir *R* dann angreifen lassen, ist ja nach dem Verschiebungssatz unwesentlich.

Die Gestalt des Körpers, an dem das Kraftsystem angreift, ist für das Ergebnis der Kraftezusammensetzung wieder ohne Belang, weshalb wir im folgenden wieder nur die Krafte allein aufzeichnen werden.

8. Zeichnerische Reduktion des allgemeinen ebenen Kraftsystems mittels des Seilecks. Das vorhin angegebene Verfahren zur Aufsuchung der Lage der Resultierenden eines allgemeinen ebenen Kraftsystems wird umstandlich, wenn die Schnittpunkte der Wirkungslinien der Krafte auBerhalb des Zeichenblattes liegen, und versagt ganz, wenn die Krafte parallel sind. Deshalb werden wir eine zweite Methode zur Aufsuchung der Wirkungslinie der Resultierenden entwickeln, die in jedem Fall zum Ziele führt.

Es seien die in Abb. 13 gezeichneten drei Kriifte zu einer Resultierenden zusammenzufassen. Wir wollen im folgenden jenes Bild, das uns die Lage der Krafte veranschaulicht, den *Lageplan* nennen. Da es dort nur auf die gegenseitige Lage der Kräfte ankommt, können die Pfeile, durch die die Kräfte dargestellt werden, in beliebiger Größe gezeichnet werden. Anders dagegen im Krafteck, oder wie wir auch sagen 8. Zeichnerische Reduktion des allgemeinen ebenen Kraftsystems. I3

werden, im *Krafteplan,* wo die Krafte genau maBstablich eingetragen werden müssen.

Wir fügen nun dem Kraftsystem zwei gleich große und entgegengesetzt gerichtete, aber sonst beliebige Kräfte  $S_1$  und  $-S_1$  hinzu, die in derselben Wirkungslinie liegen. Dadurch wird ja nach Nr. 6 nichts geändert, und

insbesondere wird die Resultie- <sup>~</sup> rende *R* des Kraftsystems in keiner Weise beeinflußt. Wir suchen sie auf, indem wir die fünf Kräfte  $S_1, P_1, P_2, P_3 - S_1$  nach der in Nr. 7 erörterten Methode schrittweise zusammensetzen. Zunächst vereinigen wir  $S_1$  und  $P_1$  im

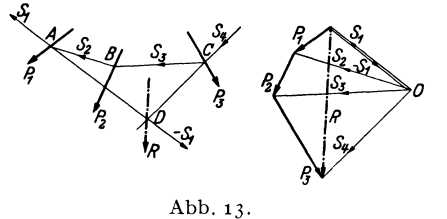

Kräfteplan zu einer Kraft  $S_2$ , die im Lageplan durch den Schnittpunkt *A* von  $S_1$  und  $P_1$  gehen muß.  $S_2$  und  $P_2$  setzen wir im Kräfteplan zu einer Kraft 53 zusammen, die im Lageplan durch den Punkt *B*  gehen muß.  $S_3$  wird mit  $P_3$ zu  $S_4$ zusammengesetzt, welche im Lageplan durch den Punkt C zu zeichnen ist. 54 muB nun mit derletzten Kraft  $-S<sub>1</sub>$  zusammengesetzt die Resultierende unserer fünf Kräfte, welche gleich der Resultierenden *R* der Krafte *PI' P2, P3* ist, liefern. Wir zeichnen im Kräfteplan  $-S_1$  über  $S_1$  und sehen, daß das Krafteck aus -51 und 54 tatsachlich durch *R* geschlossen wird. 1m Lageplan muß *R* durch den Schnittpunkt *D* von  $-S_1$  und  $S_4$  oder, was dasselbe ist, durch den Schnittpunkt von  $S_1$  und  $S_4$  gehen.

Daraus ergibt sich nun folgendes einfache mechanische Verfahren zur Aufsuchung der Resultierenden eines allgemeinen ebenen Kraftsystems, bestehend aus den Kräften  $P_1, P_2, \ldots, P_n$ : Zuerst zeichnet man für die  $P_i$ das Krafteck, aus dem sich bereits GroBe und Richtung von *R* ergibt. Nun wahlt man einen beliebigen Punkt 0, welcher *Pol des Kraftecks*  genannt wird, und zieht die Verbindungslinien von  $O$  zu sämtlichen Eckpunkten des Kraftecks, die Polstrahlen. Nun zeichnet man im Lageplan die Parallelen zu den Poistrahlen, welche *5eilstrahlen* heiBen, nach folgender, aus Abb. 13 leicht abzulesender Regel: Wenn zwei Polstrhlaen

im Krafteplan eine Kraft einschlieBen, dann schneiden sich die parallelen Seilstrahlen im Lageplan auf dieser Kraft. Nach derselben Regel ist dann der Schnittpunkt des ersten und letzten Seilstrahles ein Punkt der Wirkungslinievon *R.* 

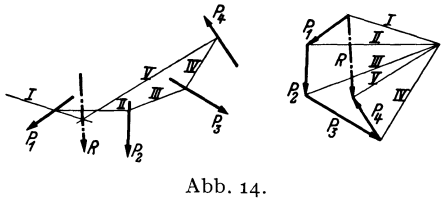

Der Polygonzug der Seilstrahlen im Lageplan heiBt *5eileck* oder *5eilpolygon.* Ein mit den Kriiften *PI* bis *Pn* belastetes biegsames Seil, das in der Richtung des ersten und letzten Seilstrahls an zwei Punkten befestigt ist, würde sich nämlich genau nach dem so gewonnenen Polygon-

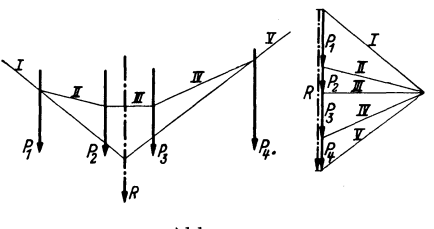

Abb.15·

zug einstellen. Es ist ganz gleichgiiltig, wo man den Punkt 0 und den Anfangspunkt des Seiles wahlt, es muB sich immer die gleiche Resultierende ergeben, da ja Größe, Lage und Richtung von *S1* vollkommen beliebig angenommen werden konnte. (Der Leser überzeuge sich davon.)

Die Abb. 14-16 zeigen Anwendungsbeispiele. Die zusammengehörigen Pol- und Seilstrahlen sind gleichartig bezeichnet. In den Abb.15 und 16, wo die Resultierenden von Systemen paralleler Krafte aufgesucht wurden, sind im Krafteplan die

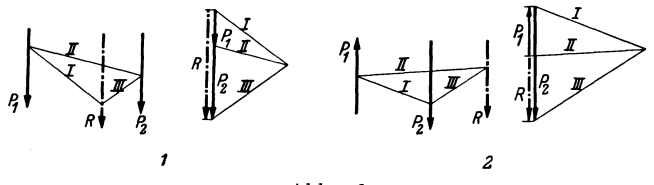

Abb.16.

sich deckenden Krafte der Deutlichkeit halber etwas nebeneinander gezeichnet. In diesen Beispielen ist *R* wieder gleich der algebraischen Summe der einzelnen Krafte, wenn diese wie in Nr. 5, Beispiel *b,* je nach ihrer Richtung mit Vorzeichen versehen werden.

9. Ergebnisse derReduktion des allgemeinen ebenenKraftsystems. Die von uns bisher behandelten allgemeinen ebenen Kraftsysteme lieBen sich alle auf eine Einzelkraft reduzieren. Bei ihnen war zunächst das Krafteck und das Seileck offen. Wir haben zuerst das Krafteck durch die Resultierende geschlossen und diese dann, nach SchlieBung des Seilecks, durch dessen neu hinzukommenden Eckpunkt gezeichnet.

Nun kann auch der Fall eintreten, daB sich das Kraftsystem im Gleichgewicht befindet. Ein solches Kraftsystem gewinnen wir z. B. aus dem in Abb. 13 gezeichneten, wenn wir noch eine Kraft *P4* hinzufiigen, die gleich und entgegengesetzt ist der Resultierenden aus den Kräften  $P_1$ ,  $P_2$ ,  $P_3$  und in dieselbe Wirkungslinie fällt wie diese. Dann wird jene Kraft die Wirkung der drei anderen geradc aufheben (Abb. 17). Zeichnen wir für diese vier Kräfte das Krafteck, so schließt es sich. Zeichnen wir im Lageplan dasselbe Seileck wie in Abb. 13, so muB es sich ebenfalls schlieBen, weil ja *P4* genau in der Wirkungslinie von *R* liegt. Weil aber jedes beliebige Seileck in Abb. 13 zu einem Punkt der Wirkungslinie

von *R* führen muß, so muß sich in Abb. 17 jedes beliebige, für die vier Krafte gezeichnete Seileck schlieBen.

Mit diesen zwei Fallen ist aber die Zahl der moglichen Ergebnisse der Reduktion eines allgemeinen ebenen Kraftsystems noch nicht erschopft. Zeichnen wir z. B. nochmals das

fügen abermals eine $\operatorname{Kraft} P_{\bf 4}$  hin-Kraftsystem der Abb. 13 auf und zu, die gleich und entgegengesetzt der Resultierenden von  $P_1, P_2, P_3$ ist, jedoch gegen diese um ein Stuck parallel verschoben 'ist Abb.17·

(Abb. 18), dann sehen wir, daB sich in diesem Fall wohl das Krafteck schlieBt, nicht aber das Seileck, denn dieses endet mit zwei parallelen Angriffspunkt dieser Resultieren*ns* Kratte<br>*i* paralle:<br>*p*<br>*<i>y*<br>*<i>y*</del>

den Null ergibt sich als Schnittpunkt des ersten und letzten Seilstrahls der unendlich ferne Punkt. Um zu sehen, was das bedeutet, denken wir uns die drei Kräfte  $P_1$ ,  $P_2$ ,  $P_3$  durch ihre Resultierende ersetzt, die durch den

Punkt *D* geht. Da sie gleich groB und entgegengesetzt ist wie *P4,* bezeichnen wir sie mit *-P<sup>4</sup> •* Unser Kraftsystem reduziert sich also auf die beiden antiparallelen Krafte *P4* und *-P4,* die man ein *Kriiftepaar*  nennt (Abb. 19). Ein solches Kräftepaar läßt sich nicht

weiter reduzieren, sondern höchstens, wie wir in Nr. 13 sehen werden, durch ein anderes,gleichwertiges, ersetzen. Der Körper, an dem es angreift, ist ersichtlich nicht im Gleichgewicht, sondern gerät, wenn sonst keine Kräfte auf ihn wirken, in der eingezeichneten Richtung in Abb.19· Drehung.

*Wir sehen also, dafJ wir bei der Reduktion eines allgemeinen ebenen KraJtsystems zu Jolgenden Ergebnissen kommen konnen:* 

*a) Das KraJtsystem reduziert sieh auJ eine EinzelkraJt (Resultierende). Zeiehnerisehes Kennzeiehen: KraJteek und Seileck offen. Beide konnen gesehlossen werden.* 

b) Das Krafteck reduziert sich auf ein Kräftepaar. Zeichnerisches Kenn*zeichen: KraJteek gesehlossen, Seileck ofJen. Das Seileek kann im Endlichen nieht geschlossen werden.* 

*c) Das Kraftsystem ist im Gleichgewicht. Zeichnerisches Kennzeiehen: Krafteek und Seileck geschlossen.* 

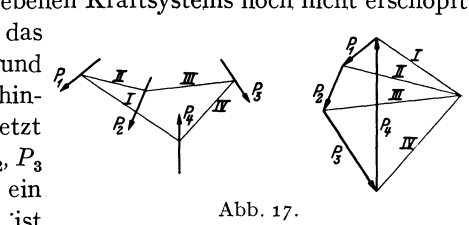

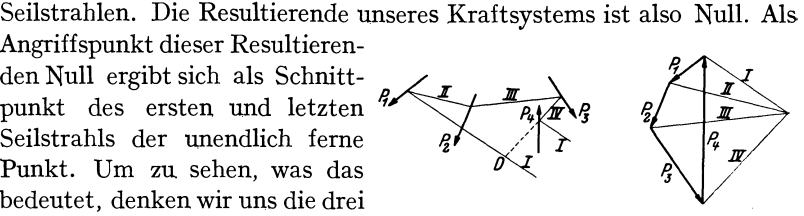

Abb. 18.

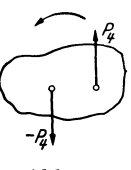

10. Gleichgewicht von zwei und von drei Kräften. Aus unseren bisherigen Ausführungen geht hervor, daß zwei Kräfte dann und nur dann im *Gleichgewicht sind, wenn sie gleich gro/1 und entgegengesetzt gerichtet sind und in derselben Wirkungslinie liegen.* In allen anderen Fallen ergibt sich entweder eine Resultierende oder ein Kräftepaar.

Betrachten wir nun ein System von drei Kräften (Abb. 20), so können wir etwa  $P_1$  und  $P_2$  zu einer Resultierenden  $R_1$ , zusammenfassen, die

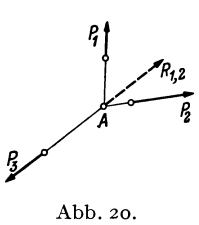

durch den Punkt *A* geht. Soll Gleichgewicht herrschen, so müssen für  $P_3$  und  $R_{1,2}$  die Bedingungen für das Gleichgewicht zweier Kräfte erfüllt sein.  $P_3$  muß also jedenfalls auch durch den Punkt *A* gehen, so daB wir folgenden Satz aussprechen konnen: *Drei Krafte konnen (milssen nicht!) nur dann* im *Gleichgewicht sein, wenn sich ihre Wirkungslinien in einem Punkt schneiden.* (Notwen-

dige, aber nicht hinreichende Bedingung für Gleichgewicht.)

**II. Moment einer Kraft.** Unter dem *Moment einer Kraft* in bezug auf einen Punkt versteht man das Produkt aus dem absoluten Betrag der Kraft und dem senkrechten Abstand ihrer Wirkungslinie von diesem Punkt. Wir vereinbaren, daB wir diesem Produkt, das auch *Drehmoment* 

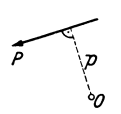

der Kraft um den Punkt genannt wird, das *positive* Vorzeichen geben, wenn die Kraft um den Punkt im Gegenzeigersinn dreht, das *negative* Vorzeichen, wenn die Drehung im Uhrzeigersinn erfolgt. Dies in Ubereinstimmung mit

Abb.21. den in Nr. 4 iiber den Drehsinn getroffenen Festsetzungen. Fiir die in Abb. 21 dargestellte Kraft *P* ist demnach das Moment  $M$  um den Punkt  $O$  gegeben durch

$$
M=+Pp.
$$

*p* wird auch *Hebelarm* der Kraft genannt.

Das Moment einer Kraft ist also abhangig von der Lage des Bezugspunktes. Es wird Null, wenn dieser auf der Wirkungslinie der Kraft liegt.

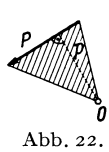

Dagegen andert sich das Moment nicht, wenn wir die Kraft langs ihrer Wirkungslinie verschieben. Die Dimension des Moments ist als Produkt einer Kraft und einer Lange, je nach den verwendeten Einheiten kgm, kgcm, oder tm.

Geometrisch kann der Betrag des Moments der Kraft *P* urn den Punkt 0 als die doppelte Flache eines Dreiecks gedeutet werden, dessen Grundlinie P und dessen Spitze O ist (Abb. 22). Denn dieses Dreieck hat die Höhe  $p$  und seine Fläche ist  $\frac{1}{2} pP = \frac{1}{2} M$ .

 $16$  I. Die Zusammensetzung und das Gleichgewicht von Kräften.

Sind mehrere Krafte vorhanden, dann wollen wir unter dem *resultierenden Moment* aller Krafte urn einen bestimmten Punkt die algebraische Summe der Momente der einzelnen Kräfte um diesen Punkt verstehen.

12. Moment eines Kräftepaares. Nach unserer letzten Festsetzung ist das resultierende Moment der beiden Krafte des in Abb. 23, Bild 1 gezeichneten Kraftepaares, das wir kurz das *Moment des Kriiftepaares*  nennen wollen, um den Punkt  $O$  gegeben durch:

$$
M = P p' - P p'' = P (p' - p'') = Pa.
$$

Für das in Bild 2 gezeichnete Kräftepaar ergibt sich als Moment um den<br>Punkt  $O_1$ :<br> $M_1 = -P_1 p_1' + P_1 p_1'' = -P_1 (p_1' - p_1'') = -P_1 a_1^{-1}$ . Punkt *01 :* 

$$
M_1=-\,P_1{\not p}_1^{'}\,+\,P_1{\not p}_1^{''}=-\,P_1\,({\not p}_1^{'}-{\not p}_1^{'})=-\,P_1a_1\,{}^1.
$$

*Das Moment eines Kriiftepaares ist also gleich dem Betrag einer Kraft des Paares mal dem Abstand beider Kriifte; positiv oder negativ, ie nachdem* 

*dasKriiftepaar den Korper, an dem es angreift, im Gegenzeigersinn oder im Uhrzeigersinn drehen will.* Der Leser wird leicht bestatigt finden, daB wir auch sagen können, das Mo*ment eines Kriiftepaares ist gleich dem Moment einer Kraft des Paares um einen Punkt der Wirkungslinie der anderen.* Irgendwelche Angaben uber die Lage des Bezugspunktes kommen im Ausdruck für das Moment nicht vor, woraus der wich-

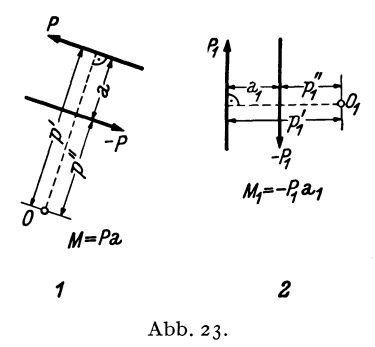

tige Satz folgt: Das Moment eines Kräftepaares ist unabhängig von der *Lage des Bezugspunktes.* 

Wir können also vom Moment eines Kräftepaares schlechtweg sprechen, bzw. ein Moment bestimmter Größe immer durch ein entsprechendes Kraftepaar darstellen. Und zwar geht das auf unendlich viele Arten. Soll etwa ein Moment von der Größe -10 tm dargestellt werden, so muß  $Pa = 10$  tm sein. Also etwa  $P = 5$  t,  $a = 2$  m oder  $P = 10$  t,  $a = 1$  m usw. Die beiden Kräfte sind so anzuordnen, daß das Kräftepaar im Uhrzeigersinn dreht.

13. Gleichwertige Kraftepaare. Wir wollen nun zeigen, daB zwei Kraftepaare, die das gleiche Moment haben, einander gleichwertig (aquivalent) sind, wie sie auch in der Ebene liegen mogen. Solche Kraftepaare

I Man lasse sich durch die Vorzeichen der Kraftvektoren nicht irre machen, sondern halte sich streng an die in Nr. 12 gegebene Definition. Der absolute Betrag der Kraft- $P_1$  ist $P_1$ , sie dreht um $O_1$  im Gegenzeigersinn, also ist ihr Moment  $+ P_1 p''_1$ .

C h m e l k a - M e l a n, Statik.

können also durch einander ersetzt werden. Speziell folgt daraus der Satz, den wir *Verschiebungssatz fur Kriiftepaare* nennen wollen: *Ein Kriiftepaar darf in seiner Ebene beliebig gedreht und verschoben werden.*  All das gilt wieder nur für den starren Körper als ganzen und ist bei Berechnung innerer Krafte stets mit Bedacht anzuwenden.

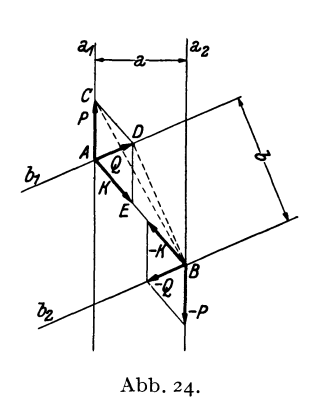

Wir fiihren den Beweis, indem wir zeigen, daß wir das Kräftepaar  $P$ ,  $-P$ der Abb. 24, das in den parallelen Geraden  $a_1$  und  $a_2$  wirkt, in das Kräftepaar  $Q, -Q$ , das in den parallelen Geraden  $b_1$ und  $b_2$  liegt, überführen können, wenn wir voraussetzen, daB die Momente der beiden Paare einander gleich sind: *-Pa <sup>=</sup>*  $-9b$ , oder  $Pa = Ob$ .

Wir denken uns *P* und *Q* im Schnittpunkt *A* der Geraden  $a_1$  und  $b_1$ ,  $-P$  und *-Q* im Schnittpunkt *B* der Geraden *a<sup>2</sup>* und  $b_2$  angreifend, was nötigenfalls durch Verschiebung der Krafte langs ihrer Wir-

kungslinien erreicht werdenkann. NachNr.ll und12 ist dann derBetrag des Moments des Paares  $P_1 \longrightarrow P$  gegeben durch die doppelte Fläche des Dreiecks *A BC*, der Betrag des Moments des Paares *Q*, -*Q* durch die doppelte Flache des Dreiecks *A B D.* Sollen die Momente der beiden Paare einander gleich sein, so müssen die beiden Dreiecke die gleiche Fläche haben. Da sie die gemeinsame Grundlinie *A B* besitzen, müssen ihre Höhen gleich sein, d. h. also, ihre Spitzen C und D müssen auf einer Parallelen zu *A B* liegen. Wir fügen nun dem Paar *P*, -*P* zwei gleich groBe und entgegengesetzt gerichtete Krafte *K, -K* hinzu, die in der Geraden *A B* liegen, und wahlen die *GroBe* vonK gleich der Strecke *CD.*  Damit haben wir nach Nr. 6 an der Wirkung des Paares P, -P nichts gcandert. Setzen wir nun *P* mit *K* zusammen, so ist das dazu notige Krafteparallelogramm durch die Figur *A CD E* gegeben und wir erhalten als ResuItierende die Kraft *Q.* Ebenso ergibt die Zusammensetzung von *-P* mit *-K* die Kraft *-Q.* Damit haben wir also das Paar *P, -P* olme am Kräftespiel etwas zu ändern, in das Paar  $Q_1$  - Q übergeführt, die beiden Paare müssen also gleichwertig sein, was zu beweisen war.

Wir wollen jetzt noch zeigen, daB auch die Umkehrung des eben bewiesenen Satzes gilt, daB namlich zwei gleichwertige Kraftepaare stets. das gleiche Moment haben. Wir ziehen dazu wieder die Abb. 24 heran, stellen uns aber jetzt folgende Aufgabe: Gegeben sei das Kraftepaar  $P$ ,  $-P$  in den Geraden  $a_1$ ,  $a_2$ , gesucht ist ein gleichwertiges Paar  $Q$ ,  $-Q$ , welches in den Geraden  $b_1$ ,  $b_2$  wirkt. Wir werden sehen, daß die Momente der beiden Paare einander gleich sein werden.

Wir fügen dem Paar  $P$ ,  $-P$  zwei gleich große und entgegengesetzte Kräfte  $K$ ,  $-K$  in der Geraden  $A$  B hinzu, wodurch nichts geändert wird. Nun wahlen wir *K* so groB, daB die Resultierende *Q* aus *P* und *K* in die Gerade  $b_1$  fällt. Dann fällt die Resultierende  $-Q$  von  $-P$  und  $-K$  in die Gerade *b2.* Aus der Konstruktion ergibt sich nun die Flachengleichheit der Dreiecke *A Be* und *A BD,* somit die Gleichheit der Momente des Paares  $P$ ,  $-P$  und des gleichwertigen Paares  $Q$ ,  $-Q$ .

Zusammenfassend können wir also sagen: *Kräftepaare, die das gleiche Moment haben, sind gleichwertig und umgekehrt: Gleichwertige Krdftepaare haben das gleiche Moment.* 

**14. Zusammensetzung von Kraftepaaren.** Wir nehmen an, auf einen starren Körper wirken zwei Kräftepaare: *P*, -*P* (Abstand *a*) und *Q*, -*Q* (Abstand *b*) (Abb. 25, Bild 1). Das erste Paar hat das Moment  $M_1 = Pa$ ,

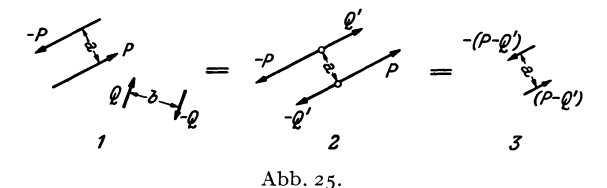

das zweite das Moment  $M_2 = -Qb$ . Wir werden nun zeigen, daß wir die beiden Kraftepaare zu einem einzigen, resultierenden Kraftepaar vereinigen können, dessen Moment gleich ist der algebraischen Summe der Momente der beiden Paare.

Wir ersetzen zunächst das Kräftepaar Q, - Q mit dem Abstand *b* durch ein gleichwertiges Paar *Q', -Q'* mit dem Abstand *a. Q'* ergibt sich aus der Bedingung der Gleichheit der Momente

zu

$$
-Qb = -Q'a
$$

$$
Q' = \frac{Qb}{a}.
$$

Nun wenden wir den Verschiebungssatz für Kräftepaare an und fügen die Paare 
$$
P
$$
,  $-P$  und  $Q'$ ,  $-Q'$  in der in Bild 2 gezeichneten Weise aneinander. Die in dieselben Geraden fallenden Kräfte summieren wir algebraisch und erhalten so das in Bild 3 dargestellte resultierende Kräftepaar (die einzelnen Bilder sind durch Gleichheitszeichen verbunden), mit dem Moment

$$
M = (P - Q') a = Pa - Q' a = Pa - Qb = M_1 + M_2,
$$

was zu beweisen war.

Was für zwei Kräftepaare gilt, kann auch für mehrere als bewiesen gelten, wenn wir uns nacheinander eines zum anderen addiert denken. Wir kannen also folgenden Satz aussprechen: *Beliebige viele Krdftepaare* 

#### 20 I. Die Zusammensetzung und das Gleichgewicht von Kraften.

*konnen durch ein einziges ersetzt werden, dessen Moment gleich der algebraischen Summe der Momente der einzelnen KraJtepaare ist.* 

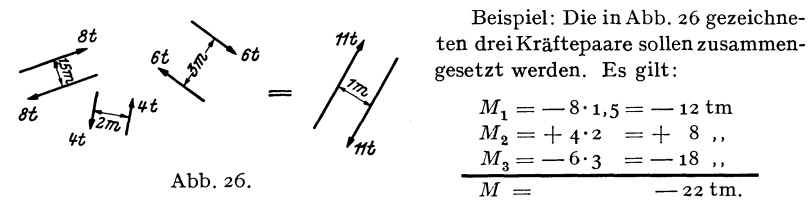

Das resultierende Kraftepaar wird also z. B. (es gibt ja wieder unendlich viele Lösungen) dargestellt durch zwei Kräfte von 11 t in 2 m Abstand und negativem Drehsinn.

15. Kräftepaar und Einzelkraft. a) Auf einen starren Körper wirke eine Einzelkraft *K* im Punkt *A* und ein Kräftepaar *P*,  $-P$  mit dem Moment *M* = *Pa* (Abb.27, Bild 1). *K* und das Kraftepaar sollen zusammengesetzt werden.

Wir verwandeln zunächst das Kräftepaar  $P$ ,  $-P$  mit dem Abstand *a* in das gleichwertige Paar *K*, -*K* mit dem Abstand *b. b* ergibt sich aus

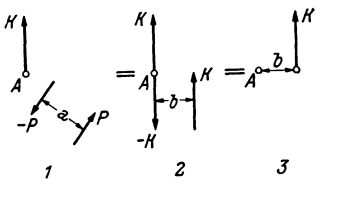

der Bedingung der Gleichheit der Momente (Nr. 13):  $M = Pa = Kb$ Zu  $b=\frac{Pa}{K}=\frac{M}{K}$ .

Abb.27·

1 2

Abb.28.

Das Kräftepaar *K*, - *K* verschieben wir nun in die im Bild 2 gezeichnete Lage.

Dann heben sich die beiden im Punkt *A* angreifenden Krafte auf und es bleibt nur eine Einzelkraft K übrig, die gegen die ursprünglich gegebene um das Stück *b* parallel verschoben ist (Bild 3).

Es gilt also: *EinzelkraJt* + *KraJtepaar (Drehmoment)* = *parallel ver*schobene Einzelkraft. Wir beachten, daß das Moment der verschobenen

> Kraft um ihren früheren Angriffspunkt gleich  $M$  ist. b) Mit der vorigen inZusammen-

hang steht diefolgendeAufgabe: 1m Punkt *B* eines starren Körpers greife eine Kraft *K* an. Wir verlangen nun, daB sie urn das Stuck *c*  in den Punkt C parallel verschoben werde (Abb. 28, Bild 1). Dann wird,

so11 das alte Kraftsystem dem neuen gleichwertig sein, noch irgend etwas hinzukommen mussen, denn wir durfen Krafte ohne weiteres nur in der Richtung ihrer Wirkungslinie verschieben (Nr. 6).

3

16. Vorbemerkungen zur Reduktion des allgemeinen ebenen Kraftsystems. 2I

Wir denken uns im Punkt C zwei gleich groBe und entgegengesetzt gerichtete Krafte *K* und *-K* hinzugefiigt, wodurch wir nichts geandert haben (Bild 2). Dann können wir *K* in *B* und  $-K$  in *C* als ein Kräftepaar auffassen, das zu der im Punkt C angreifenden Kraft *K* hinzutritt. Sein Moment ist in unserem Falle  $M = -Kc$ .

Wir kommen also zu folgendem Ergebnis: *Die Parallelverschiebung*  einer Einzelkraft erfordert die Hinzunahme eines Kräftepaares (Drehmo*ments).* Wir beachten, daB das hinzukommende Drehmoment gerade so groß ist, wie das Moment der unverschobenen Kraft um den Angriffspunkt der verschobenen. (In Bild 3 wurde an Stelle des Kraftepaares das Drehmoment durch einen krummen Pfeil angedeutet.)

16. Vorbemerkungen zur rechnerischen Reduktion des allgemeinen ebenen Kraftsystems. Wir wollen in dieser Nummer den Vorgang der rechnerischen Reduktion des allgemeinen ebenen Kraftsystems bloB beschreiben, erst in der nachsten soIl er in mathematische Symbole gefaBt werden. Wir wissen schon aus Nr. 9, daß dreierlei Reduktionsergebnisse moglich sind (Einzelkraft, Kraftepaar, Gleichgewicht) und wollen zunächst annehmen, daß sich das aus den Kräften  $P_1, P_2, \ldots, P_n$  bestehende System auf eine Resultierende *R* zurückführen lasse. Um Größe, Richtung und Wirkungslinie dieser Kraft rechnerisch zu ermitteln, gehen wir folgendermaBen vor: Wir wahlen einen beliebigen Punkt *0,* den sog. *Reduktionspunkt,* und verschieben samtliche Krafte parallel nach *O.*  Dadurch treten nach Nr. 15, b *n* Kraftepaare auf, deren Momente wir mit  $M_1, M_2, \ldots, M_n$  bezeichnen.  $M_1$  ist gleich dem Moment von  $P_1$  um 0,  $M_2$  gleich dem Moment von  $P_2$  um  $\dot{\theta}$  usw. Die nach  $\dot{\theta}$  verschobenen Krafte bilden nun ein zentrales Kraftsystem, dessen Resultierende nach Größe und Richtung mit *R* übereinstimmen muß. Denn denken wir uns fiir die unverschobenen *Pi* ein Krafteck gezeichnet, so fallt es genau so aus wie fiir die verschobenen. Nur der Lage nach wird die Resultierende der verschobenen Krafte von der der unverschobenen verschieden sein, denn diese wird im allgemeinen nicht durch 0 gehen. Fassen wir die *n*  Kraftepaare nach Nr. 14 zu einem einzigen zusammen, so ist sein Moment *M* gleich der algebraischen Summe der Momente  $M_1, M_2, \ldots, M_n$ . Damit haben wir das Kraftsystem auf eine Einzelkraft im Punkt O, die die Größe und Richtung von *R* hat und ein Kräftepaar vom Moment M zurückgeführt. Beides zusammengesetzt gibt nach Nr. 15, a eine parallel verschobene Einzelkraft *R,* die Urn 0 das Moment *M* hat. Damit haben wir auch die Wirkungslinie von *R* eindeutig festgelegt.

Die Resultierende unseres Kraftsystems hat demnach urn den Punkt *0*  ein Moment, das gleich ist der algebraischen Summe der Momente der einzelnen Kräfte (dem resultierenden Moment des Kraftsystems) um den Punkt *O.* Da der Punkt 0 ganz beliebig gewahlt werden konnte,

konnen wir den Satz aussprechen: *Das Moment der Resultierenden eines Kraftsystems um einen beliebigen Punkt ist gleich der algebraischenSumme der M omente der einzelnen Krafte um diesen Punkt.* 

Es ist klar, daB die GroBe der Resultierenden eines Kraftsystems von der Wahl des Reduktionspunktes unabhängig ist. Nicht so die Größe des resultierenden Moments *M,* das z. B. Null wird, wenn *0* zufa11ig auf der Wirkungslinie von *R* angenommen wurde. Sonst kann *M* positiv oder negativ ausfallen.

Es kann nun vorkommen, daB sich das Krafteck der nach *0* verschobenen Krafte schlieBt, daB also *R* gleich Null ist, und nur die *n*  Kräftepaare mit den Momenten  $M_1, M_2, \ldots, M_n$  übrigbleiben. Fassen wir sie zu einem resultierendenKraftepaar mitdemMoment *M* zusammen, so hat sich, falls *M* ungleich Null ist, das Kraftsystem auf ein Kraftepaar reduziert. Jetzt muß aber *M* unabhängig von der Lage des Reduktionspunktes sein. Denn ergäbe sich etwa für den Reduktionspunkt  $O'$  ein resultierendes Moment *M'*, dann wäre unser Kraftsystem gleichzeitig einem Kraftepaar mit dem Moment *M* und einem mit dem Moment *M'*  aquivalent. Dann miiBten diese beiden Kraftepaare auch untereinander gleichwertig sein, was nur möglich ist, wenn  $M = M'$  ist (Nr. 13). Reduziert sich also ein Kraftsystem auf ein Kräftepaar, so ist dessen Moment gleich dem resultierenden Moment des Kraftsystems in bezug auf einen beliebigen Punkt.

1st für ein Kraftsystem  $R = 0$  und auch  $M = 0$ , ergibt sich also bei der Reduktion weder eine Resultierende noch ein Kräftepaar, so ist das Kraftsystem im *Gleichgewicht.* Nach dem Vorangegangenen ist klar, daB *R* und *M*, wenn sie für einen Reduktionspunkt verschwinden, auch für jeden beliebigen anderen Reduktionspunkt Null sein miissen. Die Feststellung, daB sich ein Kraftsystem im Gleichgewicht befindet, ist also von der Lage des Reduktionspunktes unabhangig.

17. Rechnerische **Behandlung** des allgemeinen ebenen Kraftsystems. Wir führen nun die in der vorigen Nummer besprochene Reduktion des allgemeinen ebenen Kraftsystems im einzelnen durch. Dazu machen wir den Reduktionspunkt *0* zum Ursprung eines Koordinatensystems *x, y*  und zerlegen die sämtlichen Kräfte  $P_1, P_2, \ldots, P_n$  nach den Achsenrichtungen in Komponenten. Nach den Gl.  $(3,1)$  gilt:

$$
X_i = P_i \cos (x, P_i), \qquad Y_i = P_i \sin (x, P_i). \tag{17.9}
$$

Denken wir uns samtliche Krafte nach *0* parallel verschoben, so bilden sie ein zentrales Kraftsystem, dessen Resultierende nach den in Nr.4 angegebenen Gleichungen gefunden werden kann. Da sie nach GroBe und Richtung mit der Resultierenden *R* des allgemeinen Kraftsystems iibereinstimmt, bezeichnen wir sie ebenfalls mit *R.* Die Komponenten

der Kräfte haben sich durch die Parallelverschiebung nicht geändert. Es gilt daher nach den Gl.  $(4, 5)$  für die Komponenten der Resultierenden:

$$
X_R = \sum_{i=1}^{n} X_i, \qquad Y_R = \sum_{i=1}^{n} Y_i.
$$
 (17, 10)

Daraus folgt nach Gl. (4.6) der Betrag der Resultierenden:

$$
R = \sqrt{X_R^2 + Y_R^2} \,.
$$
 (17, 11)

Zu dieser Resultierenden *R* mit dem Angriffspunkt 0 tritt nun noch das resultierende Moment  $M$  des Kraftsystems in bezug auf den Punkt  $O$ hinzu. Für *M* gilt die Gleichung:

$$
M = \sum_{i=1}^{n} M_i \,.
$$
 (17, 12)

 $M_i$ , das Moment der Kraft  $P_i$  um  $O$  kann nach dem in Nr. 16 aufgestellten Satz als Summe der Momente der Komponenten von  $P_i$  um O dargestellt werden. Bezeichnen wir die Koordinaten des Angriffspunktes der (unverschobenen) Kraft  $P_i$  mit  $x_i$  und  $y_i$ , so  $y_i$ 

uberzeugen wir uns leicht an Hand der Abb. 29. das gilt:

$$
M_i = Y_i x_i - X_i y_i,
$$

Der Leser wird leicht feststellen. daB diese Formel stets den richtigen Wert von  $M_i$  nach  $\sqrt[n]{\frac{x_i}{x_i}}$ Größe und Vorzeichen liefert, wie auch immer Abb. 29. *Pi* gelegen ist. wenn wir nur die Vorzeichen

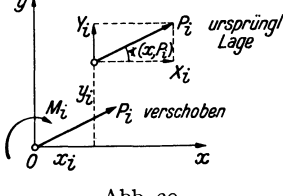

der Komponenten und der Koordinaten berucksichtigen. Setzen wir Gl. (17.13) in Gl. (17.12) ein. so erhalten wir:

$$
M = \sum_{i=1}^{n} (Y_i x_i - X_i y_i) = \sum_{i=1}^{n} Y_i x_i - \sum_{i=1}^{n} X_i y_i.
$$
 (17, 14)

 $(17, 13)$ 

Die Zusammensetzung von  $R$  in  $O$  und  $M$  ergibt nun ein parallel verschobenes  $R$ , das nach dem Lehrsatz der Nr. 16 in bezug auf  $O$  das Moment *M* haben muß. Die Komponenten der Resultierenden  $X_R$ und  $Y_R$ werden sich durch die Verschiebung nicht andern. Bezeichnen wir die Koordinaten des Angriffspunktes der Resultierenden in ihrer endgultigen Lage mit  $x$  und  $y$ , so muß für ihr Moment um  $\theta$  nach Gl. (17, 13) gelten:

$$
Y_R x - X_R y = M. \tag{17.15}
$$

Das ist eine lineare Gleichung in x und y, also eine Gerade. Es ist der geometrische Ort aller Angriffspunkte, für die *R*um *O* das Moment *M* hat. mit anderen Worten. die Wirkungslinie von *R.* Damit ist uns also neben der Größe von R auch die Gleichung ihrer Wirkungslinie bekannt. Welchen Richtungssinn *R* auf dieser Geraden hat, erkennen wir unschwer aus den Vorzeichen der Komponenten  $X_R$  und  $Y_R$ .

24 1. Die Zusammensetzung und das Gleichgewicht von Kräften.

Bei Systemen von parallelen Kräften, wo die Richtung der Resultierenden Von vornherein bekannt ist, berechnet man, anstatt die Gleichung der Wirkungslinie aufzustellen, einfacher deren senkrechten Abstand *r*  vom Reduktionspunkt. Nach der Momentenbedingung muB ja gelten:

$$
\pm Rr = M,
$$

wobei das Produkt *Rr* dasselbe Zeichen erhalten muB wie *M.* Daraus folgt

$$
r = \frac{|M|}{R}, \qquad (17.16)
$$

wo  $|M|$  den absoluten Betrag des resultierenden Moments bedeutet.

Mitunter kommt es vor, daß ein Kraftsystem nicht nur Einzelkräfte, sondern auch Kräftepaare (Momente) enthält. Diese beeinflussen die Komponenten der ResuItierenden und damit deren GroBe und Richtung nicht, sondern nur das resultierende Moment und damit die Lage der Wirkungslinie von *R*. Die Momente dieser Kräftepaare werden bei der Reduktion einfach dem aus den Kräften resultierenden Moment hinzugezählt.

Wir sind nun in der Lage, auf rechnerischem Wege zu erkennen, welches der drei mogIichen Reduktionsergebnisse bei einem gegebenen allgemeinen ebenen Kraftsystem vorliegt:

a) Das Kraftsystem reduziert sich auf eine *Einzelkraft*. Diesen Fall haben wir eben behandelt. Wenn die Resultierende nicht Null ist, muB mindestens eine ihrer Komponenten ungleich Null sein, also mindestens eine der Summen $\sum_{i=1}^{n} X_i$  und  $\sum_{i=1}^{n} Y_i$  von Null verschieden sein. Der Wert des resultierenden Moments *M* hängt von der Lage des Reduktionspunktes ab.

b) Das Kraftsystem reduziert sich auf ein *KraJtepaar.* Hier muB *R*  $q$ leich Null sein, d. h. es muß  $q$ elten:  $\sum_{i=1}^{n} X_i = 0$  und  $\sum_{i=1}^{n} Y_i = 0$ . Hingegen ist  $M = \sum_{i=1}^{n} M_i \neq 0$ . Der Wert von *M* ist unabhängig von der Lage des Reduktionspunktes und gleich dem Moment des resultierenden Kräftepaares.

c) Das Kraftsystem ist im *Gleichgewicht.* Hier muB wieder *R* gleich Null sein, also gelten:  $\sum_{i=1}^{n} X_i = 0$  und  $\sum_{i=1}^{n} Y_i = 0$  und außerdem muß noch  $M = \sum_{i=1}^{n} M_i = 0$  sein, für jeden beliebigen Reduktionspunkt.

Dieser letzte Fall wird sich fiir unsere folgenden Ausfiihrungen als besonders wichtig erweisen. Da wir uns die Kraftsysteme immer an starren Korpern angreifend gedacht haben, konnen wir sagen: *Ein starrer Korper ist unter dem Einjlu/3 eines ebenen Kraftsystems im Gleich-* *gewicht, wenn die folgenden drei Bedingungen erfultt sind:* 1. *die Summe der x-Komponenten aller Krafte ist gleich Null,* 2. *die Summe der y-Komponenten aller Kriifte ist gleich Null (beides in bezug auf ein beliebiges Koordinatensystem)*, 3. *die Summe der Momente aller Krafte ist gleich Null in bezug aUf einen beliebigen Punkt.* 

Diese Bedingungen, welche auch als *die drei statischen Gleichgewichtsbedingungen des starren Korpers in der Ebene* bezeichnet werden 1, gelten fiir beliebige ebene Kraftsysteme, also auch fiir das zentrale. Dieses kann ja als Sonderfall des allgemeinen Kraftsystems aufgefaBt werden. Hier eriibrigt sich jedoch die Nachpriifung der dritten Gleichgewichtsbedingung, falls die beiden ersten erfiillt sind (s. Nr.4), denn ein zentrales Kraftsystem kann sich niemals auf ein Kraftepaar reduzieren.

**18. Systeme von starren Korpem.** Betrachten wir nicht einen, sondern eine Gruppe von starren Körpern, die miteinander irgendwie verbunden sein können, so sind hierfür, je nach der Art der Verbindung, imallgemeinen mehr als drei Gleichgewichtsbedingungen erforderlich; nämlich stets so viele, als die Zahl der Freiheitsgrade des Körpersystems beträgt. Darunter versteht man die Anzahl der voneinander unabhangigen Bestimmungsstiicke, die notwendig ist, urn die Lage des Systems eindeutig festzulegen. Für einen starren Körper in der Ebene (statt dessen sagt man oft auch "starre Scheibe") sind dies drei. Denn halten wir zunächst einen Punkt des Körpers fest, wozu die Angabe zweier Koordinaten *x*, *y* 

nötig ist, so kann sich der Körper noch um diesen Punkt drehen. Um auch das zu verhindern, miissen wir noch etwa den Winkel *p* angeben, den eine auf dem Körper markierte Richtung mit der *x*-Achse unseres Koordinatensystems einschlieBt (Abb. 30a). Dieser Festlegung des Korpers entsprechend, sichern die ersten beiden Gleichgewichtsbedingungen den Korper gegen Verschiebung, die letzte

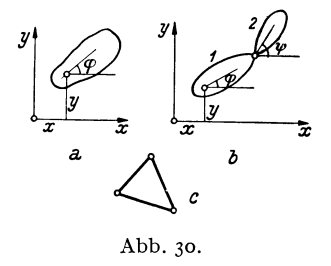

gegen Drehung. Drei Freiheitsgrade — drei Gleichgewichtsbedingungen.

Zwei Scheiben, die miteinander durch ein Gelenk verbunden sind (Abb. 30b), stellen ein System mit vier Freiheitsgraden dar. Denn kennzeichnet man die Lage der Scheibe 1 wie früher durch drei Größen  $x$ ,  $y$ ,  $\varphi$ , so ist zur Festlegung der Scheibe 2 noch der Winkel  $\psi$  nötig. Wir werden in Nr. 63 sehen, daß für ein solches System tatsächlich vier Gleichgewichtsbedingungen erforderlich sind. Nämlich drei, die die Verschiebung

<sup>1</sup> statische Gleichgewichtsbedingungen, zum Unterschied von den Gleichgewichtsbedingungen der Dynamik, mit denen wir uns hier nicht beschaftigen werden.

26 I. Die Zusammensetzung und das Gleichgewicht von Kräften.

und Drehung des Systems alsganzen hintanhalten und eine vierte, welche besagt, daB sieh die beiden Seheiben aueh nieht gegeneinander verdrehen.

Ein System miteinander starr verbundener Seheiben, z. B. die drei miteinander gelenkig verbundenen Stäbe der Abb. 30c, welche ein starres Dreieck bilden, verhält sich wie ein einziger starrer Körper und erfordert nur drei Gleiehgewiehtsbedingungen.

19. Beispiele für die Reduktion allgemeiner ebener Kraftsysteme. a) *System von Krajten verschiedener Richtung.* Das in Abb. 31 dargestellte Kraftsystem ist auf rechnerisehem und zeichnerischem Wege zu reduzieren. AlJe erforderlichen Angaben sind aus der Abbildung bzw. aus Tabelle 2 zu ersehen.

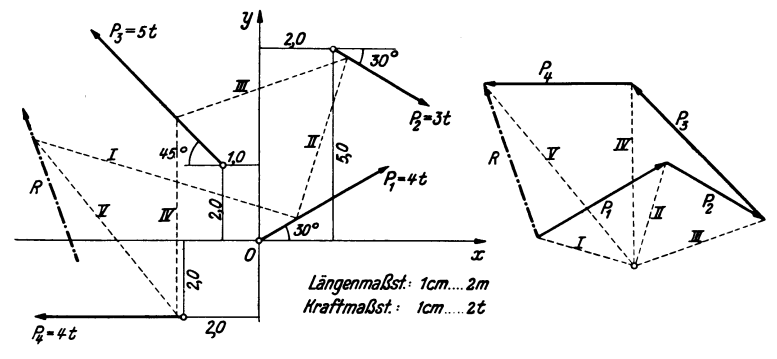

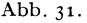

Die zeiehnerische Reduktion ist in Abb. 31 mittels des Seileekverfahrens durchgefiihrt. Die zusammengehorigen Pol- und Seilstrahlen sind bezeichnet. Aus dem Krafteck lesen wir für die Größe der Resultierenden 2,15 cm ab. Dieser Wert ist mit dem Kraftmaßstab zu vervielfachen, was  $R = 2,15 \cdot 2 = 4,3$ t ergibt.

Die reehnerische Behandlung des Kraftsystems wird wieder am besten in Form einer Tabelle durchgefiihrt. In den Spalten links yom Doppelstrich befinden sieh

| $P_i$ |                                     | $x_i$<br>m | $\frac{\nu_i}{\text{m}}$ |  |  | $\begin{bmatrix} (x, P_i) \\ \text{Grad} \end{bmatrix} \cos (x, P_i) \sin (x, P_i)$                                                                                                    | $X_i$ |      | $Y_i$ $x_i$<br>tm | $X_i$ $y_i$<br>tm          |
|-------|-------------------------------------|------------|--------------------------|--|--|----------------------------------------------------------------------------------------------------|-------|------|-------------------|----------------------------|
|       | $P_1   4,$ 00                       |            |                          |  |  | $P_2$   3,00   + 2,00   + 5,00   $-$ 30    + 0,866   -0,500   + 2,60   -1,50   -3,00   + 13,00<br>$P_3$   5,00 $ -1,00 $ + 2,00 $ +135 $ $-0,707 $ + 0,707 $ -3,54 $ + 3,54 $ -3,54 $<br>$P_4   4,00   -2,00   -2,00   +180   -1,000   0,000   -4,00  $ |       | 0,00 | 0,00              | 0,00<br>$-7,08$<br>$+8,00$ |
|       | Summen: $ -1,48 +4,04 -6,54 +13,92$ |            |                          |  |  |                                                                                                    |       |      |                   |                            |

Tabelle 2.

die Angaben iiber das Kraftsystem, reehts davon die Zwischenergebnisse der Rechnung. Reduktionspunkt ist der Koordinatenursprung O.  $X_i$  und  $Y_i$  folgen aus den Gl. (17, 9). Ihre algebraischen Summen liefern nach Gl. (17, 10)  $X_R = -1,48$  und  $Y_R = +4.04$ . Damit erhalten wir nach Gl. (17, 11) die Größe der Resultierenden:

$$
R = \sqrt{1.48^2 + 4.04^2} = 4.30 \text{ t}.
$$

Aus  $\sum_{i=1}^{4} Y_i x_i = -6.54$  und  $\sum_{i=1}^{4} X_i y_i = +13.92$  erhalten wir nach Gl. (17.14) das resultierende Moment

$$
M = -6.54 - 13.92 = -20.46
$$
tm.

Damit ergibt sich nach Gl. (17,15) die Gleichung der Wirkungslinie von *R:* 

$$
4.04 x + 1.48 y = -20.46
$$

oder

$$
y = -2.73 x - 13.83.
$$

Die Wirkungslinie kann etwa nach Ermittlung der Achsenabschnitte in das Koordinatensystem eingezeichnet werden. Für  $y=$  0 ergibt sich  $x=-5.07$ , für  $x=$  0:  $y=-13,83$ . Da  $X_R<\infty$ ,  $Y_R>\infty$  ist, weist *R* nach links oben.

b) *System paralleler Kratte.* Ahnlich wie in Nr. 5, Beispiel *b* ergeben sich bei der Reduktion eines Parallelkraftsystems wieder gewisse Vereinfachungen. Sei

etwa das in Abb. 32 dargestellteKraftsystem rechnerisch zu reduzieren, so legen wir den Reduktionspunkt  $O$  am besten in die Wirkungslinie einer Kraft und ziehendie x-Achseparallel zur gemeinsamen Richtung aller Krafte. Dann sind die samtlichen y-Komponenten der Krafte gleich Null und damit auch die y-Komponente der Resultierenden *R.* Die Resultierende ist also den Kraften parallel und gleich dem absoluten Betrag der

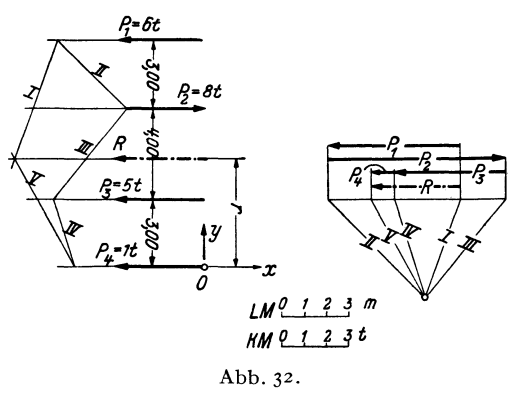

algebraischen Summe der x-Komponenten aller Krafte. Das Vorzeichen dieser Summe gibt uns Auskunft liber den Richtungssinn von *R.* Die x-Komponenten der Krafte ergeben sich zu (Einheit *t) :* 

 $X_1 = -P_1 = -6$ ,  $X_2 = P_2 = 8$ ,  $X_3 = -P_3 = -5$ ,  $X_4 = -P_4 = -1$ . (Praktisch wird man auch hier kein Koordinatensystem einflihren, sondern einfach die Krafte je nach ihrer Richtung mit Vorzeichen versehen, wie in Nr. 5, Beispiel *b*  angedeutet wurde.) Damit erhalten wir

$$
X_R = -6 + 8 - 5 - 1 = -4 \, \mathrm{t}.
$$

Es ist also

$$
R=4\ \mathsf{t}
$$

und weist in die negative x-Richtung. Um die Lage von *R* zu bestimmen, berechnen wir das resultierende Moment, das ist die hier sehr einfach zu bestimmende algebraische Summe der Momente aller Kräfte um den Punkt O:

$$
M = 6 \cdot 10 - 8 \cdot 7 + 5 \cdot 3 + 1 \cdot 0 = + 19 \text{tm}.
$$

Daraus folgt nach Gl. (17,16) der Abstand der Resultierenden von 0:

$$
r=\frac{19}{4}=4.75 \text{ m}.
$$

 $r$  ist so aufzutragen, daß  $R$  um  $O$  im Gegenzeigersinn dreht, also nach oben. Damit können wir *R* einzeichnen.

In Abb. 32 ist  $R$  auch zeichnerisch mittels des Seilecks ermittelt.

28 I. Die Zusammensetzung und das Gleichgewicht von Kraften.

**20. Zerlegung von Kraften. Gleichgewichtsaufgaben.** *Die Zerlegung einer Kraft in zwei sich schneidende Komponenten* haben wir schon in Nr. 3 behandelt. Wir wollen hinzu noch erganzend bemerken, daB eine Kraft *P*  nur dann in zwei Komponenten mit vorgegebenen Wirkungslinien zerlegt werden kann, wenn sich diese auf der Wirkungslinie von *P* schneiden. Andernfalls ist die Aufgabe unlösbar. Denn würden sich die beiden Komponenten in einem Punkt auBerhalb der Wirkungslinie von *P* schneiden, so miiBte nach dem Gesetz vom Krafteparallelogramm auch ihre Resultierende durch diesen Punkt gehen, könnte also niemals der Kraft P gleichwertig sein.

Hingegen ist die *Zerlegung einer Kraft P in zwei zu ihr parallele Komponenten*  $P_1$  und  $P_2$ , die in den Geraden  $g_1$  und  $g_2$  liegen, ohne weiteres

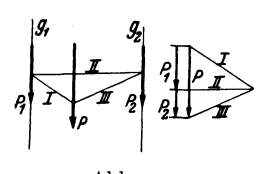

Abb.33·

möglich, denn hier ist der gemeinsame Schnittpunkt der drei Wirkungslinien der unendlich ferne Punkt. Die Durchfiihrung geschieht auf Grund folgender Uberlegung (Abb. 33): *P* muB als ResuItierende von *PI* und *Pz* durch den dritten Eckpunkt eines zwischen den Geraden $g_1$ und  $g_2$  liegenden geschlossenen Seilecks gehen

(s. Abb. 16, Bild 1). Wir zeichnen also im Lageplan ein ganz beliebiges geschlossenes Seileck und ziehen die parallelen Poistrahlen im Krafteplan. Die Strahlen *I* und IIIliefern die Lage des Pols, *II* die Unterteilung von *P* in die gesuchten Komponenten.

Kehren wir den Richtungssinn der beiden Komponenten einer Kraft *P*  um, so müssen die drei Kräfte jetzt einander das Gleichgewicht halten. Damit haben wir die Lösung einer Aufgabe gefunden, die uns im folgenden öfters begegnen wird: *Eine Kraft P durch zwei Kräfte P<sub>1</sub> und P<sub>2</sub> mit vorgegebenen Wirkungslinien ins Gleichgewicht zu setzen.* Nach dem am Beginn dieser Nummer Ausgefiihrten, wie auch aus Nr.10 geht hervor, daß die Aufgabe nur lösbar ist, wenn sich die Wirkungslinien dieser drei Krafte in einem Punkt schneiden, der auch im Unendlichen liegen kann. Bei der Durchfiihrung verfahren wir zunachst genau so, als hatten wir *P*  nach den beiden Richtungen in Komponenten zu zerlegen und bestimmen den Richtungssinn von  $P_1$  und  $P_2$  aus der Bedingung, daß  $P$ ,  $P_1$ ,  $P_2$  ein

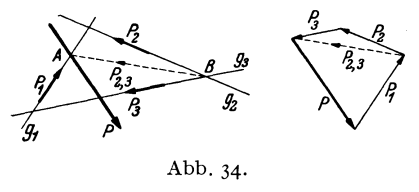

geschlossenes Krafteck mit steti-

gem Umlaufsinn bilden miissen. *Sol! eine Kraft P durch drei Kräfte*  $P_1$ ,  $P_2$ ,  $P_3$  ins Gleichgewicht *gesetzt werden, die in den vorge*gebenen Wirkungslinien g<sub>1</sub>, g<sub>2</sub>, g<sub>3</sub> *liegen,* so ist diese Aufgabe nur

dann eindeutig lösbar, wenn sich  $g_1$ ,  $g_2$ ,  $g_3$  *nicht* in einem Punkt schneiden (Abb. 34). Die Größen der drei Kräfte finden wir durch folgende Uberlegung: Sollen *P, PI' P2, Pa* im Gleichgewicht sein, dann muB die Resultierende von *P2* und *P3,* die wir *P2,a* nennen wollen, den Kriiften *P* und *PI* das Gleichgewicht halten. Nach Nr. 10 muB also *P2,3*  durch den Schnittpunkt *A* von *P* und  $g_1$  gehen. Da  $P_{2,3}$  andererseits durch den Schnittpunkt *B* der Geraden  $g_2$  und  $g_3$  gehen muß, ist seine Wirkungslinie bekannt. Wir können daher im Krafteck P zunächst durch zwei Kräfte mit den Wirkungslinien g<sub>1</sub> und *A B* ins Gleichgewicht setzen. Die erste ist  $P_1$ , die letztere  $P_2$ , ist noch nach den Wirkungslinien *g2* und *ga* in die beiden Komponenten *P2* und *P3* zu zerlegen. Die Pfeile der Krafte sind so anzuordnen, daB der Umlaufsinn des Kraftecks nirgends unterbrochen ist. - Die Konstruktion kann auf drei Arten durchgefiihrt werden und muB immer dasselbe Ergebnis liefern. Der Leser iiberzeuge sich davon.

Schneiden sich die drei Geraden g<sub>1</sub>, g<sub>2</sub>, g<sub>3</sub> in einem Punkt auf der Wirkungslinie von *P*, dann hat die Aufgabe unendlich viele Lösungen (ist unbestimmt). Dasselbe gilt, wenn die drei Geraden zu *P* parallel sind, also durch den unendlich fernen Punkt der Wirkungslinie von *P*  gehen. Liegt der Schnittpunkt nicht auf *P,* dann ist die Aufgabe un-16sbar. Denn die Resultierende von *PI' P2, P3* wiirde dann auch durch diesen gemeinsamen Schnittpunkt gehen und konnte nie mit *P* im Gleichgewicht sein.

In der gleichen Weise verlauft die Zerlegung einer Kraft in drei Komponenten mit vorgegebenen Wirkungslinien. Wir haben nur die oben erhaltenen Richtungcn der Krafte *PI> P2, P3* umzukehren. Die Zerlegung einer Kraft in mehr als drei Komponenten ist unbestimmt.

#### **C. Das raumliche Kraftsystem.**

Eine Gruppe von Kraften, die nicht aIle in derselben Ebene liegen, nennt man ein *riiumliches Kraftsystem.* Das Kraftsystem heiBt *zentral,*  wenn alle Krafte im selben Punkt angreifen. Sonst spricht man von einem *allgemeinen* raumlichen Kraftsystem. Wir werden in den spateren Anwendungen nur sehr selten mit räumlichen Kraftsystemen zu tun haben, und dann nur mit recht speziellen. Daher wollen wir hier in Kiirze nur das Allerwichtigste behandeln. Wir stellen uns wieder die Aufgabe, das Kraftsystem zu *reduzieren,* d. h. also, auf ein moglichst einfaches zurückzuführen. Wir setzen voraus, daß das allgemeine Kraftsystem stets an einem starren Körper angreife, für das zentrale Kraftsystem ist diese Voraussetzung unwesentlich.

**21. Das zentrale raumliche Kraftsystem.** Zur Behandlung des zentralen räumlichen Kraftsystems machen wir den gemeinsamen Angriffspunkt aller Krafte zum Ursprung 0 eines rechtwinkligen Koordinatensystems
$x, y, z$  (Abb. 35). Die Resultierende *R* des Systems greift dann ebenfalls im Punkt  $O$  an und wird gefunden, indem man, ähnlich wie beim ebenen Kraftsystem, samtliche Krafte geometrisch addiert, d. h. also in der Richtung ihrer Pfeile im Raum aneinanderfiigt, wobei die Reihenfolge wieder ganz beliebig sein kann. Die Schlußlinie

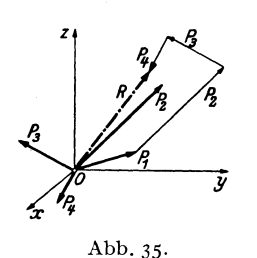

des so entstehenden raumlichen Kraftecks ist dann *R*. In Abb. 35 ist dies für die vier Kräfte  $P_1, \ldots, P_4$  angedeutet. Zur praktischen Durchfiihrung zeichnet man zwei Risse des Kraftsystems, etwa Grund- und AufriB, welche dann jeder ein ebenes Kraftsystem darstellen. Diese werden zeichnerisch reduziert, wodurch man die Projektionen von *R* auf die Grund- und AufriBebene erhalt, aus denen dann *R* selbst ermittelt werden kann.

Zur rechnerischen Behandlung des zentralen räumlichen Kraftsystems zerlegen wir zunächst jede Kraft nach den Richtungen der drei Koordinatenachsen in Komponenten. Diese werden erhalten, indem wir die Krafte senkrecht auf die Koordinatenachsen projizieren. Bezeichnen wir die Winkel, welche die Richtung von *Pi* mit den Koordinatenachsen einschlieBt, mit *(x, Pi), (y, Pi), (z, Pi),* so gilt fiir die Komponenten (s. Abb. 36):

$$
X_i = P_i \cos(x, P_i), \quad Y_i = P_i \cos(y, P_i), \quad Z_i = P_i \cos(z, P_i). \tag{21.17}
$$

Es sind das einfach die Seiten eines Quaders, der mit *Pi* als Korperdiagonale und den Koordinatenebenen, sowie den zu ihnen parallelenEbenen

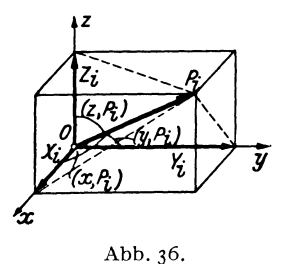

durch die Spitze von  $P_i$  gebildet werden kann. Wir iiberzeugen uns, daB die geometrische Addition der drei Komponenten tatsachlich zum Vektor  $P_i$  führt. Wie beim ebenen Kraftsystem ist auch hier Größe und Richtung einer *!I* Kraft durch die Angabe der Komponenten eindeutig gegeben. So erhalten wir die GroBe von *Pi* aus dem genannten Quader zu:

$$
P_i = \sqrt{X_i^2 + Y_i^2 + Z_i^2}; \qquad (21, 18)
$$

die Richtung läßt sich aus den Gl.  $(21,17)$  ermitteln.

Die Komponenten der Resultierenden  $X_R$ ,  $Y_R$ ,  $Z_R$  eines aus *n* Kräften bestehendenSystems erhalten wir wieder durch algebraische Addition der Komponenten der einzelnen Krafte:

$$
X_R = \sum_{i=1}^n X_i
$$
,  $Y_R = \sum_{i=1}^n Y_i$ ,  $Z_R = \sum_{i=1}^n Z_i$ . (21, 19)

Aus ihnen folgt nach Gl. (21,18):

$$
R = \sqrt{X_R^2 + Y_R^2 + Z_R^2}
$$
 (21, 20)

und aus den Gl. (21,17):

$$
cos(x, R) = \frac{X_R}{R}
$$
,  $cos(y, R) = \frac{Y_R}{R}$ ,  $cos(z, R) = \frac{Z_R}{R}$ . (21, 21)

Wie beim zentralen ebenen Kraftsystem gilt auch hier: *Ein zentrales riiumliches Kraftsystem ist im Gleichgewicht, wenn seine Resultierende gleich Null ist.* Das ist dann und nur dann der Fall, wenn die drei Komponenten von *R* verschwinden. So erhalten wir die drei Gleichgewichtsbedingungen für ein zentrales räumliches Kraftsystem:

$$
\sum_{i=1}^{n} X_i = 0, \quad \sum_{i=1}^{n} Y_i = 0, \quad \sum_{i=1}^{n} Z_i = 0. \tag{21, 22}
$$

22. Reduktion des allgemeinen raumlichen Kraftsystems. Zur Reduktion eines allgemeinen räumlichen Kraftsystems, das aus den Kräften  $P_1, P_2, \ldots, P_n$  bestehen möge, nehmen wir einen Reduktionspunkt *0* an, den wir zum Ursprung eines Koordinatensystems *x, y, z* machen. In diesem System moge der Angriffspunkt *A* der Kraft *Pi* die Koordinaten *Xi, Yi, Zi* haben. Nun verschieben wir wieder die Kraft *Pi* parallel zu sich selbst in.den Punkt *O*, indem wir uns dort zwei Kräfte  $P_i$  und  $-P_i$ angebracht denken, die sich gegenseitig aufheben und daher das Kraftsystem nicht verändern (Abb. 37).  $-P_i$  in *O* und  $P_i$  in *A* bilden dann  $e$ in Kräftepaar mit dem Moment  $M_i$ , das zu dem nach  $O$  verschobenen  $P_i$ hinzutritt. Die sämtlichen nach *O* verschobenen  $P_i$  bilden nun ein zentrales Kraftsystem, dessen Resultierende *R* wir nach dem in der vorigen Nummer ausgeführten nach Größe und Richtung ermitteln können. Nun stehen wir noch vor der Aufgabe, die *n* Kräftepaare mit den Momenten  $M_i$ , die in verschiedenen Ebenen liegen, welche alle durch *0* gehen, irgendwie zusammenzufassen.

23. Der Momentenvektor. Das Moment des Kräftepaares  $P_i-P_i$  ist nach Nr. 12 gleich dem Betrage einer Kraft mal dem Abstand beider Krafte, oder, was dasselbe ist, gleich dem Moment einer Kraft in bezug auf einen Punkt der Wirkungslinie der anderen. Also etwa gleich dem Moment der Kraft *Pi* in bezug auf den Punkt *O.* Dieses Moment wird als das *polare Moment* von *Pi* urn den Punkt *0* bezeichnet. *Mi* wird geometrisch veranschaulicht durch die doppelte Flache des Dreiecks *0 A B* der Abb.37, das mit *Pi* als Grundlinie und *0* als Spitze gebildet werden kann (Nr.ll). Nun erweist es sich als sehr zweckmaBig, das polare Moment einer Kraft bzw. das Moment eines Kraftepaares durch einen *Vektor*, den wir mit  $\overline{M}_i$  bezeichnen, darzustellen. Der Vektor  $\overline{M}_i$  wird senkrecht zu der durch *0* und  $P_i$  bzw.  $P_i$  und  $-P_i$  gegebenen Ebene so

errichtet, daB von seiner Spitze aus gesehen, *Pi* um 0 im positiven, also im Gegenzeigersinn dreht. Die Länge von  $\overline{M}_i$  wird gleich dem absoluten

Betrag des Moments festgesetzt und mit *Mi* bezeichnet.

Die Projektionen des Vektors *Mi* auf die drei Koordinatachsen bezeichnen wir mit  $\overline{M}_{ix}$ ,  $\overline{M}_{iy}$ ,  $\overline{M}_{iz}$  und nennen sie Komponenten von  $\overline{M}_i$ . Schließt dieser mit den Achsen die Winkel  $(x,\overline{M}_i)$ ,  $(y,\overline{M}_i)$ ,  $(z,\overline{M}_i)$ *y* ein, so gilt für die Größen der Komponenten:

$$
M_{ix} = M_i \cos(x, \overline{M}_i), M_{iy} = M_i \cos(y, \overline{M}_i),
$$
  

$$
M_{iz} = M_i \cos(z, \overline{M}_i).
$$
 (23, 22)

 $M_i$ , der Betrag des Momentenvektors  $\overline{M}_i$ , ist gleich der doppelten Fläche des Dreiecks 0 *A B, Mi* =2 *F.* Der Winkel *(z, Mi)* ist als Winkel zwischen der Normalen auf die Dreiecksfliiche und der Normalen auf die GrundriBebene gleich dem Winkel zwischen Dreiecksfliiche und GrundriBebene selbst. *F* cos  $(z, \overline{M}_i)$  ist also die Projektion der Fläche *F* auf die Grundrißebene und  $M_{iz} = 2 F \cos\left(z, \overline{M}_i\right)$  gleich der doppelten Fläche des Drei*ecksOA' B'.* Nennen wir die Projektion von *Pi* auf die GrundriBebene *P/,*  so ist die doppelte Fläche des Dreiecks OA' B' nichts anderes als die geometrische Deutung des Moments von *P/* um den Punkt O. Hat *P,*  die Komponenten  $X_i$ ,  $Y_i$ ,  $Z_i$ , so hat  $P'_i$  die Komponenten  $X_i$ ,  $Y_i$ . Sein Angriffspunkt *A'* hat die Koordinaten *x,, Yi'* Nach Gl. (17,13) ist dann das Moment von  $P'_i$  um O gleich  $Y_i x_i - X_i y_i$ . Führen wir die gleiche Betrachtung auch für die beiden anderen Komponenten von  $\overline{M}_i$  durch, so erhaIten wir:

$$
M_{ix} = Z_i y_i - Y_i z_i, \quad M_{iy} = X_i z_i - Z_i \ x_i, \quad M_{iz} = Y_i x_i - X_i y_i. \quad (23, 24)
$$

Diese drei Momente werden als die *axialen Momente* der Kraft *Pi* um die drei Koordinatenachsen bezeichnet. Das axiale Moment einer Kraft um eine beliebige Achse ist demnach gleich dem Moment der Projektion der Kraft auf eine zur Achse senkrechte Ebene in bezug auf den DurchstoBpunkt der Achse durch diese Ebene. 1st die Kraft zur Achse parallel, so schrumpft die Projektion der Kraft auf einen Punkt zusammen und ihr axiales Moment ist gleich Null.

Nun mussen wir aber zeigen, daB die als Momentenvektor eingefiihrte Größe sich tatsächlich wie ein Vektor, also etwa wie der Kraftvektor verhält. Daß also, wenn wir etwa zwei Kräftepaare zu einem einzigen zusammenfassen, der Vektor des resultierenden Paares gleich der geometrischen Summe der Vektoren der beiden ursprunglichen Kriiftepaare ist. Fur Kriiftepaare, die in derselben Ebene liegen, ist dies erfullt. Die

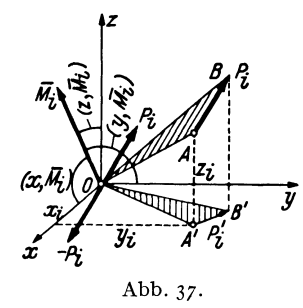

Vektoren der einzelnen Paare sind hier alle parallel und konnen, da die Kraftepaare in ihrer Ebene beliebig verschiebbar sind (Nr.13), in dieselbe Gerade verlegt werden. Sie weisen dann nach oben oder unten, je nach dem Drehsinn der Kraftepaare. Ihre Zusammensetzung liefert einen Vektor, dessen Lange gleich dem absoluten Betrag der algebraischen Summe der Momente der beiden Paare ist und dessen Richtungssinn mit dem Drehsinn des resultierenden Paares in der festgesetzten Übereinstimmung steht.

Nun betrachten wir zwei Kräftepaare mit den Momenten  $\bar{M}_1$  und  $\bar{M}_2$ , die in verschiedenen, jedoch einander schneidenden Ebenen liegen. Wir denken uns wenn notig, die beiden Kraftepaare durch Abanderung der Krafte auf den gleichen Abstand *a* gebracht. Dann bestehe das erste Paar aus den Kräften  $P_1$ ,  $-P_1$ , das zweite aus  $P_2$ ,  $-P_2$ , und es gilt

 $M_1 = P_1 a$ ,  $M_2 = P_2 a$ . Die Längen der Momentenvektoren  $\overline{M}_1$  und  $\overline{M}_2$  sind also den Kraften proportional. Nun verschieben wir jedes der Paare in seiner Ebene bis zur Schnittlinie der beiden Ebenen und zwar so, daB die Krafte senkrecht zur Schnittlinie zu liegen kommen (Abb. 38). Die Momentenvektoren, die wegen der Verschiebbarkeit der Kraftepaare in belie bigen Punkten der

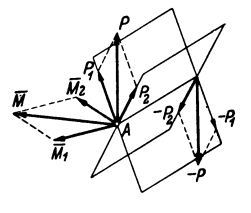

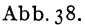

beiden Ebenen angebracht werden konnen, errichten wir im Punkt *A*  der Schnittlinie. Sodann setzen wir die Kräfte  $P_1$  und  $P_2$  nach dem Parallelogrammgesetz zu einer Kraft *P* zusammen, ebenso -- P<sub>1</sub> und  $-P_2$  zu einer Kraft  $-P_1$ ,  $P_1$   $-P_2$  bilden somit das resultierende Kräftepaar, dessen Moment  $M = Pa$  ist. Wir sehen nun nach, ob sich dieses Moment auch durch Zusammensetzung der Vektoren  $\overline{M}_1$  und  $\overline{M}_2$ aus dem "Momentenparallelogramm" ergibt. Da die Seiten des Kräfteund Momentenparallelogramms einander proportional sind (Proportionalitatsfaktor *a)* und paarweise aufeinander senkrecht stehen, sind beide Figuren einander ähnlich und gegeneinander um 90° verdreht. Daher stehen auch ihreDiagonalen aufeinander senkrecht und weil die Diagonale des Krafteparallelogramms gleich *P* ist, hat die des Momentenparallelogramms die Lange *Pa,* was zu beweisen war. Was fiir die Zusammensetzung zweier Kraftepaare gilt, gilt natiirlich auch fiir mehrere, wenn wir sie uns nacheinander addiert denken. Die Zusammensetzung von Kraftepaaren erfolgt also durch geometrische Addition der Momentenvektoren. Infolgedessen kann man auch einen Momentenvektor in Komponenten zerlegen. Die drei durch die Gl. (23, 24) ausgedriickten Axialmomente sind also zusammen in ihrer Wirkung auf den starren Körper gleichwertig der des Moments *M •.* 

Es bleibt uns nur noch iibrig zu zeigen, wie Kraftepaare, die in paral-Chmelka-Melan, Statik. 3

#### 34 1. Die Zusammensetzung und das Gleichgewicht von Kraften.

lelen Ebenen liegen, zusammengesetzt werden. Wir werden folgenden Satz beweisen: *Zwei Kriiftepaare mit demselben Moment und demselben Drehsinn, die in parallelen Ebenen liegen, sind einander gleichwertig.* Wir fuhren den Beweis, indem wir in einem Paar die Kraftrichtungen umkehren und zeigen, daB sich dann die beiden Paare das Gleichgewicht halten. Dann müssen die ursprünglichen Paare nach Nr. 6 einander gleichwertig sein. Wir bringen beide Paare auf gleichen Abstand, dann miissen wegen der Momentengleichheit auch die Krafte einander gleich sein. Nun verschieben wir die beiden Paare in ihren Ebenen so, daB

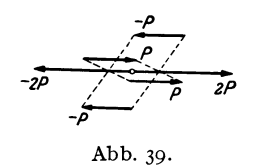

*\_p* die entgegengesetzt gerichteten Krafte genau übereinander zu liegen kommen (Abb. 39). Fas*zen* wir nun die beiden nach rechts gerichte-*-f--/ P* ten Krafte *P* zu einer Resultierenden 2 *<sup>P</sup>* Abb. 39. **zusammen**, so liegt diese in der Schnittlinie der beiden geneigten Ebenen, die durch die bei-

den Krafte *P* einerseits und durch die beiden Krafte *-P* andererseits gelegt werden konnen. In dieselbe Gerade talIt aber auch die Resultierende -2 *P* der beiden Kräfte - P und es herrscht also Gleichgewicht.

Wir dürfen also am starren Körper ein Kräftepaar nicht bloß in seiner Ebene beliebig verschieben, sondern auch parallel dazu. Kraftepaare, die in verschiedenen, zueinander parallelen Ebenen liegen, konnen bei der Reduktion so behandelt werden, als liigen sie in ein und derselben Ebene. Der Momentenvektor eines Kraftepaares kann also sowohl in der Richtung seiner Wirkungslinie als auch parallel dazu verschoben werden. Er wird deshalb ein *freier Vektor* genannt, im Gegensatz zum Kraftvektor, der nur in der Richtung seiner Wirkungslinie verschoben werden darf und deshalb als *gebundener Vektor* bezeichnet wird.

24. Ergebnisse der Reduktion des allgemeinen raumlichen Kraftsystems. Das bisherige Ergebnis der Reduktion des in Nr. 22 behandeIten allgemeinen raumlichen Kraftsystems, bestehend aus den Kraften *P<sup>l</sup> '*   $P_2, \ldots, P_n$  war eine Resultierende *R* in *O* und *n* Kräftepaare mit den Momenten  $M_1, M_2, \ldots, M_n$  in Ebenen durch O bzw. *n* Momentenvektoren  $\overline{M}_1$ ,  $\overline{M}_2$ , ...,  $\overline{M}_n$  im Punkt *O*. Diese *n* Vektoren setzen wir nun zu einem resultierenden Momentenvektor  $\overline{M}$  zusammen, der im allgemeinen mit *R* irgendeinen Winkel einschlieBen wird. Fiir die Komponenten und den Betrag von  $\overline{M}$ , die nach dem Vorangegangenen genau so wie Komponenten und Betrag von *R* berechnet werden, gilt:

$$
M_x = \sum_{i=1}^n M_{ix}, \quad M_y = \sum_{i=1}^n M_{iy}, \quad M_z = \sum_{i=1}^n M_{iz}, \quad (24, 25)
$$

 $24.$  Ergebnisse der Reduktion des allgemeinen räumlichen Kraftsystems.  $35$ 

 $M_{ix}$ ,  $M_{iy}$ ,  $M_{iz}$  sind nach den Gl. (23, 24) zu berechnen;

$$
M = \sqrt{M_x^2 + M_y^2 + M_z^2}.
$$
 (24, 26)

Nun zerlegen wir den Vektor *M,* den wir uns *inO* angreifend denken, in zwei Komponenten:  $\overline{M}_{p}$  parallel zu R und  $\overline{M}_{s}$  senkrecht dazu (Abb. 40a). Die letztere Komponente bedeutet ein Kraftepaar vom Moment *Ms'* in dessen Ebene *R* liegt. DiesesKraftepaar kann mitRnach Nr. 15 zusammengesetzt werden, was eine Parallelverschie bung von *R* urn den Betrag  $r = \frac{M_s}{R}$  bewirkt. Den Vektor  $\bar{M}_p$ , den wir beliebig parallel verschieben können, legen wir in den Vektor *R*. So erhalten wir als Ergebnis der Reduktion des allgemeinen

räumlichen Kraftsystems das in Abb. 40b dargestellte und nicht weiter zu vereinfachende System: eine Resultierende *R*  und ein Kraftepaar in einer Ebene senkrecht zu *R*. Man nennt dieses Gebilde eine *Kraftschraube* oder *Dyname.* 

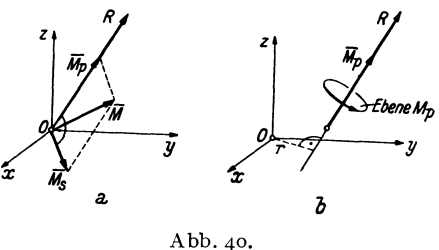

Die Wirkungslinie von *R* heiBt *Zentralachse* des Kraftsystems. Es laBt sich unschwer zeigen, daB man immer zu derselben Kraftschraube kommt, unabhangig von der Wahl des Reduktionspunktes.

Neben dem allgemeinsten Ergebnis der Reduktion, der Kraftschraube, wo  $R+0$  und  $\overline{M}+0$  ist und  $R$  und  $\overline{M}$  einen beliebigen Winkel einschließen, sind auch noch folgende Sonderfälle möglich:  $R \neq 0$ ,  $\overline{M}_{p} = 0$ : das Kraftsystem reduziert sich auf eine Einzelkraft allein.  $R = 0$ ,  $\overline{M} = 0$ : es ergibt sich ein Kräftepaar.  $R = 0$ ,  $\overline{M} = 0$ : es herrscht *Gleichgewicht*. In diesem Fall müssen sämtliche Komponenten von *R* und  $\overline{M}$  verschwinden. Wir erhalten daher aus den GI. (21,19) und (24, 25) die folgenden sechs Gleichgewichtsbedingungen fiir das allgemeine raumliche Kraftsystem, bzw. fiir den starren Korper im Raum:

$$
\sum_{i=1}^{n} X_i = 0 \qquad \sum_{i=1}^{n} (Z_i y_i - Y_i z_i) = 0.
$$
\n
$$
\sum_{i=1}^{n} Y_i = 0 \qquad \sum_{i=1}^{n} (X_i z_i - Z_i x_i) = 0.
$$
\n
$$
\sum_{i=1}^{n} Z_i = 0 \qquad \sum_{i=1}^{n} (Y_i x_i - X_i y_i) = 0.
$$
\n(24.27)

## **II.** Schwerpunkte ebener Flachen.

25. Definition und Eigenschaften des Schwerpunkts. Wir denken uns die beliebig berandete ebene Fläche  $F$  etwa aus Blech von der Dicke  $\delta$ und dem spezifischen Gewicht  $\gamma$  ausgeschnitten und im Schwerefeld aufgehängt. Wenn wir uns *F* mosaikartig aus lauter kleinen Flächenteilchen  $\Delta F$  zusammengesetzt denken, so gehört zu jedem  $\Delta F$  ein Blechstückchen vom Volumen  $\delta \cdot \Delta F$ . Auf jedes dieser Blechstückchen wirkt dann die Kraft

$$
\varDelta P = \gamma \delta \varDelta F \tag{25.1}
$$

lotrecht nach abwarts (Abb.41). Die Resultierende aller dieser kleinen

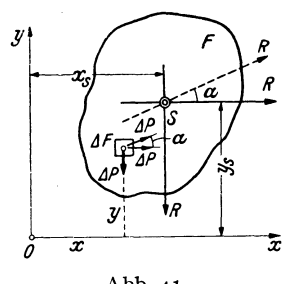

parallelen Krafte weist ebenfalls lotrecht *<sup>R</sup>*nach abwarts und ist gleich dem Gewicht der Blechscheibe:

$$
R = \gamma \delta F. \qquad (25, 2)
$$

Die Lage der Resultierenden in dem in Abb. 41 eingezeichnetenKoordinatensystem  $\overline{x}$  *x*, *y* ist durch den Abstand *x<sub>s</sub>* ihrer Wirkungslinie von der y-Achse gekennzeichnet. Abb·41. *Xs* gewinnen wir aus der Bedingung, daB

das Moment von *R* urn den Koordinatenursprung 0 gleich sein muB der Summe der Momente aller  $\Delta P$  um $O$  (s. Nr. 16). Das erstere Moment ist gleich  $-Rx_s$ . Bezeichnen wir die Koordinaten von  $\Delta F$  mit *x* und *y*, so ist das Moment von  $\Delta P$  um O gleich  $-x\Delta P$  und es muß also gelten:

$$
R x_s = \sum_F x \Delta P.
$$

 $\sum x\Delta P$  bedeutet, daß wir für jedes Flächenteilchen  $\Delta F$  von *F* das Pro-F dukt *x ·LlP* zu bilden und aIle diese Produkte zu addieren (iiber ganz *F*  zu summieren) haben. Setzen wir für  $R$  und  $\Delta P$  ihre Werte ein und heben aus der Summe die konstanten Faktoren y und *0* heraus, so erhalten wir:

$$
\gamma \delta F x_s = \gamma \delta \sum_{F} x \Delta F
$$

$$
x_s = \frac{\sum_{F} x \Delta F}{F} \qquad (25.3a)
$$

und daraus

Wir denken uns nun  $F$  um 90 $^{\circ}$  gedreht und bestimmen abermals die Lage der Resultierenden aller Schwerkräfte. Die Drehung können wir in Abb. 41 einfach dadurch bewerkstelligen, daB wir nunmehr die Schwerkrafte *LIP* in horizon taler Richtung wirken lassen. Die GroBe von *R* 

wird sich dadurch nicht andem. Ihre Lage wird jetzt durch ihren Abstand *Ys* von der x-Achse gekennzeichnet sein, das wir genau wie vorhin  $x<sub>s</sub>$  berechnen können:

$$
y_s = \frac{\sum y \Delta F}{F} \tag{25.3b}
$$

Durch den Schnitt dieser beiden Wirkungslinien der Resultierenden, deren Lage beziiglich *F* nicht yom Koordinatensystem, sondem von der Verteilung der  $\Delta P$ , d. h. also nur von der Gestalt von  $F$  abhängen wird, wird ein Punkt *S* mit den Koordinaten  $x_s$ ,  $y_s$  bezeichnet, welcher *Schwerpunkt* der Flache *F* genannt wird. Wir werden spater zeigen, daB, in welcher Richtung wir auch das Schwerefeld auf *F* wirken lassen, die Resultierende aller Schwerkräfte stets durch den Punkt *S* hindurch geht. Unterstiitzen wir daher die Flache in diesem Punkt, so ist sie in jeder Lage im Gleichgewicht, da *R* niemals ein Drehmoment um *S* besitzt. Durch Unterstiitzung in diesem einen Punkt wird also die Wirkung der Schwerkraft auf die Flache vollkommen aufgehoben; daher sein Name.

Zur Berechnung der in den Gl. (25, 3) auftretenden Summen miissen wir uns iiberlegen, in welcher Weise die Einteilung der Flache *F* in Flachenelemente *LlF* vorgenommen werden muB. Da die Schwerkraft über die ganze Fläche kontinuierlich verteilt ist, müssen wir uns die  $\Delta F$ unendlich klein vorstellen, also wie der Mathematiker sagt, einen Grenzübergang  $\Delta F \rightarrow 0$  ausführen. Aus den genannten Summen von zunächst endlich vielen und endlich groBen Summanden werden beim Grenziibergang Summen von unendlich vielen, unendlich kleinen Summanden, we1che man als Integrale bezeichnet. Die exakten Formeln fiir die Koordinaten des Schwerpunkts lauten also:

$$
x_s = \frac{1}{F} \int\limits_F x dF, \qquad y_s = \frac{1}{F} \int\limits_F y dF \qquad (25.4)
$$

Der größeren Anschaulichkeit halber wollen wir in den folgenden Ableitungen stets von den Gl. (25, 3) ausgehen. Man könnte jedoch ebensogut die foIgenden Entwicklungen an Hand der Gl. (25,4) unter Beachtung der elementaren Regeln der Integralrechnung durchfiihren.

Wir wollen nun noch den Beweis nachtragen. daB die Resultierende *R* der Schwerkrafte auf die Flache *F,* mag diese liegen wie sie will, stets durch den Punkt 5 geht. Wir fuhren den Beweis, indem wir die Schwerkrafte unter einen beliebigen Winkel  $\alpha$  gegen die x-Achse der Abb. 41 wirken lassen, die Gleichung der Wirkungslinie von *R* aufstellen und zeigen, daB sie von den Koordinaten von 5 erfiillt wird. Bezeichnen wir mit  $\xi$  und  $\eta$  die laufenden Koordinaten eines Punktes der Wirkungslinie von *R* (*x* und *y* sind als Koordinaten von  $\Delta F$  bereits vergeben), so lautet deren Gleichung nach Formel (17.15):

$$
Y_R \xi - X_R \eta = M.
$$

Fur die Komponenten von *R* gilt:

$$
X_R = R \cos \alpha, \quad Y_R = R \sin \alpha.
$$

 $M$  ist das resultierende Moment des Kraftsystems der unter dem Winkel  $\alpha$  gegen die *x*-Achse geneigten  $\Delta P$ . Ein solches  $\Delta P$  hat die Komponenten  $\Delta X = \Delta P \cos \alpha$  und  $\Delta Y = \Delta P \sin \alpha$ . Sein Angriffspunkt hat die Koordinaten *x*, *y* (s. Abb. 41). Daher ist sein Moment um  $O$  nach Gl. (17, 13) gegeben durch:

$$
\Delta M = x \Delta Y - y \Delta X = x \Delta P \sin \alpha - y \Delta P \cos \alpha.
$$

 $M$  ist die Summe aller Momente  $\Delta M$  über die ganze Fläche. Die Gleichung der gesuchten Wirkungslinie lautet also:

$$
\xi R \sin \alpha - \eta \ R \cos \alpha = \sum_{F} (x \Delta P \sin \alpha - y \Delta P \cos \alpha). \tag{25.5}
$$

Wir spalten die Summe in zwei Teile und setzen für den  $\Delta P$  seinen Wert aus Gl. (25,1) ein, dann heben wir alles, was konstant ist, aus den Summen heraus und beriicksichtigen schlieBlich die G1. (25, 3):

$$
\Sigma (\alpha AP \sin \alpha - \gamma AP \cos \alpha) = \gamma \delta \sin \alpha \sum_{F} \alpha AF - \gamma \delta \cos \alpha \sum_{F} \gamma AF =
$$
  
=  $\gamma \delta x_{s} F \sin \alpha - \gamma \delta y_{s} F \cos \alpha$ .

Setzen wir dies in Gl.  $(25, 5)$  ein, nachdem wir noch für *R* seinen Wert gemäß G1. (25, 2) eingefiihrt haben, so erhalten wir schlieBlich als Gleichung der Wirkungslinie der Resultierenden aller Schwerkräfte:

$$
\xi \sin \alpha - \eta \cos \alpha = x_s \sin \alpha - y_s \cos \alpha.
$$

Setzen wir darin für  $\xi = x_s$ , für  $\eta = y_s$ , so ist die Gleichung für jedes beliebige  $\alpha$ erfiillt, die Kraft *R* geht also bei jeder beliebigen Lage von *F* stets durch den Punkt S.

Jede Gerade, die durch den Schwerpunkt von *F* geht, wird *5chwerlinie* der Flache genannt. Kennt man zwei Schwerlinien, also zwei Wirkungslinien der Resultierenden der Schwerkrafte, so ist durch ihren Schnitt der Schwerpunkt bekannt. *5ymmetrieachsen sind immer 5chwerlinien,* da die Resultierende eines symmetrischen Kraftsystems in der Symmetrieachse des Systems liegen muß. Für Flächen mit zwei oder mehr Symmetrieachsen wie Quadrat, Rechteck, Kreis, gleichseitiges Dreieck usw. kann demnach der Schwerpunkt sofort angegeben werden.

# **26. Das statische Moment.** Die Summe $\sum_{F} x\Delta F$ im Zähler der Gl. (25,3a)

bzw. das entsprechende Integral der Gl. (25,4) bezeichnet man als das *statische Moment der Flache F bezuglich der y-Achse* (oder kurz: urn die y-Achse)  $S_y$ ; denn die einzelnen Summanden sind Produkte aus Flächenelementen und ihren Abstanden von der y-Achse:

$$
S_{\mathbf{y}} = \sum_{F} x \Delta F, \text{ bzw. } S_{\mathbf{y}} = \int_{F} x dF.
$$
 (26, 6a)

Ganz analog nennt man die Summe im Zahler der Gl. (25, 3b) bzw. das entsprechende Integral der Gl. (25,4) das *statische Moment der Plache F bezuglich der x-Achse 5,,:* 

$$
S_x = \sum_F y \Delta F, \text{ bzw. } S_x = \int_F y \, dF. \tag{26.6b}
$$

Naeh den Gl. (25,3) bzw. (25,4) gilt:

$$
S_x = y_s F, \quad S_y = x_s F. \tag{26.7}
$$

*Das statische Moment einer Flache um eine Achse ist also gleich dem Produkt aus Flache und dem senkrechten Abstand ihres Schwerpunkts von*  dieser Achse. Daraus folgt, daß das statische Moment einer Fläche um eine Sehweraehse stets Null ist. Sonst kann das statisehe Moment positiv oder negativ ausfallen.

Als Produkt einer Länge und einer Fläche hat das statische Moment, wenn wir die Längeneinheit cm zugrunde legen, die Dimension cm<sup>3</sup>.

27. Zwei Hilfssätze. Beider Berechnung der Schwerpunktskoordinaten einer Fläche liegt die Schwierigkeit gewöhnlich in der Ermittlung der statischen Momente. In gewissen Fallen, die wir jetzt behandeln wollen, sind jedoch Vereinfachungen möglich. In den technischen Anwendungen sind häufig die Schwerpunkte von Flächen zu bestimmen, die sich aus Teilen zusammensetzen, deren Sehwerpunkte bekannt sind. Wir nennen die Koordinaten des Schwerpunkts der Gesamtfläche  $F$   $x_s$  und  $y_s$  und bezeichnen mit  $(x_1, y_1), (x_2, y_2), \ldots (x_n, y_n)$  die Koordinaten der Schwerpunkte der Teilflachen *FI, F2,* ... *Fn'* Gehen wir etwa aus von der Summenformel (25, 3a) für die Koordinate  $x_s$ , so können wir die Summation über die Produkte  $x\Delta F$  in beliebiger Reihenfolge vornehmen. Fuhren wir zuerst die Summenbildung fur aIle *xLlF* der Flache *FI* aus, sodann für die Fläche $F_{\mathbf{2}}$ usw., schließlich für die Fläche $F_{\mathbf{n}}$  so können wir schreiben:

$$
x_s = \frac{1}{F} \sum_{F} x \Delta F = \frac{1}{F} \left( \sum_{F_1} x \Delta F + \sum_{F_2} x \Delta F + \cdots + \sum_{F_n} x \Delta F \right).
$$

Nach Gl. (25, 3a) ist  $\lim_{F_1} \sum_{F_1} x \Delta F = x_1 F_1$ ,  $\sum_{F_1} x \Delta F = x_2 F_2$  usw., so daß wir, wenn wir noch bedenken, daß  $F = F_1 + F_2 + \cdots + F_n$  ist, erhalten:

$$
x_s = \frac{x_1 F_1 + x_2 F_2 + \dots + x_n F_n}{F_1 + F_2 + \dots + F_n}.
$$
 (27, 8a)

Ganz analog gilt:

$$
y_s = \frac{y_1 F_1 + y_2 F_2 + \dots + y_n F_n}{F_1 + F_2 + \dots + F_n} \tag{27.8b}
$$

1m Zahler der beiden Formeln erscheint das statische Moment der Fläche *F* als Summe der statischen Momente der Flächen  $F_1, F_2, \ldots, F_n$ . Es gilt also der *Hilfssatz* 1: *Das statische Moment einer Summe von Flachen*  in bezug auf eine Achse ist gleich der Summe der statischen Momente der ein*zelnen Fliichen um dieselbe Achse.* 

Aus den Gl. (27, 8) können wir erkennen, daß, falls alle Teilschwerpunkte auf einer Geraden liegen, diese eine Schwerlinie sein muB. Denn machen wir diese Gerade etwa zur x-Achse, so sind sämtliche  $y_i = o$ und daher auch  $y_s = 0$ .

Beispiel. Ais Anwendungsbeispiel wollen wir den Schwerpunkt des in Abb. 42 dargestellten Querschnittes des ungleichschenkligen Winkeleisens L 50'100'10 bereehnen. In dieser genormten Bezeichnungsweise bedeuten die ersten beiden Zahlen

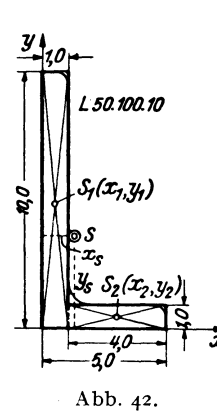

die Lange der beiden Schenkel, die dritte die Schenkelstarke des Profils, alles in mm ausgedriiekt. Wollen wir die Koordinaten des Schwerpunkts in em erhalten, so wie sie auch in den Profiltafeln angegeben sind, dann müssen wir die sämtlichen Abmessungen in cm angeben, was in der Abb. geschehen ist. Ferner wollen wir der Einfachheit halber die in Wirkliehkeit vorhandenen Abrundungen gewisser Kanten des Winkeleisens vernachlässigen. Dies hat, wie der Vergleich mit den Tabellenwerten zeigt, nur geringe Anderungen der Sehwerpunktskoordinaten zur Folge!.

Wir wahlen die AuBenkanten des Quersehnittes als Koordinatenachsen und zerlegen ihn sodann in zwei *Rechtecke mit den Flächen*  $F_1 = 10 \text{ cm}^2$ *,*  $F_2 = 4 \text{ cm}^2$ *,* dereri Schwerpunkte die Koordinaten haben:

$$
S_1
$$
:  $x_1 = 0.5$  cm,  $y_1 = 5.0$  cm.  
\n $S_2$ :  $x_2 = 3.0$  cm,  $y_2 = 0.5$  cm.

Mit Hilfe der Gl. (27, 8) erhalten wir fiir die Kcordinaten des Schwerpunkts 5:

$$
x_{s} = \frac{10 \cdot 0.5 + 4 \cdot 3}{10 + 4} = 1,21 \text{ cm},
$$
  

$$
y_{s} = \frac{10 \cdot 5 + 4 \cdot 0.5}{10 + 4} = 3,71 \text{ cm}.
$$

Zuweilen kommt es vor, daß man den Schwerpunkt einer Fläche zu bestimmen hat, die eine oder mehrere Ausnehmungen besitzt, Hier kann man eine Vereinfachung dadurch erzielen, daB man die Flachen der Löcher negativ einführt. Wir bezeichnen mit  $F_0$  die volle Fläche ohne Löcher, mit  $F_1, F_2, \ldots, F_n$  die Flächen der Löcher. Dann können wir uns die Koordinate  $x_s$  des Schwerpunkts der durchlöcherten Flächen dadurch berechnet denken, daB wir die Summe im Zahler der Gl. (25, 3a) zunächst über die Fläche  $F_0$  erstrecken und hernach jene Summanden, die wir zuviel genornmen haben, wieder abziehen, 1m Nenner muB der Inhalt der durch16cherten Flache stehen, So erhalten wir:

$$
x_s = \frac{\sum x\Delta F - \sum x\Delta F - \sum x\Delta F}{F_0 - F_1 - F_2 - \cdots - F_n}.
$$
 (27, 9)

<sup>1</sup> Solche Winkeleisen, wie aueh die iibrigen Profile, werden nicht in jeder beliebigen, sondern nur in einer Reihe genormter GraBen hergestellt. Die statischen Daten dieser ,,Normalprofile" sind in Tabellen zusammengestellt, die sich in den Dinormblättern sowie in jedem technischen Hilfsbuch, wie z. B., "Stahlbaukalender", "Hütte" usw. finden.

Sind die Koordinaten der Schwerpunkte der Flachen *Fo, F<sup>I</sup> ,* ... , *F,.* bekannt und gleich  $(x_0, y_0)$ ,  $(x_1, y_1)$ ,  $\dots$   $(x_n, y_n)$ , so können wir schreiben:

$$
x_{s} = \frac{x_{0}F_{0} - x_{1}F_{1} - x_{2}F_{2} - \cdots - x_{n}F_{n}}{F_{0} - F_{1} - F_{2} - \cdots - F_{n}}, \qquad (27, 10a)
$$

und analog:

$$
y_s = \frac{y_0 F_0 - y_1 F_1 - y_2 F_2 - \dots - y_n F_n}{F_0 - F_1 - F_2 - \dots - F_n} \ . \tag{27.10b}
$$

Sind die Koordinaten der beiden Schwerpunkte nicht bekannt, so haben wir in Gl. (27, 9) den Grenziibergang auszufiihren, wodurch an Stelle der Summen Integrale treten.

Fiir die Berechnung des statischen Moments einer derartigen Flache gilt demnach der *Hilfssatz* 2: *Das statische Moment einer Plache mit Ausnehmungen ist gleich dem statischen Moment der* y vollen Fläche vermindert um die statischen Momente der

*A usnehmungen.* 

Beispiel. Es sei der Schwerpunkt des in Abb. 43 gezeichneten Quadrats, das mit einer rechteckigen Ausnehmung versehen ist, zu bestimmen. Wir legen den Koordinatenursprung in den Mittelpunkt des Quadrats. Dann liegt der gesuchte Schwerpunkt aus Symmetriegründen auf der  $y$ -Achse und wir Abb. 43. haben nur seine y-Koordinate zu bestimmen.

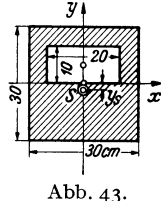

Für die volle Fläche gilt:  $F_0 = 30 \cdot 30 = 900$  cm<sup>2</sup>,  $y_0 = 0$ . Für die Ausnehmung gilt:  $F_1 = 10 \cdot 20 = 200 \text{ cm}^2$ ,  $y_1 = 5 \text{ cm}$ . Damit erhalten wir aus Gl. (27, 10b):

$$
y_s = \frac{-5.200}{900 - 200} = -\frac{1000}{700} = -1.43
$$
 cm.

Wir sehen, daB man sich durch entsprechende \Vahl des Koordinatenursprungs die Berechnung des statischen Moments  $y_0F_0$ ersparen kann.

28. Schwerpunkte technisch wichtiger Flachen. a) *Dreieck.* Beim Dreieck ist jede Verbindungslinie einer Ecke mit dem Halbierungspunkt der gegeniiberIiegenden Seite eine Schwerlinie. Denn zerlegt man das

Dreieck parallel zu einer Seite in schmale Streifen, so fallen deren Schwerpunkte mit ihren Halbierungspunkten zusammen (Abb. 44). Samtliche Teilschwerpunkte liegen auf einer Geraden, daher muB nach Nr. 27 auch der Schwerpunkt des Dreiecks auf dieser Geraden liegen. Wir finden ihn als Schnittpunkt

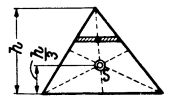

Abb.44·

der drei Schwerlinien und er liegt bekanntlich im Drittel der Hohe iiber der jeweils als Grundlinie betrachteten Seite des Dreiecks. Haben die Eckpunkte des Dreiecks die Koordinaten  $(x_1, y_1)$ ,  $(x_2, y_2)$ ,  $(x_3, y_3)$ , so lauten die Koordinaten des Schwerpunktes:

$$
x_{s} = \frac{1}{3} (x_{1} + x_{2} + x_{3}), \quad y_{s} = \frac{1}{3} (y_{1} + y_{2} + y_{3}), \quad (28.11)
$$

was wohl als bekannt vorausgesetzt werden darf.

b) *Trapez.* Indem wir uns das Trapez wie friiher das Dreieck in schmale Streifen parallel zur Grundlinie zerlegt denken, erkennen wir, daB der Schwerpunkt 5 jedenfalls auf der Verbindungslinie der Halbierungspunkte der beiden Parallelseiten liegen muß. Um  $y_s$ , den Abstand des Schwerpunkts von der Grundlinie des Trapezes zu berechnen, zerlegen wir dieses durch eine Diagonale in zwei Dreiecke mit den Flachen *Fl*  und  $F_2$ , deren Schwerpunkte  $S_1$  und  $S_2$  wir bereits einzeichnen können. Mit den Bezeichnungen der Abb. 45 erhalten wir nach Gl. (27, 8b):

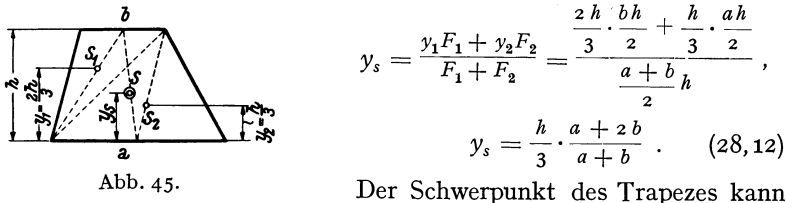

auch sehr einfach zeichnerisch ermittelt werden (Abb. 46). Wir zeichnen zunachst die Verbindungslinie der Halbierungspunkte *A* und *B* der beiden Parallelseiten. Dann verlangern wir die beiden Parallelseiten und fiigen an *a* etwa links die Streeke *b,* an *b* naeh reehts die Streeke *a* an (man kann es aueh umgekehrt maehen). Die Verbindungslinie der beiden so erhaltenen Punkte C und *D* schneidet *A B* im Sehwerpunkt 5. Um das zu beweisen müssen wir zeigen, daß die Höhe  $h_2$  des Schwerpunkts iiber der Grundlinie des Trapezes gleieh dem *Ys* der Gl. (28,12) ist. Die

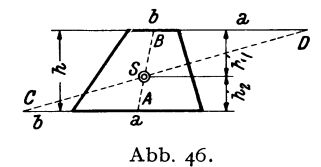

Dreiecke *ACS* und *BDS* sind ähnlich (aIle Winkel gleieh), daher gilt die Proportion:

$$
\frac{h_1}{h_2} = \frac{a + \frac{b}{2}}{b + \frac{a}{2}}
$$

Wir addieren rechts und links 1 und bringen auf gleichen Nenner:

$$
\frac{h_1 + h_2}{h_2} = \frac{\frac{3}{2}(a+b)}{b + \frac{a}{2}}
$$

Wegen  $h_1 + h_2 = h$  ergibt sich daraus:

$$
h_2=\frac{h}{3}\cdot\frac{a+2b}{a+b}=y_s,
$$

was zu beweisen war. Für  $b = 0$  ergibt sich der Schwerpunkt des Dreieeks. Er kann also auch mit Hilfe der angegebenen Konstruktion gefunden werden.

e) *Halbparabelsegment.* Es solI der Schwerpunkt des in Abb. 47 dargestellten Halbparabelsegments mit der Scheitelhöhe *a* und der halben Sehne *b* bestimmt werden.

Fuhren wir das Koordinatensystem *x, y* ein, so lautet die Gleichung der Parabel allgemein:  $y^2 = 2 \cancel{p} x$ . Soll für  $x = a$   $y = b$  sein, so liefert dies für 2  $p = \frac{b^2}{a}$ . Somit lautet die Gleichung der Begrenzungskurve des Segments: *y* 

$$
y^2 = \frac{b^2}{a} x.
$$

Für die x-Koordinate des Schwerpunkts gilt nach Gl. (25, 4):

$$
x_s = \frac{1}{F} \int\limits_F x dF.
$$

DerFHicheninhalt des Segments wird ohne Schwierigkeit durch Integration erhalten (was wir nicht näher ausführen):

$$
F = \int\limits_0^a y \, dx = \frac{2}{3} a \, b \, .
$$

 $F$  ist gleich  $\frac{2}{3}$  der Fläche des dem Segment umschriebenen Rechtecks. Nun ist noch das statische Moment

$$
S_{y} = \int\limits_{F} x dF
$$

zu berechnen. Nach Nr. 25 solI *dF* ein unendlich kleines Flachenelement, also etwa ein Rechteck mit den Seiten *d x* und *d y* sein. Damit erscheint *5 y*  als Integral uber zwei Veranderliche, namlich *x* und *y* dargestellt, d. i. ein sog. Doppelintegral. Mittels des Hilfssatzes 1 der Nr. 27 läßt sich jedoch *Sy* auch als gewohnliches (einfaches) Integral darstellen, welches dann leicht ausgewertet werden kann. Wir zerlegen dazu die FUiche *F*  in lauter unendlich schmale Streifen von der Breite *dx* und der Rohe *y*  (gleich der Parabelordinate). Betrachten wir den in Abb. 47 schraffierten Streifen, so können wir ihn als ein Rechteck auffassen. Seine Fläche ist  $\overline{dF} = y dx$ , der Abstand seines Schwerpunkts s von der *y*-Achse ist  $x$ , folglich ist sein statisches Moment bezüglich der *y*-Achse gleich  $x\overline{dF}$ . Nach Hilfssatz 1 ist  $S_y$  gleich der Summe der statischen Momente samtlicher Streifen. Da die einzelnen Summanden unendlich klein sind, wird die Summe zum Integral:

$$
S_{y} = \int_{F} x \, d\overline{F}.
$$

Diese Formel gleicht der Gl. (26, 6a). Nur ist hier *dF* ein schmaler Streifen und *x* der Abstand seines Schwerpunkts von der y-Achse.

Setzen wir in  $\overline{dF}$  für *y* seinen Wert aus der Parabelgleichung ein, so gilt:  $\overline{dF} = \frac{b}{\sqrt{a}} \overline{\sqrt{x}} dx$ . Führen wir dies in das Integral ein und beachten,

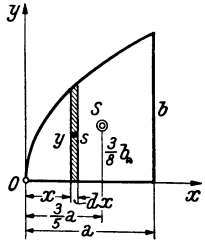

Abb. 47.

daB die ganze Flache *F* bestrichen wird, wenn *x* von 0 bis *a* lauft, so erhalten wir:

$$
S_{\mathbf{y}} = \frac{b}{\sqrt{a}} \int_{0}^{a} x \sqrt{x} dx = \frac{b}{\sqrt{a}} \int_{0}^{a} x^{\frac{3}{2}} dx = \frac{2}{5} a^2 b.
$$

Damit ergibt sich:

$$
x_s = \frac{S_y}{F} = \frac{3}{5} a.
$$

Fur die y-Koordinate des Schwerpunkts gilt:

$$
y_s = \frac{S_x}{F}.
$$

*5"* berechnen wir nun in gleicher Weise als Summe (Integral) der statischen Momente samtlicher Streifen *dF* bezuglich der x-Achse. Der Abstand des Schwerpunkts des in Abb. 47 schraffierten Streifens von der *x*-Achse ist  $\frac{y}{2}$  und es gilt also:

$$
S_x = \int_{F} \frac{y}{2} \, d\overline{F} = \frac{1}{2} \int_{0}^{a} y^2 \, d\,x = \frac{b^2}{2} \int_{0}^{a} x \, dx = \frac{ab^2}{4} \, .
$$

Auch hier kann man direkt an die Gl. (26, 6b) anknupfen und in ihr fur *dF* die Streifenflache *dF* und fur *y* die Schwerpunktsordinate des Streifen (hier $\frac{y}{2}$ , und nicht etwa die Parabelordinate *y*!) einsetzen. Mit dem Wert von  $S_x$  erhalten wir endlich:

$$
y_s = \frac{S_x}{F} = \frac{3}{8}b.
$$

d) *Kreissektor*. Wie wir im vorigen Beispiel sahen, können wir, um die Integrale der Gl. (25, 4) zu berechnen, für  $dF$  auch einen Flächenstreifen einsetzen. *x* bzw. *y* bedeuten dann die Koordinaten des Schwer-

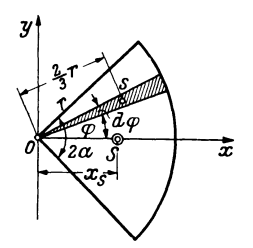

Abb.  $48$ .

punkts dieses Flachenstreifens. Es handelt sich nur darum, diesen Streifen möglichst geschickt anzunehmen. Wollen wir etwa den Schwerpunkt eines Kreissektors mit dem Radius  $r$  und dem Zentriwinkel  $2\alpha$  bestimmen  $\overline{x}$  (Abb. 48), dann legen wir das Koordinatensystem so, daB sein Ursprung mit dem Kreismittelpunkt zusammenfiillt und die x-Achse Symmetrieachse des Sektors wird. Dann wird  $y_s = 0$  sein und wir haben nur die *x*-Koordinate von *5* zu berechnen:

$$
x_{s} = \frac{1}{F} \int_{F} x dF.
$$

Als Flachenelemente *dF* wahlen wir hier unendlich schmale Kreissektoren mit dem Zentriwinkel  $d\varphi$ , die wir als Dreiecke mit der Grundlinie  $r d\varphi$ und der Höhe *r* auffassen können. Es ist dann  $dF = \frac{1}{2}r^2 d\varphi$ . Der Schwerpunkt s von *dF* liegt in der Entfernung *i r* von O. Fur den unter dem Winkel  $\varphi$  gegen die x-Achse geneigten Sektor (in Abb. 48 schraffiert) ist dann  $x = \frac{2}{3} r \cos \varphi$ . Der ganze Kreissektor wird bestrichen, wenn  $\varphi$ von  $-\alpha$  bis  $+\alpha$  läuft. Es gilt also:

$$
\int\limits_{F} x dF = \int\limits_{-\infty}^{+\infty} \frac{2}{3} r \cos \varphi \cdot \frac{1}{2} r^2 d\varphi = \frac{r^3}{3} \int\limits_{-\infty}^{+\infty} \cos \varphi d\varphi = \frac{2r^3}{3} \sin \alpha.
$$

Mit

$$
F=\frac{\pi r^2\alpha^{\circ}}{18\sigma},
$$

wo  $\alpha^{\circ}$  bedeutet, daß  $\alpha$  in Graden gemessen ist, ergibt sich:

$$
x_s = \frac{120 r \sin \alpha}{\pi \alpha^{\circ}}
$$

e) *H albkreis, V iertelkreis.* Fur den Halbkreis  $(Abb.49a)$  ist in die vorige Gleichung für  $\alpha^{\circ}$  = 90 einzusetzen, worauf wir erhalten:

$$
x_s=\frac{4 r}{3 \pi}.
$$

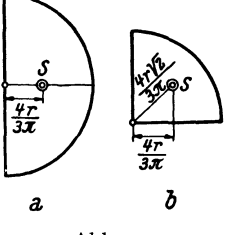

Abb. 49.

Fur die Koordinaten des Schwerpunkts des Viertelkreises ergeben sich die in Abb. 49b eingetragenen MaBe.

29. Schwerpunkt eines aus Walzprofilen zusammengesetzten Querschnittes. Als technische Anwendung wollen wir den Schwerpunkt des Querschnittes eines Tragers bestimmen, der aus einem I 20 und einem irgendwie daran befestigten  $\lceil 18 \text{ her-} \rceil$ 

gestellt ist (Abb. 50)<sup>1</sup>. Wir bezeichnen mit  $S_1$  und  $F_1$ Schwerpunkt und Querschnittsfläche des [-Eisens, mit  $S_2$ ] und  $F_2$  das gleiche für das I-Eisen. Den Koordinatenursprung legen wir am besten in einen der Teilsehwerpunkte, etwa naeh 52' Da zur y-Achse Symmetrie herrseht, ist bloB *Ys* zu bereehnen, wozu wir die Gl. (27,8b) verwenden. Aus der Profiltafel fiir den [-Stahl (DIN 1026) entnehmen wir, daB seine Querschnittsfläche  $F_1 = 28$ , o cm<sup>2</sup> und der Abstand seines Schwerpunkts von der Außenkante seines Steges  $e = 1.92$  cm beträgt. Infolgedessen ist  $y_1 = 11,92$  cm. Für das I-Eisen finden wir aus der Tafel (DIN 1025)  $F_2 = 33.5$  cm<sup>2</sup>. Da  $y_2 = 0$  ist, ergibt  $\lambda$ bb. 50. Abb. 50.

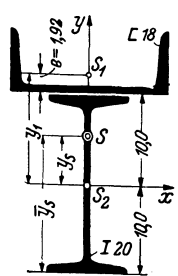

$$
y_s = \frac{y_1 F_1}{F_1 + F_2} = \frac{11,92 \cdot 28,0}{28,0 + 33,5} = 5,43
$$
 cm.

<sup>&</sup>lt;sup>1</sup> I 20, [18 sind Walzprofile von 20 bzw. 18 cm Höhe. Näheres darüber siehe in Nr. 31 und in der FuBnote auf Seite 40.

Von der Profilunterkante hat der Schwerpunkt S den Abstand

$$
\overline{y}_s = 10 + y_s = 15,43
$$
 cm.

30. Zeichnerische Ermittlung des Schwerpunkts. Wir können den Schwerpunkt eines ebenen FHichenstuckes auch zeichnerisch gewinnen, indem wir die Wirkungslinie der Resultierenden R aller Schwerkräfte in zwei zueinander senkrechten Richtungen zeichnerisch ermitteln (was wir in Nr. 25 rechnerisch getan haben). Nach Gl. (25, 1) sind die Kräfte  $\Delta P$ den FIachenstucken *LlF* proportional. Wir hatten also die Flache *F* in lauter kleine Teile zu zerlegen und in jedem Flachentei1chen eine Kraft anzubringen, die seiner GroBe proportional ist. Meist werden sich jedoch die in der Praxis vorkommenden Flächen in größere Teile zerlegen lassen,

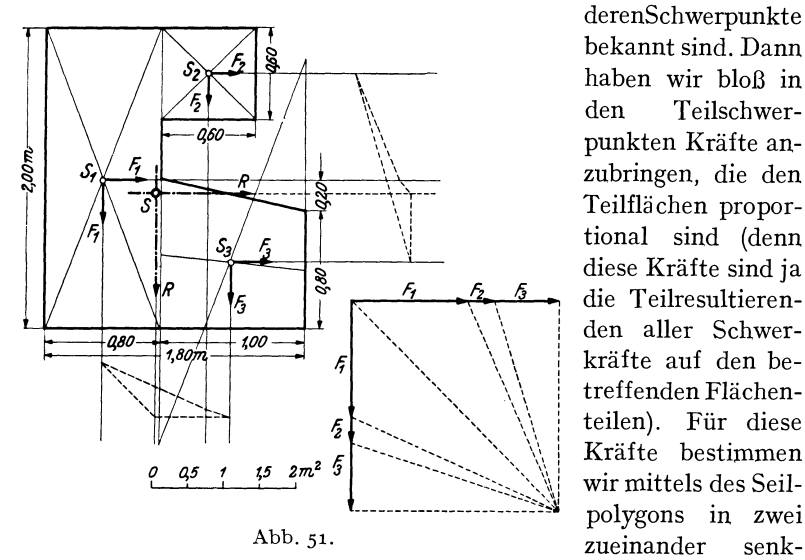

derenSchwerpunkte bekannt sind. Dann haben wir bloB in den Teilschwerpunkten Kriifte anzubringen, die den Teilflächen proportional sind (denn diese Krafte sind ja die Teilresultierenden alIer Schwerkräfte auf den betreffenden Flachenteilen). Für diese Krafte bestimmen wir mittels des Seilpolygons in zwei

rechten Richtungen zwei Wirkungslinien der Resultierenden *R,* deren Schnittpunkt den gesuchten Schwerpunkt liefert 1.

Gänzlich unregelmäßig gestaltete Flächen zerlegt man am besten in Streifen, die man näherungsweise als Rechtecke oder Trapeze auffassen kann, in deren Schwerpunkten die entsprechenden Kriifte angebracht werden.

Beispiel. Um den Schwerpunkt der in Abb. 51 dargestellten Flache (sie sei etwa der Querschnitt eines Fundamentkorpers) zu bestimmen. zerlegen wir diese in ein Rechteck *Fl'* einQuadrat Fz und ein Trapez *Fs.* Die GroBen dieser Flachen

<sup>1</sup>Es ist nicht unbedingt notig. daB die beiden Richtungen der Schwerkrafte zueinander senkrecht angenommen werden. Liegen. z. B. in einer der beiden Richtungen die Teilschwerpunkte nahe ein und derselben Geraden. so wird man der groBeren Genauigkeit halber die Schwerkrafte besser unter 45° gegen diese Richtung wirken lassen.

#### 31. Allgemeines. 47

sind in m<sup>2</sup>:  $F_1 = 1,60$ ,  $F_2 = 0,36$  und  $F_3 = 0,90$ . Wir bringen nun diesen drei Flächen proportionale Kräfte in den Teilschwerpunkten  $S_1$ ,  $S_2$ ,  $S_3$  in zwei zueinander senkrechten Richtungen an und ermitteln mittels zweier Seilecke flir jedes Kraftsystem die Wirkungslinie seiner Resultierenden *R,* welche zum Schnitt gebracht den Schwerpunkt S liefern. (Der Schwerpunkt  $S_3$  wurde nach der in Nr. 28, Abb. 46 angegebenen Methode zeichnerisch bestimmt.)

## **III. Die einfachsten statisch bestimmten Trager.**

**31. Allgemeines.** Wir werden uns in diesem Kapitel nur mit den einfachsten Trägern befassen, nämlich mit dem *Träger auf zwei Stützen*, der auch *frei aufliegender Trager* genannt wird, und mit dem *einseitig eingespannten Trager,* der auch als *Krag-* oder *Freitrager* bezeichnet wird. Die Querschnittsformen der Trager sind den verwendeten Werkstoffen Stahl, Holz und Eisenbeton angepaBt. Die Bilder 1 bis 4 der Abb. 52 zeigen einige wenige der gebrauchlichen Querschnitte: Bild 1 den des gewohnlichen I-Stahls, Bild 2 den des breit- und parallelflanschigen IP-Stahls und Bild 3 den eines U-Eisens. Alle diese Profile werden

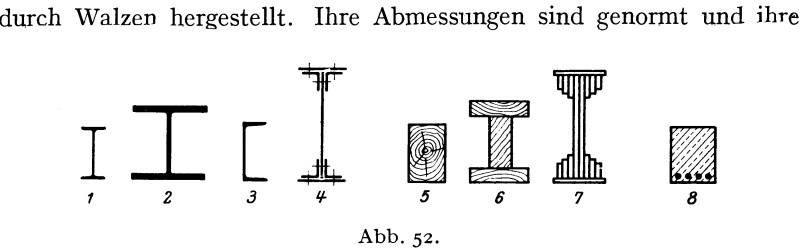

statischen Werte sind in Tabellen zusammengestellt<sup>1</sup>. Für größere Konstruktionen bedient man sich der genieteten Blechtrager (Bild 4), die aus Blechen und Winkeleisen zusammengebaut werden. Die Bilder 5 bis 7 zeigen Querschnitte von Tragern aus Holz; Bild 5 den meistverwendeten gewohnlichen Rechtecksbalken, die Bilder 6 und 7 aus Bohlen und Brettern zusarnmengesetzte Nachahmungen der stahlernen I-Querschnitte zur Aufnahme groBer Lasten. Bild 8 zeigt den Querschnitt eines Eisenbetonbalkens.

Die Verbindungslinie der Schwerpunkte der Querschnitte nennt man die *Trager-* oder auch die *Stabachse.* Die letztere Bezeichnung ruhrt daher, daß die gewöhnliche, der Bemessung der Träger zugrunde liegende Theorie voraussetzt, daß die Träger sehr lang sind gegenüber ihren Querabmessungen, also wie dunne Stabe aussehen. Die Stabachse kann gerade oder gebogen sein. Wir wollen nur Trager mit gerader Stabachse eingehend behandeln.

<sup>&</sup>lt;sup>1</sup> In den Dinormblättern, sowie in allen technischen Taschenbüchern, wie z. B. , Hütte", "Stahlbaukalender" usw.

Hinsichtlich der Belastung wollen wir bloB voraussetzen, daB aIle Krafte in derselben Ebene, der *Lastebene,* liegen sollen und daB diese Ebene die Stabachse enthiilt.

### **A. Der Trager auf zwei Stiitzen.**

32. Arten der Auflager. Für den Träger auf zwei Stützen kommen im wesentlichen zwei Arten von Auflagern in Betracht: das *bewegliche*  und das *feste Lager*. In Abb. 53, Bild 1-3, sind einige bewegliche Lager schematisch dargestellt. Bild 1 zeigt eine einzige Rolle (Walze), Bild 2

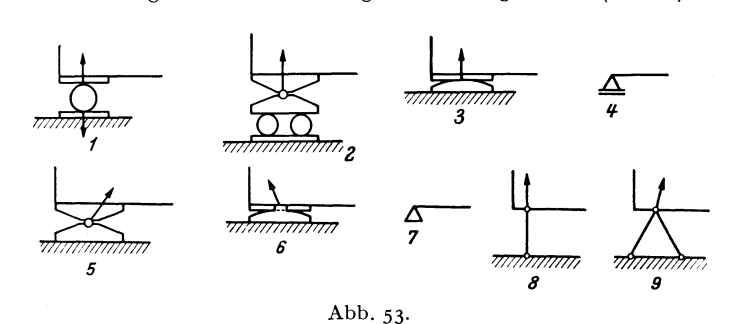

ein Rollenlager mit Ausgleichsschemel (letzterer soIl verhindern, daB sich der Trager bei Durchbiegung von den Rollen abhebt), Bild 3 ein Gleitlager, welches für nicht zu schwere Belastungen das Rollenlager vertritt. Alle diese Lager gestatten dem Trager eine Verschieblichkeit parallel zur Rollen- bzw. Gleitbahn und können, völlige Reibungslosigkeit vorausgesetzt, in dieser Richtung keinerlei Krafte ubertragen. Die von der Unterlage auf den Trager ausgeubte Kraft, die wir *A uflagerdruck* nennen, muB demnach im Falle eines beweglichen Lagers auf seiner Gleitbahn senkrecht stehen. Hier ist uns also die Richtung des Auflagerdruckes bereits bekannt und lediglich seine Größe noch zu bestimmen.

Durch Vermittlung des Lagers druckt einerseits der Trager auf die Unterlage und andererseits die Unterlage auf den Träger. Nach dem Gegenwirkungssatz, einem von NEWTON 1687 zuerst ausgesprochenem Axiom derMechanik, sind diese beiden Kräfte gleich groß und entgegengesetzt gerichtet. Denn dieser Satz besagt: *Wirkt ein Karper* 1 *auf einen*  Körper 2 mit einer Kraft, so wirkt gleichzeitig der Körper 2 auf den Körper 1 *mit der gleich gro/3en, aber entgegengesetzt gerichteten Kraft.* In Bild 1 sind die beiden entgegengesetzten Krafte eingezeichnet, in den ubrigen Bildern jedoch nur mehr die auf den Trager wirkende Kraft, da diese allein uns im folgenden interessieren wird.

Die Bilder 5 und 6 zeigen zwei feste Lager. Beim ersten gestattet ein Gelenk wohl Drehbarkeit um den Auflagerpunkt, aber keine Verschieblichkeit. Beim zweiten verhindem zwei in die Unterlagsplatte eingreifende Nasen eine Langsverschiebung. Ein solches Lager kann also nicht nur in vertikaler, sondern auch in horizontaler Richtung Kräfte übertragen. Der Auflagerdruck, dessen Wirkungslinie jedenfalls durch den Drehpunkt des Lagers hindurchgehen muB, wird sich also hier aus zwei uns zunächst unbekannten Komponenten zusammensetzen. Mit anderen Worten: beim festen Lager ist uns Größe und Richtung des Auflagerdruckes unbekannt. -Die Bilder 4 und 7 zeigen die Symbole, die wir in Hinkunft verwenden werden, um ein bewegliches bzw. festes Auflager anzudeuten.

Bild 8 zeigt die Stiitzung eines Tragers mittels einer beiderseits gelenkig angeschlossenen Saule, einer sog. *Pendelstutze,* die, wie ein bewegliches Lager, dem Trager eine gewisse Verschieblichkeit in horizontaler Richtung gestattet. Da auf die Stiitze nur zwei Krafte wirken, eine vom Träger herrührend und eine von der Unterlage, so müssen diese nach Nr.10 die Richtung der Verbindungslinie ihrer Angriffspunkte, d. h. also die Richtung der Stiitzenachse haben, sonst konnte die Stiitze nicht im Gleichgewicht sein. Somit ist uns hier dieRichtung desAuflagerdruckes bekannt und nur seine Größe unbekannt. - Die in Bild 9 dargestellte Stiitzung mittels zweier Stabe wirkt dagegen wie ein festes Lager, da jeder Stab eine in die Richtung seiner Achse fallende unbekannte Komponente des Auflagerdruckes liefert.

33. Bestimmung der Auflagerdriicke. Wenn wir die bei einer gegebenen Belastung des Trägers auftretenden Auflagerdrücke bestimmen wollen, gehen wir von der Erwägung aus, daß, da ja der Träger in Ruhe ist, die Auflagerdrücke den Lasten das Gleichgewicht halten müssen<sup>1</sup>. Für den Trager miissen also die drei statischen Gleichgewichtsbedingungen:  $\sum X_i = 0, \sum Y_i = 0, \sum M_i = 0$  (Nr.17) erfüllt sein. Nun werden wir nicht jedesmal ein Koordinatensystem einzeichnen, sondern denken es uns stets so gelegt, daB die eine Achse horizontal, die andere vertikal verlauft. Dementsprechend bezeichnen wir die Komponenten der Krafte von jetzt ab immer als Horizontal- und Vertikalkomponenten (Indizes *h* und *v)*  und schreiben die Gleichgewichtsbedingungen in der Form:

$$
\sum H_i = 0, \quad \sum V_i = 0, \quad \sum M_i = 0,
$$
\n
$$
(33.1)
$$

was in Worten besagt: Summe der Horizontalkomponenten aller am Träger angreifenden Kräfte (d. s. Lasten und Auflagerdrücke) gleich Null, Summe der Vertikalkomponenten aller Krafte gleich Null und Summe der Momente aller Krafte gleich Null fiir einen beliebigen Bezugspunkt.

<sup>1</sup> Die gegebenen Lasten werden haufig als *eingepragte Kratte,* die durch sie geweckten Auflagerdriicke als *Reaktionskratte* bezeichnet.

C h m e l k a - M e l a n, Statik. 4

Versehen wir den Träger mit einem festen und einem beweglichen Lager (Abb. 54, Bild 1), so ist er, wenn die Belastung so wirkt, daB ein Abheben des bewegliehen Lagers nicht in Frage kommt, entsehieden ausreichend unterstiitzt. Die Auflagerdriieke, die wir mit *A* und *B* bezeichnen wollen, sind uns bekannt, wenn wir ihre Komponenten  $A_k$ ,  $A_w$ ,  $B_h$ ,  $B_v$  kennen. Da *B* auf der Gleitbahn des beweglichen Lagers senkrecht stehen muß, ist  $B_h = 0$  und  $B_v = B$ . Zur Bestimmung der drei Unbekannten  $A_k$ ,  $A_v$ , *B* reichen nun die drei statischen Gleichgewichtsbedingungen (33, 1) gerade aus. Man nennt daher einen derart gelagerten

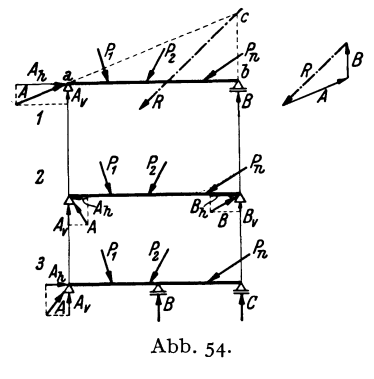

Trager einen *statisch bestimmten Trager.*  Allgemein nennt man ein System von *n./1o* starren Korpern *statisch bestimmt,* wenn ,?;(" die *statischen Gleichl!,ewichtsbedingungen*  (dies werden bei mehreren starren Körpern im allgemeinen mehr als drei sein [s. Nr.18]) zu seiner vollständigen Behandlung ausreichen. Andernfalls heißt P". das System *statisch unbestimmt.* So sind Z. B. der beiderseits mit einem festen Lager versehene Träger (Abb. 54, Bild2) Abb. 54. und derTrager auf drei Stiitzen (Bild 3) statiseh unbestimmt. Denn beim er-

sten wären die vier Unbekannten  $A_{\mu}$ ,  $A_{\nu}$ ,  $B_{\mu}$ ,  $B_{\nu}$ , beim zweiten die vier Unbekannten  $A_k$ ,  $A_v$ ,  $B_v$ ,  $C$  zu bestimmen, wozu die drei statischen Gleichgewichtsbedingungen nicht ausreichen. Selbstverständlich haben auch für diese beiden Träger die Auflagerdrücke bei einer bestimmten Belastung ganz bestimmte Werte. Um die fehlende vierte Gleichung zu gewinnen, muB jedoeh auf die *Formanderung* des Tragers eingegangen werden. Damit werden wir uns in der Festigkeitslehre des Buehes besehaftigen. In diesem Absehnitt wollen wir nur statiseh bestimmte Trager bespreehen.

Ein beachtenswerter Unterschied zwischen statisch bestimmten und statisch unbestimmten Systemenliegt ferner darin, daB erstere auch im unbelasteten Zustand innere Krafte (s. Nr. 37) haben konnen, wahrend ein unbelastetes statisch bestimmtes System stets spannungsfrei ist. 1st z. B. bei dem zwischen zwei Gelenken gelagerten Träger die Trägerlänge etwas größer als der Abstand der beiden Gelenke, so *muB* er mit Gewalt zwischen die beiden Auflager hineingepreBt werden. Ahnliche Zwängsspannungen treten auf, wenn der Träger, obwohl mit richtiger Länge eingebaut, nachher einer Temperaturänderung ausgesetzt ist.

Praktisch werden Trager mit gerader Stabachse und zwei festen Lagern niemals ausgefiihrt. Denn schon bei geringen Belastungen treten in ihnen sehr groBe innere Kräfte auf, die überdies nur schwierig zu berechnen sind. Dagegen werden Träger auf drei und mehr Stiitzen (Durchlauftrager) viel verwendet.

Aueh zeichneriseh. gelingt die Ermittlung der Auflagerdriieke eines statiseh bestimmten Tragers ohne Sehwierigkeit (Abb.54, Bild I). *A*  und *B* sind so zu bestimmen, daß sie den Lasten  $P_1$ ,  $P_2$ ,  $\ldots$   $P_n$  oder,

was dasselbe ist, deren Resultierenden *R* das Gleichgewicht halten. Nach Nr. 10 können drei Kräfte nur dann im Gleichgewicht sein, wenn sich ihre Wirkungslinie in einem Punkt schneiden. Dieser Punkt *c* ist durch den Schnitt der bekannten Wirkungslinie von *R* mit der ebenfalls bekannten Wirkungslinie von *B* gegeben. *A* muB daher die Richtung der Verbindungslinie der Punkte *a, c* haben. GroBe und Richtungssinn von *A* 

und *B* folgen dann aus der Bedingung, daB *A, B*  und *Rein* geschlossenes Krafteck mit stetigem Umlaufsinn bilden müssen. - Auf die gleiche Art kann die zeichnerische Bestimmung der Auflagerdrucke bei Trägern mit krummer Stabachse oder bei beliebiger Neigung der Gleitbahn des beweglichenAuflagers erfolgen (Abb. 55). Abb. 55.

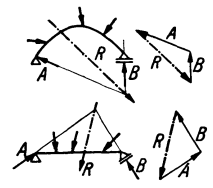

Wir betrachten in diesem Abschnitt den Träger als starren Körper, obwohl er sich in Wirklichkeit unter dem EinfluB der Lasten verformen (durchbiegen) wird. Nun können die Gleichgewichtsbedingungen des starren Körpers auch auf Gebilde angewendet werden, die einer Verformung geringen oder gar keinen Widerstand entgegensetzen, so z. B. auf Ketten oder Seile, ja auch auf Flussigkeiten und Gase, sofern sie sich in Ruhe befinden. Denken wir uns diese Karper in ihrer Gleichgewichtslage durch einen starren Körper derselben Form ersetzt, oder einfacher, zu einem solchen "erstarrt", so müssen für diesen die Gleichgewichtsbedingungen des starren Körpers gelten *(Erstarrungsprinzip)*. Streng genommen müßten wir also die Gleichgewichtsbedingungen stets für den verformten Körper aufstellen, wie wir es auch später in der Theorie der Knickung (s. Festigkeitslehre) tun werden. In allen anderen Abschnitten jedoch werden wir wegen der Kleinheit der Formanderungen die Gleichgewichtsbedingungen stets auf das System in seiner ursprünglichen Gestalt anwenden.

34. Beispiel zur Bestimmung der Auflagerdrücke. Für den in Abb. 56, Bild  $1$ dargestellten Trager sollen die infolge der gegebenen Belastung auftretenden Auf-

lagerdriicke bestimmt werden. Die Hahe des Tragers sei klein gegenüber seiner Länge, so daB die Momente der Horizontalkomponenten der Lasten um die Auflagerpunkte vernachlassigt werden konnen. Der *Z*  Trager wird also als diinner Stab betrachtet.

a) *Rechnerische Losung.* Wir nehmen zunachst an, die unbekannhttps://www.ambelia.com/setter.com/setter.com/setter.com/setter.com/setter.com/setter.com/setter.com/setter.com/setter.com/setter.com/setter.com/setter.com/setter.com/setter.com/setter.com/setter.com/setter.com/setter.com/

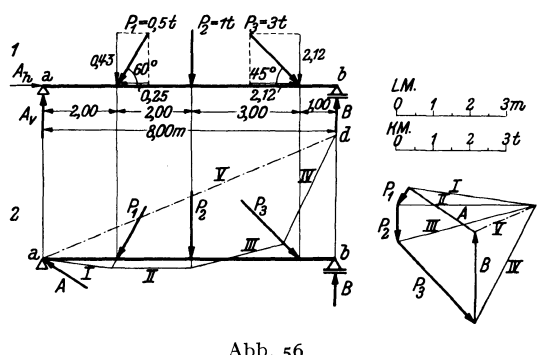

ten *A<sub>h</sub>*, *A<sub>v</sub>*, *B* hätten die in Bild 1 eingezeichneten Richtungen. Ist diese Annahme richtig, so ergibt sich die betreffende Komponente aus der Rechnung als positiv. Hat eine Komponente in Wirklicbkeit die entgegengesetzte Richtung, so wird sie sich als negativ ergeben. Wir zerlegen nun samtliche Lasten in ihre Komponenten. Wenn wir die Horizontalkomponenten nach rechts, die Vertikalkomponenten nach aufwarts positiv zahlen, ergibt sich fiir die Komponenten der Lasten (Einheit *t):* 

$$
P_{1h} = -0.5 \cos 60 = -0.25, \quad P_{2h} = 0.00, \qquad P_{3h} = +3 \cos 45 = +2.12, P_{1v} = -0.5 \sin 60 = -0.43, \quad P_{2v} = -1.00, \quad P_{3v} = -3 \sin 45 = -2.12.
$$

"Vir setzen nun diese Werte, zusammen mit den unbekannten Auflagerkomponenten, in die drei Gleichgewichtsbedingungen (33,1) ein. Die Gleichgewichtsbedingung  $\sum H_i =$  o liefert eine Gleichung für  $A_{\boldsymbol{k}}$ :

Daraus folgt

$$
A_{h}-0.25+2.12=0.
$$

$$
A_{h}=-1.87\,\mathrm{t}.
$$

*An* weist also nicht wie angenommen nach rechts, sondern nach links.

Durch zweckmaBige Wahl des Bezugspunktes der Gleichgewichtsbedingung  $\sum M_i =$  0 erhalten wir eine Gleichung, in der  $A_n$  als einzige Unbekannte vorkommt. Wahlen wir als Bezugspunkt den Punkt *b,* so ergibt sich:

$$
-A_{v}\cdot 8 + 0.43\cdot 6 + 1.00\cdot 4 + 2.12\cdot 1 = 0.
$$

(Die sämtlichen Horizontalkomponenten der Lasten, ferner  $A_h$  und *B* haben um den Punkt *b* das Moment Null, da ihre Wirkungslinien, wenn der Trager als diinner Stab aufgefaBt wird, durch *b* hindurchgehen.) Daraus ergibt sich:

$$
A_{v} = +1.09 \text{ t}.
$$

 $A_{\nu}$  weist, wie angenommen, nach oben. Aus  $A_{\nu}$  und  $A_{\nu}$  können wir *A* selbst berechnen:

$$
A = \sqrt{A_h^2 + A_v^2} = \sqrt{1.87^2 + 1.09^2} = 2.17 \text{ t}.
$$

Die Gleichgewichtsbedingung  $\sum V_i = 0$  liefert endlich eine Gleichung für *B*:

$$
A_{v} - 0.43 - 1.00 - 2.12 + B = 0.
$$

Das ergibt, wenn wir für  $A_v$  seinen Wert einsetzen:

$$
B=+2,46\,\mathrm{t}.
$$

Zur Kontrolle können wir  $B$  auch aus der Momentengleichung berechnen, wenn wir als Bezugspunkt den Punkt *a* wahlen:

$$
-0.43 \cdot 2 - 1.00 \cdot 4 - 2.12 \cdot 7 + B \cdot 8 = 0.
$$

was zu demselben Ergebnis fiihrt wie oben.

b) Zeichnerische Lösung. (Abb. 56, Bild 2): Die zeichnerische Ermittlung der Auflagerdriicke erfolgt zweckmaBig nur dann mit Hilfe der Resultierenden der Lasten (s. Nr. 33, Abb. 54), wenn sich deren Wirkungslinie leicht angeben läßt. Dies ist z. B. bei Symmetrie der Lastgruppe der Fall. Jedoch kommt es haufig vor, daB der Schnittpunkt von *R* mit der Wirkungslinie von *B* auBerhalb des Zeichenblattes liegt, ja bei parallelen Lasten überhaupt ins Unendliche rückt. Nun können wir aber die Einzeichnung von *R* uberhaupt umgehen, wenn wir folgendes bedenken: Da die Auflagerdriicke *A* und *B* zusammen mit den Lasten ein Kraftsystem bilden, das im Gleichgewicht ist, muß dessen Kraft- und Seileck geschlossen sein (s. Nr. 9). Wir zeichnen also zunächst ein Krafteck für die Kräfte  $P_1$ ,  $P_2$ ,  $P_3$  und schließen an P<sub>3</sub> die bekannte Richtung von *B* an. Dann wählen wir einen beliebigen Pol, zeichnen die Polstrahlen *I* bis *IV* und beginnen das Seileck mit dem Seilstrahl *I*, den wir durch den Punkt *a* zeichnen, der uns als einziger Punkt der Wirkungslinie von *A* bekannt ist. Der Seilstrahl *IV* schneidet dann im Punkt *d* die Wirkungslinie von *B.* Da das Seileck geschlossen sein muE, verbinden wir die Punkte *a* und *d* 

(Seilstrahl *V).* Der parallele Polstrahlliefert uns die GroBe von *E,* wodurch die SchlieBung des Kraftecks durch die Kraft *A* ermoglicht wird.

35. Auflagerdrücke bei lotrechter Belastung. a) Rechnerische Bestim*mung.,* Bei Tragern, die, wie es in der Praxis meist der Fall ist, nur mit lotrechten Kräften belastet sind, vereinfacht sich die Bestimmung der Auflagerdriicke wesentlich (Abb. 57). Wir bezeichnen wieder die auf dem Träger stehenden Lasten mit  $P_1, P_2, \ldots, P_n$  und nennen den Abstand der Last *Pi* vom linken Auflager *Xi,* vom rechten Auflager *xi.* Die Stiitzweite des Tragers, d. i. der Abstand der beiden Auflager, sei *t.* Zunachst ist klar, daB hier die beiden Auflagerdriicke lotrecht gerichtet sind, daB also gilt:  $A_k = 0$  und daher  $A_v = A$ , was ja auch

aus der Gleichgewichtsbedingung $\sum H_i = 0$ hervorgeht.

Um *A* zu bestimmen, verwenden wir die Gleichgewichtsbedingung  $\sum M_i = 0$  um den Auflagerpunkt *b:* 

 $-Al+P_1x_1+P_2x_2+\cdots+P_nx_n=0.$  **4-** $\frac{P_i}{l}$  **6**- $\frac{P_i}{l}$  **6**- $\frac{P_i}{l}$  **6**- $\frac{P_i}{l}$  **6**  $\begin{array}{c|c}\n x_i & x_i \\
\hline\n x_i & x_i \\
\hline\n\end{array}$ 

$$
A = \frac{1}{l} \sum_{i=1}^{n} P_i x_i' \,. \tag{35.28}
$$

(a)  $\qquad \qquad \text{Abb. 57}.$ Urn *B* zu bestimmen, wenden wir die Momentengleichung nochmals

an, jetzt aber um den Auflagerpunkt a:

$$
Bl - P_1 x_1 - P_2 x_2 - \cdots - P_n x_n = 0,
$$
  

$$
B = \frac{1}{l} \sum_{i=1}^n P_i x_i.
$$
 (35, 2b)

Zur Kontrolle können wir noch die Gleichgewichtsbedingung $\sum V_i = 0$ heranziehen, welche besagt, daB die Summe der beiden Auflagerdriicke gleich der Summe samtlicher Lasten sein muB:

$$
A + B = \sum_{i=1}^{n} P_i.
$$
 (35.3)

1st der Trager von der Stiitzweite *l* bloB mit einer einzigen Kraft *P* belastet, die vom linken Auflager den Abstand *e,* vom rechten den Abstand *e'* hat (Abb. 57, Bild 2), so ergibt sich aus den Gl. (35,2) fiir die Auflagerdriicke:

$$
A = \frac{Pe'}{l}, \qquad B = \frac{Pe}{l} \tag{35.4}
$$

Es gilt also:

woraus folgt:

$$
A:B=e':e.
$$

Die Auflagerdriicke verhalten sich umgekehrt wie ihre Abstande vom Lastangriffspunkt (Hebelgesetz!),

Die Gl. (35,4) erweisen sich besonders dann als vorteilhaft, wenn wir die Lage

der Resultierenden der Lasten, etwa aus Symmetriegriinden, sofort angeben konnen. Denn, wie wir schon erwahnt haben, konnen wir zur Bestimmung der Auflagerdriicke die Lasten ohne weiteres durch ihre Resultierende ersetzen. Die GroBe der

Resultierenden ist  $R = \sum_{i=1}^{n} P_i$ .

b) *Zeichnerische Losung.* Zur zeichnerischen Bestirnmung der Auflagerdrücke verfahren wir hier im wesentlichen genau so wie in Nr. 34, Abs. b.

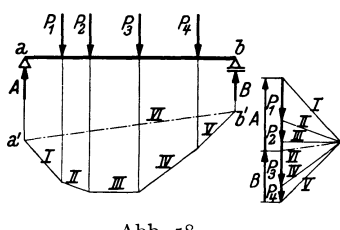

Abb. 58.

Wir zeichnen zunächst (s. Abb. 58) für die Lasten  $P_1$ ,  $\ldots$   $P_4$  (allgemein  $P_n$ ) ein Krafteck, wahlen einen beliebigen ihnen parallelen Seilstrahlen. Da uns <sup>8</sup>~ Pol, ziehen die Poistrahien und die zu jetzt die Wirkungslinien beider Auflagerdrücke bekannt sind, zeichnen wir das Seileck *I .* .. *V* zweckmaBig nicht durch den Punkt *a,* sondern etwas unterhalb des Tragers. Da Gleich-

gewicht herrschen solI, muB das Seileck geschlossen sem. Wir ziehen also die "SchluBlinie" *a' .* .. *b',* den Seilstrahl *VI.* Der parallele Polstrahl *VI*  gibt an, wie die Summe aller Lasten in die beiden Auflagerdriicke zerlegt wird. Nach der in Nr.8 aufgestellten Regel liegt zwischen den Polstrahlen *VI* und *I A,* da sich die Seilstrahlen *VI* und *I* auf der Wirkungslinie von *A* schneiden. Zwischen den Polstrahlen *V* und *VI* liegt dann *B.*  Damit ist auch das Krafteck geschlossen.

Auch bei der zeichnerischen Lösung ergibt sich eine Vereinfachung, falls die Resultierende der Lasten sofort eingezeichnet werden kann. Doch wird man wegen der Bedeutung, die dem Seileck fur die einzelnen Lasten zukommt (s. Nr. 44), von diesem Vorteil kaum Gebrauch machen.

36. Beispiel zur Bestimmung der Auflagerdriicke bei lotrechter Belastung. Fiir den in Abb. 59 dargestellten, mit lotrechter Belastung versehenen Trager sollen die

 $\begin{pmatrix} 8 & F \\ 1 & F \end{pmatrix}$ 

81 U *F!,* 

Abb. 59.

3.00 2.00 300 10.00 Auflagerdrücke rechnerisch und zeichne $risch$  ermittelt werden.

a) *Rechnerisch*. Nach den Gl. (35, 2) gilt:

$$
A = \frac{1}{10}(4 \cdot 7 + 3 \cdot 5 + 1 \cdot 2) = 4.5 \text{ t}.
$$
  

$$
B = \frac{1}{10}(4 \cdot 3 + 3 \cdot 5 + 1 \cdot 8) = 3.5 \text{ t}.
$$

Probe:

$$
A + B = 8 = 4 + 3 + 1 = \sum_{i=1}^{3} P_i.
$$

b) *Zeichnerisch.* Zuerst wird das Krafteck gezeichnet mit den Poistrahlen *I ... IV.*  Das zugehorige Seileck wird durch den Seilstrahl *V* geschlossen. Der parallele Polstrahl liefert *A* und *B.* 

37. **Die inneren Krafte.** Betrachten wir einen Stab, in dessen Achsenrichtung zwei gleich groBe und entgegengesetzt gerichtete Krafte vom Bctrag *P* ziehen (Abb.60). Da der ganze Stab im Gleichgewicht ist, muß dies auch für jeden seiner Teile zutreffen. Führen wir also in Gedanken einen Schnitt s .. *. s,* der den Stab in zwei Teile zerlegt, so *muB*  jeder der beiden Teile für sich im Gleichgewicht sein. Das ist nur möglich, wenn wir uns an der Schnittstelle Krafte wirkend denken, die den an

dem betreffenden Teil angreifenden<br> *äußeren* Kräften das Gleichgewicht hal $außeren$  Kräften das Gleichgewicht halten. Diese Krafte werden von den Mole- *s*  külen zu beiden Seiten der gedachten  $\overline{P}$   $\overline{H}$  PII Schnittflache auf einander ausgeiibt, und heißen *innere Kräfte*. Sie werden durch Abb. 60.

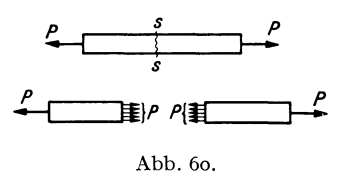

einen wirklich geführten Schnitt zerstört, die beiden Stabhälften sind dann nicht mehr im Gleichgewicht.

Die am linken Teil wirkenden inneren Krafte werden von den Molekiilen des rechten Teiles auf ihn ausgeiibt und umgekehrt. Nach dem Gegenwirkungssatz (Nr. 32) müssen daher Punkt für Punkt der Querschnittsfläche die inneren Kräfte am rechten wie am linken Teil einander gleich, jedoch entgegengesetzt gerichtet sein. Wie sie sonst nach Größe und Richtung iiber die Schnittflache verteilt sind, dariiber werden wir hier nur ungefahre Angaben machen. Eingehend werden wir uns mit dieser Frage erst in der Festigkeitslehre beschaftigen. Zunachst folgt aus der eben festgestellten Gleichheit und entgegengesetzten Richtung der inneren Krafte an den beiden Schnittflachen, daB die Resultierende aller inneren Krafte, die am linken Teil angreifen, gleich groB und entgegengesetzt sein muB der Resultierenden aller inneren Krafte am rechten Teil. Aus der Bedingung, daB jeder Teil im Gleichgewicht sein muB, ersehen wir, daB jede dieser Resultierenden die GroBe *P* haben und in die Stabachse fallen muB.

Dieselbe Uberlegung, die wir eben am gezogenen Stab angestellt haben, wollen wir jetzt an dem in Abb. 61, Bild 1 dargestellten belasteten Trager ausfiihren. Wir nehmen an, die Auflagerdriicke seien bereits bestimmt. Dann denken wir uns in der Entfernung *x* vom linken Auflager den Schnitt s...s senkrecht zur Stabachse geführt. Es muß wieder jeder der beiden abgeschnitten gedachten Teile im Gleichgewicht sein. Dies zwingt uns wieder, in der Schnittfläche das Wirken innerer Kräfte anzunehmen, deren Resultierende den am abgeschnittenen Teil angreifenden äußeren Kräften (d. s. Lasten und Auflagerdrücke) das Gleichgewicht halten muß.

Bezeichnen wir die Resultierende der am linken Teil angreifenden inneren Kräfte mit  $R_l$ , entsprechend die für den rechten Teil mit  $R_r$ , so müssen, da ja für die einzelnen inneren Kräfte wieder der Gegenwirkungssatz gilt, diese beiden Resultierenden gleich groB und entgegengesetzt gerichtet sein. In Abb. 61, Bild 2 wurde an den Schnittflachen der beiden auseinander gerückten Trägerhälften die Verteilung der inneren Kräfte etwa so eingezeichnet, wie wir sie in der Festigkeitslehre ermitteln werden. Schieben wir die beiden Teile aneinander, so müssen die Resultierenden *R*<sub>*i*</sub> und *R.* in genau dieselbe Gerade fallen.

Die über die Querschnittsfläche des Trägers verteilten inneren Kräfte bilden ein raumliches Kraftsystem. Die Resultierenden *Rz* und *R,* miissen

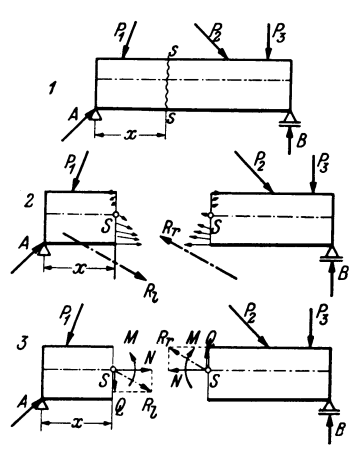

Abb.61.

jedoch in der Lastebene (Nr. 31) liegen, da sie sonst nicht den aus *A* und *Pl*  bzw. *P2, Pa, B* bestehenden ebenen Kraftsystemen das Gleichgewicht halten könnten.

Wir verschieben nun *Rz* parallel in den Schwerpunkt *S* des Tragerquerschnitts. Dadurch tritt zunachst ein Moment *M* auf (Nr.15). Weiters zerlegen wir das verschobene *Rz* in eine Komponente N in der Trägerachse und eine Komponente *Q* senkrecht dazu. Führen wir dasselbe mit *R*, aus, so erhalten wir ebenfalls drei Größen. M. *N, Q,* die mit dem vorigen dem Betrag nach iibereinstimmen, aber entgegengesetzte Richtung haben wie diese (Abb. 61, Bild 3).

Diese drei Größen *M, N, Q,* auf die wir das System der inneren Kräfte reduziert haben, werden uns spater AufschluB geben iiber die Beanspruchung des Materials in dem betrachteten Querschnitt und sind daher von größter Bedeutung für die Bemessung eines Tragwerks. Man nennt M das *Biegemoment, N* die *Normalkraft, Q* die *Querkrajt* an der Stelle *x*  des Tragers. 1m allgemeinen werden sich ja *M, N, Q* von Querschnitt zu Querschnitt andern, also Funktionen von *x* sein.

Wir setzen fest, daB *M, N, Q* positiv sein sollen, wenn sie so gerichtet sind, wie es in Bild 3 eingezeichnet ist. Man beachte, daB ein positives Biegemoment demnach am linken Teil im Gegenzeigersinn, am rechten hingegen im Uhrzeigersinn dreht, eine positive Normalkraft am linken Teil nach rechts, am rechten nach links weist, eine positive Querkraft am linken Teil nach unten, am rechten nach oben gerichtet ist.

Um die Wirkung dieser drei Größen *M, N, Q* zu erkennen, betrachten wir sie einzeln. Wirkt in einem Querschnitt eine Normalkraft allein, so spricht man von *reinem Zug* bzw. *reinem Druck.* Zug herrscht, wenn alle inneren Krafte von der Querschnittsflache weg gerichtet sind. Dann

ist *N* positiv. Bei Druck sind alle inneren Kräfte gegen die Querschnittsflache hin gerichtet und *N* ist negativ. Benachbarte Querschnittsflachen werden bei reinem Zug von einander entfernt, bei Druck einander genähert. Ein Beispiel für reinen Zug ist der in Abb. 60 dargestellte gezogene Stab. - Ist in einem Querschnitt  $N = Q = 0$  und nur  $M \pm 0$ , so spricht man von *reiner Biegung.* In diesem Fall reduziert sich die Gesamtheit der inneren Krafte auf ein Kraftepaar mit dem Moment *M.*  Die inneren Kriifte mussen also verschiedene Richtung haben. Wenn *M*  positiv ist, dann werden im oberen Teil des Querschnitts Druckkrafte, im unteren Zugkräfte wirken. Die oberen Fasern des Trägers werden dann verkürzt, die unteren verlängert, was zur Folge hat, daß sich der Stab nach unten kriimmt (biegt). Dabei werden die Winkel, die benachbarte Querschnittsebenen miteinander einschlieBen, verandert. Bei negativem *M* liegen die Verhaltnisse gerade umgekehrt. Ein positives *M*  bewirkt also eine Biegung des Tragers mit der konvexen Seite nach unten, ein negatives eine Biegung mit der konvexen Seite nach oben. — Ist in einem Querschnitt nur  $Q \neq 0$ , so spricht man von *reinem Schub*. Die inneren Krafte liegen dann samtlich in der Querschnittsebene und trachten benachbarte Querschnitte unter Beibehaltung ihres Abstands gegeneinander zu verschieben. Die Folge davon ist, daB die Stabachse in Gebieten positiver Querkraft nach rechts hin bergab, bei negativer Querkraft bergauf verlauft. Da eine solche Beanspruchung beim Schneiden mit einer Schere auftritt, wird *Q* auch *Scherkraft* genannt.

Betrachten wir die linke Halite des in Abb. 61, Bild 3 dargestellten durchschnittenen Trägers, so müssen also *A*,  $P_1$ ,  $R_i$ , oder, was dasselbe ist, *A, P*<sub>1</sub>, *M, N, Q* im Gleichgewicht sein. Für dieses Kraftsystem müssen also die drei Gleichgewichtsbedingungen erfüllt sein:  $\sum H_i = 0$ ,  $\sum V_i = 0$ ,  $\sum M_i = 0$ , die Summen zu erstrecken über sämtliche am linken abgeschnittenen Teil angreifenden Krafte und Momente. Aus diesen drei Gleichungen k6nnen wir die drei Unbekannten *M, N, Q* berechnen.

Gehen wir vom rechten Teil aus, so müssen  $P_2$ ,  $P_3$ ,  $B$ ,  $M$ ,  $N$ ,  $Q$  im Gleichgewicht sein. Wenden wir die drei Gleichgewichtsbedingungen auf die am rechten Teil angreifenden Kräfte und Momente an, so müssen sich aus diesen drei Gleichungen dieselben Werte fur *M, N, Q* ergeben wie oben. Zweckmäßig wird man zur Bestimmung von *M*, *N*, *Q* natürlich von jenem Teil ausgehen, an dem weniger Krafte angreifen.

Wir sehen, daB sich am Trager auf zwei Stutzen *M, N, Q* in jedem beliebigen Querschnitt lediglich durch Anwendung der drei statischen Gleichgewichtsbedingungen berechnen lassen. Diese reichen also zur vollstandigen Behandlung des Systems aus.

38. Beispiel zur Berechnung von  $M$ ,  $N$ ,  $Q$ . Wir wollen für den in Nr. 34 behandelten Trager an der Stelle *X=* 3 m Biegemoment, Normalkraft und Querkraft bestimmen.

In Abb. 62 ist der Trager nochmals aufgezeichnet, wobei fur die Auflagerdrucke die seinerzeit berechneten Werte eingetragen wurden. Nun denken wir uns den Träger an der Stelle  $x = 3$  m durchschnitten und bringen an den beiden Schnittflachen *lvI, N, Q* an und zwar in den als positiv vereinbarten Richtungen. Sollte in Wirklichkeit eine der GraBen die umgekehrte Richtung haben, so auBert sich dies dadurch, daB sie sich aus der Rechnung als negativ ergibt. Nun wird jeder Teil als starrer Körper behandelt, an dem ein Kraftsystem, bestehend aus Lasten, Auflagerdrucken sowie *M, N, Q* angreift, das sich im Gleichgewicht befinden muB. Wir wollen nun *M*, *N*, *Q* einmal vom linken, dann vom rechten Teil ausgehend berechnen und zeigen, daB sich beide Male dieselben Werte ergeben. Dazu zerlegen wir wieder samtliche Lasten in ihre Horizontal- und Vertikalkomponenten, die wir schon in Nr. 34 berechnet haben. Dann stellen wir fur den jeweils betrachteten

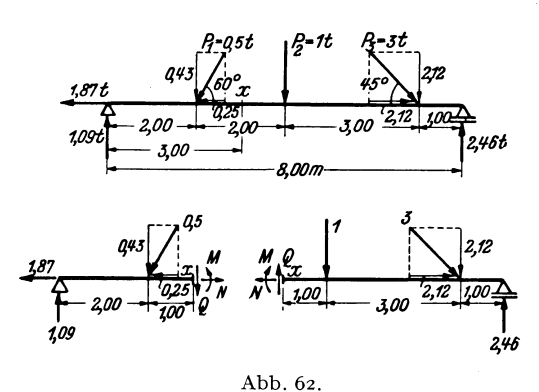

Tragerteil die drei Gleich-*Ij-1t* gewichtsbedingungen auf und trachten danach, daB in jeder Gleichung nur eine Unbekannte vorkommt.

a) *Berechnung von M:*  Wir benützen die Gleichgewichtsbedingung  $\sum M_i = 0$ fur den Bezugspunkt *x* und erstrecken die Summe zunachst uber samtlicheKrafte und Momente, die am Iinken abgeschnittenen Teil *2,'16* angreifen 1:

 $-1,09 \cdot 3 + 0,43 \cdot 1 + M = 0.$ Daraus folgt:

Erstrecken wir die Momentensumme tiber samtliche Krafte und Momente am rechten Teil, so erhalten wir (Bezugspunkt ist wieder der Punkt *x)* :

 $M = + 2,84$  tm.

$$
- M - 1,00 \cdot 1 - 2,12 \cdot 4 + 2,46 \cdot 5 = 0^{2}.
$$
  

$$
M = + 2,82 \text{ tm}
$$

(kleine Abweichungen in der letzten Stelle ruhren von den Abrundungen her).

2 Das positive Biegemoment *M* muB in dieser Gleichung mit einem Minuszeichen versehen werden, da es im Uhrzeigersinn dreht und wir vereinbart haben, solche Momente negativ in unsere Rechnung einzufuhren (Nr. 11). Bei Aufstellung irgend einer Momentengleichung ist stets darauf zu achten, daB Momente, die im gleichen Sinn drehen, das gleiche Vorzeichen bekommen. Ähnliches gilt sinngemäß angewandt fiir *N* nnd *Q.* Es sei ferner noch hervorgehoben, daB *M,* das man sich ja als Kraftepaar vorstellen kann, yom Bezugspunkt unabhangig ist (Nr.12). Als Kräftepaar liefert *M* keinen Beitrag zu den Gleichungen  $\sum H_i =$  0,  $\sum V_i =$  0, was der Anfänger beachten möge (s. auch Nr. 17).

<sup>1</sup> Streng genommen wäre die Momentengleichung für den Schwerpunkt der Querschnittsflache an der Schnittstelle aufzustellen. Es wurden dann auch die Momente der Horizontalkomponenten der Lasten und des Auflagerdruckes *A* in die Gleichung eingehen. Da wir jedoch in Nr. 34 den Träger als stabförmig voraussetzten, sind diese Momente vernachlassigbar.

#### 39. Querkraft- und Momentenverlauf bei Belastung mit Einzelkraften. 59

b) *Berechnung von N:* Wir verwenden die Gleichgewichtsbedingung  $\sum H_i = 0$ . Sie liefert, auf den linken Teil angewandt:

$$
-1,87 - 0,25 + N = 0.
$$
  

$$
N = + 2,12
$$
 t.

Diese1be Gleichgewichtsbedingung, fiir den rechten Teil angeschrieben, ergibt:

$$
-N + 2,12 = 0.
$$
  

$$
N = + 2,12
$$
 t.

c) *Berechnung von Q.* Wir verwenden die Gleichgewichtsbedingung  $\sum V_i = 0$ . Ausgehend yom linken Tragerteil erhalten wir:

$$
1,09 - 0,43 - Q = 0.
$$
  

$$
Q = + 0,66 \text{ t}.
$$

Vom rechten Teil ausgehend ergibt sich:

$$
Q - 1,00 - 2,12 + 2,46 = 0.
$$
  
 $Q = + 0,66$  t.

*M, N, Q* ergeben sich samtlich als positiv. Sie haben also die in Abb. 62 eingezeichneten Richtungen. Der Balken wird an der Stelle  $x = 3$ m nach untenkonvex durchgebogen und gezogen. Der EinfluB der Querkraft auf die Formanderung wird nur bei sehr kurzen und hohen Tragern mit dem des Biegemoments vergleichbar und wird daher gewohnlich vernachlassigt.

39. **Querkraft. und Momentenverlauf bei Belastung mit lotrechten**  Einzelkräften. Wie schon erwähnt, begegnet uns in der Praxis am häufigsten der Fall lotrechter Belastung, dem wir daher besondere Aufmerksamkeit zuwenden wollen. Wir wollen für diesen Fall ein Schaubild der Größen *M, N, Q* als Funktionen von *x* zu gewinnen trachten, aus dem wir ihre Werte in jedem beliebigen Trägerquerschnitt entnehmen können. Die Auflagerdrücke denken wir uns bereits bestimmt (Nr. 35). Um M,  $N$ ,  $Q$  an einer beliebigen Stelle  $x$  des in Abb. 63 dargestellten Trägers zu berechnen, denken wir uns diesen wieder in zwei Teile zerschnitten, bringen an der Schnittstelle *M, N, Q* in den als positiv vereinbarten Richtungen an und stellen für jeden Teil die Gleichgewichtsbedingungen auf.

Die Gleichgewichtsbedingung  $\sum H_i = 0$  liefert  $N = 0$ . Da *x* vollkommen beliebig war, folgt daraus, daß in einem waagerecht liegenden geraden Träger mit waagrechter Gleitbahn des beweglichen Lagers bei lotrechter Belastung nirgends Normalkräfte auftreten.

Die Gleichgewichtsbedingung  $\sum V_i = 0$  liefert, angewendet auf den linken Teil:

$$
A-P_1-P_2-Q=0,
$$
  

$$
Q=A-P_1-P_2,
$$

oder allgemein, für beliebig viele Lasten:

$$
Q = A - \sum P_l,\tag{39.5a}
$$

wobei der Index *l* bedeuten soll, daß die Summe über alle Lasten links von der Schnittstelle zu erstrecken ist. - Gehen wir vom rechten Teil aus, so erhalten wir

$$
Q = -B + \sum P_r , \qquad (39.5b)
$$

wobei der Index *r* die Summation uber aIle Lasten rechts vom Schnitt andeuten soll. Beide Gleichungen müssen wieder zu demselben Ergebnis

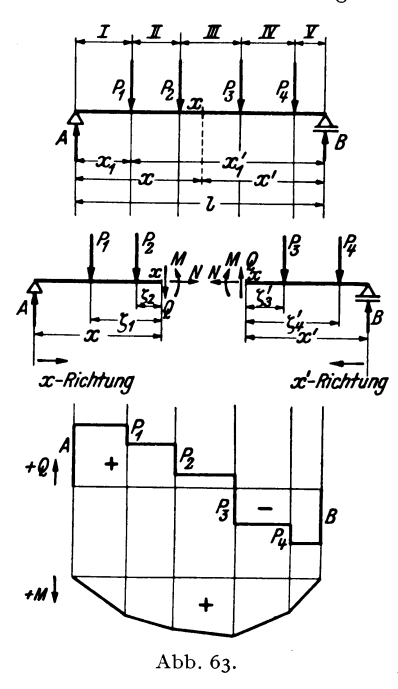

führen und man wird wieder von jenem Tragerteil ausgehen, auf dem 2 | **Weniger Lasten stehen.** 

Mit Hilfe dieser Gleichungen können wir nun den Verlauf der Ouer-*Io.-xtc+-t-+:-X;* .x'-~ kraft als Funktion von *x* graphisch darstellen. Dazu unterteilen wir den  $T$ räger in einzelneFelder, die inAbb. :z; tu **4t** 63 mit romischen Ziffern bezeichnet *<sup>A</sup>I* g wurden. Liegt die Schnittstelle *<sup>x</sup>* im Feld  $I$ , so ist nach Gl. (39, 5a)  $\begin{array}{ll}\n\hline\n\text{A} & \text{A} \\
\hline\n\text{A} & \text{B} \\
\hline\n\text{B} & \text{A}\n\end{array}$   $Q = A$  und zwarfür jeden beliebigen *x-Richtung x-RichfVng* Punkt *x* im Feld *I. Q* ist also im Feld *I* konstant und wird durch die  $+e_1$  +  $\frac{R_2}{R_1}$  Ordinateneiner horizontalen Geraden<br>in der Höhe A über einer waagin der Hohe *A* uber einer waagrechten Bezugslinie dargestellt. 1m Feld *II* ist nach Gl. (39, 5a)  $Q = A$  $-P_1$ , wieder unabhängig von *x*, also abermals konstant und um  $P_1$ kleiner als im Feld *I.* 1m Feld *III*  Abb. 63. finden wir  $Q = A - P_1 - P_2$  und so

geht es weiter, bis im Feld V aus Gl. (39, 5b)  $Q = -B$  folgt. Wir sehen, daß für den Fall der Belastung des Trägers mit Einzellasten, die Querkraftlinie einen treppenformigen Verlauf zeigt, der vom Positiven ins Negative führt (Abb. 63). Längs unbelasteter Trägerstrecken ist Q kon*stant, unter jeder Einzellast erfolgt ein Sprung um den Betrag dieser Last.*  Die Querkraftlinie ist also in jedem Lastangriffspunkt *unstetig.* 

Anders bei den Momenten. Zur Berechnung des Biegemoments in einem beliebigen Punkt *x* des Trägers bezeichnen wir die Abstände der Lasten am linken Teil von der Schnittstelle mit  $\zeta_i$ . Dann liefert die Gleichgewichtsbedingung,  $\sum M_i = 0$  für den Bezugspunkt *x*, angewandt auf den linken Teil:

$$
-A x + P_1 \zeta_1 + P_2 \zeta_2 + M = 0,
$$
  
\n
$$
M = A x - P_1 \zeta_1 - P_2 \zeta_2,
$$
  
\n
$$
M = A x - \sum P_i \zeta_i
$$
 (39, 6a)

oder allgemein

(zu summieren uber aIle Lasten links vom Schnitt).

40. Beispiele zur Ermittlung des Querkraft- und Momentenverlaufes. 61

Bezeichnen wir mit *x'* die Entfernung der Schnittstelle vom rechten Auflager und mit  $\zeta'$ , die Abstände der Lasten am rechten Trägerteil von der SchnittsteIle, so folgt aus dem Gleichgewicht des rechten Teils:

$$
M = B x' - \sum P_r \zeta'_r \tag{39.6b}
$$

(zu summieren uber aIle Lasten rechts vom Schnitt). Aus beiden Gleichungen muß sich derselbe Wert für  $M$  ergeben.

Diskutieren wir nun den Verlauf des Biegemoments als Funktion von *x,*  so erhalten wir zunächst im Feld *I* aus der Gl. (39, 6a)  $M = Ax$ . Das ist eine geneigte Gerade. Am Auflager  $(x=0)$  ergibt sich  $M=0$ , am Ende des ersten Feldes  $(x = x_1)$  ist  $M = A'x_1$ . Es ist fast allgemein ublich, die positiven Momente nach abwarts, die negativen nach aufwarts aufzutragen, so daB sich im Feld *I* der in Abb. 63 eingezeichnete Momentenverlauf ergibt. Im Feld *II* finden wir nach Gl. (39, 6a)  $M = A x - P_1 \zeta_1$ . Da  $\zeta_1 = x - x_1$  ist, wo  $x_1$  den festen Abstand der ersten Last vom linken Auflager bedeutet, ergibt sich  $M = A x - P_1 (x - x_1) = (A - P_1) x + P_1 x_1$ also abermals eine Gerade, jedoch mit geringerer Neigung als die vorige. Die Gerade im Feld *II* schlieBt ohne Unstetigkeit, sondern nur mit einer Ecke an die im Feld *I* an. Denn setzen wir in der letzten Gleichung  $x = x_1$ , so ergibt sich  $M = A x_1$ , also derselbe Wert wie am Ende des Feldes *I.* So fortfahrend erhalten wir als Momentenlinie einen *Polygon*zug, der am rechten Trägerende wieder den Wert  $M = 0$  liefert [siehe Gl. (39, 6b),  $x' = 0$ . Längs unbelasteter Trägerstrecken ist also die M<sub>0</sub>*mentenlinie eine Gerade, unter jeder Einzellast hat sie eine Ecke.* Die Biegemomente sind bei einem derartigen Träger durchwegs positiv, falls die Lasten, wie wir es ja stets annehmen, nach abwarts wirken.

40. Beispiele zur Ermittlung des Querkraft- und MomentenverIaufs bei Belastung mit lotrechten Einzelkräften. 1. Wir wollen für den in Nr. 36, Abb. 59 behandelten

Trager mit drei lotrechten Einzellasten den Querkraft- und Momentenverlauf ermitteln. Die Auflagerdrücke wurden a.a. O. bereits bestimmt  $zuA = 4,5t$ ,  $B = 3,5t$ . Sie wurden in Abb. 64 eingetragen.

a) *Querkraftlinie:* Nach Gl. (39, sa) gilt (Einheit t):

> im Feld *I:*  $Q = +4.5$ im Feld *II:*  $Q = 4.5 - 4 = +0.5$ im Feld *III:*  $Q = 0.5 - 3 = -2.5$ im Feld *IV:*  $Q = -2.5 - 1 = -3.5$  $= -B$  [nach Gl. (39, 5b)].

Nach Wahl eines geeigneten Kraftmaßstabes kann die Querkraftlinie in die Abb. eingezeichnet werden.

*I I 1Y .It fl.t*  300 200  $200$ 10.00m ĸм  $\begin{bmatrix} 0 \\ 1 \\ 2 \\ 3 \\ 4 \\ 5t \end{bmatrix}$ 0 55 MM. *M Mft* <sup>5</sup> š œ5 *10 15tm*  Abb. 64.

b) *AIomentenlinie:* Die Momentenlinie wird am einfachsten dadurch gewonnen, daB man die Ordinaten ihrer Eckpunkte berechnet und zwischen diesen geradlinig verbindet. In den mit arabischen Ziffern am Träger bezeichneten Punkten gilt nach Gl. (39, 6a) bzw. (39, 6b) in tm:

$$
M_0 = 0
$$
  
\n
$$
M_1 = 4.5 \cdot 3 = +13.5
$$
  
\n
$$
M_2 = 4.5 \cdot 5 - 4 \cdot 2 = +14.5
$$
  
\n
$$
M_3 = 3.5 \cdot 2 = +7.0
$$
  
\n
$$
M_4 = 0.
$$

Nach Wahl eines entsprechenden Momentenmal3stabes kann mit Hilfe dieser \'Verte die MomentenIinie in die Abb. eingezeichnet werden.

Der Leser versuche die GIeichungen der einzeInen Geradenstiicke der Momentenlinie nach FormeI (39, 6a) aufzustellen und priife, ob diese Geraden durch die eben berechneten Eckpunkte der Momentenlinie hindurchgehen.

2. Für einen mit einer einzigen Last P versehenen Träger (Abb. 57, Bild2) ist die Momentenlinie ein Dreieck. Das grol3te Moment tritt unter der Last auf. Hat diese vom linken Auflager den Abstand *e,* vom rechten *e',* so ist nach GL (35, 4) der Auflagerdruck  $A = \frac{Pe'}{I}$  wo *l* die Spannweite des Trägers bedeutet. Damit ergibt sich das Größtmoment zu

$$
M_{\text{max}} = A e = \frac{Pe e'}{l}.
$$
 (40, 7)

Steht die Last in der Trägermitte, so ist  $e = e' = \frac{l}{c}$ , und es gilt:

$$
M_{\text{max}} = \frac{Pl}{4}.
$$
 (40, 7a)

**41. Streckenlasten.** Neben Einzelkraften kommen als Belastung auch langs der Tragerachse verteilte Lasten, die man als *Streckenlasten* bezeichnet, in Frage. Hierher gehört z. B. das Eigengewicht des Trägers, femer Schneelast, Gewicht von Sandschiittungen u. dgl. m. Wir wollen

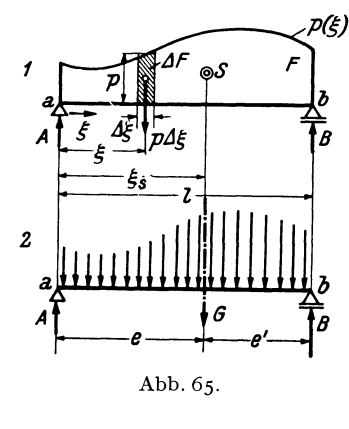

p(5) lediglich Streckenlasten betrachten, die senkrecht zur Trägerachse, d. h. also in lotrechter Richtung wirken. Die Größe einer Streckenlast wird durch die Anzahl kg bzw. t ausgedriickt, die auf der Längeneinheit des Trägers ruht, ihre Dimension ist daher kg/m bzw.  $t/m$ . Man bezeichnet eine Streckenlast gewohnlich mit  $\phi$ , wenn sie eine Nutzlast ist, mit g, wenn sie das Eigengewicht bedeutet und nennt  $p + g$  meist *q*. Wir wollen einstweilen die Bezeichnung *p* verwenden. Führen wir eine Koordinate  $\xi$  ein, die am linkenTrägerende beginnend, nach rechts

hin läuft, so kann  $\phi$  eine beliebige Funktion von  $\xi$  sein:  $\phi = \phi(\xi)$ . Diese Funktion ist gewohnlich in Form einer Kurve gegeben (Abb.65). Die Fläche zwischen dieser Kurve und der Trägerachse heißt Belastungsfläche  $(F)$ . Ist  $\phi$  konstant, so spricht man von einer Gleichlast.

a) *Auflagerdrucke.* Urn die Auflagerdriicke eines mit Streckenlast versehenen Trägers zu bestimmen, ermitteln wir zunächst die Resultierende *G* (das Gesamtgewicht) der Belastung und bestimmen dann *A* und *B*  nach den Gl. (35,4).

Greifen wir an einer beliebigen Stelle  $\xi$  ein kleines Trägerstück  $\Delta \xi$ heraus, so klein daß sich auf ihm  $p$  nicht merklich ändert, so wirkt darauf die Last  $p \Delta \xi$ , wo  $p$  die Belastungshöhe etwa in der Mitte von  $\Delta \xi$  bedeutet.  $p\Delta\xi$ , das wir als eine kleine Einzellast auffassen können ist gleich  $\Delta F$ , dem in Abb. 65, Bild 1 schraffierten Streifen der Belastungsfläche. Die Wirkung der Streckenlast ist demnach gleich der einer großen Anzahl kleiner Einzellasten  $\frac{\partial \mathcal{L}}{\partial \xi}$  (Abb. 65, Bild 2). Die Größe der Resultierenden *G* erhalten wir durch Summation aller  $\phi A \xi$ , d. h. also durch Summation sämtlicher  $\Delta F$  über den ganzen Träger:

$$
G = \sum \phi \Delta \xi = \sum \Delta F = F. \tag{41.8}
$$

Wir sehen, daB das Gesamtgewicht der Streckenlast durch den Inhalt der Belastungsfläche gegeben ist. Streng genommen müßten wir mit  $\Delta \xi$ zur Grenze Null iibergehen (d. h. also die Belastungsflache in unendlich viele, unendlich schmale Streifen unterteilen), dann erhalten wir:

$$
G = \int_{o}^{l} p(\xi) d\xi = F, \qquad (41, 8a)
$$

die bekannte Formel zur Berechnung des Inhalts von *F* mittels eines bestimmten Integrals. *G* und damit *F* haben die Dimension kg/m  $\cdot$ m = kg, also die einer Kraft, wie es ja sein muB.

Die Lage der Resultierenden *G,* also etwa ihr Abstand *e* vom linken Auflager (Punkt *a)* erhalten wir aus der Bedingung, daB das Moment von *G* um *a* gleich sein muß der Summe der Momente aller Kräfte  $p \Delta \xi$ um *a* (Nr. 16). *p*∆*ξ* hat den Hebelsarm *ξ*, und es muß gelten:

$$
Ge=\sum p\Delta\xi\cdot\xi=\sum \xi\Delta F.
$$

Bezeichnen wir mit  $\xi_s$  den Abstand des Schwerpunkts von *F* vom linken Auflager, so ist die letzte Summe nach Gl. (25, 3a) gleich  $\xi_s F$ . Da nun  $G = F$  ist, gilt  $\xi_s = e$  und wir erfahren, daß die Resultierende der Streckenlast im Schwerpunkt der Belastungsflache angreift. Die Abstande *e*  und *e'* dieses Schwerpunkts von den beiden Auflagern sind in den meisten Fallen unschwer anzugeben, so daB fiir die Auflagerdriicke nach den Gl. (35, 4) gilt:

$$
A = \frac{Ge'}{l}, \quad B = \frac{Ge}{l} \tag{41,9}
$$

Falls sich der Schwerpunkt der Belastungsflache nicht sofort angeben IaBt, diese aber in einzelne FIachenstiicke zerlegt werden kann, deren Schwerpunkte bekannt sind, dann bringt man in den Teilschwerpunkten die entsprechenden Teilgewichte an und berechnet *A* und *B* genau wie für einen mit mehreren Einzellasten versehenen Träger nach den Gl. (3S,2).

Allgemein gilt, daB, wie auch immer wir die Belastungsflache unterteilen und durch Einzellasten ersetzen, wir stets zu denselben Werten der Auflagerdriicke gelangen miissen. Ralten namlich *A* und *B* der urspriinglichen Belastung das Gleichgewicht, so miissen sie auch mit jedem Kraftsystem im Gleichgewicht sein, das der urspriinglichen Belastung gleichwertig ist. Denn aIle diese Kraftsysteme müssen ja dieselbe Resultierende haben, und halten *A* und *B* dieser das Gleichgewicht, dann miissen sie auch mit den Kraftsystemen im Gleichgewicht sein.

b) *Querkraft und Biegemoment.* Zur Berechnung der Querkraft und des Biegemoments an einer beliebigen Stelle *x* eines mit Streckenlast belasteten Tragers denken wir uns diesen wieder in zwei Teile zerschnitten, bringen an der Schnittstelle *Q* und *M (N* ist ja Null) in den als positiv vereinbarten Richtungen an und stellen etwa für den linken Tragerteil die Gleichgewichtsbedingungen auf (Abb.66). Das Gewicht der auf der Tragerstrecke *a* bis *x* ruhenden Belastung bezeichnen wir mit  $G_x$ . Es ist gleich dem Inhalt desStückes  $F_x$  der Belastungsfläche und

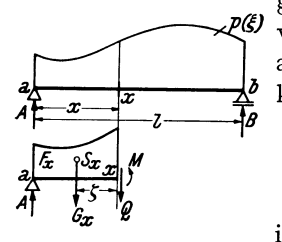

greift an in dessen Schwerpunkt S<sub>x</sub>. Die Größe von  $F_x$  wird sich ja in den meisten Fällen leicht angeben lassen. In Anlehnung an die Gl. (41, Sa) können wir  $F_x$  auch in der Form darstellen:

$$
F_x = \int\limits_a^x \phi(\xi) d\xi.
$$

Fur einen mit Einzellasten versehenenTrager ist die Querkraft nach Gl.(39,5a) gegebendurch:

Abb.66.

$$
Q=A-\sum P_{l}.
$$

Die Summe aller Lasten links vom Schnitt ist in unserem Falle gleich  $G_{\kappa}$ , so daB gilt:

$$
Q = A - G_x. \tag{41, 10}
$$

Fur das Biegemoment eines mit Einzellasten versehenen Tragers erhielten wir nach Gl. (39, 6a):

$$
M = A x - \sum P_i \zeta_i.
$$

Das Moment aller Lasten links yom Schnitt in bezug auf die Schnittstelle *x* ist in unserem Falle gleich  $G_{\kappa} \zeta$ , wenn  $\zeta$  den Abstand des Schwerpunkts  $S_x$  von der Schnittstelle bedeutet. Folglich gilt:

$$
M = A x - G_x \zeta. \tag{41.11}
$$

Entsprechende Formeln gelten für den rechten abgeschnittenen Teil. Der Leser stelle sie auf.

42. Beispiel eines Trägers mit Gleichlast. Der einfachste und zugleich häufigste Fall einer Streckenlast ist der einer durchgehenden Gleichlast :  $p = \text{const}$  (Abb. 67). Wir wollen fiir einen mit durchgehender Gleichlast versehenen Trager von der Spannweite *I* Querkraft und Biegemoment als Funktionen von *x* ermitteln.

Das Gesamtgewicht der Belastung ist  $G = pl$ . Aus Symmetriegriinden ist jederder Auflagerdriicke gleich der Halfte von G:

$$
A = B = \frac{p l}{2}.
$$
\n
$$
(42, 12)
$$

Urn die Gleichung der Querkraftlinie zu erhalten, denken wir uns in beliebiger Entfernung *x* vom linken Auflager einen Schnitt geführt. Dann ist  $G_x = p x$ und nach Gl. (41,10) ist

$$
Q = \frac{p l}{2} - p x = p \left( \frac{l}{2} - x \right). \qquad (42.13)
$$

Wir erhalten die Gleichung einer *geneigten Geraden* (Richtungskoeffizient -p). Für das linke Auflager  $(x=0)$  ergibt sich:  $Q = \frac{pl}{2} = A$ , für das rechte  $(x=l)$  ist  $Q = -\frac{p l}{2} = -B$ . Die Verbindungslinie dieser beiden Punkte ist die Querkraftlinie  $\frac{2}{( \text{Abb. } 67)}.$  Für  $x = \frac{l}{r}$ , also für die Trägermitte, ergibt sich  $Q =$  0.

Die Gleichung der Momentenlinie erhalten wir aus Gl. (41,11). Für  $\zeta$  ist  $\frac{x}{z}$ einzusetzen: 2

$$
M = \frac{p l}{2} x - p x \frac{x}{2}
$$
  

$$
M = \frac{p x}{2} (l - x).
$$
 (42, 14)

Diese Gleichung vom zweiten Grade in *x* stellt eine *Parabel* dar. An den beiden Trägerenden, d. i. für  $x=$  0 und  $x=l$  ergibt sich  $M=$  0. Dazwischen ist M überall positiv, da  $x>0$  und  $l>x$  ist. Zwischen den beiden Auflagern muß also das Moment ein Maximum haben, das aus Symmetriegriinden in der Tragermitte Jiegen [wovon sich der Leser auch durch Differenzieren der Gl. (42,14) leicht iiberzeugen kann] und mit dem Parabelscheitel zusammenfallen wird. Setzen wir also in Gl. (42, 14)  $x = \frac{v}{2}$ , so erhalten wir:

$$
M_{\max} = \frac{p l^2}{8} \,. \tag{42.15}
$$

Damit kann die parabolische Momentenlinie unschwer eingezeichnet werden (Abb.67)·

43. Zusammenhang zwischen *M, Q* und *p.* Sowohl im Beispiel Nr. 40 als auch in dem eben behandelten Beispiel können wir beobachten, daß das größte Biegemoment an jener Stelle des Trägers auftritt, wo die Querkraft ihr Zeichen wechselt. Wir werden nun beweisen, daB dies kein Zufall ist, sondern allgemein gilt. Gleichzeitig werden wir etwas liber den Zusammenhang zwischen der GroBe der Belastungshohe *p* und der Neigung der Querkraftlinie an einer beliebigen Tragerstelle erfahren.

C h m elka - Mel an, Statik. 5

*x l!!: z MIc----+-::..----}*  Abb.67·
Denken wir uns den in Abb. 68 dargestellten Träger, der eine beliebig veranderliche Streckenlast tragen soil, zuerst an der Stelle *x* und dann an der unendlich benachbarten Stelle  $x + dx$  durchschnitten, so muß das herausgeschnittene unendlich kleine Tragerstiick *dx* unter der Einwirkung der äußeren und inneren Kräfte im Gleichgewicht sein. Als äußere Kraft wirkt auf das Trägerstück das Gewicht des schraffiertenTeiles der Streckenlast. Diesen unendlich schmalen Streifen der Belastungsfläche

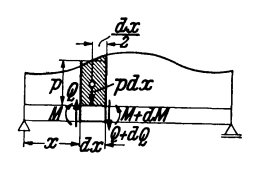

ersetzen wir durch ein Rechteck von der Breite *dx* und der Höhe  $p$ , etwa der Belastungshohe in der Mitte von *d x.* Auf das Tragerstiick *d x* wirkt demnach zunachst die Kraft *pdx,* welche durch den Schwerpunkt des schmalen Rechtecks geht. Ferner wirken an Abb. 68. der Schnittfläche  $x$  *M* und *Q*, die wir in den als positiv vereinbarten Richtungen einzeichnen.

In der Schnittfläche  $x + dx$  werden Biegemoment und Querkraft im allgemeinen etwas andere Werte haben als vorhin, dort wird das Biegemoment  $M + dM$  und die. Querkraft  $Q + dQ$  wirken, wo  $dM$  und  $dQ$ kleine Zuwachse oder Abnahmen von *M* und *Q* bedeuten.

Wenden wir auf das kleine Trägerstück die Gleichgewichtsbedingung  $\sum V_i = 0$  an, so erhalten wir:

$$
Q - \rho dx - (Q + dQ) = 0.
$$

Daraus folgt die Beziehung:

$$
\frac{dQ}{d x} = -p.
$$
 (43, 16)

*p* war die Belastungshohe in der Mitte von *d x.* Da aber *d x* unendlich klein ist, ist *p* nur unehdlich wenig verschieden, d. h. also gleich der Belastungshöhe an der Stelle *x*. Die Gl. (43, 16) besagt also: *Die Neigung der Querkraftlinie an einer beliebigen Stelle x des Triigers ist gleich der negativ genommenen BelastungshOhe an dieser Stelle.* Je groBer also *p* ist, desto steiler verläuft die Querkraftlinie. Längs unbelasteter Trägerstrecken  $(p=0)$ , also z. B. zwischen den Einzellasten des Trägers der Abb. 63 ist  $\frac{dQ}{dx}$ =0, die Querkraftlinie verläuft waagerecht.

Priifen wir die Beziehung (43,16) an der Gleichung der Querkraftlinie des vorigen Beispiels [Gl. (42,13)]:

$$
Q = p\left(\frac{l}{2} - x\right).
$$

Diese Gleichung, in der *p* konstant ist, nach *x* differenziert, liefert

$$
\frac{dQ}{dx} = -p.
$$

Wenden wir nun die Gleichgewichtsbedingung  $\sum M_i = 0$  auf das Trägerstück  $dx$  an, wobei wir als Bezugspunkt etwa den Schwerpunkt der rechten Querschnittsflache wahlen, so erhalten wir:

$$
-M-Qdx+\rho dx\frac{dx}{2}+(M+dM)=0,
$$

oder

$$
\frac{p}{2} (dx)^2 - Q dx + d M = 0.
$$

Die in dieser Gleichung vorkommenden Summanden sind von sehr ungleicher GroBe. *dx* und *dM* nennt man unendliche kleine GroBen erster Ordnung. Desgleichen ist *Qdx* unendlich klein erster Ordnung, da *Q*  endlich ist, ebenso wie der nicht geschriebene Faktor 1 von *dM.*  $(dx)^2$ und damit  $\frac{p}{q}$  (*dx*)<sup>2</sup> nennt man unendlich klein von zweiter Ordnung und es ist leicht einzusehen, daB, wenn wir *dx* immer kleiner und kleiner werden lassen, die Größen zweiter Kleinheitsordnung verschwindend klein werden gegen die erster Ordnung, also gestrichen werden konnen. Denken wir uns etwa  $dx = 10^{-1}$  m, dann ist  $\frac{d}{dx} = 10^{-2}$  m, also 10 mal kleiner als  $dx$ . Lassen wir  $dx$  auf  $10^{-2}$  m zusammenschrumpfen, so ist  $(dx)^2 = 10^{-4}$  m, also 100 mal kleiner als  $dx$  und so geht es weiter, bis schlieBlich *(d X)2* gegen *d x* unendlich klein wird, d. h. exakt verschwindet.

Wir streichen also das erste Glied der obigen Gleichung und erhalten:

$$
\frac{dM}{dx} = Q. \tag{43.17}
$$

*Die T angente des N eigungswinkels der M omentenlinie an einer beliebigen Stelle x ist also gleich der GrofJe der Querkraft an dieser Stelle.* Das Wichtigste aber, was aus Gl. (43, 17) folgt, ist, daß jede Stelle, wo die Querkraft *ihre Zeichen wechselt, einen Punkt bezeichnet, wo*  $\frac{dM}{dx} = 0$  *ist und ein Extrem des Biegemoments vorliegt.* 

Die Kenntnis der Extremwerte des Biegemoments wird später für die Bemessung der Träger von größter Wichtigkeit sein, denn wir werden in der Festigkeitslehre hören, daß für die Beanspruchung eines Trägers in der Regel die Biegemomente ausschlaggebend sind. Die größte Beanspruchung tritt somit in jenen Querschnitten des Tragers auf, in denen das Biegemoment extreme Werte annimmt. Man nennt daher diese Tragerstellen *gefahrliche Querschnitte.* Zusammenfassend konnen wir also sagen: *Ein gefahrlicher Querschnitt liegt stets dart, wo die Querkraft ihr Zeichen wechselt.* 

Zu den Gl. (43,16) und (43, 17) ist allerdings noch zu bemerken, daB sie nur dort gelten, wo die in ihnen vorkommenden Differentialquotienten existieren. (Der Mathematiker sagt: wo die Funktionen *Q* und *M* differenzierbare sind.) Dies ist z. B. fur die Belastung des Tragers mit Einzelkraften in den Lastangrifispunkten nicht der Fall. Denn dort ist die Querkraftlinie unstetig und die Momentenlinie hat eine Ecke. Ein Extremwert von *M* wird nun hier gerade durch eine solche Ecke

repräsentiert werden, also durch eine Stelle, wo der Differentialquotient  $\frac{d\mathcal{U}^{(1)}}{dx}$  nicht existiert. Wir können jedoch leicht zeigen, daß auch in einem solchen Falle die Stelle des Extremwertes durch einen Zeichenwechsel der Querkraft, der allerdings sprung haft erfolgt, gekennzeichnet ist. Wir setzen dabei bloB voraus, daB wenigstens ein kurzes Stück vor und hinter der Sprungstelle von Q die Momenten- und Querkraftlinie derart verläuft, daß die Gl.  $(43,17)$  erfüllt ist, was ja in der Praxis immer der Fall sein wird. Nehmen wir nun an, das Moment besitze an der betrachteten Stelle einen Größtwert, so muß die Momentenlinie vorher ansteigen, hinterher fallen. Es muß also vorher  $\frac{dM}{dx} = Q > 0$ , hinterher  $\frac{dM}{dx} = Q < 0$  sein. Folglich muß an der

Stelle des Extremwerts *Q* sein Zeichen wechseln, was zu beweisen war.

*A nwendung.* Bei Tragern, die mit lotrechten Einzelkraften belastet sind, laBt sich mit Hilfe der Gl. (43,17) eine sehr bequeme *Rekursionsformel* zur Berechnung der Biegemomente herleiten.

Betrachten wir etwa den in Abb. 64 dargestellten Trager und bezeichnen wir die Längen der Felder zwischen den Einzellasten mit  $\lambda_1, \ldots, \lambda_4$ . In jedem Feld ist der Differentialquotient  $\frac{dM}{dx}$  konstant und gleich der Querkraft in dem betreffenden Feld. Da die Momentenlinie feldweise geradlinig verläuft, ist  $\frac{dX}{dx}$  gleich der Differenz der Momente an den Enden des Feldes, geteilt durch die Feldlänge.  $\frac{dM}{dx}$  ist also z. B. im ersten Feld gleich  $\frac{M_1-M_0}{\lambda_1}$ , im zweiten  $\frac{M_2-M_1}{\lambda_2}$ , allgemein im *i*-ten Feld gleich  $\frac{M_i-M_{i-1}}{M_i}$ . Der erste Ausdruck ist nun gleich der Querkraft im ersten Feld, der zweite gleich der Querkraft im zweiten Feld, der i-te gleich der Querkraft im i-ten Feld, die wir mit *Q{')* bezeichnen wollen:

$$
\frac{M_i-M_{i-1}}{\lambda_i}=Q^{(i)}.
$$

Daraus folgt:

$$
M_{\mathbf{i}} = M_{\mathbf{i}-1} + Q^{(\mathbf{i})} \lambda_{\mathbf{i}}.
$$

Diese Formel gestattet bei bekanntem Querkraftverlauf jedes folgende Moment aus dem vorhergehenden zu berechnen. Die Querkraft in den einzelnen Feldern kann ebenfalls rekursorisch berechnet werden. Es ist ja die Querkraft im i-ten Feld gleich der Querkraft im vorhergehenden Feld, vermindert um die Last an der Feldgrenze (s. Nr. 40):

$$
Q^{(i)} = Q^{(i-1)} - P_{i-1}.
$$

Will man auch an einer Stelle, wo keine Last angreift, das Moment bestimmen, dann denke man sich dort die Last  $P=$  0 wirkend.

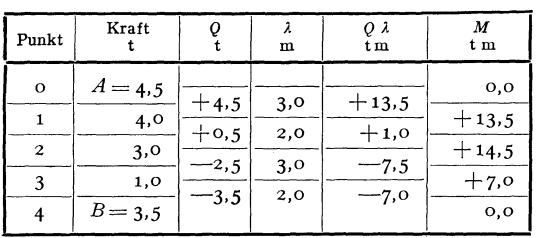

Tabelle 3.

Als Beispiel führen wir die Berechnung der Querkrafte und Biegemomente für den Träger der Abb. 64 in Form einer Tabelle durch. Wir ermitteln zuerst die Querkrafte, bestimmen hierauf die Produkte  $Q^{(i)}\lambda_i$  und benützen als Kontrolle,daß $\sum Q^{(i)} \lambda_i = 0$  sein muB. Bei der Berechnung der Momente beginnen wir mit dem bekannten Wert  $M_0 = 0$  am linken Trägerende. Für das rechte Ende muß sich dann wieder der Wert Null ergeben.

Das angegebene Verfahren ist besonders vorteilhaft bei Tragern, die mit sehr vielen Einzelkraften belastet sind.

44. Zeichnerische **Ermittlung** der Momentenlinie bei lotrechter Belastung. Bei Trägern mit lotrechter Belastung läßt sich die Momentenlinie sehr einfach auf zeichnerischem Wege gewinnen. Wir zeichnen für

den in Abb. 69 dargestellten Träger zunachst das geschlossene Seileck zur Bestimmung der Auflagerdrücke (Nr. 35). Für das Biegemoment an der Stelle *x* des Tragers gilt nun nach Gl. (39, 6a):

$$
M = A x - P_1 \zeta_1 - P_2 \zeta_2.
$$

Ziehen wir durch den Punkt *x* eine Parallele zu den Kräften und bringen mit ihr die zur Kraft *A* gehörigen Abb. 69. Seilstrahlen *I* und *V* zumSchnitt, so

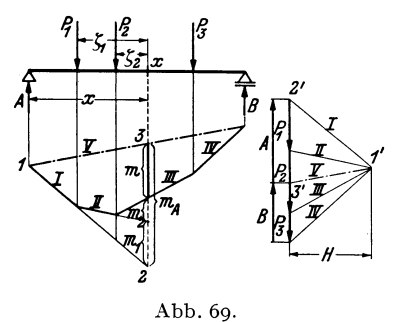

entsteht im Lageplan das Dreieck 1, 2,3 mit der Grundlinie *mA* und der Rohe *x.* Es ist dem Dreieck 1',2',3' im Krafteplan mit der Grundlinie *A*  und der Höhe *H* ähnlich, da je zwei Seiten der beiden Dreiecke parallel sind. Infolgedessen gilt die Beziehung:

oder

$$
x \colon m_A = H : A
$$

$$
A x = m_A H.
$$

*H* wird *Polweite* des Kraftecks genannt.

Auf die gleiche Art finden wir, daB gilt:

$$
P_1 \zeta_1 = m_1 H \,, \quad P_2 \zeta_2 = m_2 H \,.
$$

Dies in die Gleichung für *M* eingesetzt, liefert:

$$
M = (m_A - m_1 - m_2) H = mH.
$$
 (44, 18)

mist die auf der Lotrechten durch den Punkt *x* gemessene Strecke zwischen dem Seileck und seiner SchluBlinie. Das Biegmoment in einem beliebigen Punkt des Trägers ist also proportional (Proportionalitätsfaktor *H)* der Ordinate des geschlossenen Seilecks der Lasten- und Auflagerdrücke. Dieses Seileck ist demnach nichts anderes als die Momentenlinie, mit der SchluBlinie als Bezugsgerade.

lndem wir also *m* abmessen und mit der Polweite *H* multiplizieren, erhalten wir das gesuchte Biegemoment. Wollen wir  $M$  in tm erhalten, so miissen wir, wenn wir *m* in Metern ausdrucken, *H* in Tonnen in die

Gl. (44,18) einsetzen. Wir werden also *H* im KraftmaBstab unserer Zeiehnung messen. Messen wir *m* in unserer Zeiehnung in em ab, so müssen wir es noch mit dem Längenmaßstab  $LM$  der Zeichnung multiplizieren, um seinen Wert in Metern zu erhalten. *(LM* ist die Anzahl Meter in Wirkliehkeit, die einem em unserer Zeichnung entsprieht.) Es gilt also:

$$
M = m \, (\text{cm}) \cdot L \, M \cdot H \, (\text{t}).
$$

Danaeh entsprieht einem em auf der m-Geraden ein Moment von der Größe  $LM \cdot H$  tm. Dieses Produkt stellt demnach den *Momentenmaßstab* dar:  $MM = LM \cdot H(t)$ , und wir können schreiben:

$$
M = m \, (\text{cm}) \cdot \text{MM} \, \text{tm}.
$$

MiBt man jedoeh *H* in em, dann muB man es noeh mit dem KraftmaBstab *K M* (das ist die Anzahl Tonnen, die einem em unserer Zeichnung entspricht) multiplizieren, um seinen Wert in Tonnen zu erhalten. In diesem Fall gilt für den Momentenmaßstab:  $MM = LM \cdot KM \cdot H$  (cm).

Die SchluBlinie des Seileeks wird sieh im allgemeinen nieht horizontal ergeben. Es ist zu beaehten, daB *m* stets auf einer Lotreehten und nieht etwa senkreeht zur SehluBlinie zu messen ist.

1m FaIle einer verteilten Belastung ist die Momentenlinie eine stetig gekriimmte Kurve (s. z. B. Nr. 42). Wir brauehen uns ja nur die Streekenlastdureh unendlieh viele, unendlieh kleineEinzeIlasten ersetzt zudenken, dann erhalten wir ein Seilpolygon mit unendlieh vielen Eeken, also einen stetig gekrümmten Linienzug. Wir können jedoch in der Unterteilung der Streekenlast und ihrer Ersetzung dureh Einzellasten ziemlieh groBzügig verfahren, denn wir werden in der nächsten Nummer zeigen, daß das Seileek als Tangentensehar die Momentenlinie einhiillt. Es geniigen daher schon verhältnismäßig wenige Seilstrahlen, um die Momentenlinie mit ausreichender Genauigkeit zeichnen zu können.

45. Beispiele zur zeichnerischen und rechnerischen Behandlung von Tragern mit lotrechter Belastung. I. Beispiel. Fiir den in Abb. 70 dargestellten, mit Einzellasten und einer Streekenlast versehenen Trager von 10 m Spannweite soli zeiehneriseh und rechnerisch der Querkraft- und Momentenverlauf ermittelt werden.

a) Zeichnerische Behandlung. In Abb. 70 wurde als Längenmaßstab 1 cm...2 m und als Kraftmaßstab 1 cm...5t gewählt. H wurde zu 10 t (2 cm) angenommen. Daher ist der Momentenmaßstab  $MM = LM \cdot H = 2 \cdot 10 = 20$  tm. D. h. auf unseren m-Geraden gilt: 1 cm...20 tm.

Wir zeichnen zuerst das Seileck zur Ermittlung der Auflagerdriicke und erhalten damit gleichzeitig die Momentenlinie. Die Streckenlast von insgesamt 8 t ersetzen wir zunächst durch zwei Einzellasten von 4t, die in den Schwerpunkten der beiden Hälften der Belastungsfläche angreifen. Das Seileck wird durch die strichpunktierte SehluBlinie gesehlossen, die Parallele dazu liefert im Krafteplan die beiden AuIlagerdriicke. Wir messen sie in em ab, multiplizieren sie mit dem Kraftmal3stab und erhalten:

$$
A = 1,85 \cdot 5 = 9,25 \, \mathrm{t}, \quad B = 1,95 \cdot 5 = 9,75 \, \mathrm{t}.
$$

## 45. Beispiele zur zeichnerischen und rechnerischen Behandlung. 1. Beispiel. 7I

Mit Hilfe der Auflagerdrücke kann nun die Querkraftlinie gezeichnet werden. Wir beginnen mit A und zeichnen die Stufenlinie, indem wir der Reihe nach die Einzelkräfte abziehen, bis wir mit  $B$  wieder zur Bezugslinie zurückkommen.

Im Bereich der Trägerstrecke von  $x=0$  bis  $x=6$  m sind Querkraft- und Momentenlinie bereits in Ordnung. Nicht so unter der Gleichlast, wo ja, wie wir in Nr. 42 sahen, die Querkraftlinie eine geneigte Gerade, die Momentenlinie eine Parabel sein muß. Wir wollen nun zeigen, daß die Punkte 6', 8', 10' der genäherten

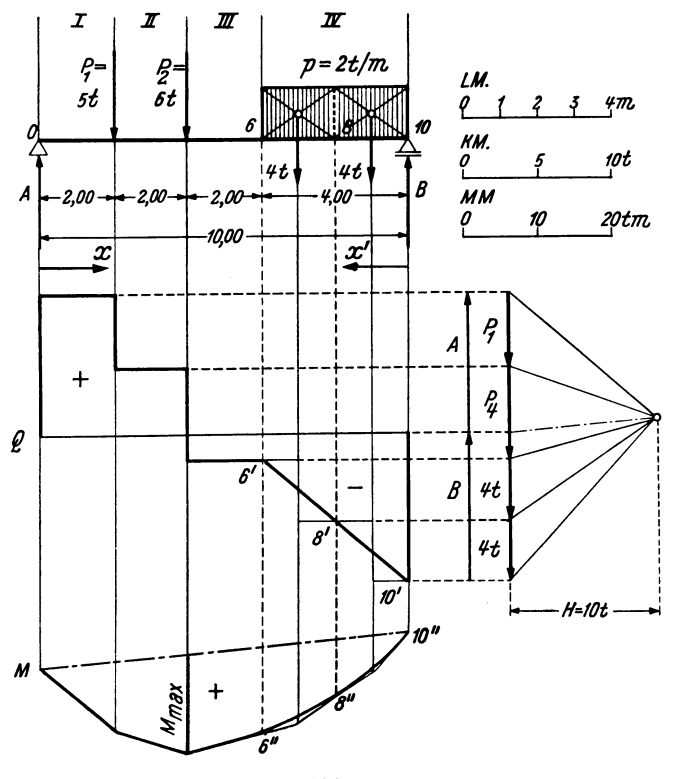

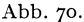

Q-Linie und die Punkte 6", 8", 10" der genäherten M-Linie mit Punkten der genauen Q- bzw. M-Linie zusammenfallen und daß die Seilstrahlen die genaue M-Linie in den Punkten 6", 8", 10" tangieren.

Wir führen den Beweis etwa für den Punkt  $x = 8$ m. Denken wir uns den Träger im Punkt 8 durchschnitten und betrachten den rechten abgeschnittenen Teil, so ist nach Gl. (39, 5b) die Querkraft gleich - B vermehrt um die Summe aller Lasten rechts vom Schnitt. Die letztere ist aber gleich der Resultierenden 4t des rechts vom Schnitt liegenden Teiles der Streckenlast. Folglich ist die Ordinate der richtigen Q-Linie gleich der der genäherten, nämlich  $-B+4$ . Das gleiche gilt für die Momentenlinie, denn das Moment im Punkt 8 ist nach Gl. (39, 6b) gleich dem Moment von B um den Punkt 8, vermindert um die Summe der Momente aller Lasten rechts vom Schnitt. Die letztere ist aber gleich dem Moment der Resultierenden 4t um den Punkt 8. Im Punkt 8 ist also  $M = B \cdot 2 - 4 \cdot 1$ , d. i. aber genau der Wert, den an dieser Stelle auch die genäherte M-Linie liefert. Da im Punkt 8 die Ordinaten der genäherten und der genauen O-Linie übereinstimmen, müssen nach Gl.  $(43, 17)$  auch die Neigungen der genäherten und der genauen M-Linie übereinstimmen. Die genäherte M-Linie muß also die genaue im Punkt 8" tangieren.

Zusammenfassend können wir also sagen, daß bei Unterteilung einer Streckenlast und ihrer Ersetzung durch Einzellasten die genäherten Querkraft- und Momentenlinien in den Punkten unter den Trennungslinien der Belastungsfläche genaue Ordinaten liefern, und daß in diesen Punkten die genaue Momentenlinie von der genäherten tangiert wird.

Wir verbinden also die Punkte 6', 8', 10' durch eine Gerade und runden das Seileck zwischen den Punkten 6", 8", 10" durch eine Parabel aus.

Wir sehen, daß die Querkraft im Punkt  $x = 4$ m das Zeichen wechselt. Hier muß also nach Nr. 43 ein Extremwert des Biegemoments auftreten. Wir messen ihn im Seileck ab und multiplizieren ihn mit dem Momentenmaßstab:

$$
M_{\rm max} = 1.35 \cdot \text{MM} = 1.35 \cdot 20 = 27 \text{tm}.
$$

b) Rechnerische Behandlung. Alle Längen sind in m, alle Kräfte in t ausgedrückt.  $\alpha$ ) Auflagerdrücke. Wir denken uns die Streckenlast durch ihre Resultierende 8t im Punkt  $x = 8$ m ersetzt. Dann ergibt sich nach den Gl. (35, 2):

$$
A = \frac{1}{l} \sum P_i x_i' = \frac{1}{10} (5 \cdot 8 + 6 \cdot 6 + 8 \cdot 2) = \frac{9,21}{2}
$$
  

$$
B = \frac{1}{l} \sum P_i x_i = \frac{1}{10} (5 \cdot 2 + 6 \cdot 4 + 8 \cdot 8) = \frac{9,81}{2}
$$

Wir machen die Probe [Gl.  $(35, 3)$ ]:

 $72$ 

$$
A + B = 9,2 + 9,8 = 19, \text{ot}
$$
  

$$
\Sigma P_i = 5 + 6 + 8 = 19, \text{ot}
$$

 $\beta$ ) Querkraftverlauf. Wirteilen den Träger in vier Felder (s. Abb. 70). Dann gilt nach Gl.  $(39, 5a)$ :

in Feld *I*: 
$$
Q = A = +9,2
$$
 ( $0 < x < 2$ ),  
\nin Feld *II*:  $Q = A - P_1 = 9,2 - 5 = +4,2$  ( $2 < x < 4$ ),  
\nin Feld *III*:  $Q = A - P_1 - P_2 = 4,2 - 6 = -1,8$  ( $4 < x \le 6$ ),  
\nin Feld *IV*:  $Q = A - P_1 - P_2 - G_x = -1,8 - 2$  ( $x - 6$ ) = 10,2 - 2 x  
\n( $6 \le x < 10$ ).

Bemerkungen: 1.  $G_x = p(x - 6) = 2(x - 6)$  ist das Gewicht der links von der Schnittstelle x liegenden Streckenlast. 2. Wir haben bei Angabe der Bereiche auf der x-Achse, in denen die einzelnen Gleichungen gelten, einmal das Zeichen < dann  $\leq$  geschrieben. Das erste diente dazu, die Punkte, wo Q unstetig ist, auszuschließen; wo Q stetig ist, wurde das zweite Zeichen verwendet.

 $\gamma$ ) Momentenverlauf. Nach Gl. (39, 6a) bzw. (39, 6b) gilt (Einheit tm):

im Feld I:  $M = A x = 9.2 x (0 \le x \le 2)$ , im Feid II:  $M = Ax - \frac{95-x}{P_1\zeta_1} = 9.2 x - 5(x-2) = 4.2 x + 10 (2 \le x \le 4),$ <br>
im Feld III:  $M = Ax - P_1\zeta_1 - P_2\zeta_2 = 9.2 x - 5(x-2) - 6(x-4) = -1.8x + 34$ <br>  $(4 \le x \le 6),$ im Feld VI:  $M = Bx' - G_{x'} \frac{x'}{2} = 9.8 x' - x'^2 = -\frac{x^2 + 10.2 x - 2}{x^2 + 10.2 x}$  (6  $\le x \le 10$ ).

Bemerkung:  $G_{\mathbf{x}}' = p x' = 2 x'$  ist das Gewicht der Streckenlast rechts von der

Schnittstelle. Es greift an in der Entfernung  $\frac{1}{2} x'$  von der Schnittstelle. Statt *x* wurde dann 10- $x$  eingeführt.

Aus dem rechnungsmäßig in $\beta)$ festgelegten Verlauf der Querkraft können wir auch ohne auf die Zeichnung zu blicken erkennen. daG die Querkraft beim Ubergang vomFeld *II* zum Feld *III*, d.i. also im Punkt  $x = 4$ m das Zeichen wechselt. Hier liegt also der gefahrliche Querschnitt.

Das zugehörige Maximalmoment können wir entweder ans der Momentengleichung für das Feld II oder aus der  $x = 4$  einsetzen. In beiden Fällen erhalten wir:

$$
M_{\rm max}=26.8~{\rm tm}.
$$

2. Beispiel. *Trager mit Dreiecksbelastung.* Spannweite 8 m. Belastungshöhe über dem rechten Auflager  $p_b = 6$  t/m (Abb. 71). Es soll der Verlauf der Querkrafte und Momente ermittelt werden.

a) *Zeichnerische Behandlung.* Wir unterteilen die Belastungsflache in vier Felder von je 2 m Lange und ersetzen zunächst die Streckenlastdurch

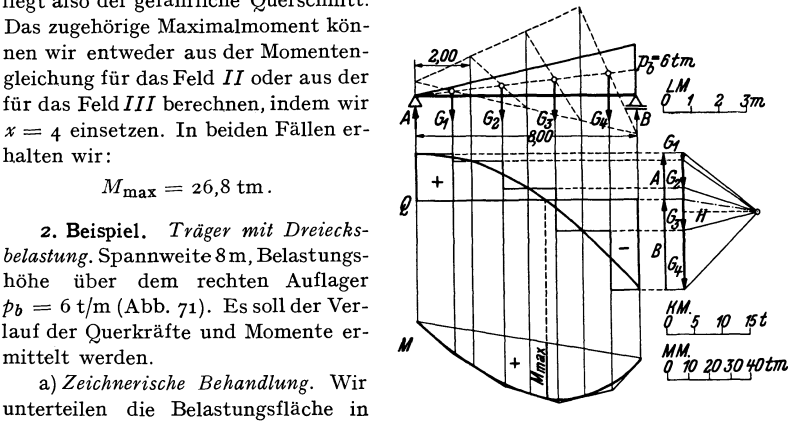

Abb. 71.

vier Einzellasten  $G_1 \ldots G_4$ , die in den Schwerpunkten der Teilflächen angreifen. Diese Teilschwerpunkte wurden nach der in Nr. 28, Abb. 46 angegebenen Konstruktion ermittelt. Fiir die Teilzewichte ergibt sich:

$$
G_1 = \frac{1}{2} \cdot 2 \cdot 1,5 = 1,5 \text{ t}
$$
  
\n
$$
G_2 = \frac{1}{2} \cdot 2 \cdot (1,5 + 3,0) = 4,5 \text{ t}
$$
  
\n
$$
G_3 = \frac{1}{2} \cdot 2 \cdot (3,0 + 4,5) = 7,5 \text{ t}
$$
  
\n
$$
G_4 = \frac{1}{2} \cdot 2 \cdot (4,5 + 6,0) = 10,5 \text{ t}
$$
  
\nProbe: 
$$
\sum_{i=1}^{4} G_i = G = \frac{1}{2} \cdot 8 \cdot 6 = 24,0 \text{ t (Gesamtlast)}.
$$

Wir zeichnen für die  $G_i$  das Krafteck und bestimmen mit Hilfe eines Seilecks die Auflagerdrticke *A* und *B.* Dann zeichnen wir die genaherte Querkraftlinie fiir die Belastung mit den Einzellasten und verbinden die genauen Punkte durch eine Kurve. Diese muß beim linken Auflager eine waagerechte Tangente haben, da dort  $\frac{dQ}{dx} = -p = 0$  ist. Sodann wird die genäherte Momentenlinie nach den im vorigen Beispiel angegebenen Regeln ausgerundet. Die Nullstelle der Q-Linie zeigt den Ort des groBten Biegemoments an. das aus der M-Linie entnommen werden kann.

b) *Rechnerische Behandlung (Abb.* 72). Zur Bestimmung der Auflagerdriicke denken wir uns die Streckenlast durch eine Einzellast G. das Gesamtgewicht ersetzt. das im Schwerpunkt der Belastungsfläche anzubringen ist.  $G = \frac{1}{2} 8.6 = 24$  t. Mit Hilfe der Schwerpunktsabstände  $e = \frac{2}{3} l$  und  $e' = \frac{1}{3} l$  erhalten wir nach den Gl.  $(41, 9)$ :

$$
A = \frac{Ge'}{l} = \frac{1}{3} 24 = 8 \text{ t}, \ B = \frac{Ge}{l} = \frac{2}{3} 24 = 16 \text{ t}.
$$

(Allgemein, bei beliebiger Größe von  $p$  ist  $G = \frac{1}{2} p l$  und  $A = \frac{1}{3} G$ ,  $B = \frac{2}{3} G$ .)

Fur die Querkraft gilt nach Gl. (41,10):

*-0* 

Abb. 72.

 $7 - 800m$ 

$$
Q=A-G_{x}.
$$

Bezeichnen wir die Belastungsh6he im Punkt *x* mit *p,* so gilt wegen der Ahnlichkeit des schraffierten mit dem großen Dreieck  $p: x = 6: 8$  oder  $p = \frac{6x}{8} = \frac{3}{4}x$ . Damit

ist die Flache des schraffierten Dreiecks:  $\mathbb{Z}_{\mathbb{Z}}^{\mathbb{Z}} G_x = \frac{1}{2} x p = \frac{3}{8} x^2$ . So erhalten wir  $a_{\overline{a}}$   $a_{\overline{b}}$   $a_{\overline{c}}$   $b$   $b_{\overline{c}}$   $a_{\overline{c}}$   $b_{\overline{c}}$   $a_{\overline{c}}$   $a_{\overline{c}}$   $a_{\overline{c}}$   $a_{\overline{c}}$   $a_{\overline{c}}$   $a_{\overline{c}}$ für die Quer-

 $Q = 8 - \frac{3}{8} x^2$ ,

die Gleichung einer Parabel.

Die Momentenlinie finden wir nach Gl. (41,11):

Abb. 72.  
\n
$$
M = A x - G_x \zeta = 8 x - \frac{3}{8} x^2 \cdot \frac{x}{3} = 8 x - \frac{1}{8} x^3.
$$
\nEs ergibt sich eine kubische Parabel. Der gefährliche Querschnitt wird durch

Nullsetzen der Gleichung für  $Q$  erhalten:

$$
8 - \frac{3}{8} x^2 = 0
$$
  

$$
x = \sqrt{\frac{64}{3}} = 4.62 \text{ m}.
$$

(Allgemein ergibt sich  $x = \frac{1}{\sqrt{3}}$ ). Dieser Wert in die Momentengleichung eingesetzt, liefert das Gr6Btmoment:

nt:  
\n
$$
M_{\text{max}} = 8 \cdot 4.62 - \frac{1}{8} 4.62^3 = 24.6 \text{ tm.}
$$

3. Beispiel. Fur den in Abb. 73 dargestellten Trager, der mit durchgehender Gleichlast und gleichzeitig mit Einz llasten versehen ist, soll zeichnerisch der Quer-

> kraft- und Momentenverlauf ermittelt werden.

Die vorliegende Belastung tritt in der Praxis stets dann auf, wenn neben der Einwirkung auBerer Lasten auch das Eigengewicht des Tragers berucksichtigt wird. Man verfahrt hier am besten so, daB man die beiden Belastungsfalle, namlich Einzellast und Gleichlast, zuerst getrennt behandelt und die Ergebnisse uberlagert. Da nämlich die Gleichungen für die Auflagerdrücke, Querkräfte und Biegemomente in den Kraiten linear sind, ist z. B. der Auflagerdruck, den die Abb. 73. Summe zweier Belastungen hervorruit, gleich der 5umme der Auf-

lagerdrücke, die die einzelnen Belastungen hervorrufen<sup>1</sup>. Das gleiche gilt für die Querkrafte und Biegemomente. Dieses *Oberlagerungsprinzip* gestattet zuweilen auch ziemlich verwickelte Belastungsfalle auf eine 5umme von einfachen

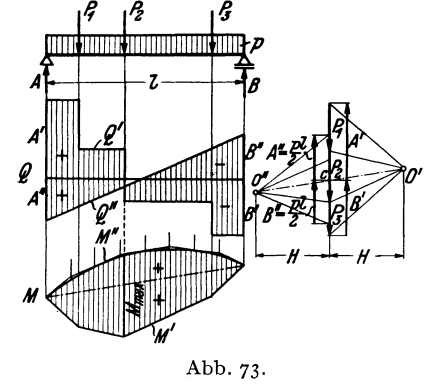

<sup>&</sup>lt;sup>1</sup> Bei nicht lotrechter Belastung werden für zwei verschiedeue Belastungen die Auflagerdriicke am iesten Lager im allgemeinen verschiedene Richtungen haben. In diesem Fall addieren sich bei "Oberlagerung nur die Komponenten der Auflagerdrücke algebraisch, die Auflagerdrücke selbst jedoch geometrisch.

45. Beispiele zur zeichnerischen und rechnerischen Behandlung. 4. Beispiel. 75

Belastungsarten zurückzuführen, deren *Q*- und M-Verteilung man bereits kennt oder leicht ermitteln kann. Wir werden davon noch des öfteren Gebrauch machen.

Wir ermitteln zunächst die Auflagerdrücke A' und B' infolge der Einzellasten, indem wir ein Seilpolygon zeiehnen, das gleiehzeitig den Verlauf der Biegemomente M' für die Einzellasten angibt. Mit Hilfe der Auflagerdrücke können wir auch die Q'-Linie für die Einzellasten einzeichnen. An sie fügen wir nun die Q''-Linie für die Gleichlast so an, daß sich gleich bezeichnete Ordinaten addieren, ungleich bezeichnete subtrahieren. Wir berechnen dazu die Auflagerdrücke infolge der Gleichlast:  $A'' = B'' = \frac{1}{2} pl$ , tragen sie von der Bezugslinie der Querkräfte verkehrt wie bisher auf und verbinden die so erhaltenen Punkte dureh eine Gerade. Dann gilt für die Querkraft infolge der Gesamtbelastung:  $Q = Q' + Q''$ . Die resultierenden Ordinaten wurden sehraffiert. Wir sehen, daB sieh, wie es sein muB, als resultierende Auflagerdrücke  $A = A' + A''$  und  $B = B' + B''$  ergeben.

Nun traehten wir aueh die *M"-Linie,* namlieh die Biegemomente infolge der Gleichlast, der Momentenverteilung für die Einzellasten *M'* so zu überlagern, daß sieh gleiehbezeichnete Ordinaten addieren. Dazu mussen die Seilpolygone fur *M'*  und M" dieselbe Schlußlinie haben und, damit sich auch derselbe Momentenmaßstab ergibt, dieselbe Polweite *H.* Wir wählen daher den PolO" des Kraftecks für die Gleiehlast auf der Verlangerung des Pclstrahls *a' .*.*. c* im Abstand *H* von den Kräften. Von *c* aus tragen wir nach oben und unten  $\frac{1}{2}$  pl auf und erhalten so den ersten und letzten Poistrahl und damit die beiden Endtangenten der M"-Parabel. Die Unterteilung der Streckenlast liefert weitere Tangenten. Die Ordinaten des resultierenden Biegemoments  $M = M' + M''$  sind schraffiert. Das Maximum von M ist unter der Stelle des Zeichenwechsels von *Q* zu suchen.

4. **Beispiel.** In der Praxis kommt es haufig vor, daB die Belastung nicht unmittelbar auf dem Trager, den wir *Haupttniger* nennen wollen, steht, sondern auf

einem daruber liegenden *Hillstrager,* der unter Zwischenlage von *Querträgern* auf dem Hauptträger ruht. (Mehrere parallel liegende Hauptträger bilden dann zusammen mit den daruber liegenden Quertragern eine Art Rost.) Man sagt dann, die Belastung wirke *mittelbar* auf den Hauptträger. Wir stellen uns die Aufgabe, den Verlauf der Momente im Hauptträger infolge mittelbarer Belastung zu finden (Abb. 74).

Der Hilfsträger ist genau genommen ein durchlaufender Träger auf mehr als zwei Stützen, also M nach Nr. 33 ein statisch unbestimmter Trager. Der Einfaehheit halber nimmt man jedoeh an, daB er aus lauter einzelnen Trägern auf zwei Stützen besteht, die Abb. 74. auf den Quertragern frei aufliegen. Dann ist der

Haupttrager mit lauter Einzellasten belastet, von denen jede gleich ist der Summe der Auflagerdrücke der beiden angrenzenden Hilfsträgerstücke (s. Abb. 74). Die gesuchte Momentenlinie ist also jedenfalls ein Polygonzug, den wir zeichnen können, wenn wir die Ordinaten seiner Eckpunkte kennen. Nun ist leicht gezeigt, daB in den Punkten unter den Quertragern die Biegemomente infolge der mittelbaren Belastung übereinstimmen mit den Momenten, die wir erhalten, wenn wir die Belastung unmittelbar auf den Haupttrager wirken lassen.

Zunaehst ist kiar, daB die Auflagerdriicke des Haupttragers *A* und *E* davon unabhangig sind, ob mittelbare oder unmittelbare Belastung vorliegt. Bestimmen wir nun etwa im Punkt c des Hauptträgers das Biegemoment, so ist es nach Gl. (39, 6a) gleich dem Moment von *A* urn den Punkt *c* vermindert urn die Summe

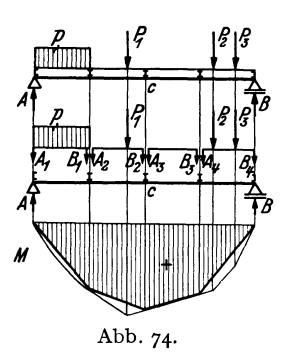

der Momente aller Krafte links yom Schnitt um *c.* Diese Summe besteht im FaIle unmittelbarer Belastung aus dem Moment der Streckenlast *p* plus dem Moment von  $P_1$ , im Falle mittelbarer Belastung aus der Summe der Momente der Auflagerdrücke  $A_1$ ,  $B_1$ ,  $A_2$ ,  $B_2$ . Nun ist das Kraftsystem bestehend aus der Streckenlast  $p$ und der Kraft  $P_1$  dem Kraftsystem bestehend aus  $A_1$ ,  $B_1$ ,  $A_2$ ,  $B_2$  gleichwertig (Nr. 6), denn kehren wir die Richtungen der Auflagerdrucke *AI'" B2* um, so halten sie den Lasten das Gleichgewicht. Beide Kraftsysteme müssen demnach dieselbe Resultierende und daher um den Punkt *c* das gleiche Moment haben (Nr. 16), womit bewiesen ist, daB fur diesen Punkt das Biegemoment fur unmittelbare Belastung gleich dem fur mittelbare Belastung ist. In gleicher Weise voIlzieht sich der Beweis für jeden beliebigen anderen Punkt unter einem Querträger. Wir erhalten also den Verlauf der Biegemomente in einem Triiger mit mittelbarer Belastung, indem wir nach einem der bisher angege benen Verfahren die Momentenlinie fur den unmittelbar belasteten Träger zeichnen und die Punkte unter den Querträgern durch gerade Linien verbinden (Abb. 74).

46. Trager mit auskragenden Enden. Zuweilen kommt es vor, daB der Trager uber die Stutzen hinausragt, *"auskragt"* wie man auch sagt. Wir wollen fur einen solchen Trager, wie er in Abb. 75 dargestellt ist, rechnerisch und zeichnerisch den Querkraft- und Momentenverlauf ermitteln.

a) *Rechnerische Behandlung.* Es liegen die Einheiten m und t zugrunde.

1. A uflagerdrucke. Wir finden die Auflagerdrucke *A* und *B* mit Hilfe der Gleichgewichtsbedingung  $\sum M_i = 0$ , angeschrieben für die Punkte *a* und *b*. Für den Punkt *b* ergibtsich, wenn wir die Streckenlast durch ihre Resultierende *G=12* t ersetzen:

Daraus folgt

$$
5 \cdot 12 - A \cdot 10 + 15 \cdot 6 - 12 \cdot 1,5 = 0.
$$

 $A = 13,2$  t.

woraus folgt:

Fur den Punkt *a* ergibt sich:

$$
\begin{array}{c|c|c}\nI & \text{I} & \text{I} & \text{I} & \text{I} \\
\hline\n5t & 15t & 5t & 5t & 5t \\
\hline\n2A & 6 & 5 & 5 & 5 \\
\hline\n7A & 60 & 600 & x^2 - 7t \\
\hline\n2A & 400 & 600 & x^2 - 7t \\
\hline\n2A & 400 & 600 & 300 \\
\hline\n5t & 1 & 40 & 7t & 7t \\
\hline\n3t & 1 & 40 & 7t & 7t \\
\hline\n4t & 1 & 40 & 7t & 7t \\
\hline\n2t & 3 & 4 & 7t & 7t \\
\hline\n2t & 3 & 4 & 7t & 7t \\
\hline\n2t & 3 & 4 & 7t & 7t\n\end{array}
$$

$$
-12 \cdot 11,5 + B \cdot 10 - 15 \cdot 4 + 5 \cdot 2 = 0,
$$

 $B=$  18,8 t. Die Probe ergibt:

$$
A + B = 32 = \sum P_i = 5 + 15 + 12.
$$

2. Querkraftverlauf. Wir fuhren eine Koordinate *x* ein, die am linken Tragerende beginnend, nach rechts hin lauft und eine zweite Koordinate *x',* die vom rechten Tragerende nach links läuft (will man alles durch die einzige Koordinate *x* ausgedruckt haben, so ist in den Ergebnissen für  $x' = 15 - x$  zu setzen). Zur Festlegung des Querkraftverlaufs teilen wir den Träger in die in Abb. 75 mit rö-

mischen Ziffern bezeichneten vier Felder. Denken wir uns den Trager im Feld *I*  durchschnitten, so liefert die Gleichgewichtsbedingung  $\sum V_i = 0$ , angewandt auf den linken abgeschnittenen Teil (Abb. 75, Bild 2):

$$
-5 - Q = 0,
$$
  

$$
Q = -5 \quad (0 < x < 2).
$$

Ebenso erhalten wir im Feld *II* (Bild 3) :

$$
-5 + 13,2 - Q = 0,
$$
  
 
$$
Q = + 8,2 \quad (2 < x < 6).
$$

In den Feldern *III* und *IV* gehen wir zweckmaBig vom rechten abgeschnittenen Teil aus. 1m Feld *III* gilt:

$$
Q + 18,8 - G = 0
$$
,  $G = 12$ ,  
\n $Q = -6,8 \quad (3 < x' < 9)$ .

1m Feld *IV* gilt, wenn wir das Gewicht der abgetrennten Streckenlast mit *Gx'*  bezeichnen,  $G_{\mathbf{x'}} = p \mathbf{x'} = q \mathbf{x'}$  und damit (s. Bild 4):

$$
Q - G_{x'} = Q - 4 x' = 0,
$$
  

$$
Q = 4 x' \quad (0 \le x' < 3).
$$

[Diese geneigte Gerade hat den Richtungskoeffizienten  $+p = +4$ , da hier die Koordinate in der umgekehrten Richtung läuft wie bei der Herleitung der Gl. (43,16) angenommen wurde]. Bezüglich der Verwendung des  $<$  und des  $\leq$  Zeichens S. Nr. *4S,* 1. Beispiel.

Wir sehen, daß die Querkraft dreimal ihr Zeichen wechselt, nämlich in den Punkten *a, c* und *b.* In diesen Punkten werden also Extremwerte des Moments zu erwarten sein.

3. Momentenverlauf. Wir wenden auf den jeweils abgeschnittenen Teil die Gleichgewichtsbedingung  $\sum M_i = 0$  an und wählen als Bezugspunkt die Schnittstelle. So erhalten wir im Feld *I* (Bild 2):

$$
M + 5 x = 0,
$$
  
\n
$$
M = -5 x \quad (0 \le x \le 2).
$$
  
\n
$$
M - 13,2 (x - 2) + 5 x = 0,
$$
  
\n
$$
M = 8,2 x - 26,4 \quad (2 \le x \le 6).
$$

1m Feld *II* (Bild 3):

1m Feld *III,* ausgehend vom rechten abgeschnittenen Teil:

$$
-M + 18,8 (x'-3) - G (x'-1,5) = 0, \quad G = 12,
$$
  

$$
M = 6,8 x'-38,4 \quad (3 \le x' \le 9).
$$

1m Feld *IV* (Bild 4):

$$
-M - G_{x'} \frac{x'}{2} = 0, \quad G_{x'} = 4 x',
$$

$$
M = -2 x'^2 \quad (0 \le x' \le 3).
$$

\Vir sehen, daB das Biegemoment in den Kragarmen stets negativ ist. Das ist auch anschauungsmaBig klar, denn die Kragarme werden sich unter der Belastung so kriimmen, daB sie nach oben konvex sind (s. Nr. 37). Hingegen ist die Querkraft im linken Kragarm negativ, im rechten positiv. Die Extremwerte von *M* treten, wie wir schon festgestellt haben, in den Punkten *X=* 2, *X=* 6, *x'* = 3 auf. lndem wir diese Werte in die Gleichungen einsetzen, die in dem betreffenden Bereich gelten, erhalten wir:

$$
M_a = -5 \cdot 2 = -10 \text{ tm},
$$
  
\n
$$
M_c = 8, 2 \cdot 6 - 20, 4 = +22, 8 \text{ tm},
$$
  
\n
$$
M_b = -2 \cdot 3^2 = -18 \text{ tm}.
$$

*Ma* und *Mb* heiBen *Stiitzmomente.* Alle Momente zwischen den Stiitzen werden als *Feldmomente* bezeichnet. In unserem Beispiel ist das absolut gr6Bte Moment das Feldmoment  $M_c$ .

b) *Zeichnerische Behandlung (Abb.* 76). Die zeichnerische Errnittlung der Auflagerdrücke geschieht grundsätzlich genau so wie beim Träger auf zwei Stützen ohne Kragarme. Nach Zeichnung der Seilstrahlen *f* bis *fV* wird der erste und letzte

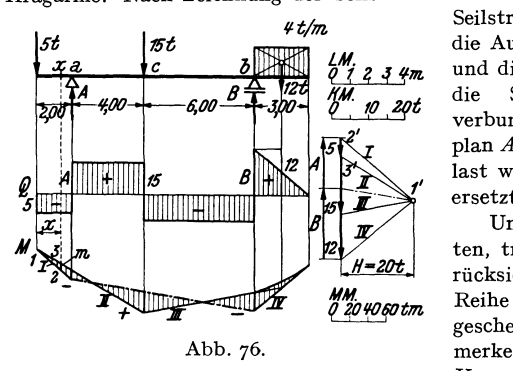

*¥t/m.* Seilstrahl mit den Lotrechten durch die Auflager zum Schnitt gebracht und die beiden Schnittpunkte durch die SchluBlinie (strichpunktiert) verbunden, deren Paralleleim Kräfteplan *A* und *B* liefert. Die Streckenlast wurde durch ihre Resultierende ersetzt.

> Um die Querkraftlinie zu erhalten, tragen wir die Kräfte unter Beriicksichtigung ihrer Richtung der *1fo'lOqotm.* Reihe nach auf, so wie es in Abb. 76 geschehen ist. Man muB sich nur merken, daB die Querkraft im linken Kragarm negativ ist. Die Strecken-

last wurde zunächst durch ihre Resultierende ersetzt, sodann wurde die entstehende Stufe in der Q-Linie durch eine Gerade abgeschragt.

Die Biegemomente werden wieder dargestellt durch die in lotrechter Richtung zu messenden Ordinaten *m* des geschlossenen Seilecks der Lasten und Auflagerdriicke, das wir unter der Streckenlast noch parabolisch ausrunden miissen (in Abb. 76 schraffiert). Wenn wir zeigen wollen, daB dies auch fiir die Kragarme gilt, so brauchen wir nur die Ähnlichkeit der Dreiecke 1, 2, 3 und 1', 2', 3' im Lage- und Kräfteplan der Abb. 76 zu beachten, aus der folgt:

$$
x : m = H : 5
$$
  
oder  

$$
5 x = mH.
$$

*5x* ist aber gleich dem absoluten Betrag des Moments im Punkt *x* (5. die Momentengleichung im Feld *f).* Beziiglich des MaBstabes gilt das gleiche wie in Nr. 44. Bei jeder Überschneidung des Seilpolygons tritt ein Zeichenwechsel des Moments ein. Die Stiitzmomente, sowie die Momente in den Kragarmen sind bei abwarts wirkender Belastung stets negativ. Dazwischen werden fiir gew6hnlich positive Momente auftreten. Es kann aber auch vorkommen, daB die Momente im ganzen Trager negativ sind, dann nämlich, wenn die Kragarme sehr lang oder sehr schwer belastet sind, so daß sich der ganze Träger nach oben konvex ausbiegt. Dann durchschneidet die SchluBlinie das Seilpolygon nicht.

47. Träger mit nicht lotrechten Lasten. Bei Trägern mit zur Stabachse geneigten Lasten, wie wir einen solchen in Nr. 34 und Nr. 38 behandelt haben, zerlegen wir samtliche Krafte in ihre lotrechten und waagrechten Komponenten. Die letzteren sind bei stabförmigen Trägern auf  $A_v$ ,  $B$ ,  $Q$ ,  $M$  ohne Einfluß, so daß wir bei der Bestimmung dieser Größen so verfahren können, als wäre der Träger nur mit den lotrechten Komponenten der Lasten allein versehen. Es gilt somit hinsichtlich der rechnerischen und zeichnerischen Ermittlung von  $A_v$ ,  $B, Q, M$  alles was wir für Träger mit lotrechter Belastung entwickelt haben, sinngemäß angewandt auf die lotrechten Komponenten der schiefen Lasten. Die waagrechten Lastkomponenten bestimmen lediglich die Größe von  $A_h$ und die Verteilung der Normalkräfte.

Der Leser versuche die feldweise konstante Normalkraft des in Nr. 38 behandelten Trägers zu berechnen und zeichne ein Schaubild ihrer Verteilung. Er zeichne ferner die Querkraft- und Momentenlinie für diesen Träger.

48. Träger, die mit Momenten bzw. Kräftepaaren belastet sind. Von den Fällen, daß die Lasten nicht unmittelbar auf den Träger wirken, sondern an daran befestigten Armen angreifen, wollen wir nur den einen betrachten, daß der Träger an einem Ende mit einem Kräftepaar vom Moment 1 tm belastet ist. Man kann sich dies etwa dadurch verwirklicht denken, daß über dem Auflager ein Hebelarm von 1 m Länge angebracht ist, an dem zwei entgegengesetzt

gerichtete Kräfte von je 1 t drehen (Abb. 77). Es sollen die Auflagerdrücke sowie der Verlauf von Querkraft und Biegemoment bestimmt werden.

Zunächst zeigt uns die Gleichgewichtsbedingung  $\sum H_i = 0$ , angewandt auf das ganze System, daß am festen Lager keine waagrechte Auflagerkomponente auftritt, so daß nur die lotrechten Auflagerdrücke  $A$ und  $B$  zu bestimmen bleiben. Wir nehmen zunächst an.  $A$  und  $B$  seien beide nach oben gerichtet und wenden die Gleichgewichtsbedingung  $\sum M_i = 0$  auf das ganze System einmal um den Punkt b, dann um den Punkt a an. Hat der Träger die Länge l, so ergibt sich:  $- A l + 1 = 0.$ 

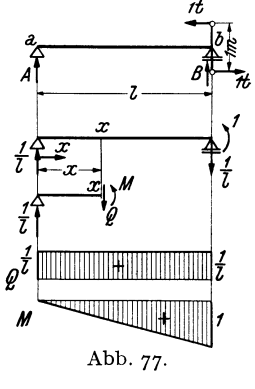

$$
A = +\frac{1}{l}.
$$
  
 
$$
Bl + 1 = 0,
$$
  
 
$$
B = -\frac{1}{l}.
$$

A wirkt also wie angenommen nach oben; das rechte Auflager muß jedoch auf den Träger einen Druck nach unten ausüben, soll sich dieser nicht abheben (s. Abb.77).<sup>1</sup>

Wir denken uns nun den Träger an der Stelle  $x$  durchschnitten und bestimmen  $Q$ und M $(N=$ o). Die Gleichgewichtsbedingung $\sum V_i =$ o ergibt, angewandt auf den linken Teil:

$$
\frac{1}{l} - Q = 0,
$$
  

$$
Q = \frac{1}{l}.
$$

Die Querkraft ist unabhängig von x, also über den ganzen Träger konstant, mit Unstetigkeiten an den Trägerenden.

Die Gleichgewichtsbedingung  $\sum M_i = 0$  ergibt für den Bezugspunkt x, angewandt auf den linken Teil:

$$
\frac{1}{l} x - M = 0,
$$
  

$$
M = \frac{x}{l}.
$$

<sup>&</sup>lt;sup>1</sup> Praktisch wird das Abheben des beweglichen Lagers durch eine entsprechende Verankerung verhindert, die wie eine Pendelstütze wirkt.

Die Momentenlinie ist eine geneigte Gerade, beginnend mit *M* = 0 im Punkt *a* und endend mit  $M = 1$  im Punkt *b*. Dort fällt *M* unstetig um den Betrag 1 zur Bezugslinie ab, eben um den Betrag des Momentes des eingeprägten Kräftepaares.

## **B. Der einseitig eingespannte Trager.**

**49. Allgemeines.** Bei Balkonen, vorspringenden Dachern uber Toren u. dgl. kommen Träger vor, die am einen Ende eingemauert (eingespannt) sind, wahrend das andere frei auskragt. Solche Trager werden als *einseitig* 

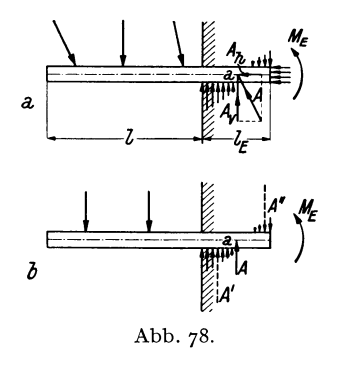

*eingespannte* oder kurz als *Krag-* oder *Freitrager* bezeichnet (Abb. 78). Zunachst erhebt sich die Frage, ob ein solcher Trager statisch bestimmt ist, d. h. ob die drei Gleichgewichtsbedingungen des starren Körpers zur Berechnung der Auflagerreaktionen sowie von *M, N, Q* ausreichen.

Nehmen wir zunachst Lasten beliebiger Richtung an, so wird die Verteilung der Krafte, welche die Mauer auf den Träger ausübt, ungefähr so aussehen, wie es in Abb. 78a angedeutet ist. Die Resul-

tierende dieser Krafte, die wir als *resultierendeAuflagerkraft A* bezeichnen wollen, ist uns zunachst nach Größe, Richtung und Lage unbekannt. Zeichnen wirsievon vornherein durch denPunkt *a,* der auf der Stabachse in der Mitte der Einspannlänge $l_E$  liegt, so müssen wir neben A noch ein Moment  $M_E$  als wirksam annehmen.  $M_E$  wird als  $d$ as *Einspannmoment* bezeichnet. (*a* ist der Reduktionspunkt des Systems der Auflagerkräfte,  $M_E$  ist dessen resultierendes Moment um den Punkt *a*. Siehe Nr. 16.) *A* ist durch Angabe seiner beiden Komponenten  $A<sub>k</sub>$  und  $A<sub>v</sub>$  vollständig bestimmt. Wenden wir auf den Träger die drei Gleichgewichtsbedingungen des starren Körpers  $\sum H_i = 0$ ,  $\sum V_i = 0$ ,  $\sum M_i = 0$  an, so reichen sie aus, um die drei Unbekannten  $A_k$ ,  $A_v$ ,  $M_E$  zu berechnen. Da sich, wie wir sehen werden, auch *M, N, Q* mittels der drei Gleichgewichtsbedingungen des starren Körpers an jeder beliebigen Trägerstelle berechnen lassen, ist der Kragtrager statisch bestimmt. 1m folgenden wollen wir stets lotrechte Belastung voraussetzen. Fur Kragtrager mit schiefen Lasten gilt genau dasselbe was wir in Nr. 47 ausgefiihrt haben. 1m Falle lotrechter Lasten ist  $A_h = 0$  und  $A_v = A$  (Abb. 78b). Neben *A*, das eine Bewegung des Trägers in lotrechter Richtung verhindert, wirkt nach wie vor  $M_E$ , das die Drehung des Tragers hintanhalt, die dieser infolge der Belastung ausführen möchte. Es ist vielfach üblich,  $M_E$  zunächst so einzuzeichnen, daß es wie ein positives Biegemoment dreht. Es ergibt sich dann als negativ, da es in Wirklichkeit den umgekehrten Drehsinn hat. Damit erhalt es das gleiche Vorzeichen wie die Biegemomente des Tragers, die, wie wir sehen werden, durchwegs negativ sind.

Wir haben *A* nicht Auflagerdruck, sondern resultierende Auflagerkraft genannt. Fassen wir namlich die Druckkrafte, die von der Mauer von unten bzw. von oben auf den Trager ausgeii bt werden,zu je einer Resultierenden zusammen,die in Abb.78 b strichliert eingezeichnet sind, so ist *A* gleich der Differenz dieser beiden Krafte *A'*  und *An,* die wir als *Auflagerdrucke* bezeichnen konnen. Diese beiden Krafte erreichen insbesondere bei kurzer Einspannlange eine recht betrachtliche GroBe, so daB sie das Mauerwerk oft nicht mehr aufzunehmen vermag. Die Ausfiihrungsmöglichkeiten von Kragträgern sind daher beschränkte.

50. Bestimmung von resultierender Auflagerkraft, Einspannmoment, Querkraft und Biegemoment. a) *Trager mit Einzellasten.* Abb.79 stellt einen Kragträger dar, der mit den Einzellasten  $P_1$ ,  $P_2$ ,  $P_3$  (allgemein  $P_1$ ,  $P_2, \ldots, P_n$  belastet ist. Wir bezeichnen die Abstände der Lasten von der Einspannmitte *a* mit  $x'_1$ ,  $x'_2$ ,  $x'_3$ . Die resultierende Auflagerkraft *A* ergibt sich aus der Gleichgewichts-

bedingung $\sum V_i = 0$ , angewandt auf den ganzen Träger:

$$
A - P_1 - P_2 - P_3 = 0,
$$
  

$$
A = P_1 + P_2 + P_3;
$$

oder allgemein:

$$
A = \sum_{i=1}^{n} P_i.
$$
 (50, 19)

Das Einspannmoment  $M_E$ ergibt sich aus der Gleichgewichtsbedingung  $\sum M_i = o$  um die Einspannmitte *a*:

$$
M_{E} + P_{1}x'_{1} + P_{2}x'_{2} + P_{3}x'_{3} = 0,
$$
  
\n
$$
M_{E} = -P_{1}x'_{1} - P_{2}x'_{2} - P_{3}x'_{3};
$$

oder allgemein:

$$
M_E = -\sum_{i=1}^{n} P_i x'_i.
$$
 (50, 2C)

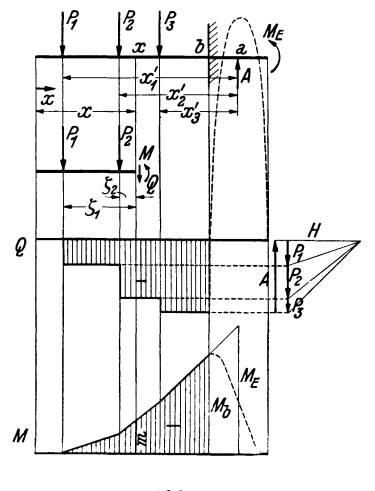

Abb. 79.

Wie wir schon in Nr. 49 angedeutet haben, ist  $M_E$  negativ.

Wie beim Trager auf zwei Stiitzen treten auch beim Kragtrager bei lotrechter Belastung nirgends Normalkrafte auf.

Die Querkraft *Q* in der Entfernung *x* vom freien Tragerende gewinnen wir dadurch, daB wir uns den Trager an der Stelle *x* durchschnitten denken, an der Schnittstelle *Q* und *M* anbringen und auf den linken abgeschnittenen Teil die Gleichgewichtsbedingung  $\sum V_i = 0$  anwenden:

$$
-Q - P_1 - P_2 = 0,
$$
  

$$
Q = -P_1 - P_2;
$$

Chmelka- Melan, Statik.

oder allgemein:

$$
Q = -\sum P_l,\tag{50,21}
$$

wobei der Index *l* andeuten soll, daß über sämtliche Kräfte links vom Schnitt zu summieren ist. Die Querkraftlinie für den freien Trägerteil ist wieder eine Stufenlinie mit den Sprungstellen unter jeder Einzellast (Abb. 79). *Q* ist im freien Trägerteil durchwegs negativ, wenn der Träger, so wie wir es hier angenommen haben, nach links auskragt. **In** umgekehrten Falle ergibt sich *Q* durchwegs als positiv. Für den eingespannten Teil des Trägers wurde der ungefähre Verlauf der Q-Linie gestrichelt eingezeichnet. Hier herrschen ziemlich groBe positive Querkrafte. Wir können darauf jetzt nicht näher eingehen, da wir die Verteilung der von der Mauer ausgeübten Kräfte noch nicht berechnen können, wollen dies aber für den in Nr. 51 behandelten Träger in der Festigkeitslehre nachtragen.

Das Biegemoment an der Stelle *x* im freien Trägerteil folgt aus der Gleichgewichtsbedingung  $\sum M_i = 0$  um den Punkt x, angewandt auf den linken abgeschnittenen Teil. Bezeichnen wir mit  $\zeta_i$  die Abstände der Krafte von derSchnittstelle, so gilt:

$$
M + P_1 \zeta_1 + P_2 \zeta_2 = 0,
$$
  

$$
M = -P_1 \zeta_1 - P_2 \zeta_2;
$$

oder allgemein:

$$
M = -\sum P \zeta_l, \qquad (50, 22)
$$

wobei die Summe über alle Kräfte links vom Schnitt zu erstrecken ist. Das Biegemoment ist also im ganzen freien Trägerteil negativ und zwar, im Gegensatz zur Querkraft auch dann, wenn der Träger links eingespannt ist und nach rechts auskragt. Dies folgt ja auch daraus, daB sich der Trager infolge der Belastung stets so krummt, daB er nach oben konvex ist.

Wir beachten, daß wir weder zur Ermittlung von *Q* noch von *M* vorher  $A$  oder  $M_E$  zu bestimmen brauchen.

Die Momentenlinie kann entweder rechnerisch durch Darstellung von *M* als Funktion von *x* mittels Gl. (50,22), oder auch zeichnerisch mit Hilfe eines Seilecks erhalten werden. Genau wie in Nr. 44 und Nr. 46 kann gezeigt werden, daB die zwischen dem ersten und letzten Seilstrahl der Lasten links von der Schnittstelle in lotrechter Richtung gemessene Strecke *m* ein Maß für das Biegemoment ist (Abb. 79). Bezüglich des Momentenmaßstabs gilt das gleiche wie in Nr. 44:  $MM = LM \cdot H(t)$ . Durch geeignete Wahl des Pols des Kraftecks erreicht man, daB sich die

Bezugslinie der Momentenlinie horizontal ergibt. Von ihr aus werden die Strecken *m* lotrecht nach aufwarts gemessen, entsprechend den eingezeichneten Schraffen.

Fur den eingespannten Tragerteil ergibt sich ungefahr die gestrichelt eingezeichnete Momentenverteilung. Das groBte Biegemoment tritt demnach ganz nahe der Stelle *b* auf, wo der Trager in die Wand eintritt. Man nimmt deshalb alsMmax stets den Wert des Biegemoments an derStelie *b*   $(M_h)$ . Auch die Größe des Einspannmoments  $M_E$  kann aus dem zeichnerisch gewonnenen Momentendiagramm entnom-

men werden.

b) *Streckenlast (Abb. 80).* Fur Streckenlasten sind die obigen Formeln sinngemäß abzuändern. Die Summe aller Lasten auf dem Träger ist jetzt gleich *G,* dem Gesamtgewicht der Streckenlast, welches im Schwerpunkt *5* der Belastungsflache angreift. Die Summe der Momente aller Lasten

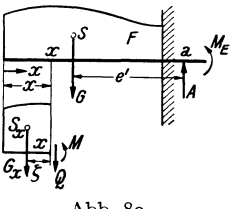

Abb.80.

urn die Einspannmitte *a* ist gIeich *Ge'.* Damit erhaIten wir aus den Gl. (50,19) und (50,20):

$$
A = G \t (50, 19a), \t M_E = -Ge' \t (50, 20a).
$$

Bezeichnet *G);* das Gewicht der links von der Stelle *x* befindlichen Streckenlast, deren Schwerpunkt *5);* von der Schnittstelle die Entfernung C haben soll, so gilt für Querkraft und Biegemoment an der Stelle *x* nach den Gl. (50,21) und (50,22):

$$
Q = -G_x
$$
 (50, 21a),  $M = -G_x \zeta$  (50, 22a).

Die zeichnerische Ermittlung der *Q-* und M-Linie erfolgt wie beim Trager auf zwei Stutzen zunachst naherungsweise, indem man die Strekken last durch eine Reihe von Einzellasten ersetzt. Sodann werden die erhaltenen Linienzüge entsprechend berichtigt.

51. Beispiel eines Kragträgers. Für den in Abb. 81 dargestellten Kragträger wollen wir resultierende Auflagerkraft, Einspannmoment, Querkraft- und Momentenverlanf ermitteln.

a) Rechnerische Behandlung. a) Resultierende Auflagerkraft und Einspannmoment. Indem wir die Streckenlast durch ihre Resnltierende *G=o.1t*  ersetzen, erhalten wir nach Gl. (50,19) die resultierende Auflagerkraft:

$$
A = G + P = 0.4 + 1 = 1.4 \text{ t}
$$

und nach Gl. (50, 20) das Einspannmoment:

$$
M_E = -0.4 \cdot 1.55 - 1 \cdot 0.80 = -1.42 \text{ tm}.
$$

Zur Aufstellung der Gleichungen der *Q*- und *M*-Linie teilen wir den Träger in einzelne Felder. Als Einheiten legen wir t und m zugrunde.

 $\beta$ ) Querkraftlinie: Im Feld *I* gilt nach Gl. (50, 21a) mit  $G_x = 0.8 x$ :

$$
Q = -0.8 x \quad (0 \le x \le 0.50).
$$

6\*

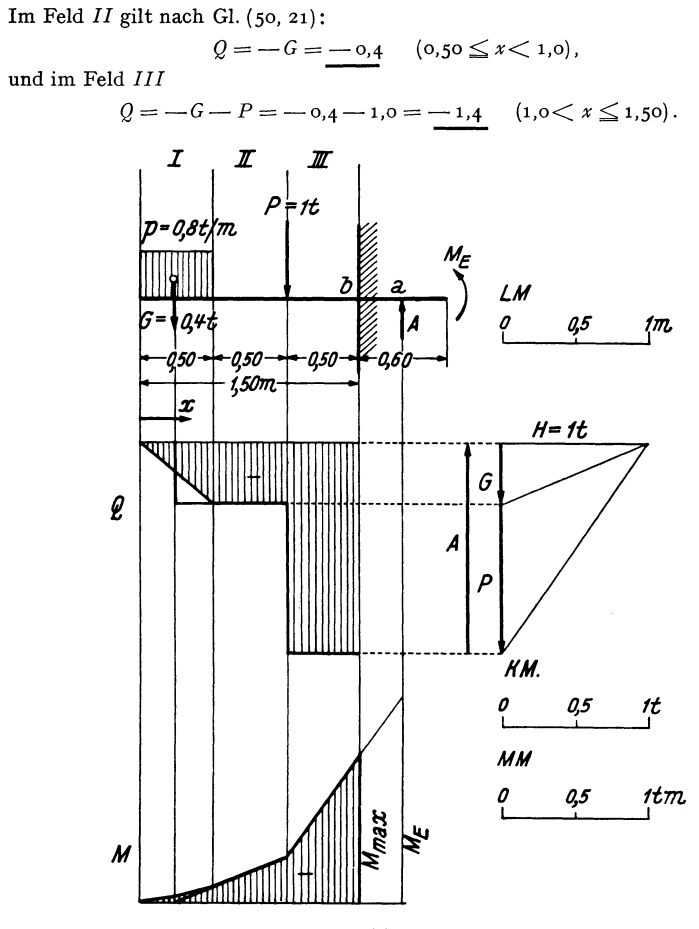

Abb.81.

*y*) Momentenlinie: Im Feld *I* gilt nach Gl. (50, 22a) mit  $G_x = 0.8 x$  und  $\zeta=\frac{x}{2}$ :

$$
M = -0.8 x \frac{x}{2} = -0.4 x^{2} \quad (0 \le x \le 0.50).
$$

1m Feld *I I* gilt nach Gl. (50, 22) :

 $M = -G(x - 0.25) = -0.4 x + 0.1$  (0,50  $\le x \le 1.00$ ), und im Feld  $III$ :

 $M = -G(x - 0.25) - P(x - 1.00) = -1.4 x + 1.1$  (1,00  $\le x \le 1.50$ ). Aus der letzten Gleichung finden wir  $M_{\text{max}} - M_b$  indem wir für  $x = 1,50$  einsetzen:

$$
M_{\max} \doteq -1, \text{oo tm.}
$$

b) *Zeichnerische Behandlung.* Die zeichnerische Losung der Aufgabe ist in Abb.81 durchgefiihrt, in derfolgende MaBstabegewahlt wurden *:LM:* 1 em ... 0,5 m.

## 52. Allgemeines.

 $KM:1$  cm...0,5 t. Die Polweite  $H = 1$  t (2 cm). Damit ergibt sich der Momentenmaßstab:'  $MM:1$  cm ...  $LM \cdot H = 0.5 \cdot 1 = 0.5$  tm. Die Streckenlast wurde zunächst durch eine Einzellast ersetzt und hierauf die Momentenlinie parabolisch ausgerundet und die Querkraftlinie abgesehragt. *A, ME* und Mmax konnen aus der Zeichnung entnommen werden.

## IV. Ebene Fachwerke.

52. Allgemeines. Unter einem Fachwerk versteht man eine aus starren Staben bestehende Konstruktion, etwa von der Art des in Abb. 82 dargestellten Dachbinders. Die Gesamtheit der Stäbe, welche die äußere Berandung des Binders bilden, nennt man die *Gurte* und unterscheidet zwischen *Ober-* und *Untergurt.* Zwischen den Gurten liegen die *FiUlstabe,* 

bei denen man die *Pfosten* oder *Vertikalen* und die *Schrdgen* oder *Diagonalen* unterscheidet. Die Stellen, an denen zwei oder mehrere Stäbe zusammenstoBen, werden *Knoten* genannt. Liegen aIle Stabe in derselben Ebene, so spricht man von einem *ebenen Fachwerk,* sonst von einem *Raumfachwerk* (Raumfachwerke sind z. B. die

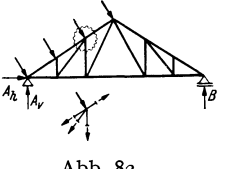

Abb.82.

tragenden Konstruktionen von Turmdächern, Kuppeln u. dgl.). Wir wollen uns hier nur mit dem ebenen Fachwerk beschaftigen und stellen uns die Aufgabe, die durch eine gegebene Belastung in sämtlichen Fachwerkstaben hervorgerufenen Krafte zu bestimmen. Die Kenntnis der Stabkrafte ist zur Bemessung der Stabe notwendig.

Wir werden nur das sog. *ideale Fachwerk* behandeln. Dieses hat folgende Eigenschaften: 1. In den Knoten sind die Stabe mit reibungsfreien Gelenken angeschlossen. 2. Die Stabachsen sind gerade (unter Stabachse wollen wir wieder die Verbindungslinie samtlicher Querschnittsschwerpunkte des Stabes verstehen). 3. Die Stabanschliisse sind genau zentrisch, d. h. die Achsen der Stabe jedes Knotens treffen in einem Punkt, dem Drehpunkt des Gelenks, zusammen. 4. Die Belastung besteht nur aus Einzelkraften, die in den Knoten angreifen.

Unter diesen Voraussetzungen treten in den Staben nur *N ormalkrajte,*  also nur *Zug-* oder *Druckkrajte* auf, jedoch keine Querkrafte oder Biegemomente. Denn infolge der 1. und 4. der obigen Annahmen wirken auf jeden Stab nur zwei (evtl. aus mehreren Kräften resultierende) Einzelkrafte, die an seinen Endpunkten angreifen. Da der Stab im Gleichgewicht ist, mussen diese beiden Krafte nach Nr.10 in der Verbindungslinie ihrer Angriffspunkte liegen, d. i. aber nach den Voraussetzungen 2 und 3 die Stabachse. Denken wir uns den Stab durchschnitten, so ergibt sich an der Schnittstelle aus den Gleichgewichtsbedingungen nur eine von Null verschiedene Normalkraft, wahrend Biegemoment und Querkraft gleich Null sind. Die GroBe dieser Normalkraft ist unabhangig von der Lage der Schnittstelle und wird *Stabkraft* genannt. Wird der Stab *gezogen,* dann bezeichnen wir die Stabkraft als *positiv,* wird der Stab *gedriickt,* als *negativ.* 

Das *wirkliche Fachwerk* unterscheidet sich yom idealen in manchen Punkten recht betrachtlich. Zunachst ist von reibungsfreien Gelenken keine Rede. 1m Gegenteil, jeder Gurt wird, soweit er gerade verlauft und nicht zu lang ist, als ein einziger durchlaufender Stab ausgefiihrt. An ihn werden bei Stahlfachwerken die Fiillstabe mittels Knotenblechen biegungssteif angenietet. Infolgedessen treten in den Staben eines realen Fachwerks auch Biegemomente auf, die sich den für das ideale Fachwerk bestimmten Stabkraften iiberlagern. Da aber die Ermittlung dieser Biegemomente bzw. der durch sie hervorgerufenen *Nebenspannungen*  schwierig ist und da die Nebenspannungen im allgemeinen klein sind, werden sie im Hochbau nicht beriicksichtigt. Weiters ist beim wirklichen Fachwerk die Bedingung 4 nicht erfiillt, denn das Eigengewicht jedes Stabes wirkt als eine iiber die ganze Stablange verteiIte Belastung. Auch die dadurch hervorgerufenen Querkrafte und Biegemomente bleiben unberiicksichtigt, und demEigengewicht der Konstruktion wird nur insofern Rechnung getragen, als man es durch eine Reihe gleichwertiger Einzellasten ersetzt, die man in den Knoten des *Lastgurts* (d. i. jener Gurt, an dem die iibrigen Lasten angreifen) anbringt. Dagegen kann das Gewicht der Deckung und der Schalung eines Daches sowie Schnee- und Winddruck durch geeignete Anordnung der Pfetten ohne weiteres nur auf die Knoten des Fachwerks übertragen werden. - Die Vorausset-

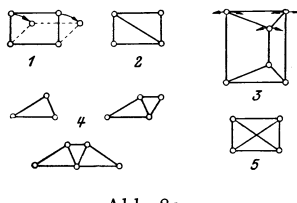

zungen 2 und 3 sind dagegen auch beim wirklichen Fachwerk in der Regel ziemlich genau erfiillt.

Ein brauchbares Fachwerk muB *stabil*  sein. Es darf nicht beweglich sein, wie etwa das in Abb. 83, Bild 1 dargestellte offene Viereck, das erst durch Einbau einer Abb.83· Diagonale starr wird (Bild 2). Ein Fach-

werk dart auch nicht "wackeln", wie z. B. das in Bild 3 gezeichnete. Dieses kann zwar nicht gänzlich umgeworfen werden wie das offene Viereck, doch können die drei lotrechten Stäbe ohne wesentliche Längenänderungen kleine Drehungen ausführen, so daß das obere Dreieck in der Richtung der parallelenTangenten der eingezeichneten Kreisbögen ein wenig hin und her bewegt werden kann. Wir behandeln daher im folgenden aus schließlich Fachwerke, deren Knoten gegeneinander unverschieblich sind, die also als starre Scheiben betrachtet werden können.

Das einfachste stabile Fachwerk besteht aus einem Dreieck. Von ihm gelangen wir zu weiteren stabilen Fachwerken, indem wir weitere Dreiecke SO anschlieBen, daB jedes folgende mit den vorhergehenden nur eine Seite und zweiEckpunkte gemeinsam hat (Bild4). So entsteht das *einfache Dreiecksfachwerk*, mit dem wir uns zunächst ausschließlich beschäftigen wollen. Es ist nicht schwer, einen Zusammenhang zwischen der Knotenzahl *k* und der Stabzahl seines soIchen Fachwerks herzuleiten: Fur die ersten drei Knoten brauchen wir drei Stabe. Fur den AnschluB jedes weiteren Knotens sind zwei Stabe n6tig. Es muB daher die um die ersten drei Stabe verminderte Stabzahls doppeIt so groB sein wie die um·.die ersten drei Knoten venninderte Knotenzahl *k:* 

$$
s-3=2(k-3).
$$

Daraus erhaIten wir die gesuchte Beziehung zwischen Stab- undKnotenzahl:

$$
s = 2 k - 3. \t\t(52.1)
$$

Nun erhebt sich die Frage, ob wir mit Hilfe unserer bisherigen Kenntnisse, d. h. also mit Hilfe der statischen Gleichgewichtsbedingungen imstande sind, samtliche Stabkrafte eines aus s Staben bestehenden Dreiecksfachwerks zu bestimmen. 1st dies der Fall, dann werden wir, in Entsprechung zum Trager, das Fachwerk als *statisch bestimmt* bezeichnen, sonst aber als *statisch unbestimmt.* 

Was zunachst die Auflager betrifft, so ist ja ein starres Fachwerk gleichbcdeutend einemTrager, und wir werden es daher ebenso wie einen Trager mit einem festen und einem beweglichen Lager versehen (siehe Abb. 82). Wir haben also wieder drei unbekannte Auflagerkomponenten zu bestimmen:  $A_k$ ,  $A_v$ ,  $B$ . Dazu kommen noch die s unbekannten Stabkräfte, also sind im ganzen  $s + 3$  Unbekannte zu ermitteln. Da wir annehmen, daß sich das ganze Fachwerk im Gleichgewicht befinde, muß dies auch fur jeden seiner *k* Knoten zutreffen. Denken wir uns jeden Knoten durch einen Rundschnitt (Abb. 82) herausgeschnitten, so bilden etwa vorhandene Lasten und Auflagerdrucke, sowie die in den yom Schnitt getroffenen Staben wirkenden Krafte ein zentrales Kraftsystem, das im Gleichgewicht sein muD. Fur das Gleichgewicht eines zentralen Kraftsystems haben wir in Nr. 4 zwei Bedingungen aufgestellt [Gl. (4,8)], die wir jetzt in der Form schreiben:  $\sum H_i = 0$ ,  $\sum V_i = 0$  (Summe der Horizontalkomponenten aller an dem Knoten angreifenden Krafte muB gleich Null sein und dasselbe für die Summe der Vertikalkomponenten aller Krafte). Fur jeden Knoten lassen sich zwei soIche Gleichgewichtsbedingungen, insgesamt also 2 *k* soIche Gleichungen aufstellen. Diese reichen zur Bestimmung der  $s + 3$  Unbekannten gerade aus, wenn zwischen Stabund Knotenzahl die Beziehung (52, 1) besteht, denn dann ist  $2 k = s + 3$ . *Das mit einem festen und einem beweglichen Lager versehene einfache Dreiecksfachwerk ist also statisch bestimmt.* 

1st für ein Fachwerk  $s > 2k - 3$ , hat es also mehr Stäbe als ein Drei-

ecksfachwerk derselben Knotenzahl, so reichen die statischen Gleichgewichtsbedingungen nicht aus, um samtIiche Stabkrafte zu berechnen. Man nennt ein solches Fachwerk *innerlich statisch unbestimmt,* da die statische Unbestimmtheit von seinem inneren Aufbau herrührt. Als *aufJerlich statisch unbestimmt* dagegen bezeichnet man ein Fachwerk, das wohl keine iiberzahligen Stabe, dafiir aber iiberzahlige Auflager hat, also etwa ein festes und zwei bewegliche Lager. Hier ist wohl die Beziehung (52,1) erfüllt, es wären aber  $s + 4$  Unbekannte (s Stabkräfte und 4 Auflagerkomponenten) zu bestimmen, wofür nur  $2k = s + 3$  Gleichungen zur Verfiigung stiinden.

Ein Beispiel fiir ein innerlich statisch unbestimmtes Fachwerk ist ein Viereck mit zwei Diagonalen (Abb. 83, Bild 5). Hier ist  $s = 6$ ,  $k = 4$  (die beiden Diagonalen sind in der Mitte nicht miteinander verbunden!), also  $s > 2k - 3 = 5$ . Entfernen wir aus diesem Fachwerk eine Diagonale, so bleibt die Konstruktion stabil, im Gegensatz zum statisch bestimmten Fachwerk, das nach Wegnahme eines Stabes beweglich wird. Wahrend aber beim statisch bestimmten Fachwerk die Stablangen vollkommen beliebig gewahlt werden konnen, *muB* beim innerlich statisch unbestimmten Fachwerk der iiberzahlige Stab, also bei uns die zuletzt eingebaute Diagonale, eine ganz bestimmte, durch die Abmessungen der iibrigen Stabe bereits vorgegebene Lange haben. Andernfalls miissen wir den Stab hineinzwangen, wodurch das Fachwerk bereits im unbelasteten Zustand Spannungen erhalt, was bei einem statisch bestimmten Fachwerk nie der Fall sein kann. Aber auch durch ungleichmaBige Erwarmung konnen in einem statisch unbestimmten Fachwerk, das urspriinglich spannungsfrei war, Spannungen auftreten, hervorgerufen durch die ungleichmäßigen Längenänderungen der einzelnen Stäbe. Beim statisch bestimmten Fachwerk ist dies nicht moglich.

53. Die rechnerische Ermittlung der Stabkrafte. Bevor man an die Ermittlung der Stabkrafte gehen kann, ist in der Regel die Bestimmung der Auflagerdrücke nötig. Diese geschieht genau wie beim Träger auf zwei Stiitzen entweder rechnerisch mit Hilfe der drei Gleichgewichts-

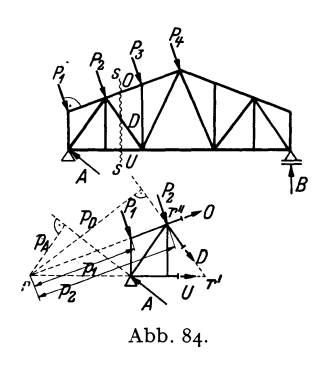

bedingungen des starren Körpers odernach einer der dort angegebenen zeichnerischen Methoden (s. die folgenden Beispiele). Wir wollen daher im folgenden die Auflagerdriicke stets als bekannt voraussetzen. Zur Ermittlung der Stabkrafte gibt es nun mehrere Verfahren.

a) Das Verfahren von RITTER. Wir stellen uns die Aufgabe, die Kraft in der Diagonalen *D* des in Abb. 84 dargestellten Dachbinders, welche durch die angegebene Belastung hervorgerufen wird, zu be-

stimmen. Dazu denken wiruns durch dasFachwerk einenSchnitt s ... *s* geführt, der außer *D* nur noch zwei Stäbe, deren Kräfte uns unbekannt sind, trifft. Diese sind bei uns der Obergurtstab  $O$  und der Untergurtstab  $U$ . Da wir voraussetzen, daB sich das ganze Fachwerk im Gleichgewicht befinde, muB dies auch fur jeden seiner Teile zutreffen. Betrachten wir etwa den Iinken abgeschnittenen Teil, so greifen an ihm neben den äußeren Kräften *A*,  $P_1$ ,  $P_2$  noch die Kräfte in den drei durchschnittenen Stäben an, die wir der Kürze halber mit denselben Buchstaben bezeichnen wie dieStabe: *D,O, U.* Wir bringen sie, wie wir das im folgenden stets bei der Berechnung unbekannter Stabkrafte tun werden, zunachst als Zugkrafte an den Schnittstellen an. Sollte eine oder die andere Kraft in Wirklichkeit eine Druckkraft sein, so ergibt sie sich aus der Rechnung als negativ (also gleich mit dem fur Druckkrafte festgesetzten Vorzeichen). Für sämtliche an dem betrachteten Teil angreifenden Kräfte müssen nun die drei Gleichgewichtsbedingungen erfullt sein. Greifen wir aus ihnen die Momentengleichung  $\sum M_i = 0$  heraus, und wählen wir als Bezugspunkt den Schnittpunkt *r* der Richtungen der beiden mit *D* mitgeschnittenen Stäbe  $O$  und  $U$ , so erhalten wir eine Gleichung, in der als einzige Unbekannte die gesuchte Stabkraft *D* vorkommt. Diese Gleichung lautet mit den aus der Abbildung ersichtlichen Bezeichnungen:

$$
A\,\rlap{/}{}_\textit{A}-P_1\rlap{/}{}_\textit{1}-P_2\rlap{/}{}_\textit{2}-D\,\rlap{/}{}_\textit{D}=0\ ,
$$

woraus folgt:

$$
D = \frac{1}{p_D} (A p_A - P_1 p_1 - P_2 p_2).
$$

Die Abstände  $p_A$ ,  $p_D$ ,  $p_I$ ,  $p_I$  können entweder berechnet oder aus einer genauen Zeichnung abgemessen werden.

Dieses Verfahren wird als *Rittersche Schnittmethode <sup>1</sup>*bezeichnet, den Punkt *r* nennen wir *Ritterpunkt.* 

Wollen wir auch die Stabkräfte O und U berechnen, so können wir nach derselben Methode verfahren, nur sind jetzt die entsprechenden Ritterpunkte die Punkte r' bzw. r''.

b) *Versagen der Ritterschen Methode.* Das Rittersche Verfahren versagt, wenn die mit dem zu berechnenden Stab mitgeschnittenen Stabe parallel sind. Denn dann liegt der Ritterpunkt im Unendlichen. Um in diesem FaIle zu einer Gleichung zu gelangen, welche die gewunschte Stabkraft als einzige Unbekannte enthalt, setzt man die Summe der Komponenten aller am abgeschnittenen Fachwerksteil angreifenden Krafte (d. s. auBere Krafte und Stabkrafte) senkrecht zur Richtung der beiden parallelen Stäbe gleich Null. Denn, da der abgeschnittene Teil im Gleichgewicht ist, muB die Summe der Komponenten aller an ihm angreifenden Kräfte in jeder beliebigen Richtung gleich Null sein.

c) *Rundschnittverfahren.* Mit Vorteil bedient man sich zur Berechnung von Stabkräften auch des schon in Nr. 52 erwähnten *Rundschnittver-*

<sup>&</sup>lt;sup>1</sup> Von A. RITTER in dem Buch "Elementare Theorie und Berechnung eiserner Dach- und Brückenkonstruktionen" (Hannover 1863) zum erstenmal angegeben.

*fahrens.* Man denkt sich einen Knoten herausgeschnitten und wendet auf samtliche an ihm angreifenden auBeren Krafte und Stabkrafte die Gleichgewichtsbedingungen des zentralen Kraftsystems an.

54. Beispiel zur rechnerischen Ermittlung von Stabkraften. Wir wollen einige Stabkräfte des in Abb. 85, Bild 1 dargestellten parallelgurtigen Fachwerks berechnen. Das Fachwerk ist mit zwei schiefen Lasten *PI* und *P2* versehen. Wir zerlegen sie in ihre Horizontal- und Vertikalkomponenten (sämtliche Kräfte sind in t gemessen).

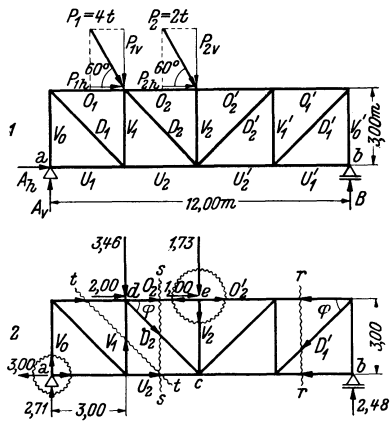

$$
P_{1h} = 4 \cos 60 = 2,00
$$
  
\n
$$
P_{1v} = 4 \sin 60 = 3,46
$$
  
\n
$$
P_{2h} = 2 \cos 60 = 1,00
$$
  
\n
$$
P_{2v} = 2 \sin 60 = 1,73.
$$

Dann bestimmen wir die Auflagerdriicke.  $A<sub>h</sub>$  erhalten wir aus der Gleichgewichtsbedingung  $\sum H_i = 0$ :

$$
A_{\hbar} + P_{1\hbar} + P_{2\hbar} = A_{\hbar} + 2 + 1 = 0,
$$
  

$$
A_{\hbar} = -3.00 \text{ t}.
$$

*A k* wirkt also verkehrt wie eingezeichnet. *Av* bestimmen wir aus der Gleichgewichtsbedingung  $\sum M_i = 0$  um den Punkt *b:* 

$$
-A_{v} \cdot 12 + P_{1v} \cdot 9 + P_{2v} \cdot 6 - P_{1h} \cdot 3
$$
  
-  $P_{2h} \cdot 3 = 0$ .

(Man iibersehe nicht, daB im Gegensatz zum geraden Stab, hier auch die Horizontalkomponenten der Lasten auf  $A_n$  und  $B$  von Einfluß sind!) Daraus folgt:

$$
A_{p} = \frac{1}{12} [3.46 \cdot 9 + 1.73 \cdot 6 - (2 + 1) \cdot 3] = 2.71 \text{ t.}
$$

*B* erhalten wir aus der Gleichgewichtsbedingung  $\sum V_i = 0$ :

$$
A_{v} - P_{1v} - P_{2v} + B = 0,
$$
  
\n
$$
B = 3,46 + 1,73 - 2,71 = 2,48 \text{ t}.
$$

In Abb. 85, Bild 2 ist das Fachwerk nochmals aufgezeichnet und mit den eben berechneten Werten der Auflagerdriicke versehen. Nun zur Ermittlung einiger Stabkräfte:

*U2 :* Wir fiihren den Dreistabeschnitt *s ••• s;* Ritterpunkt ist der Punkt *d.* Wir gehen aus vom linken abgeschnittenen Teil des Fachwerks und zeichnen aile Krafte in den durchschnittenen Stäben als Zugkräfte ein. Dann lautet die Momentengleichung:

$$
U_2 \cdot 3 - 3,00 \cdot 3 - 2,71 \cdot 3 = 0
$$
  

$$
U = + 5,71 \text{ t.}
$$

*(U2* ist Zug, die angenommene Richtung war richtig.)

O2: Wir verwenden denselben Schnitt *s ...* s wie friiher, jedoch ist jetzt der Ritterpunkt der Punkt c. Die Momentengleichung für den linken Teil lautet:

$$
-O_2 \cdot 3 + 3,46 \cdot 3 - 2,00 \cdot 3 - 2,71 \cdot 6 = 0
$$
  

$$
O_2 = -3,96 \text{ t.}
$$

 $(O<sub>2</sub>$  ist Druck, die angenommene Richtung war falsch.)

*D*<sub>2</sub>: Wir verwenden wieder den Schnitt *s* ... *s*. Hier versagt die Rittersche Methode, da die heiden mitgeschnittenen Stabe parallel sind. Wir wenden daher auf den linken abgeschnittenen Teil die Gleichgewichtsbedingung  $\sum V_i =$  o an:

$$
-D_2 \sin \varphi - 3,46 + 2,71 = 0.
$$
  

$$
\varphi = 45^{\circ}, \text{ daher ist } \sin \varphi = \frac{1}{2} \sqrt{2} \text{ und wir finden:}
$$
  

$$
D_2 = \sqrt{2} (2,71 - 3,46) = -\frac{1,06 \text{ t.}}{2 \text{ t.}} \text{ (Druck).}
$$

Wir hätten zur Berechnung dieser drei Stabkräfte ebensogut vom rechten abgeschnittenen Teil ausgehen können. Nur dürfen wir nicht vergessen, in diesem Falle nach dern Gegenwirkungssatz die Pfeile der Kratte in den durchschnittenen Stäben umzukehren. (Man merke sich ein für allemal, daß die Pfeile zu Beginn der Rechnung immer vom betrachteten Fachwerksteil weggerichtet sein müssen.) Der Leser priife, ob sich fiir die Stabkrafte dieselben Werte ergeben.

 $V_1$ : Wir führen den Dreistäbeschnitt  $t \ldots t$ . Die beiden mit  $V_1$  mitgeschnittenen Stabe sind parallel. 'Vir wenden daher auf den linken abgeschnittenen Teil die Gleichgewichtsbedingung  $\sum V_i = 0$  an:

$$
V_1 + 2,71 = 0,
$$
  
\n
$$
V_1 = -2,71 \text{ t.} \text{ (Druck)}.
$$

 $D'_1$ : Die bei dem Dreistäbeschnitt  $r \ldots r$  mit  $D'_1$  mitgeschnittenen Stäbe sind parallel. Wir verwenden daher die Gleichgewichtsbedingung  $\sum V_i = 0$ , betrachten aber jetzt den rechten abgeschnittenen Teil:

$$
\begin{aligned}\n& -D_1' \sin \varphi + 2,48 = 0, \quad \sin \varphi = \frac{1}{2} \sqrt{2}, \\
D & = \sqrt{2} \cdot 2,48 = +3,50 \text{ t.} \quad \text{(Zug.)}\n\end{aligned}
$$

 $V_0$ : Wir führen einen Rundschnitt um den Knoten *a*, bringen an dem herausgeschnittenen Knoten sämtliche Stabkräfte als Zugkräfte an und wenden auf ihn die Gleichgewichtsbedingung  $\sum V = i$  o an:

$$
V_0 + 2.71 = 0,
$$
  

$$
V_0 = -2.71 \text{ t.} \text{ (Druck.)}
$$

 $V_2$ : Wir führen einen Rundschnitt um den Knoten  $e$ , bringen wieder sämtliche Stabkräfte als Zugkräfte an und verwenden die Gleichgewichtsbedingung  $\sum V_i = 0$ :

$$
-V_2 - 1.73 = 0,
$$
  

$$
V_2 = -1.73 \text{ t.} \text{ (Druck.)}
$$

 $O'_2$ : Da wir  $O_2$  schon berechnet haben, betrachten wir abermals den herausgeschnittenen Knoten *e* und wenden auf ihn die Gleichgewichtsbedingung  $\sum H_i = 0$ an. Wieder werden sämtliche Stabkräfte zunächst als Zugkräfte angenommen:

$$
-O_2 + 1,00 + O_2' = 0.
$$

Mit  $O_2 = -3.96$  erhalten wir:

$$
O_2' = O_2 - 1,00 = -3,96 - 1,00 = -4,96 \text{ t.} \quad \text{(Druck.)}
$$

Wäre  $O_2$  nicht bekannt, so würde man nach RITTER verfahren. Der Leser versuche es und gehe vorn rechten abgeschnittenen Teil aus. Er bereclme ferner die noch fehlenden Stabkrafte.

**55. Einfache Falle.** Haufig kann man ohne zu rechnen tiber die GroBe etIicher Stabkrafte eines Fachwerks Aussagen machen. Betrachten wir etwa den in Abb. 86, Bild 1 dargestellten Teil eines Fachwerks, so zeigt

uns ein Rundschnitt um den unbelasteten Knoten 2, daß dieser niemals im Gleichgewicht sein könnte, wenn die Kräfte in den Stäben  $V_0$  und  $O_1$ von Null verschieden wären. Es muß also gelten:  $V_0 = 0$  und  $O_1 = 0$ . Man bezeichnet spannungslose Stäbe als Nullstäbe. - Auch  $V_1$  ist ein Null-

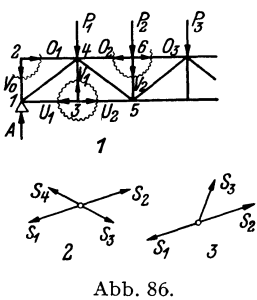

stab. Denn führen wir einen Rundschnitt um den Knoten 3, so liefert die Gleichgewichtsbedingung  $\sum V_i = 0 \ldots V_1 = 0$ . Die Gleichgewichtsbedingung  $\sum H_i = 0$  liefert für diesen Knoten die Beziehung  $U_1 = U_2$ . In ähnlicher Weise liefert ein Rundschnitt um den Knoten 6, daß  $V_2 = -P_2$ , also gleich der negativen Knotenlast, und ferner  $O_2 = O_3$  ist.

Für einen vierstäbigen unbelasteten Knoten, wie ihn Bild 2 zeigt, muß  $S_1 = S_2$  und  $S_3 = S_4$  sein. Für den dreistäbigen unbelasteten Knoten des Bildes 3 muß gelten:  $S_3 = 0$  und  $S_1 = S_2$ .

Die Beachtung solcher einfacher Fälle erspart oft unnötige Rechenarbeit.

56. Formeln für die Stabkräfte bei lotrechter Belastung. Für den am häufigsten vorkommenden Fall der lotrechten Belastung eines Fachwerks lassen sich für die Stabkräfte unschwer einfache Gebrauchsformeln herleiten. Wir heben dazu in dem in Abb. 87 angedeuteten Fachwerk nur zwei Netzmaschen heraus. In den schraffierten Teilen kann die Aus-

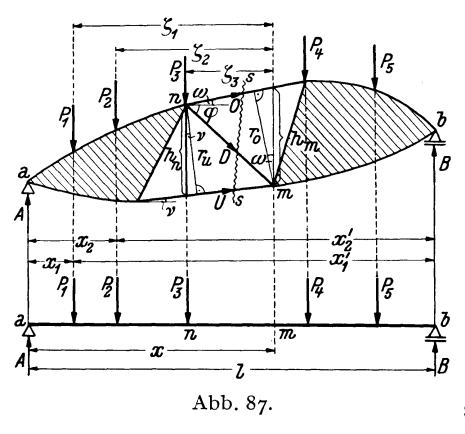

fachung beliebig ausgeführt sein. Im folgenden wird sich unsimmer wieder der Vergleich mit einem Träger auf zwei Stützen von derselben Spannweite und mit derselben Belastung wie das Fachwerk aufdrängen. Wir nennen diesen Träger den Ersatzbalken. Er ist in Abb. 87 unter dem Fachwerk dargestellt. Wir erkennen sofort, daß sich für das Fachwerk wie für den Ersatzbalken dieselben Werte der Auflagerdrücke  $A$  und  $B$ 

ergeben. Denn in beiden Fällen liefert die Momentengleichung um die Auflagerpunkte b und a (entsprechende Punkte am Fachwerk und am Ersatzbalken sind gleich bezeichnet) mit den aus der Abbildung ersichtlichen Bezeichnungen:

$$
A = \frac{1}{l} \sum P_i x'_i, \quad B = \frac{1}{l} \sum P_i x_i
$$
 (56, 2)

(zu summieren uber samtliche Lasten).

Gehen wir nun an die Berechnung der drei Stabkrafte 0, *U* und *D,*  so denken wir uns das Fachwerk durch den Schnitt *s .* . *. s* in zwei TeiIe zerlegt und betrachten den im Gleichgewicht befindlichen linken abgeschnittenen Teil, an dem wir in den durchschnittenen Stäben zunächst sämtliche Kräfte als Zugkräfte annehmen. Die Kraft in dem Obergurtstab 0 finden wir nach RITTER, indcm wir fur den Punkt *m* die Momentengleichung aufstellen. Es gilt, mit den in die Abbildung eingetragenen Bezeichnungen:

$$
-A x + P_1 \zeta_1 + P_2 \zeta_2 + P_3 \zeta_3 - O r_0 = 0,
$$
  

$$
O = -\frac{1}{r_0} (A x - P_1 \zeta_1 - P_2 \zeta_2 - P_3 \zeta_3).
$$

Der Ausdruck in der Klammer ist nun nichts anderes als das Biegemoment im Punkt *m* des Ersatzbalkens [s. Gl. (39, 6a)], das wir mit  $M_m$ bezeichnen wollen. Setzen wir noch statt  $r_0 = h_m \cos \omega$ , wo  $h_m$  die Höhe des Fachwerks im Punkt *m* und  $\omega$  den Neigungswinkel des Stabes O gegen die Waagrechte bedeutet, so können wir schreiben:<br> $O = -\frac{M_m}{h_m \cos \omega}$ .

$$
O = -\frac{M_m}{h_m \cos \omega} \,. \tag{56.3}
$$

Fur den Untergurtstab *U,* dessen Ritterpunkt der Fachwerksknoten *n*  ist, finden wir auf ganz die gleiche Art:

$$
U=+\frac{M_n}{r_u}\ ,
$$

wo *Mn* das Biegemoment im Punkt *n* des Ersatzbalkens bedeutet. Fuhren wir  $r_u = h_n \cos \nu$  ein, wo h<sub>n</sub> die Höhe des Fachwerks im Punkt *n* und  $\nu$ der Neigungswinkel des Untergurtstabes *U* gegen die Waagrechte ist, so erhalten wir:

$$
U = + \frac{M_n}{h_n \cos \nu} \,. \tag{56.4}
$$

Als Merkregel für die beiden gleichartig gebauten Formeln (56, 3) und (56, 4) diene, daß das Moment immer für den dem betreffenden Stab gegenuber liegenden Knotenpunkt zu nehmen ist. Vorausgesetzt *daB,M*  positiv ist, wie es z. B. bei einem Fachwerk ohne Kragarme stets der Fall ist, hat der Obergurt stets Druck, der Untergurt Zug.

Zur Berechnung der Stabkraft in der Diagonalen  $D$  verfahren wir diesmal nicht nach RITTER, sondern wenden auf den linken abgeschnittenen Fachwerksteil die Gleichgewichtsbedingung $\sum H_i = 0$  an. Ist  $\varphi$  der Neigungswinkel von *D* gegen die Waagrechte, so ergibt sich:

$$
0\cos\omega + U\cos\nu + D\cos\varphi = 0.
$$

Setzen wir für O und U ihre Werte aus den Gl.  $(56, 3)$  und  $(56, 4)$  ein, so erhalten wir:

$$
D = \frac{1}{\cos \varphi} \left( \frac{M_m}{h_m} - \frac{M_n}{h_n} \right). \tag{56.5}
$$

Als Merkregel diene, daß der Bruch $\frac{M}{h}$  zuerst für den Fußpunkt und sodann für den oberen Endpunkt von  $D$  zu nehmen ist.

Auch für die Vertikalen lassen sich solche Formeln aufstellen. Betrachten wir zunächst eine Vertikale vom Typus der in Abb. 88 dar-

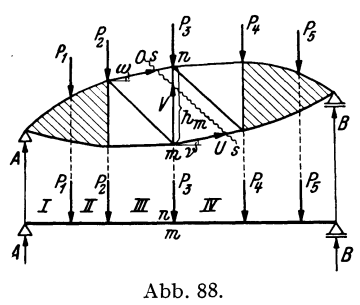

gestellten. Wir führen den Schnitt s...s und wenden auf den linken abgeschnittenenTeil die Gleichgewichtsbedingung  $\sum V_i = o$  an:

$$
A-P_1-P_2+O \sin \omega+V
$$
  
+ 
$$
U \sin \nu=0.
$$

Nun ist  $A-P_1-P_2=Q$ , die Querkraft<br>18 im Ersatzbalken und zwar in jenem Feld, wo unser Schnitt den Lastgurt des Fachwerks trifft, d. i. hier das

Feld III [Gl. (39, 5a)]. Würden die Lasten am Untergurt des Fachwerks angeordnet sein, dann ergäbe sich die Querkraft im Feld IV, denn dann käme in der obigen Gleichgewichtsbedingung auch noch der Summand  $-P_3$  vor. Für  $O$  und  $U$  erhalten wir nach den Gl. (56, 3) und (56,4) im vorliegenden Fall:

$$
0=-\frac{M_m}{h_m \cos \omega}, \qquad U=+\frac{M_n}{h_n \cos \nu} = +\frac{M_m}{h_m \cos \nu};
$$

am Ersatzbalken fallen ja die Punkte n und m zusammen und es ist  $M_n = M_m$ ,  $h_n = h_m$ . Dies in die Gleichgewichtsbedingung eingesetzt, liefert:

$$
V = -Q + \frac{M_m}{h_m} (\text{tg } \omega - \text{tg } \nu). \tag{56, 6}
$$

Dabei sind die Vorzeichen der Winkel  $\omega$  und  $\nu$  zu beachten. Würden die Stäbe O und U nach rechts hin fallen, so wären  $\omega$  und  $\nu$  negativ einzusetzen. (In den Gleichungen für  $O$  und  $U$  spielt dies keine Rolle, da der Cosinus bei Zeichenwechsel des Winkels sein Zeichen nicht ändert.)

Für Vertikalen von der Art der in Abb. 89a, b dargestellten gilt die Gl.  $(56, 6)$  nicht. Hier schneiden wir im Falle a) den Knoten n durch einen Rundschnitt heraus und wenden auf ihn die Gleichgewichtsbedingung  $\sum V_i = 0$  an:

 $-P-0 \sin \omega -0' \sin \omega' -V=0.$ 

Nach Einsetzung von  $0 = -\frac{M_m}{h_m \cos \omega}$  und  $0' = -\frac{M_m}{h_m \cos \omega}$  erhalten wir

daraus:

$$
V = -P + \frac{M_m}{h_m} (\text{tg } \omega + \text{tg } \omega'). \qquad (56,7)
$$

Im Falle b) erhalten wir auf die gleiche Art mittels eines Rundschnittes um den Knoten *m:* 

$$
V = P + \frac{M_m}{h_m} (\text{tg } \nu + \text{tg } \nu').
$$
 (56, 8)

In beiden Formeln sind wieder die Vorzeichen der Winkel zu beachten. Sie sind positiv, wenn die Stabe so liegen, wie in der Zeichnung dargesteIlt. Wenn im FaIle

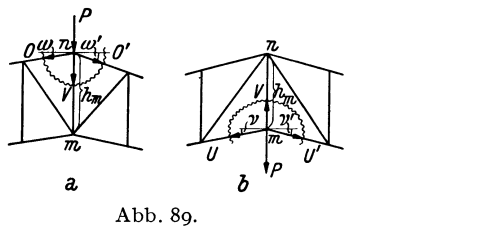

a) der Knoten *n* bzw. im FaIle b) der Knoten *m* keine Last tragt, ist  $P = o$  zu setzen.

Damit sind die Formeln für die Kräfte in den am häufigsten vorkommenden Stabtypen aufgestellt.

57. Beispiel zur Berechnung der Stabkrafte eines Fachwerks mit lotrechter Belastung. Fur den in Abb. go dargestellten Dachbinder von 12 m Spannweite sollen samtliche Stabkrafte berechnet werden, die durch die Wirkung des Eigengewichtes von Dachhaut, Sparren, Pfetten, Dachverband und des Bindergewichtes selbst hervorgerufen werden.

Wie wollen kurz andeuten wie im vorliegenden Fall in der Praxis die Belastung des Fachwerks ermittelt wird. Das Gewicht der Dachhaut samt Sparren wird aus

DIN 1055 entnommen, das Gewicht des Binders, des Dachverbandes und der Pfetten wird zunachst geschatzt. Nach erfolgter Bemessung pruft man, ob die Schätzung richtig war. - Man bestimmt nun zunachst das Gewicht, das von der Summe aller Lasten auf 1 m2 DachgrundriBflache entfallt. Wir nehmen an, dies sei 80 kg/m<sup>2</sup>. Haben die Binder unseres Daches einen Abstand von 5 m so hat ein Binder die Gesamtlast von 80 · 5 · 12 kg zu tragen. Auf den laufenden Meter des Binders kommen dann  $80 \cdot 5 = 400$  kg als Streckenlast. Diese Streckenlast, welche in Abb. 90 über dem Binder angedeutet ist, wird nun durch eine Reihe gleichwertiger Einzellasten ersetzt, die in den Knoten desLastgurtes (hierderObergurt)

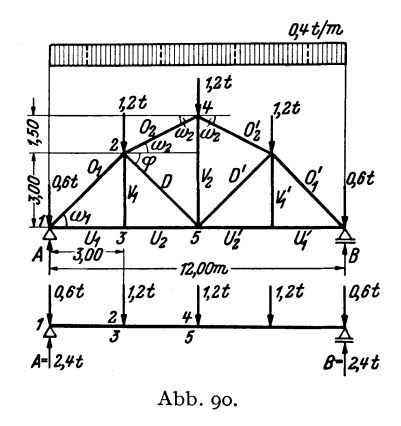

angreifen. Naherungsweise wird auf jeden der drei mittleren Knoten eine Last von  $400 \cdot 3 = 1200$  kg, auf jeden der beiden äußeren Knoten  $400 \cdot 1,5 = 600$  kg entfallen. Fachwerk und Belastung sind zur Mitte symmetrisch, es mussen daher auch zur Mitte symmetrisch gelegene Stabe dieselben Krafte erhalten. Infolgedessen geniigt es, nur für die linke Hälfte des Fachwerks die Stabkräfte zu ermitteln. Als Einheiten liegen t und m zugrunde.

96 IV. Ebene Fachwerke.

Zunächst sind die Auflagerdrücke zu berechnen. Wir erhalten:

$$
A = B = \frac{1}{2} \sum_{i=1}^{5} P_i = \frac{1}{2} 4.8 = \underline{2.4 \text{ t}}.
$$

Unter dem Fachwerk ist der Ersatzbalken gezeichnet (bei einiger Ubung wird man dies nicht mehr fiir notig finden). Die Knoten des Fachwerks sind mit arabischen Ziffern bezeichnet, desgleichen die entsprechenden Punkte am Ersatzbalken. Wir bestimmen an diesem gleich die folgenden Momente (Einheit tm):

$$
\begin{aligned} M_2 &= M_3 = (2{,}4\cdots0{,}6){\cdot}3 = 5{,}4\,, \\ M_4 &= M_5 = (2{,}4\cdots0{,}6){\cdot}6\cdots1{,}2{\cdot}3 = 7{,}2\,. \end{aligned}
$$

Nun berechnen wir die einzelnen Stabkrafte mit Hilfe der in Nr. 56 abgeleiteten Formeln:

*O*<sub>1</sub>: Nach Gl. (56, 3) ist

$$
O_1 = -\frac{M_3}{h_3 \cos \omega_1};
$$

 $h_3 = 3,00$ ,  $\cos \omega_1 = \frac{1}{2} \sqrt{2}$ , daher ist

$$
O_1 = -\frac{5.4\sqrt{2}}{3} = -2.54\,\mathrm{t} = 0'
$$
\nist

 $U_1$ : Nach Gl. (56, 4)

$$
U_1 = + \frac{M_2}{h_2 \cos v_1} \; ;
$$

 $h_2 = 3,00$ , cos  $v_1 = 1$ , somit ist

$$
U_1 = +\frac{5.4}{3} = +1.80 \text{ t} = U_1'.
$$

 $V_1$ : Nach Nr. 55 ist

$$
V_1 = V_1' = 0.00.
$$

 $U_2$ : Nach Nr. 55 ist  $U_1 = U_2$ , daher ist

$$
U_2 = U_2' = \underline{+1,80 \ t}.
$$

*O*<sub>2</sub>: Nach Gl. (56, 3) ist

$$
O_2 = -\frac{M_5}{h_5 \cos \omega_2} ;
$$

 $h_5 = 4.50$ ,  $\cos \omega_2 = \frac{3}{\sqrt{3^2 + 1.5^2}} = 0.894$ , somit ist

$$
O_2 = -\frac{7.2}{4.50 \cdot 0.894} = -1.79 \cdot 1 = O_2'.
$$

 $D:$  Nach Gl.  $(56, 5)$  ist

$$
D = \frac{1}{\cos \varphi} \left( \frac{M_5}{h_5} - \frac{M_2}{h_2} \right);
$$

 $\cos \varphi = \frac{1}{2} \sqrt{2}$ ,  $h_5 = 4,50$ ,  $h_2 = 3,00$ , daher ist

$$
D = \sqrt{2} \left( \frac{7.2}{4.5} - \frac{5.4}{3} \right) = -0.28 \text{ t} = D'.
$$

*V*<sub>2</sub>: Nach Gl. (56, 7) ist

$$
V_2 = -P + \frac{M_5}{h_5} 2 \operatorname{tg} \omega_2 ;
$$

$$
P = 1, 2, \quad h_5 = 4, 50, \quad \text{tg } \omega_2 = \frac{1, 5}{3} = 0, 50, \text{ also ist}
$$
\n
$$
V_2 = -1, 2 + \frac{7, 2}{4, 5} \cdot 2 \cdot 0, 5 = \frac{1, 0, 40}{4, 5}
$$

58. Das parallelgurtige Fachwerk bei lotrechter Belastung. Parallelgurtige Fachwerke werden zumeist gemäß den Abb. 86, 91 und 92 ausgeführt. Für die Stabkräfte, die in diesen Fachwerken bei lotrechter Belastung auftreten, gelten natürlich alle in der vorigen Nummer abgeleiteten Formeln. Doch lassen sich die Formeln für die Kräfte in den Diagonalen und Vertikalen jetzt bedeutend vereinfachen. Die Gl. (56,3) und (56, 4) für die Kräfte in den Ober- und Untergurtstäben vereinfachen sich nur insofern, als jetzt  $\cos \omega = \cos \nu = 1$  ist, so daß gilt:

$$
O = -\frac{M_m}{h} \quad (58,3a), \qquad U = +\frac{M_n}{h} \quad (58,4a),
$$

wo h die jetzt konstante Höhe des Fachwerks bedeutet.

Betrachten wir nun das in Abb. 91 dargestellte Fachwerk, dessen Diagonalen gegen die Fachwerksmitte zu fallen. Um die Stabkraft in der Diagonalen D dieses Fachwerks zu berechnen, führen wir den Schnitt s...s und wenden auf den linken abgeschnittenen Teil die Gleichgewichtsbedingung  $\sum V_i = 0$  an. Dies liefert:

$$
A-P_{0}-P_{1}-D\sin\varphi=0
$$

Nun ist  $A-P_0-P_1$  gleich der Querkraft  $Q$  in jenem Feld des Ersatzbalkens, wo der Schnitt s...s den Lastgurt des Fachwerks

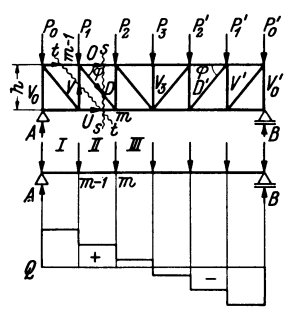

Abb. 91.

trifft, d. i. also im Feld  $II$  [s. Gl. (39, 5a)]. Damit ergibt sich:

$$
D = +\frac{Q}{\sin \varphi} \,. \tag{58,9}
$$

Um die Kraft in der Vertikalen  $V$  zu bestimmen, führen wir den Schnitt  $t \ldots t$  und wenden wieder auf den linken abgeschnittenen Teil die Gleichgewichtsbedingung  $\sum V_i = 0$  an. Wir erhalten:

$$
A - P_{\mathbf{0}} + V = 0.
$$

 $A-P_0$  ist die Querkraft Q im Feld I des Ersatzbalkens, also wieder in jenem Feld, wo unser Schnitt  $t \ldots t$  den Lastgurt des Fachwerks trifft. (Wäre der Untergurt belastet, so würde sich die Querkraft im Feld II ergeben.) Es gilt also:

$$
V = -Q.\t\t(58, 10)
$$

Die Formel (58, 9) gilt für jede beliebige Diagonale der linken Hälfte des Fachwerks, die Formel (58, 10) für jede Vertikale dieser Hälfte, mit

Chmelka-Melan, Statik.

97

Ausnahme der ersten  $(V_0)$  und der mittleren  $(V_3)$ . Für die Diagonalen und Vertikalen der rechten Halite des Fachwerks gilt, wie der Leser leicht nachprüfen kann:

$$
D' = -\frac{Q}{\sin \varphi} \quad (58, 9'), \qquad V' = +Q \quad (58, 10').
$$

Die letzte Formel gilt wieder nicht für die mittlere  $(V_3)$  und letzte Vertikale  $(V'_0)$ .

In den Formeln fur *D* und *D', V* und *V'* ist das Vorzeichen der Querkraft zu berücksichtigen.  $\varphi$  ist immer als positiv einzusetzen.  $Q$  ist stets in jenem Feld des Ersatzbalkens zu nehmen, wo der betreffende Dreistabeschnitt den Lastgurt des Fachwerks trifft.

Die Stabkräfte  $V_0$ ,  $V_3$ ,  $V'_0$  können nach dem Rundschnittverfahren ermittelt werden. Es ergibt sich z. B. für das am Obergurt belastete Fachwerk der Abb. 91:

$$
V_0 = -A, \quad V_3 = -P_3, \quad V'_0 = -B.
$$

In dem bisher betrachteten Fachwerk waren die Diagonalen gegen die Mitte zu fallend. Steigen sie jedoch gegen die Mitte zu an, wie z. B. in dem in Abb. 92 dargestellten Fachwerk, dann sind in den Formeln fur *D* und *D', V* und *V'* die Vorzeichen umzukehren und es gilt:

in der linken Hälfte:  $D = -\frac{Q}{\sin \varphi} (58, 9a)$ ,  $V = +Q (58, 10a)$ ; in der rechten Hälfte:  $D' = +\frac{Q}{\sin \omega} (58, 9'a)$ ,  $V' = -Q (58, 10'a)$ .

Die Gl.  $(58, 10a)$  und  $(58, 10'a)$  gelten wieder nicht für die erste, letzte und mittlere Vertikale. *Q* ·ist wieder mit seinem Vorzeichen einzusetzen und in jenem Feld zu nehmen, wo der betreffende Schnitt den Lastgurt trifft.  $\varphi$  ist stets positiv.

Um aus diesen Formeln stets die richtige herauszugreifen (wenn man es nicht vorzieht, sie jedesmal abzuleiten), denke man sich das Fachwerk mit einer auf die einzelnen Knoten entsprechend aufgeteilten durchgehenden Gleichlast versehen (so wie in Nr. 57). Dann wird die Querkraft in der linken Halite des Ersatzbalkens positiv, in der rechten negativ sein (Abb. g1). Diagonalen, die gegen die Mitte des Fachwerks fallen, werden daher nach den Gl. (58, g) und (58, g') Zug erhaJten; Diagonalen, die gegen die Mitte zu ansteigen, werden nach den Gl. (58, ga) und (58, 9'a) gedrückt werden. Wir merken uns also für die Diagonalen den Ausdruck $\frac{\mathcal{Q}}{\text{sin}\varphi}$ , für die Vertikalen den Ausdruck *Q*. Dem Ausdruck  $\frac{Q}{\sin\varphi}$  ist bei Diagonalen, die gegen die Mitte zu fallen, jenes Vorzeichen zu geben, daB bei durchgehender Gleichlast Zug herauskommt. Dieses Zeichen gilt dann auch fur jede beliebige andere Belastung. (Dabei kann es naturlich auch vorkommen, daB eine solche Diagonale Druck erhalt. Namlich dann, wenn *Q* nicht in der Fachwerksmitte das Zeichen wechselt.) Für Diagonalen, die gegen die Mitte zu ansteigen, muß $\frac{Q}{\sin\varphi}$ immerjenes Zeichen bekommen, daB sich bei durchgehender Gleichlast Druck ergibt. Der

59. Beispiel zur Berechnung der Stabkrafte eines parallelgurtigen Fachwerks. 99

Ausdruck *Q* fiir die Vertikalen erhalt immer das entgegengesetzte Vorzeichen wie der Ausdruck fiir die Diagonalen in der betreffenden Fachwerkshalfte.

Die Formel  $\frac{\omega}{\sin \varphi}$  gilt auch für die Diagonalen des Fachwerks der Abb. 86, und

zwar mit derselben Vorzeichenregel wie oben. Fiir die Vertikalen dieses Fachwerks gelten die obigen Formeln nicht. Die Vertikalen erhalten hier abwechselnd die Kraft Null bzw. die Knotenlast (s. Nr. 55).

59. Beispiel zur Berechnung der Stabkrafte eines parallelgurtigen Fachwerks. Wir wollen einige Stabkrafte des in Abb. 92 dargestellten Briickentragers, der mit halbseitiger Gleichlast versehen ist, berechnen. Die Gleichlast wirkt nicht unmittelbar auf den Untergurt, sondern auf die Fahrbahn, welche mittels Quertragern am

Untergurt der beiden Briickentrager abgestiitzt ist. Genau wie beim Trager mit indirekter Belastung (Nr. 45) denkt man sich die Gleichlast auf lauter frei aufliegenden Trägern ru-<br> $A=\begin{matrix} 1 & 0 & 0 \\ 0 & 0 & 0 \\ 0 & 0 & 0 \end{matrix}$ hend, deren Spannweite gleich der *'60* T Knotenentfernung des Lastgurtes ist, so daB jeder Quertrager mit der Abb. 92. Summe der von den beiden benach-

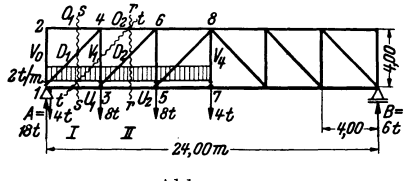

barten Feldern herriihrenden Auflagerdriicke belastet ist (s. Abb. 92).

Zur Bestimmung der Auflagerdriicke des Fachwerks denken wir uns die gesamte Belastung in eine Resultierende  $G = 24$  zusammengefaßt, die in der Entfernung  $e = \frac{l}{n}$  (*t*... Spannweite) vom linken Auflager angreift. Dann ist nach 4 den Gl. (35, 4) :

$$
A = \frac{3}{4}G = 18 \text{ t}, \quad B = \frac{1}{4}G = 6 \text{ t}.
$$

Nun zur Berechnung einiger Stabkräfte, die wir in t angeben wollen (Längeneinheit m):

 $V_0$ ,  $O_1$ : Ein Rundschnitt um den Knoten 2 liefert (s. Nr. 55):

 $V_0 = 0, \quad O_1 = 0.$ *U*<sub>1</sub>: Nach Gl. (58, 4a) ist mit  $h = 4$ ,  $M_4 = (18 - 4) \cdot 4 = 56$  $U_1 = +\frac{M_4}{h} = \frac{56}{4} = +\frac{14,00 \text{ t}}{h}$ .

 $O_2$ : Nach Gl. (58, 3a) ist wegen  $M_3 = M_4 = 56$ 

$$
O_2 = -\frac{M_3}{h} = -\frac{56}{4} = -\frac{14,00 \text{ t}}{4}.
$$

*U*<sub>2</sub>: Nach Gl. (58, 4a) ist mit  $M_6 = (18-4)\cdot8 - 8\cdot4 = 80$ 

$$
U_2 = +\frac{M_6}{h} = \frac{80}{4} = +20,001.
$$

*D*<sub>1</sub>: Es gilt Gl. (58, 9a). Der zugehörige Schnitt *s...s* trifft den Lastgurt (Untergurt) im Feld *I*. Dort ist  $Q = 18 - 4 = 14$ ;  $\varphi = 45^{\circ}$ , sin  $\varphi = \frac{1}{2} \sqrt{2}$ , somit:

$$
D_1 = -\frac{Q}{\sin \varphi} = -\sqrt{2} \cdot 14 = -\frac{19,80 \text{ t}}{2}.
$$

7\*

 $V_1$ : Es gilt Gl. (58,10a). Der zugehörige Schnitt t...t trifft den Lastgurt im Feld I. Dort ist  $Q=14$  und daher:

$$
V_1 = + Q = +14, \text{ so } t.
$$

 $D_2$ : Es gilt Gl. (58, 9a). Der zugehörige Schnitt r... r trifft den Lastgurt im Feld II. Dort ist  $Q = 18 - 4 - 8 = 6$ . Somit ist:

$$
D_2 = -\frac{Q}{\sin \varphi} = -\sqrt{2} \cdot 6 = -\frac{8}{48}.
$$

 $V<sub>4</sub>$ : Ein Rundschnitt um den Knoten 7 liefert mittels der Gleichgewichtsbedingung  $\sum V_i = 0$ :

$$
V_4=+4,00\,\mathrm{t}.
$$

Der Leser berechne die übrigen Stabkräfte.

60. Zeichnerische Ermittlung der Stabkräfte nach CULMANN, Die Auflagerdrücke des Fachwerks, die zeichnerisch genau so ermittelt werden wie die Auflagerdrücke eines Trägers auf zwei Stützen, setzen wir im folgenden als bekannt voraus. Wollen wir in dem in Abb. 93 dargestellten Fachwerk, das mit einer ganz beliebigen Belastung versehen sein möge, etwa die Stabkraft D zeichnerisch ermitteln, so denken wir uns

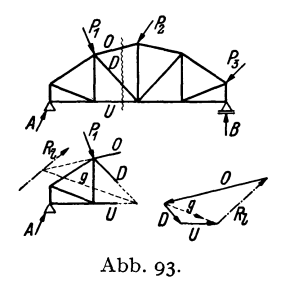

einen Schnitt geführt, der  $D$  und außerdem nicht mehr als noch zwei andere Stäbe trifft. Betrachten wir nun etwa den linken abgeschnittenen Teil und fassen die an ihm angreifenden äußeren Kräfte, also bei uns A und  $P_1$ , zu einer Resultierenden  $R_i$  zusammen, so müssen die Kräfte in den durchschnittenen Stäben O, D und U der Kraft  $R_l$ das Gleichgewicht halten. Die Größen dieser drei Stabkräfte erhalten wir also, indem wir

drei Kräfte suchen, deren Wirkungslinien die Achsen der drei durchschnittenen Stäbe sind und die mit  $R_l$  im Gleichgewicht sind. Nach Nr. 20, wo wir diese Aufgabe schon behandelt haben, müssen wir folgendermaßen verfahren: Wir bringen im Lageplan etwa die Richtung von  $O$ mit der von  $R_l$ zum Schnitt und verbinden den so erhaltenen Punkt mit dem Schnittpunkt der Richtungen von  $D$  und  $U$ . Dies liefert die Gerade g. Nun setzen wir im Kräfteplan R<sub>i</sub> zunächst durch zwei Kräfte der Richtungen g und O ins Gleichgewicht und ersetzen sodann die Komponente in der Geraden g durch zwei Kräfte der Richtungen D und U. Der Umlaufsinn der Pfeile des Kraftecks muß ein stetiger sein. Damit ist die Kraft in der Diagonalen D bestimmt und mit ihr sind auch die Kräfte in den beiden mitgeschnittenen Stäben gewonnen.  $O$  ist zum abgeschnittenen Teil hin gerichtet und ist daher eine Druckkraft, D und  $U$  sind von der Schnittstelle weg gerichtet, und sind daher Zugkräfte. Die Konstruktion ist auf drei Arten ausführbar und muß immer das-

100

61. ZeichnerischeBestimmungder Stabkraftemittelsreziproken Kraftepianes. 101

selbe Ergebnis liefern.  $-$  Diese Methode geht auf CULMANN<sup>1</sup> zurück. Sie ist gegenuber dem folgenden Verfahren nur von untergeordneter Bedeutung und wird nur angewendet, wenn sich die Resultierende der auBeren Krafte am abgeschnittenen Fachwerksteil sofort angeben läßt.

61. Zeichnerische Bestimmung der Stabkräfte mittels des reziproken Krafteplanes (Cremonaplanes). Sollen samtliche Stabkrafte eines Fachwerks zeichnerisch ermittelt werden, so entwirft man einen sog. *reziproken Kräfteplan,* für den sich allgemein der Name *Cremonaplan*<sup>2</sup> eingebürgert hat. Wir haben schon in Nr. 52 von der Tatsache Gebrauch gemacht, daB bei einem im Gleichgewicht befindlichen Fachwerk jeder herausgeschnitten gedachte Knoten im Gleichgewicht sein muB. Das bedeutet nach Nr. 2 zeichnerisch, daß für jeden Knoten sämtliche an ihm angreifenden auBeren Krafte und Stabkrafte ein geschlossenes Krafteck bilden müssen. Diese Bedingung kann dazu benützt werden, jeweils zwei unbekannte Stabkrafte zu ermitteln. Wir wollen dies an dem in Abb. 94, Bild a) dargestellten ganz einfachen Fachwerk, das mit den Kraften *PI*  und  $P_2$  belastet ist, erläutern. Zuerst bestimmen wir die Auflagerdrücke, indem wir die Resultierende *R* von *PI* und *P2* aufsuchen und im Krafteck b) durch *A* und Bins Gleichgewicht setzen. Zur Ermittlung der Stabkräfte beginnen wir mit einem Knoten, von dem nicht mehr als zwei Stäbe ausgehen, also etwa mit dem Knoten 1. Denken wir uns um ihn einen Rundschnitt geführt, so trifft dieser die Stäbe V<sub>1</sub> und U. Als auBere Kraft greift im Knoten 1 noch der Auflagerdruck *A* an. *A* sowie die Stabkräfte  $V_1$  und  $U$  müssen also ein geschlossenes Krafteck bilden, in dem die Krafte so gerichtet sein mussen, daB sie stetig aufeinander folgen. Dieses Krafteck ist in Bild c) gezeichnet und liefert GroBe und Richtungssinn der beiden Stabkräfte. Wir sehen, daß die Kraft  $V_1$  zur Schnittstelle hin, bzw. auf den betrachteten Knoten hin gerichtet ist. Das bedeutet, daB in der linken Vertikalen eine Druckkraft wirkt. *U* dagegen ist vom betrachteten Knoten weg gerichtet, der Untergurtstab wird also gezogen. Wir messen die beiden Stabkrafte ab und tragen sie, mit ihren Vorzeichen versehen, in eine Tabelle ein.

Wir gehen nun weiter zu einem Knoten, an dem nicht mehr als zwei unbekannte Stabkrafte angreifen, also etwa zum Knoten 2. Wir denken uns wieder einen Rundschnitt geführt. Die Kräfte V<sub>1</sub>, P<sub>1</sub>, O, D müssen ein geschlossenes Krafteck bilden (Bild d). Wir beginnen mit dem bereits bekannten  $V_1$  und haben zu beachten, daß es als Druckkraft stets auf den betrachteten Knoten (d. i. jetzt der Knoten 2) hin gerichtet sein

<sup>&</sup>lt;sup>1</sup> CULMANN, C.: Die graphische Statik. Zürich 1875.

<sup>&</sup>lt;sup>2</sup> Nach dem Italiener L. CREMONA (1830-1903), der allerdings nicht dererste war, der dieses Verfahren angewandt hat.
muß. V<sub>1</sub> erhält somit jetzt die entgegengesetzte Richtung wie im Krafteck c) (was ja auch aus dem Gegenwirkungssatz hervorgeht). An  $V_1$ fügen wir  $P_1$  und schließen das Krafteck durch je eine Parallele zu O und D. Der Richtungssinn der Kräfte ist wieder durch die Forderung gegeben, daß die Kräfte im Krafteck stetig aufeinander folgen müssen. Da O und D zum betrachteten Knoten hin gerichtet sind, sind sie beide Druckkräfte; ihre Werte wurden in die Tabelle eingetragen.

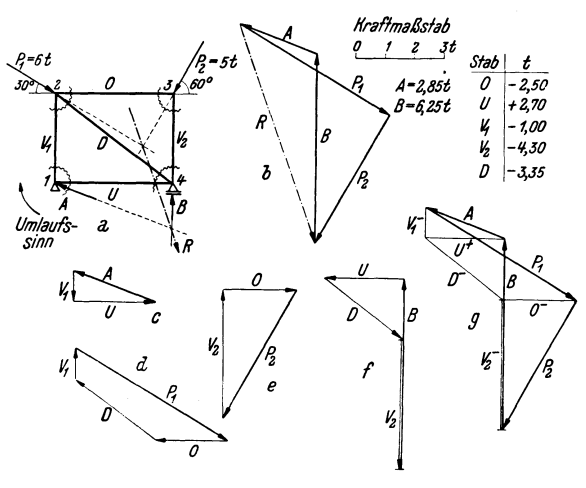

Abb. 94.

Wir gehen weiter zum Knoten 3. Wir sehen, daß O,  $P_2$ ,  $V_2$  ein geschlossenes Krafteck bilden müssen. Wir beginnen mit dem bereits bekannten  $O$ , dessen Richtung gegenüber der im Krafteck  $d$ ) umzukehren ist, fügen daran  $P_2$  und zeichnen die Parallele zu  $V_2$ . Wir haben jetzt eine Kontrolle, ob die bisherigen Kraftecke alle genau gezeichnet wurden, da sich sonst das Krafteck e) nicht schließt. Mit  $V_2$ , das wieder eine Druckkraft ist, haben wir nun auch die letzte Stabkraft ermittelt. Zeichnen wir noch das Krafteck $f$ ) für den Knoten 4, an dem die Kräfte  $U$ , D,  $V_2$ , B angreifen, so muß es sich ebenfalls schließen<sup>1</sup>.

<sup>&</sup>lt;sup>1</sup> Daß wir im vorletzten Knoten nur eine unbekannte Stabkraft zu bestimmen hatten und den letzten Knoten eigentlich überhaupt nicht mehr benötigten, rührt daher, daß wir zur Bestimmung der Auflagerdrücke bereits das Fachwerk als Ganzes ins Gleichgewicht gesetzt haben. In manchen Fällen ist dies nicht nötig und man kann A und B aus den für die einzelnen Knoten gezeichneten Kraftecken entnehmen. Dies gelingt z. B. in dem eben betrachteten Fachwerk, wenn man mit dem Knoten 3 beginnt und der Reihe nach die Knoten 2, 4, 1 ins Gleichgewicht setzt. In den meisten Fällen (wie z. B. in den Fachwerken der Abb. 95 und 96) ist das jedoch nicht möglich, da an den einzigen zweistäbigen Knoten gerade die unbekannten Auflagerdrücke angreifen.

#### 61. Zeichnerische Bestimmung der Stabkräfte mittels reziproken Kräfteplanes. IO3

Betrachten wir die vier Kraftecke c) bis *f),* so sehen wir, daB jede Stabkraft zweimal vorkommt und zwar in zwei entgegengesetzten Richtungen. Wir können nun die vier Kraftecke so aneinander rücken, daß sich die gleichen Stabkrafte decken. Dann gelangen wir zu derFigur g), in der jede Stabkraft nur einmal vorkommt. Und, gewissermaBen als Gerippe der Figur g) erscheint in ihr das Krafteck *b)* der auBerenKrafte (stark ausgezogen).

Wir werden also zweckmaBig die einzelnen Kraftecke c) bis *f)* nicht getrennt aufzeichnen, sondern gleich andasKrafteck der auBeren Krafte *b)*  anfiigen. Wenn wir die unten angefuhrten Regeln beachten, dann liegt jede Kraft im Bild g) an der richtigen Stelle und kommt nur einmal vor. Jedoch wird jede Stabkraft zweimal in entgegengesetzter Richtung durchlaufen. Weist sie von dem jeweils betrachteten Knoten weg, dann ist sie eine Zugkraft, im umgekehrten Falle eine Druckkraft. Dies ist in Bild g) durch  $U^*$ ,  $V_1$ <sup>-</sup>usw. gekennzeichnet. Die Figur g wird Cremona*plan* genannt. Wir sehen, daB jedem Knoten im Fachwerk eine Netzmasche im Cremonaplan entspricht und jeder Netzmasche im Fachwerk ein Knoten im Cremonaplan. Von dieser umgekehrten Entsprechung rührt die Bezeichnung reziproker Kräfteplan her.

Beim Entwerfen eines Cremonaplans sind folgende Regeln zu beachten:

1. Die auBeren Krafte sollen nur an den Knoten des auBeren Umfangs des Fachwerks angreifen 1.

2. Man zeichnet in der Regel zuerst das Krafteck der äußeren Kräfte, also der Lasten und Auflagerdrücke. In diesem Krafteck müssen die Krafte in derselben Reihenfolge angeordnet werden, in der sie am Umfang des Fachwerks aufeinanderfolgen, wenn man urn dieses im Uhr- oder im Gegenzeigersinn herumgeht.<sup>2</sup> Dadurch ist ein gewisser "Umlaufsinn" gegeben [in Abb. 94 war dies derUhrzeigersinn. Er ist im Bild a) durch einen Pfeil angedeutet].

3. Man beginnt den Cremonaplan mit einem zweistabigen Knoten und geht von Knoten zu Knoten so weiter, daB in jedem neuen Knoten nicht

<sup>&</sup>lt;sup>1</sup> Bei Fachwerken mit belasteten Innenknoten denkt man sich von jedem solchen Knoten in der Richtung der an ihm angreifenden Kraft einen Fachwerkstab bis zum äußeren Umfang des Fachwerks geführt und dort gelenkig angeschlossen. Sodann verschiebt man die Kraft in diesen neu hinzugekommenen Knoten und verfahrt weiter wie in den folgenden Punkten angegeben.

<sup>2</sup> Darauf ist besonders dann zu achten, wenn beide Gurte des Fachwerks belastet sind. Bestimmt man fiir ein solches Fachwerk zeichnerisch *A* und *E,* so ist fiir das hiezu notige Krafteck die Bedingung 2. nicht erfiillt. Mit Hilfe der bekannten Auflagerdriicke kann aber der Cremonaplan nach den folgenden Regeln, auch ohne an das Krafteck der auBeren Krafte anzukniipfen, gezeichnet werden. Am Ende erscheinen dann die auBeren Krafte in einer Reihenfolge angeordnet, die dem gewahlten UmIaufsinn entspricht. Wiirde man jedoch an das erste Krafteck ankniipfen, so kamen etliche 5tabkrafte zweimal vor.

mehr als zwei unbekannte Stabkrafte zu bestimmen sind. Die Reihenfolge der Knoten ist beliebig, wird aber durch diese Forderung meist festgelegt.

4. Die an jedem Knoten angreifenden Krafte sind im Cremonaplan in derjenigen Reihenfolge zu einem geschlossenen Krafteck zusammenzufiigen, in der sie am Fachwerk aufeinander folgen, wenn man den Knoten in dem unter 2. festgesetzten Umlaufsinn umkreist. Dabei sind auBere Krafte stets auBerhalb des Fachwerks anzuordnen, also z. B. Lasten am Obergurt stets auf diesem stehend, auch wenn sie in Wirklichkeit daran hangen sollten. Die bereits bekannten Krafte liegen im Cremonaplan stets an der richtigen Stelle und in der richtigen Reihenfolge. Man beginnt das Krafteck mit jener Kraft, die beim Umkreisen des Knotens auf die beiden unbekannten Krafte folgt, und schlieBt es durch die Richtungen der Unbekannten. Deren Richtungssinn ist gegeben durch den Richtungssinn der bereits bekannten Krafte und durch die Bedingung, daD das Krafteck stetig durchlaufen werden muD.

5. Eine Stabkraft ist Zug, wenn sie von dem jeweils betrachteten Knoten weg, Druck, wenn sie auf ihn hin gerichtet ist.

6. Sind alle Stabkrafte an die Reihe gekommen, so muB sich der Cremonaplan schließen. Stimmt es um kleine Beträge nicht, so sind Ungenauigkeiten der Zeichnung schuld. Sonst ist irgendein Fehler gemacht worden, der dem Anfanger gewohnlich schon bei der Bestimmung der Auflagerdriicke unterlauft.

7. 1st das Fachwerk und seine Belastung symmetrisch, so ist auch der Cremonaplan symmetrisch und es geniigt daher, den halben Plan zu zeichnen. Die Symmetrieachse des Cremonaplans ist gegen die des Fachwerks um 90° verdreht.

62. Beispiele zur Ermittlung der Stabkräfte mittels des Cremonaplans. I. Beispiel. *Einjacher Dachbinder.* In Abb. 95 ist der Cremonaplan fiir einen einfachen Dachbinder gezeichnet, der unter dem EinfluB einer linksseitigen Windbelastung steht.

Man verwende stets besondere Sorgfalt schon bei der Zeichnung des Fachwerks. Ungenauigkeiten, die hier begangen werden, erfahren im Cremonaplan oft eine betrachtliche VergroBerung und sind dann die Ursache, daB er sich nicht schlieBt. Man erleichtert sich die Arbeit, wenn man etwa vorhandene Nullstabe oder Stabe, deren Krafte gleich groB sind, sofort erkennt (s. Nr. 55). In unserem Beispiel stellen wir zunächst fest, daß  $V'_1 = o$  ist. Daraus folgt weiter (Rundschnitt um den Knoten 2'), daß auch  $D'_1 = o$  ist. So fortfahrend erkennen wir, daß auch gilt:  $V'_2$  = 0 und  $D'_2$  = 0. Da alle diese Stäbe spannungslos sind, muß gelten:  $O'_1 = O'_2 = O'_3$ und  $U'_1 = U'_2 = U_3$ .

Die Bestimmung der Auflagerdriicke kann entweder zeichnerisch mit Hilfe der Resultierenden *R=1,5* t geschehen, deren Schnittpunkt mit der Wirkungslinie von *B* allerdings ziemlich wei tab liegt. Es empfiehlt sich daher, *B* rechnerisch zu bestimmen. *R* hat vomlinken Auflager den Abstand 3.45 m. Die Momentengleicbung um den Punkt 1 liefert.

$$
B=\frac{1,5.3.45}{12}=0.43
$$
 t.

Wir zeichnen nun das Krafteck  $P_1$ ,  $P_2$ ,  $P_3$ ,  $P_4$ ,  $B$  und schließen es durch  $A$ . Gehen wir im Lageplan in derselben Reihenfolge von einer Kraft zur nächsten, so umlaufen wir das Fachwerk im Uhrzeigersinn. In diesem Umlaufsinn haben wir also auch die einzelnen Fachwerksknoten zu umkreisen. Wir fiigen nun an das Krafteck der

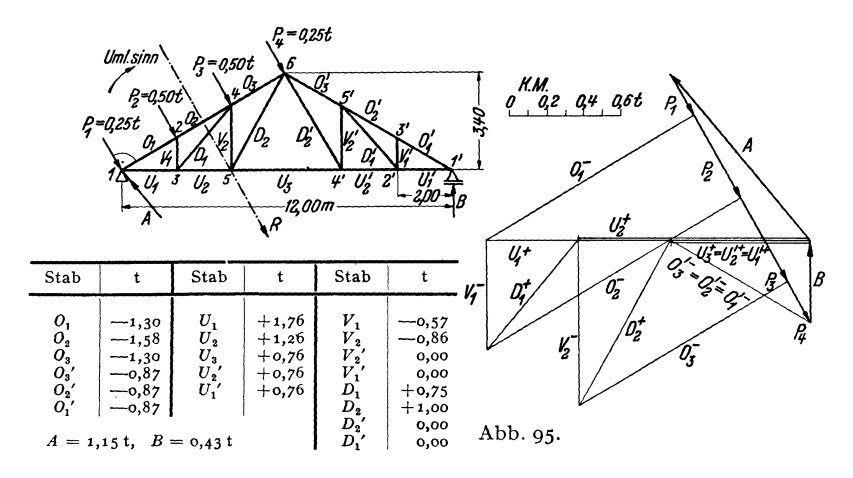

auBeren Krafte die Kraftecke fiir die einzelnen Knoten und beginnen mit dem Knoten 1. Hier müssen  $A$ ,  $P_1$ ,  $O_1$ ,  $U_1$  (die unbekannten Stabkräfte sind unterstrichen) ein geschlossenes Krafteck bilden.  ${\cal O}_1$  weist zum Knoten 1 hin, ist also Druck, *U1* weist yom Knoten weg. ist also Zug. Wir gehen weiter zum Knoten 2 und schließen das Krafteck für die Kräfte  $O_1$ ,  $P_2$ ,  $O_2$ ,  $V_1$ . Dann kommt Knoten 3 mit den Kraften *Ui, VI' DI , Uz.* Uz deckt sich im Krafteplan z. T. mit *U1,* es wurde etwas neben  $U_1$  gezeichnet. Dasselbe gilt für  $U_3$ . Nun kommt Knoten 4 mit  $D_1, O_2$ ,  $P_3$ ,  $O_3$ ,  $V_2$ . Dann Knoten 5 mit  $U_2$ ,  $V_2$ ,  $D_2$ ,  $U_3$ , endlich Knoten 6 mit  $D_2$ ,  $O_3$ ,  $P_4$ ,  $O_3'$ , *(D;* = 0). Nun muB sich der Cremonaplan scblieBen, denn wir sind bei der letzten unbekannten Stabkraft angelangt. Wir sehen, daß die im Knoten 1' angreifenden Kräfte U'<sub>1</sub>, O'<sub>1</sub>, *B* im Cremonaplan ein geschlossenes Krafteck bilden.

*Bemerkung:* Beim Entwerfen eines Cremonaplans kann man auch mit Vorteil die Reziprozität zwischen Kräfte- und Lageplan verwenden. Wir sehen z. B., daß im Lageplan der Abb. 95 die Obergurtstäbe ${\cal O}_1, {\cal O}_2, {\cal O}_3$ die Angriffspunkte der Kräfte *Pl' P z, Pa• P4* verbinden. 1m Krafteplan dagegen verbinden die Krafte *PI' p., P3, P* <sup>4</sup> die Punkte, wo die Stabkräfte  $O_1$ ,  $O_2$ ,  $O_3$  entspringen. Ebenso liegen die Obergurtstabe *0;,* 0; *0;* im Lageplan zwischen den Kraften *P4* und *B.* Die entsprechenden Stabkrafte entspringen im Krafteplan samtlich in dem Punkt wo *P4* und *B* zusammenstoßen. Die Untergurtstäbe  $U_1 \ldots U'_1$  verbinden im Lageplan die Angriffspunkte der Auflagedrücke A und B, die Stabkräfte  $U_1 \ldots U'_i$  entspringen im Kräfteplan dem Punkt, wo *A* und *B* zusammentreffen.

2. Beispiel. *Zusammengesetzter Polonceau-Dachbinder.* Bei manchen Fachwerken ergibt sich die Schwierigkeit, daB man. nachdem man eine Anzahl Knoten bereits behandelt hat, den Cremonaplan nicht weiterzeichnen kann, da an den restlichen Knoten durchwegs mehr als zwei unbekannte Stabkriifte angreifen. Dies ist z. B. bei dem in Abb. 96 dargestellten *zusammengesetzten Polonceaudach,* das etwa unter dem Einfluß seines Eigengewichts betrachtet werden möge, der Fall<sup>1</sup>.

<sup>&</sup>lt;sup>1</sup> Der Polonceau-Dachbinder ist kein einfaches Dreiecksfachwerk im Sinne der in Nr. 52 gegebenen Aufbauregel, wie die Betrachtung des mittleren groBen Drei-

Als Auflagerdrücke ergeben sich  $A = B = 8$ t. Mit dem Cremonaplan kommt man zunächst nur bis zum Knoten 3. Dann muß man entweder einmal die Methode VON CULMANN (Nr. 60) anwenden oder, was meist einfacher sein dürfte, man berechnet eine Stabkraft nach dem Ritterschen Verfahren (Nr. 53). Wir wollen  $U_3$ berechnen und verfahren nach Gl. (56, 4). Da cos  $v = 1$  ist, gilt:

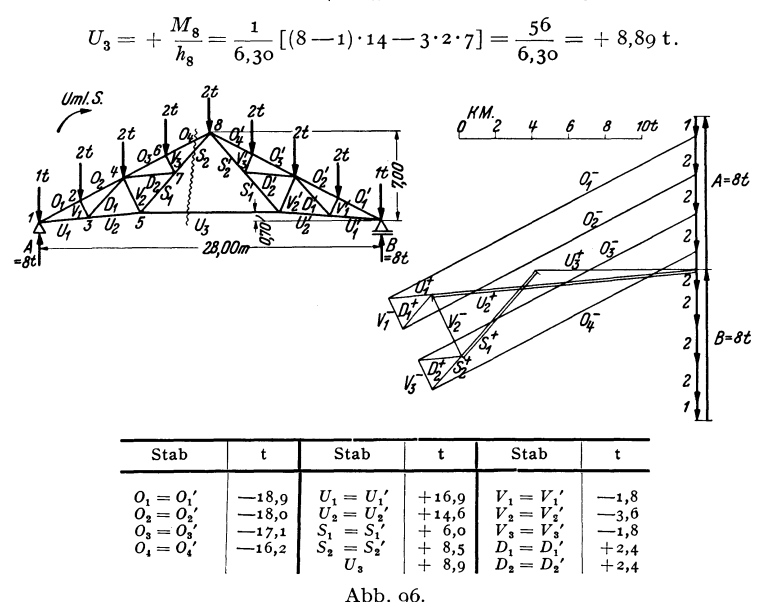

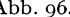

Unter Verwendung dieser Stabkraft kann nun vom Knoten 5 an der Cremonaplan weitergezeichnet werden. Wir behandeln dann der Reihe nach die Knoten  $4, 6, 7$ . Mit dem Knoten 7 muß sich der Plan schließen. Es genügt die eine Hälfte, da Fachwerk und Belastung symmetrisch sind.

3. Beispiel. Kragdach. Bei dem in Abb. 97 dargestellten Kragdach spielt der Knoten 6 die Rolle des festen Auflagers, während der Stab  $U_3$  als Pendelstütze (Nr. 32) wirkt. B muß demnach in die Richtung des Stabes  $U_3$  fallen (und ist gleich der Stabkraft  $U_3$ ), A muß durch den Punkt 6 und durch den Schnittpunkt von  $B$  mit der Resultierenden aller Lasten  $R=$  600 kg hindurchgehen. Damit können die Auflagerdrücke zeichnerisch ermittelt werden. Zur Zeichnung des Cremonaplans ist in diesem Beispiel die vorherige Ermittlung von  $A$  und  $B$  nicht nötig, liefert aber eine Kontrolle. Wir beginnen den Plan mit dem Knoten 1 und

ecks zeigt. Er wird deshalb als zusammengesetztes Fachwerk bezeichnet. (Die Bezeichnungen einfaches und zusammengesetztes Fachwerk werden übrigens in der Literatur nicht einheitlich verwendet.) Für zusammengesetzte Fachwerke gilt, daß sie innerlich statisch bestimmt sind, wenn sie stabil sind und wenn zwischen Stabund Knotenzahl die Beziehung (52,1) besteht. Baut man ein Fachwerk derart auf, daß jeder neu hinzukommende Knoten an zwei vorhandene Knoten mit zwei Stäben angeschlossen ist, so entsteht immer ein statisch bestimmtes und stabiles Fachwerk. Die beiden Knoten, an die angeschlossen wird, müssen nicht notwendig einander benachbart sein, nur dürfen sie mit dem neu hinzukommenden Knoten nicht auf einer Geraden liegen, da sonst ein Fachwerk entsteht, welches wackelt (s. Nr. 52).

behandeln der Reihe nach die Knoten 2, 3, 4, 5. Damit sind sämtliche Stabkräfte bestimmt und wir können prüfen, ob die im Knoten 6 zusammenstoßenden Kräfte  $O_3$ ,  $D_2$ , A,  $P_1$  ein geschlossenes Krafteck bilden.

Die Berechnung von Stabkräften in einem solchen Kragdach mit lotrechter Belastung kann ohne weiteres nach den in Nr. 56 angegebenen Formeln geschehen.

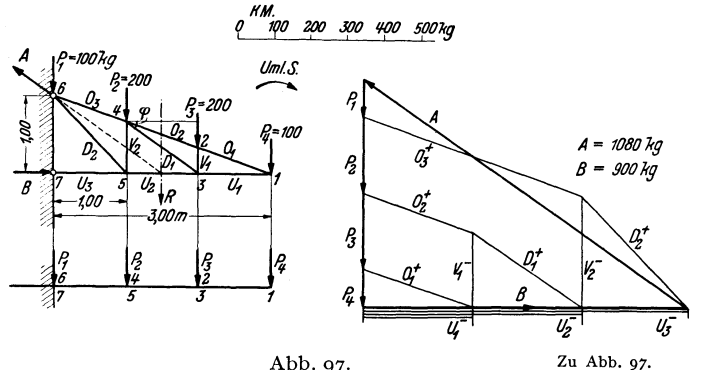

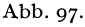

Als Ersatzbalken ist jetzt ein einseitig eingespannter Träger zu verwenden (Abb. 97). Berechnen wir z. B. die Stabkraft  $U_2$ , so gehen wir aus von Gl. (56, 4). Mit  $h_4 = \frac{2}{3}$  m und cos  $v = 1$  erhalten wir:  $U_2 = +\frac{M_4}{h_4} = \frac{-200 \cdot 1 - 100 \cdot 2}{2/I_3} = -\frac{600 \text{ kg}}{2}$ .

$$
\begin{array}{c|c|c|c|c} & & & & & & & & \\ \hline 0_1 &&+320 && V_1 &&-200 \\ 0_2 &&+320 && V_2 &&-300 \\ 0_3 &&+630 && D_1 &&+360 \\ U_1 &&-300 && D_2 &&+420 \\ U_2 &&-600 && \end{array}
$$

Stab

Stab

Zur Berechnung von  $D_1$ können wir von Gl. (56, 5) ausgehen, wo für

$$
\frac{1}{\cos \varphi} = \sqrt{\left(\frac{2}{3}\right)^2 + 1^2} = \frac{\sqrt{13}}{3} = 1,20
$$

einzusetzen ist:

$$
D_1 = \frac{1}{\cos \varphi} \left( \frac{M_3}{h_3} - \frac{M_4}{h_4} \right) = 1,20 \left( \frac{-100}{1/3} - \frac{-400}{2/3} \right) = \frac{1}{1,200 \text{ kg}}.
$$

Aufgabe: Der Leser zeichne für die in den Beispielen der Nr. 54, 57 und 59 behandelten Fachwerke die Cremonapläne.

## V. Der Gelenk: oder Gerberträger.

63. Allgemeines. Wir haben in Nr. 33 festgestellt, daß ein Träger auf drei Stützen (mit einem festen und zwei beweglichen Auflagern) statisch unbestimmt ist. Denn die drei statischen Gleichgewichtsbedingungen des starren Körpers:

$$
\sum H_i = 0, \quad \sum V_i = 0, \quad \sum M_i = 0, \tag{63.1}
$$

reichen nicht aus, um die vier unbekannten Auflagerkomponenten  $A_h$ ,  $A_v$ , B, C zu bestimmen. Bauen wir jedoch an irgend einer Stelle des Trägers ein Gelenk g ein (Abb. 98, Bild 1), so erhalten wir ein statisch bestimmtes System. Denn nun tritt zu den drei Gleichgewichtsbedin-

gungen (63,1), die nach wie vor für das ganze System (das wir uns erstarrt denken können [s. Nr. 33]) gelten müssen, noch die Bedingung hinzu, daß für den Gelenkpunkt das Biegemoment verschwinden muß:

$$
M_g = 0. \t\t(63, 2)
$$

Denn wäre dies nicht erfüllt, hätten also die äußeren Kräfte links bzw. rechts von g in bezug auf diesen Punkt ein resultierendes Moment, dann

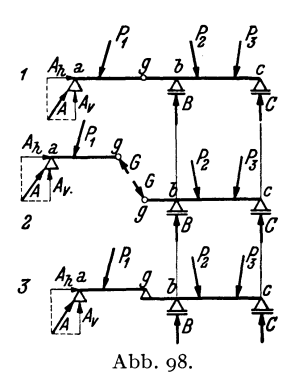

könnte das Gelenk nicht verhindern, daß sich die beiden Teile des Tragers gegeneinander drehen. Da wir voraussetzen, das System befinde sich in Ruhe, mussen die vier Gleichgewichtsbedingungen (63, 1) und (63, z) (entsprechend den vier Freiheitsgraden des Systems  $[s. Nr.18]$  erfüllt sein. Damit sind die vier Auflagerkomponenten berechenbar und da sieh sodann, wie wir schen werden, auch *M,N,Q* in jedem beliebigen Querschnitt ermitteln lassen, ist das System *statisch bestimmt.* Man nennt einen solchen Trager *Gelenk-* oder *Gerbertrager!.* 

1m Gelenk wird also kein Biegemoment, sondern nur eine Normal- und eine Querkraft ubertragen. Die Resultierende dieser beiden Krafte nennen wir den *Gelenkdruck G.*  Naeh dem Gegenwirkungssatz muB der Gelenkdruek, den der rechte Trägerteil auf den linken ausübt, gleich groß und entgegengesetzt gerichtet sein dem Gelenkdruck, den der linke Trägerteil auf den rechten ausubt. Denken wir uns den Gerbertrager im Gelenk auseinandergenommen (Abb. 98, Bild 2), so können wir den linken Teil als einen Träger auf zwei Stützen auffassen, an dem G die Rolle eines Auflagerdrucks spielt. Der reehte Teil ist ebenfalls ein Trager auf zwei Stutzen, auf dessen Kragarm G als Last wirkt. Wir können uns also den Gerberträger auch aus zwei Tragern auf zwei Stutzen bestehend denken, deren einer auf dem anderen mit einem Ende aufliegt (Bild 3). Der Träger  $a \dots g$  heißt *Schlepptrager,* der Trager g ... *c Kragtrager.* Wir k6nnen nun die Auflagerdrücke auch berechnen, indem wir von der Annahme ausgehen, daß Schlepp- und Kragträger für sich im Gleichgewicht sein müssen. Für jeden dieser beiden Träger müssen die drei Gleichgewichtsbedingungen des starren Körpers erfüllt sein<sup>2</sup>. Das sind zusammen sechs Gleichungen,

<sup>&</sup>lt;sup>1</sup> L. HENNEBERG erwähnt in "Die graphische Statik der starren Systeme" (Leipzig u. Berlin IgII), daB Gelenktrager bereits 1863 von A. RITTER behandelt wurden. H. GERBER untersuchte dieselben konstruktiv und führte sie in die Praxis ein (1870 und *188z).* 

<sup>&</sup>lt;sup>2</sup> Im Gegensatz zu den Gl. (63, 1), wo sich die Summen über die Kräfte  $P_1$ ,  $P_2$ , *P*<sub>3</sub>, *A*, *B*, *C* erstreckten, muß hier einmal Gleichgewicht der Kräfte *A*, *P*<sub>1</sub>, *G* und dann Gleichgewicht der Krafte G, *P2, Pa, E,* C herrschen.

aus denen wir die sechs Unbekannten  $A_{\boldsymbol{k}}, A_{\boldsymbol{v}}, G_{\boldsymbol{k}}, G_{\boldsymbol{v}}, B, C$  berechnen können. Wir haben damit auf eine zweite Art nachgewiesen, daß der Gerberträger statisch bestimmt ist. Diese Zerlegung des Gerberträgers in einzelne Balken erweist sich zur Bestimmung der Auflagerdriicke besonders bei Trägern über viele Stützen zweckmäßiger als die Berechnung nach dem zuerst angegebenen Verfahren.

64. Biegemoment und Querkraft bei lotrechter Belastung. Wir wollen im folgenden stets lotrechte Belastung voraussetzen. Schiefe Lasten zerlegt man in vertikale und horizontale Komponenten, und wie bei den im Abschnitt III behandelten Trägern haben die Horizontalkomponenten keinen EinfluB auf *M* und *Q,* sondern bestimmen lediglich den Verlauf der Normalkrafte. Bei lotrecht belasteten Tragern sind samtliche Auflagerdrucke sowie der Gelenkdruck vertikal und die Normalkrafte im ganzen Trager gleich Null. Die Ermittlung von *M* und *Q* in einem beliebigen Querschnitt geschieht auf die gleiche Art wie bei den im Ab-

schnitt III behandelten Tragern: Man denkt sich den Träger durchschnitten, bringt an der Schnittstelle *M* und *Q* an und bestimmt sie aus der Bedingung, daB der abgeschnittene Teil im Gleichgewicht sein muß. Dieser ist, falls in ihm Ge- $_3$ lenke liegen, stets als erstarrt zu betrachten.

Wir wollen etwa für den in Abb. 99, Bild 1 dargestellten Gerbertrager uber zwei Felder von der Lange *<sup>11</sup>* und $l_2$  (im folgenden bedeutet "Feld" immer den Raum zwischen zwei Stiitzen des Tragers), der mit einer durchgehenden Gleichlast *p* versehen ist, den Verlauf der Momente und Querkrafte ermitteln.

Fur das Moment an der Stelle *x*  im ersten Feld gilt (Bild 3.  $G_x = px$ ):

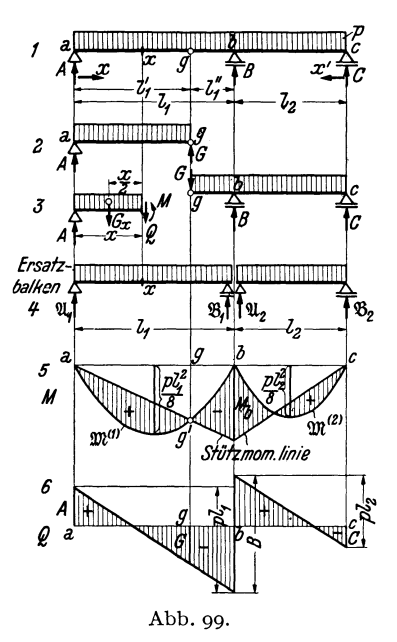

$$
M = A x - G_x \frac{x}{2} = A x - \frac{p x^2}{2} \qquad (0 \le x \le l_1).
$$

Aus dieser Gleichung folgt das *Stützmoment*  $M_b$ , wenn wir für  $x = l_1$ einsetzen:

$$
M_b = A l_1 - \frac{p l_1^2}{2}.
$$

Berechnen wir daraus *A,* so ergibt sich:

$$
A = \frac{M_b}{l_1} + \frac{p l_1}{2} = \frac{M_b}{l_1} + \mathfrak{A}_1.
$$

 $\mathfrak{A}_1 = \frac{p l_1}{2}$  können wir deuten als Auflagerdruck eines mit der Gleichlast  $p$ belasteten Tragers auf zwei Stiitzen von der Lange *t1.* Wir wollen ihn den *Ersatzbalken* des ersten Feldes nennen (Bild 4. Der Ersatzbalken hat kein Gelenk!). Setzen wir diesen Ausdruck für *A* in die Gleichung für *M* ein, so erhalten wir:

$$
M = \mathfrak{A}_1 x - \frac{p x^2}{2} + \frac{M_b}{l_1} x = \mathfrak{M}^{(1)} + \frac{M_b}{l_1} x. \tag{64.3}
$$

 $\mathfrak{M}^{(1)}=\mathfrak{A}\,x-\frac{\rho\,x^2}{2}$  ist das Biegemoment im Ersatzbalken an der Stelle *x* infolge der Gleichlast  $p$ .  $\mathfrak{M}^{(1)}$  als Funktion von *x* dargestellt, ist nach Nr.42 eine Parabel mit der Scheitelhöhe  $\frac{\partial l_i^2}{\partial s}$  (Bild 5). Dieser parabolischen Momentenverteilung iiberlagert sich nun nach Gl. (64,3) noch die Kurve  $\frac{b}{l_1}x$ . Das ist eine Gerade, welche vom Wert Null im Punkt *a* (*x* = 0) zum Wert  $M_h$  im Punkt  $b(x = l_1)$  ansteigt. Wir nennen sie *Stützmomentenlinie.*  $M_b$  kennen wir noch nicht, aber wir wissen, daß imPunkt  $g$   $M = 0$ sein muß [Gl.  $(63, 2)$ ]. Es muß also, da  $\mathfrak{M}^{(1)}$  durchwegs positiv ist, erstens $M_b$ negativ sein und zweitens die Stützmomentenlinie durch den Punkt g' der  $\mathfrak{M}^{(1)}$ -Linie hindurchgehen. Damit kann die Stützmomentenlinie gezeichnet werden, wodurch wir auch die Größe von  $M_b$  erhalten. Die Biegemomente *M* des Gerberträgers sind dann gegeben durch die Differenzen der Ordinaten der beiden Kurven, die in Bild 5 schraffiert sind.

Ganz ähnlich liegen die Verhältnisse im zweiten Feld. Der Leser wird leicht bestätigen, daß, wenn wir eine Koordinate x' einführen, die vom rechten Trägerende nach links läuft, hier gilt:

$$
M = \mathfrak{M}^{(2)} + \frac{M_b}{l_2} x' \quad (0 \leq x' \leq l_2).
$$

Wir denken uns auch im zweiten Feld einen Ersatzbalken, der die Länge  $l_2$ hat und mit  $p$  belastet ist. Die Biegemomente  $\mathfrak{M}^{(2)}$ , die in diesem Balken auftreten, werden dargestellt durch eine Parabel von der Scheitelhöhe $\frac{pl_2^2}{8}$ . Dieser Parabel wird wieder die Stützmomentenlinie  $\frac{M_b}{l_s}x'$  überlagert. Sie kann sofort gezeichnet werden, da  $M_b$  nunmehr bekannt ist. So erhalten wir die aus Bild 5 ersichtliche Momentenverteilung.  $-$  Auf ganz die gleiche Art können wir auch bei jeder anderen Belastung die Biegemomente im Gerberträger gewinnen (s. das folgende Beispiel).<sup>1</sup>

<sup>&</sup>lt;sup>1</sup> Der größeren Anschaulichkeit halber gingen wir im Vorstehenden von dem einfachen Fall eines mit durchgehender Gleichlast belasteten Tragers aus. Wir

65. Ermittlung der AufIagerdriicke, des Momenten- und Querkraftverlaufs. III

Zur Festlegung des Querkraftverlaufs ermitteln wir zunachst die Auflagerdrucke des Gerbertragers *A, E,* C. Dazu denken wir uns diesen im Gelenk auseinandergenommen (Bild 2). Für den Schleppträger  $a \dots g$ ergibt sich aus Symmetriegründen:

$$
A=G=\frac{p l_1'}{2}.
$$

Fur den mit dem Gelenkdruck *G* und der Streckenlast *p* belasteten Kragträger g...c können wir nun *B* und *C* ohne Schwierigkeit berechnen. (Der Leser fuhre die Berechnung durch.) Nach Bild 3 ergibt sich dann für die Querkraft im ersten Feld:

$$
Q = A - G_x = A - p x \quad (0 < x < l_1).
$$

Im Punkt *a*  $(x=0)$  ist also  $Q=A$ , im Punkt  $b(x=l_1)$  ist  $Q=A-bl_1$ . Diese beiden Punkte sind durch eine Gerade zu verbinden (Bild 6). Im Punkt *b* springt die Q-Linie um *E* nach aufwarts und sinkt im zweiten Feld bis zum Trägerende um den Betrag  $pl_2$  ab, wo dann  $Q = -C$  ist. 1m Punkt g kann der Bctrag des Gelenkdrucks abgelesen werden. Auch hier gilt die Regel, daS die Extremwerte der Momente dort auftreten, wo die Querkraft ihr Zeichen wechselt.

65. Beispiel zurErmittiung der Auflagerdriicke sowie des Momenten- und Querkraftverlaufs. Fiir den in Abb. 100, Bild 1 dargestellten, mit lotrechten Einzellasten belasteten Gerbertrager sollen die Auflagerdriicke sowie der Verlauf der Momente und Querkrafte ermittelt werden (Einheiten m und t).

wollen kurz den Beweis andeuten, daB die an Hand dieses Beispiels entwickelte ~1ethode zur Gewinnung des Momentenverlaufs fiir jede beliebige Belastung angewendet werden darf. Wir denken uns dazu den Gerbertrager der Abb. 99 mit beliebig vielen Einzellasten belastet. Schneiden wir an der Stelle *x* im ersten Feld durch, so ist das Biegemoment

$$
M = A x - \sum P_l \zeta_l.
$$

Die Summe ist zu erstrecken über alle Lasten links vom Schnitt,  $\zeta_l$  bedeuten die Abstände der Lasten von der Schnittstelle. Für den Punkt *b* ergibt sich:

$$
M_{b} = A I_{1} - \sum P_{i} x_{i}'.
$$

*Mb* = *<sup>A</sup>*'1-r *Pi xi* . Die Summe ist jetzt uber samtliche Lasten im ersten Feld zu erstrecken, *xi* bedeuten die Abstände der Lasten vom Auflager *b.* Berechnen wir aus dieser Gleichung A, so ergibt sich:

$$
A = \frac{M_b}{l_1} + \frac{1}{l_1} \ \Sigma P_i x'_i = \frac{M_b}{l_1} + \mathfrak{A}_1.
$$

 $\mathfrak{A}_1$  ist der Auflagerdruck des Ersatzbalkens im ersten Feld [s. Gl. (35, 2a)]. Damit erhalten wir:

$$
M = \mathfrak{A}_1 x - \sum P_l \zeta_l + \frac{M_b}{l_1} x = \mathfrak{M}^{(1)} + \frac{M_b}{l_1} x,
$$

also wieder die Gl. (64, 3); denn  $\mathfrak{A}_1 x - \sum P_l \zeta_l$  ist nach Gl. (39, 6a) gleich dem Biegemoment im Punkt  $x$  des Ersatzbalkens. - Was für beliebig viele Einzellasten gilt, gilt auch für jede beliebige verteilte Belastung, da wir eine solche immer als eine Ansammlung von vielen Einzelkräften auffassen können.

Zur Bestimmung der Auflagerdriicke *A, B,* C betrachten wir Schlepp- und Kragträger getrennt (Bild 2). Die Gleichgewichtsbedingung  $\sum M_i = 0$  um den Punkt *g* ergibt für den Schleppträger:

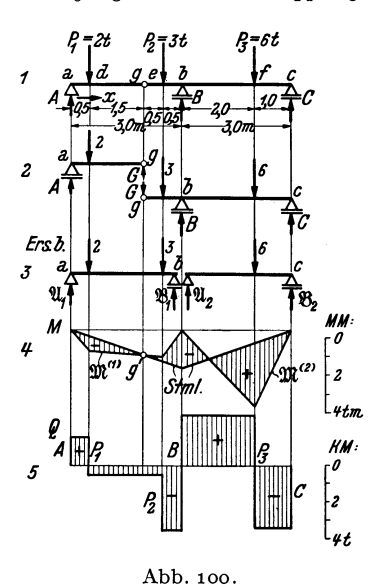

$$
-A\cdot 2 + 2\cdot 1,5 = 0,
$$
  

$$
A = 1,5
$$
t.

Der GelenkdruckG folgt aus der Gleichgewichtsbedingung  $\sum V_i = 0$ , angewandt auf den Schlepptrager:

$$
A \longrightarrow 2 + G = 0.
$$

Dies gibt mit  $A = 1,5$ :

$$
G=\mathrm{o},5\ \mathrm{t}.
$$

*B* folgt ans der Gleichgewichtsbedingung  $\sum M_i = 0$  um den Punkt *c*, angewandt auf den Kragtrager:

$$
G \cdot 4 + 3 \cdot 3.5 - B \cdot 3 + 6 \cdot 1 = 0.
$$

Wird für  $G = 0.5$  eingesetzt, so liefert diese Gleichung:

$$
B=6.17\,\mathrm{t}.
$$

C folgt aus der Momentengleichung fiir den Kragträger um den Punkt b:

$$
G \cdot 1 + 3 \cdot 0.5 - 6 \cdot 2 + C \cdot 3 = 0
$$
  

$$
C = 3.33 \text{ t}.
$$

Wir machen die Probe, ob die Summe aller Lasten gleich der Summe aller Auflagerdriicke ist:

$$
\sum_{i=1}^{3} P_i = 2 + 3 + 6 = 11 \text{ t},
$$
  

$$
A + B + C = 1,5 + 6,17 + 3,33 = 11 \text{ t}.
$$

Zur Gewinnung der Momentenverteilung benötigen wir zunächst die Momentenlinien  $\mathfrak{M}^{(1)}$  und  $\mathfrak{M}^{(2)}$  der beiden Ersatzbalken  $a \dots b$  und  $b \dots c$  (Bild3). Dazu berechnen wir zunächst deren Auflagerdrücke:

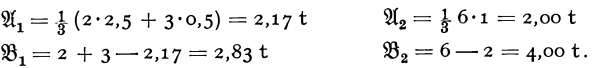

Sodann berechnen wir die Ordinaten der Eckpunkte der  $\mathfrak{M}\text{-Linien (tm)}$ :

$$
\mathfrak{M}_d^{(1)} = 0
$$
  
\n
$$
\mathfrak{M}_d^{(1)} = 2,17 \cdot 0,5 = 1,09
$$
  
\n
$$
\mathfrak{M}_e^{(2)} = 2 \cdot 2 = 4,00
$$
  
\n
$$
\mathfrak{M}_e^{(1)} = 2,83 \cdot 0,5 = 1,42
$$
  
\n
$$
\mathfrak{M}_e^{(2)} = 0.
$$
  
\n
$$
\mathfrak{M}_e^{(3)} = 0.
$$

Nach Wahl eines entsprechenden Momentenmaßstabes können die beiden polygonalen WC-Linien gezeichnet werden (Bild 4). Die StiitEmomentenlinie ist durch die Lage des Punkts *g'* vollstandig bestimmt und es ergibt sich die durch Schraffen angedeutete Verteilung der Biegemomente *M* im Gerbertrager.

Die Verteilung der Querkräfte $\mathcal Q$ im Gerberträger wird mit Hilfe der bekannten Werte der Auflagerdrücke *A, B, C* auf ganz die gleiche Art zeichnerisch dargestellt wie beim Trager auf zwei Stiitzen (Bild 5).

Es ist nicht schwer, auch fiir den Gerbertrager die Gleichungen der *Q-* und der .M-Linie aufzustellen. So gilt z. B. fiir die Querkraft langs des Tragerstucks *a ••• d:*   $Q=A=1,5$  und im Bereiche  $d...e: Q=A-P<sub>1</sub>=-0.5$  usw. Für das Moment gilt im Bereiche *a*...*d*:  $M = Ax = 1.5x$ , im Bereiche *d*...*e*:  $M = Ax - P_1(x - 0.5)$  $= -0.5 x + 1$  usw.

**66. Zeichnerische Behandlung mittels des Seilpolygons.** AuBer naeh dem in den beiden vorigen Nummern besproehenen gemiseht zeiehnerischen und rechnerischen Verfahren kann man Auflagerdrücke, Momenten- und Querkraftverlauf des Gerbertragers aueh auf rein zeiehnerisehem Wege finden (Abb.101).

Da die Auflagerdrücke *A*, *B*, *C* und die Lasten ein im Gleichgewicht befindliches Kraftsystem darstellen, muß für dieses nach Nr. 9 Krafteck und Seileek gesehlossen sein. Ge-

nau wie beim Träger auf zwei Stiitzen stellen aueh hier die Or-*<sup>A</sup>*dinaten des gesehlossenen Seilpolygons ein Maß für das Biegemoment dar. Bezüglich des MomentenmaBstabes gilt dasselbe wie in Nr. 44. Zeichnen wir zu- *z*  nächst das Seileck  $I \dots V$  für die Lasten (voll ausgezogen), so ist es noeh dureh zwei Seilstrahlen *VI* und *VII* zu schlieBen, die

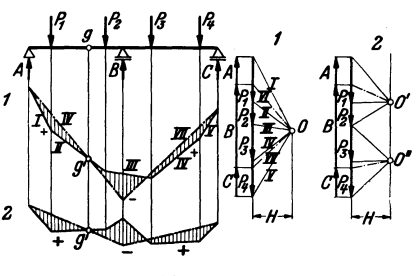

Abb.101.

sich auf der Wirkungslinie von *B* schneiden mussen. Aus der Bedingung *Mg=o* [Gl. (63,2)] folgt, daB der Seilstrahl *VI* dureh den Punkt g' gehen muB, womit dann aueh die Lage des Seilstrahls *VII*  gegeben ist. 1m Krafteplan muB dann zwischen den Polstrahlen *VI*  und *VII* der Auflagerdruck *B* liegen, ferner finden wir zwischen den Polstrahlen *VI* und *I A* und zwischen *V* und *VII* C1. Mit Hilfe der bekannten Auflagerdriieke kann nun aueh die Querkraftlinie gezeiehnet werden.

Das Seileck 1) der Abb.101 hat den Nachteil, daß es, insbesondere für Gerberträger auf vielen Stützen, sehr viel Platz braucht. Nun ist es ja vollkommen gleichgültig, wo der Pol des Kraftecks gewählt wird, er muß nur, solI der MomentenmaBstab der gleiche bleiben, immer denselben Abstand *H* von den Kraften haben. Geben wir dem Pol die Lage 0' (Krafteck 2), so wird das Seileck, soweit es im ersten Feld verläuft, flacher zu liegen kommen, dafür aber im zweiten Feld um so steiler nach aufwarts steigen. Das Umgekehrte tritt ein, wenn wir als Pol den

<sup>&</sup>lt;sup>1</sup> Die Aufgabe, sämtliche Lasten durch drei parallele Kräfte ins Gleichgewicht zu setzen, ware zunachst unendlich vieldeutig (s. Nr. 20). Sie wird eindeutig durch die Forderung, daB sich das Seileck im Punkt *g'* iiberschneiden muB.

ehmelka-Melan, Statik. 8

Punkt 0" nehmen. Wir werden daher vom ersten Seileck nur jenen Teil beniitzen, der im erstenFeld liegt, vom zweiten nur den, der sich fiir das zweite Fe1d ergibt (Seileck 2). Alle weiteren Einzelheiten sind aus der Abbildung zu ersehen.

Der Leser wird unschwer erkennen, daß wir damit im wesentlichen auf die in Nr. 64 erorterte Methode zuruckgekommen sind. Er versuche das Beispiel der Nr. 65 auf rein zeichnerischem Wege zu lösen.

67. Gerberträger auf beliebig vielen Stützen. Für einen durchlaufenden Träger auf *n* Stützen (ein festes und *n*-1 bewegliche Auflager) wären *n* +1 unbekannte Auflagerkomponenten zu bestimmen. Da sich nur drei statische Gleichgewichtsbedingungen aufstellen lassen, sind *n-2* Auflagerkomponenten zu viel vorhanden. Man nennt daher einen solchen Träger *n*-2fach statisch unbestimmt. Wir erhalten jedoch ein statisch bestimmtes System, wenn wir in den Trager *n-2* Gelenke einbauen. Denn dann kommen zu den drei Gleichgewichtsbedingungen noch *n-2*  Gleichungen hinzu, die be sagen, daB das Biegemoment in jedem Gelenk gleich Null sein muß.

Jedoch ist eines zu beachten: die Gelenke diirfen nicht ganz beliebig angeordnet werden. Z. B. erfordert der in Abb.102 dargestellte Träger

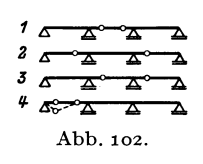

auf vier Stiitzen die Anbringung Von zwei Gelenken. Diese könen etwa nach Bild 1, 2 oder 3 angeordnet werden, nicht aber nach Bild 4, denn bei dieser An-**A** ordnung wäre der Träger im ersten Feld beweglich Abb.102. (wenn man auf das erste Gelenk driickt, klappt es nach unten durch) und iiber den beiden letzten Fel-

dern statisch unbestimmt. In der Praxis ordnet man gewöhnlich in jedem zweiten Feld ein Gelenkpaar an und liiBt die dazwischen liegenden Felder gelenkfrei (Abb. 104). Die Verbindungsstücke zwischen

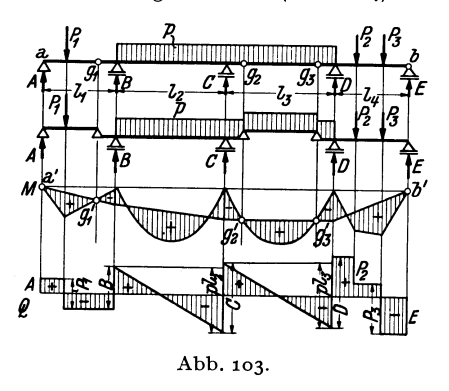

den einzelnen Kragtriigern werden dann *Schwebe-* oder *Koppeltrager* genannt. Bei ungerader Gelenkzahl tritt auch noch ein Schleppträger auf.

Die rechnerische Bestimmung der Auflagerdriicke geschieht wieder dadurch, daB man sich den Gerbertriiger aus lauter einzelnen Trägern auf zwei Stiitzen bestehend denkt, wie es für den in Abb. 103 dargestellten Gerberträger auf fünf

Stiitzen (also mit drei Gelenken) angedeutet ist. Zuerst werden die Auflagerdrücke des Schlepp- und des Koppelträgers bestimmt. Diese belasten dann, neben den eingepragten Kraften, als Gelenkdriicke die Kragträger.

Die Momentenverteilung kann wieder dadurch gewonnen werden, daB man zunächst die Momentenlinien für die Ersatzbalken (d. s. wieder lauter Träger auf zwei Stützen von der Länge der Feldweiten) zeichnet und diesen die Stiitzmomentenlinie iiberlagert. Die Stiitzmomentenlinie besteht aus lauter Geradenstiicken, die an den Feldgrenzen aneinander stoßen. Wir können sie zeichnen, wenn wir beachten, daß in jedem Gelenk und auch an den beiden Trägerenden  $M = 0$  sein muß. In Abb. 103 z. B. ziehen wir zunächst eine Gerade durch die Punkte a' und g' und eine zweite durch die Punkte  $g'_{2}$  und  $g'_{3}$ , wodurch wir die Stützmomentenlinie im ersten und dritten Feld erhalten. Nun können wir sie für das zweite und vierte Feld erganzen.

Mit Hilfe der bekannten Auflagerdriicke bietet die Zeichnung der Querkraftlinie keine Schwierigkeit.

Auflagerdrücke und Momentenverlauf können auch nach der in der vorigen Nummer besprochenen rein zeichnerischen Methode gefunden werden.

68. Beispiel einer Gelenkpfette. In der Praxis werden stahlerne Dachpfetten haufig als Gerbertrager ausgefiihrt und dann als *Gelenkpjetten* bezeichnet. Man ordnet dabei die Gelenke paarweise in jedem zweiten Feld so an, daß die größten positiven und die grQBten negativen Biegemomente, die in der Pfette infolge der Belastung auftreten, einander gleich werden.

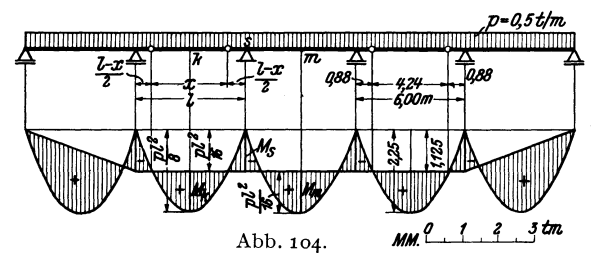

Betrachten wir zwei benachbarte Innenfelder einer Gelenkpfette auf beliebig vielen Stiitzen, die mit einer durchgehenden Gleichlast *p* belastet ist (Abb.104). Wir bezeichnen die Stiitzweite, die fiir alle Felder gleich sein soli, mit *I* und die Länge des Koppelträgers mit x. Extremwerte des Biegemoments werden in folgenden Punkten auftreten: 1m Mittelpunkt *k* des Koppeltragers das Moment *Mk,* iiber der Stiitze s das Moment *M s'* im Mittelpunkt *m* desKragtragers das Moment *Mm. <sup>X</sup>*sol1 nun so bestimmt werden, daB die Absolutbetrage dieser drei Momente wenn möglich einander gleich werden.

Die Koppel, die wir uns wieder als Träger auf zwei Stützen denken, wird den Kragträger mit dem Gelenkdruck  $G = \frac{p x}{2}$  belasten. Das Moment  $M_k$  wird gegeben sein durch

$$
M_k = \frac{p x^2}{8} \,,
$$

8\*

 $(M_k$  ist positiv), und das Moment  $M_s$  durch

$$
M_s = -G\frac{l-x}{2} - p\frac{l-x}{2}\frac{l-x}{4} = -\frac{p}{8}(l^2 - x^2).
$$

*(M<sub>s</sub>* ist wegen *l > x* negativ.) Fordern wir zunächst die Gleichheit der Absolutbetrage dieser beiden Momente, so erhalten wir die Gleichung:

$$
\frac{p x^2}{8} = \frac{p}{8} (l^2 - x^2),
$$

aus der wir *x* berechnen konnen

en  
\n
$$
x = \frac{l}{\sqrt{2}} = 0.707l.
$$
\n
$$
M_k = |M_s| = \frac{\hbar l^2}{16}.
$$
\n(68.4)

Damit ergibt sich:

Wir werden nun zeigen, daB auch *Mm* diesen Wert hat. Wir erhalten ja den Momentenverlauf für den Gerberträger, indem wir zunächst für jedes Feld die  $\mathfrak{M}\text{-}\mathrm{Linie}$ zeichnen und sodann die Stiitzmomentenlinie iiberlagern. Die 9}l-Linien sind lauter kongruente Parabeln mit der Scheitelhöhe $\frac{\partial l^2}{8}$ . Die Stützmomentenlinie verläuft, wie aus Abb. 104 ersichtlich, in allen Mittelfeldern waagrecht, im Abstand  $|M_s| = \frac{pl^2}{46}$ whe aus Abb. 104 erstattlich, in alternative design waagle che, in Theodald  $|N_g| = 16$ <br>von der Bezugslinie. Daher ist auch  $M_m = \frac{\rho l^2}{16}$ .

Wird also die Länge des Koppelträgers nach Gl. (68, 4) gewählt, so gilt:

$$
M_m = M_k = |M_s| = \frac{p l^2}{16}.
$$
 (68, 5)

Wir erkennen daraus deutlich den Vorteil der Ausfiihrung der Pfette als Gerberträger. Würden wir sie aus lauter einzelnen frei aufliegenden Trägern von der Länge *l* zusammensetzen, so wären die auftretenden Größtmomente gleich $\frac{p_l}{8}$ , also doppelt so groB wie bei der Ausbildung der Pfette .als Gerbertrager. Lediglich in den Endfeldern der Gelenkpfette ergeben sich etwas groBere Momente als nach Gl. (68, 5).

Um das eben Ausgeführte an einem Zahlenbeispiel zu erläutern, betrachten wir eine Gelenkpfette auf sechs Stiitzen, die also vier Gelenke erfordert (Abb.104). Die Stützweite sei  $l=6,00 \text{ m}$  und die Belastung  $p=0.5 \text{ t/m}$ . Wir wollen den Verlauf der Momente bestimmen.

Als Länge des Koppelträgers ergibt sich aus Gl. (68, 4)

$$
x = 0,707 \cdot 6 = 4.24 \text{ m}.
$$

Für die Größtmomente in den Innenfeldern gilt nach Gl. (68, 5):

$$
M^m = M_k = |M_s| = \frac{0.5 \cdot 6^2}{16} = 1.125 \text{ tm}.
$$

Die  $\mathcal{X}$ -Parabeln haben eine Scheitelhöhe von  $\frac{p_1}{8} = 2 \cdot 1,125 = 2,25$  tm. Genau in

der halben Rohe muB die in den Mittelfeldern horizontale Stiitzmomentenlinie verlaufen. In den Endfeldern fällt sie geradlinig zum Wert Null ab. Die gültigen Momentenflachen wurden schraffiert.

Aufgabe: Der Leser berechne das gr6Bte Moment im ersten Feld. Es ergibt sich  $M_{\text{max}} = \frac{49}{512} l^2 = 1.72 \text{ tm}, \text{ in der Entfernung } \frac{7}{16} l = 2.63 \text{ m} \text{ vom ersten Auflager.}$ 

69. Der Gerberträger in Fachwerkausführung. Die miteinander gelenkig verbundenen Teile eines Gerberträgers müssen nicht immer vollwandige Träger sein, so wie wir es bisher angenommen haben, sondern können auch als Fachwerke ausgeführt werden. In diesem Falle vollzieht sieh die Bestimmung der Auflager- und Gelenkdriieke genau auf die gleiche Art wie beim vollwandigen System. Jedes Teilstück des Gerbertragers erseheint demnach mit einer Anzahl Lasten und bekannten Reaktionskräften belastet, und es können, vorausgesetzt, daß die einzelnen Fachwerke nicht etwa innerlich statisch unbestimmt sind, die Stabkrafte naeh irgendeiner der in Abschnitt IV angegebenen Methoden bestimmt werden.

# VI. Der Dreigelenkbogen.

70. A11gemeines. Der *Dreigelenkbogen* besteht aus zwei Teilen (starren Scheiben), die miteinander durch ein Gelenk, das *Scheitelgelenk,* verbunden sind. Jede Bogenhälfte ist mittels eines Gelenklagers gegen die Unterlage abgestiitzt. Diese beiden Gelenke werden *Kampfergelenke,* 

die von ihnen ausgeiibten Auflagerdrucke werden *Kiimpferdrucke (K,., Kb)* genannt (Abb. 105, Bild 1). Die Verbindungslinie der beiden Kampfergelenke heiBt *Bogensehne;*   $~if$  Projektion auf die Waagrechte ist die *Spannweite* des Bogens (*l*). Die beiden Bogenhälften können vollwandig oder als Fachwerke ausgeführt werden. Wir wollen zu-  $\frac{2}{\sqrt{2}}$   $\frac{2}{\sqrt{2}}$ nächst nur vollwandige Bogen betrachten. Die Belastung kann sowohl aus Einzellasten *a,*  als auch aus verteilten Lasten bestehen. Abb. 105·

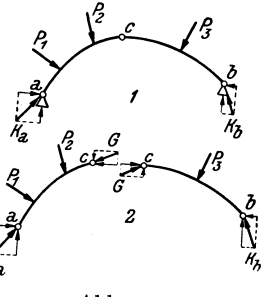

Wir stellen zuerst fest, daB der Dreigelenkbogen statisch bestimmt ist. Zunächst müssen für sämtliche äußeren Kräfte, die an dem in Ruhe befindlichen (und daher als erstarrt zu betrachtenden) Bogen angreifen, die drei Gleichgewichtsbedingungen des starren Körpers gelten:

$$
\sum H_i = 0, \quad \sum V_i = 0, \quad \sum M_i = 0. \tag{70.1}
$$

Dazu kommt noch (wie beim Gerbertrager) eine Gleichung, die besagt, daB sich die beidenBogenhiilften imScheitelgelenkc nicht gegeneinander verdrehen. Genau wie beim geraden Trager ist auch am Bogen das Biegemoment in einem beliebigen Querschnitt gleich der Summe der Momente aller Lasten und Auflagerdrücke links bzw. rechts vom Schnitt, bezogen auf die Schnittstelle. Da im Scheitelgelenk *c* kein Biegemoment iibertragen werden kann (s. Nr. 63), lautet die vierte Gleichgewichtsbedingung :

$$
M_c = 0.\t\t(70, 2)
$$

Mit Hille der vier Gl. (70,1) und (70,2) sind wir imstande die vier auftretenden Unbekannten, nämlich die beiden Komponenten jedes Kämpferdruckes zu berechnen. Da wir dann auch *M, N, Q* an jeder beliebigen Stelle des Bogens zu bestimmen imstande sind, stellt der Dreigelenkbogen ein *statisch bestimmtes System* dar.

Ähnlich wie beim Gerberträger können wir auch hier die beiden Bogenhalften als zwei starre K6rper betrachten, von denen jeder im Gleichgewicht sein muB. Denn da der ganze Bogen im Gleichgewicht ist, muB dies auch fur jeden seiner Teile zutreffen. Die beiden Scheiben sind dann außer mit den Lasten und den Kämpferdrücken noch mit dem nach Größe und Richtung unbekannten Gelenkdruck G belastet<sup>1</sup> (Abb. 105, Bild 2). Für jede Scheibe gelten die drei Gleichgewichtsbedingungen des starren Körpers und diese insgesamt sechs Gleichungen reichen aus zur Bestimmung von je zwei Komponenten der Krafte *Ka, Kb* undG.

**71. Zeichnerische Bestimmung der Kampferdriicke. Die Stiitzlinie.** Bei beliebiger Richtung der Lasten bestimmt man die Kampferdrucke am besten zeichnerisch.

1. Wir betrachten zunachst den Fall, daB auf dem Bogen nur eine einzige Last *P* wirke, die etwa an der linken Bogenhalfte angreifen moge

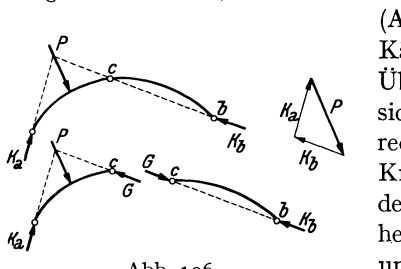

Abb.106.

(Abb. 106). Dann ergeben sich die Kampferdrucke auf Grund folgender Überlegung: Jede Scheibe muß für sich im Gleichgewicht sein. An der rechten Scheibe greifen nur zwei Kräfte an: Der Kämpferdruck $K_b$  und der Gelenkdruck *G.* Da Gleichgewicht herrscht, muß nach Nr. 10  $G = K_b$  sein und beide Krafte mussen in der Geraden *c ... b* liegen. An der linken

Scheibe greifen drei Krafte an: *Ka, P* und *G.* Ihre Wirkungslinien mussen, da Gleichgewicht herrscht, nach Nr. 10 durch denselben Punkt gehen. Dieser ist durch den Schnitt von *P* mit *G,* d. h. von *P* mit der Geraden  $c \ldots b$ . gegeben. Damit sind die Richtungen der beiden Kampferdrucke bekannt. Da der ganze Bogen im Gleichgewicht ist, müssen  $P, K_a, K_b$  ein geschlossenes Krafteck mit stetigem Umlaufsinn bilden. Aus ihm folgen Größe und Richtungssinn der beiden Kämpferdrücke.

2. Betrachten wir nun einen Bogen mit einer Last $\,P_1\,$ auf der linken und einer Last  $P_2$  auf der rechten Bogenhälfte (Abb. 107). Um in diesem

<sup>1</sup>Wieder ist nach den Gegenwirkungssatz der Gelenkdruck, den die rechte Scheibe auf die linke ausiibt, gleich groB und entgegengesetzt gerichtet dem Gelenkdruck, den die rechte Scheibe auf die linke ausiibt.

Falle die Kämpferdrücke  $K_a$  und  $K_b$  zu bestimmen, denken wir uns zunächst nur die Last  $P_1$  allein wirkend und ermitteln nach der unter 1. angegebenen Konstruktion die dadurch hervorgerufenen Kampferdriicke

 $K'_a$  und  $K'_b$  (Krafteck *I*). Sodann denken wir uns  $P_2$  allein wirkend und bestimmen mittels derselben Konstruktion die nunmehr auftretenden Kämpferdrücke  $K''_a$  und  $K''_h$  (Krafteck *II*). Diese beiden Belastungsfalle geben iiberlagert den urspriinglich gege benen Belastungszustand. *Ka* muB sich also als Resultierende von  $K'_a$  und  $K''_a$ ,  $K_b$  als Resultierende von  $K'_{b}$  und  $K''_{b}$  er-

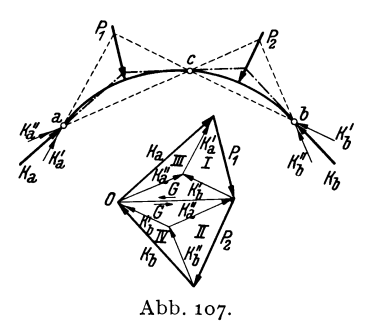

geben. (Kraftecke *III* und *IV.* Man achte stets auf das zwiscben den Kraftecken entstehende Parallelogramm!)

Auch die Größe des Gelenkdrucks G kann im Kräfteplan abgelesen werden. G muß mit  $K_a$  und  $P_1$  bzw. mit  $K_b$  und  $P_2$  zusammen ein gescblossenes Krafteck bilden. 1m Lageplan miissen sich die Wirkungslinien von G,  $P_1$ ,  $K_a$  und die von G,  $P_2$ ,  $K_b$  in je einem Punkt schneiden. Fassen wir den Punkt O als Pol des Kraftecks der Lasten  $P_1$  und  $P_2$ auf, so sind *Ka,* G, *Kb* die Polstrahlen. Die Parallelen im Lageplan bilden dann ein Seileck, das durch die drei Gelenke des Bogens geht. Dieses

Seileck nennt man *Stutzlinie.* Die Stiitzlinie ist in Abb. 107 strichpunktiert eingezeicbnet.

3. Wirken auf den Bogen beliebig viele Lasten (evtl. auch verteilte Belastungen), so fassen wir die Lasten auf der linken Bogenhiilfte zu einer Resultierenden *R1,*  die auf der rechten zu einer Resultierenden *R,* zusammen. Mit Hilfe dieser beiden Krafte bestimmen wir wie unter 2. die Kampferdriicke (Abb.108). Greift eine Last im Punkt c an, so ist es gleichgiiltig, ob man sie zu den Kriiften der linken oder der rechten Bogenhälfte zählt.

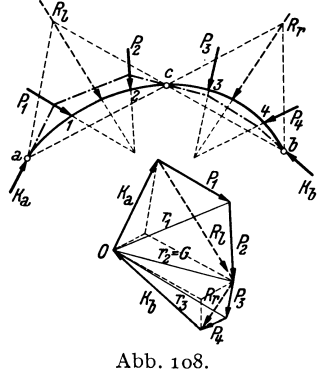

Fassen wir den Punkt 0 wieder als Pol des Kraftecks der Lasten auf und ziehen die zu sämtlichen Kräften gehörigen Polstrahlen sowie die dazu parallelen Seilstrahlen, so bilden die letzteren wieder die Stiitzlinie. Betrachten wir das Krafteck, so sehen wir, daB die einzelnen Polstrahlen gleich sind den Resultierenden der aufeinander folgenden äußeren Kräfte am Bogen: Der erste Polstrahl ist gleich  $K_a$ . Der zweite,  $r_1$ , ist gleich der Resultierenden aus  $K_a$  und  $P_1$ , der dritte,  $r_2$ , ist gleich der Resultierenden aus  $r_1$  und  $P_2$  bzw. der Resultierenden aus  $K_a$ ,  $P_1$ ,  $P_2$  und damit gleich dem Gelenkdruck *G* usw. Betrachten wir nun die Stiitzlinie, so sehen wir, daB sie iiber dem Bogenstiick *a .* .. 1 mit der Wirkungslinie von  $K_a$ , über dem Bogenstück  $1 \ldots 2$  mit der Wirkungslinie von  $r_1$ , über dem Bogenstück 2...3 mit der Wirkungslinie von  $r_2$  zusammenfällt. Denn  $r_1$  muß im Lageplan durch den Schnittpunkt von  $K_a$  und  $P_1$ ,  $r_2$ durch den Schnittpunkt von  $r_1$  mit  $P_2$  gehen. Wir kommen also zu dem wichtigen Ergebnis, daB die Stiitzlinie stets die Wirkungslinie der Resultierenden der am Bogen aufeinander folgenden auBeren Krafte angibt. Dabei ist es natiirlich gleichgiiltig, ob man die Krafte von links her oder von rechts her kommend geometrisch addiert.

Der Begriff der Stiitzlinie ist nicht an den Dreigelenkbogen gebunden und man kann auch fiir Rahmen und Gewolbe Stiitzlinien zeichnen. *Allgemein versteht man unter der Stutzlinie eines Tragwerks jenen Linienzug, den man erhalt, wenn man fur siimtliche Querschnitte die W irkungslinien der Resultierenden aller iiuf3eren Krafte links bzw. rechts von der Schnittstelle bestimmt.* So ergibt sich bei Belastung des Tragwerks mit Einzelkräften ein Polygonzug, bei verteilter Belastung eine stetig gekriimmte Kurve. **1m** letzteren Falle gibt die Tangente in einem beliebigen Punkt der Kurve die Wirkungslinie der Resultierenden aller auBeren Krafte links bzw. rechts vom zugehörigen Querschnitt an.

Da die Stiitzlinie des Dreigelenkbogens unter anderem auch die Wirkungslinie des Gelenkdrucks enthält, muß sie für jede beliebige Belastung stets durch das Scheitelgelenk hindurchgehen. Da sie auBerdem noch durch die beiden Kampfergelenke gehen muB, kann sie auch als dasjenige SeiIpolygon der Lasten definiert werden, das durch die drei Gelenke des Bogens hindurcbgeht **1.** 

Wir beachten, daB die Form der Stiitzlinie des Dreigelenkbogens nur von der Lage und GroBe der Lasten und von der Lage der drei Gelenke abhangt, nicht aber von der Form der zwischen den Gelenken liegenden Bogenteile.

**72. Bestimmung von Biegemoment, Normal- und Querkraft mit Hilfe der Stiitzlinie.** Ebenso wie beim geraden Trager fassen wir auch beim Bogen die inneren Krafte, welche in den einzelnen Querschnitten wirksam sind, zu Biegemoment, Normalkraft und Querkraft *(M, N, Q)* zusammen. Die Verbindungslinie der Schwerpunkte der einzelnen Querschnitte heiBt *Bogenachse.* Legen wir in dem betrachteten Querschnitt eine Tangente an die Bogenachse, so wirkt *N'* in dieser, *Q* senkrecht dazu. *M, N, Q*  bezeichnen wir als positiv, wenn sie die in Abb.109, Bild 1 angegebenen

<sup>1</sup>Diese Definition ist eindeutig. Man kann zeigen, daB es nicht etwa mehrere Seilecke gibt, die durch die drei gegebenen Punkte a, b, c gehen.

Richtungen haben. Wie beim Trager bezeichnen wir auch hier als positives Biegemoment ein solches, das in den oberen Fasern des Bogens Druck, in den unteren Zug bewirkt. Auch die Querkraft hat dieselbe positive Richtnng wie seinerzeit. Nur die Normalkraft nimmt

man im Gegensatz zum Träger am Bogen in der Regel dann als positiv an, wenn sie eine Druckkraft ist, da dasAuftreten vonZugkraften in einem Bogen eine Ausnahme darstellt.

Wollen wir *M, N, Q* in einem beliebigen Querschnitt s des Bogens bestimmen, so denken wir uns wieder einen Schnitt gefuhrt und stellen für einen der abgeschnittenen Teile die Gleichgewichtsbedingungen des starren Korpers auf. An dem in Abb. 109, Bild 2 dargestellten Bogenteil

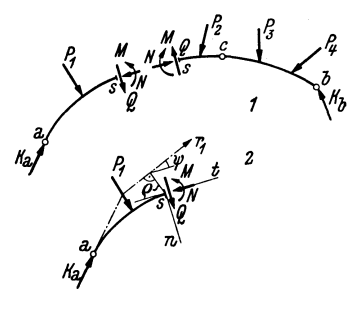

Abb.109.

miissen sich *Ka, PI' M, N, Q* im Gleichgewicht befinden. Setzen wir die Stützlinie als bekannt voraus, so kennen wir die Lage der Resultierenden  $r_1$ von  $K_a$  und  $P_1$ . Die Größe von  $r_1$  kann aus dem Kräfteplan entnommen werden. Es müssen also  $r_1$ , M, N, Q im Gleichgewicht sein. Ist *t* die Tangente, *n* die Normale der Bogenachse an der Stelle s, so müssen zunachst die Summen der Komponenten aller Krafte sowohl in der Richtung *t* als auch in der Richtung *n* gleich Null sein und drittens muB noch die Summe der Momente aller Krafte urn einen beliebigen Punkt, als den wir den Schwerpunkt des betrachteten Querschnitts wählen, verschwinden. SchlieBt die Richtung der Stiitzlinie (es ist immer jener Teil der Stützlinie zu betrachten, der zu dem Bogenteil gehört, in welchem s liegt), mit der von *t* den Winkel  $\psi$  ein, hat ferner die Stützlinie vom Schwerpunkt des Querschnitts den Abstand g, so liefern die genannten drei Gleichgewichtsbedingungen:

$$
M = r_1 \varrho, \quad N = r_1 \cos \psi, \quad Q = r_1 \sin \psi. \tag{72.3}
$$

Bei bekannter Stützlinie können wir also nach diesen Gleichungen *M*, *N*, *Q* an jeder Stelle des Bogens berechnen. Wir können jedoch auch schon aus dem bloBen Anblick der Stutzlinie einige Schlusse ziehen. Es wird z. B. nach der ersten Gleichung M überall dort gleich Null sein, wo  $\rho = 0$  ist, wo also die Stützlinie die Bogenachse schneidet oder tangiert. Da in einem Gelenk niemals ein Biegemoment iibertragen werden kann, muB also die Stiitzlinie durch die drei Gelenke des Bogens hindurchgehen, was wir in der vorigen Nummer schon festgestellt haben.  $M$  ist positiv, falls die Stützlinie oberhalb der Bogenachse verläuft, so wie in Abb. 109, Bild 2. Liegt die Stützlinie hingegen unterhalb

der Bogenachse, wie etwa im rechten Teil des Bogens der Abb. 108, dann treten in den zugehörigen Ouerschnitten negative Biegemomente auf. Der Bogen wird sich dort nach oben ausbuchten. Indem man die Bogenachse dem Verlauf der Stützlinie anpaßt, kann man es sogar erreichen, daß für eine bestimmte Belastung im ganzen Bogen  $M = 0$  wird (s. Nr. 77). Wir erkennen ferner, daß die Stützlinie mit der Bogenachse gewöhnlich nur kleine Winkel einschließt. Nach der letzten der Gl. (72, 3) ist daher die Querkraft stets klein und ihre Wirkung kann am Bogen in vielen Fällen vernachlässigt werden.

73. Rechnerische Behandlung des Bogens bei lotrechter Belastung. Bei lotrechter Belastung ist neben der zeichnerischen Behandlung des Dreigelenkbogens auch die rechnerische bequem möglich. Wir betrachten den in Abb. 110 dargestellten Bogen von der Spannweite *l*, dessen Sehne unter dem Winkel  $\alpha$  gegen die Waagrechte geneigt ist und der mit den lotrechten Lasten  $P_1, P_2, \ldots, P_n$  belastet ist. Zur Berechnung der Kämpferdrücke  $K_a$  und  $K_b$  denken wir uns jeden von ihnen in zwei Komponenten zerlegt, eine lotrechte und eine in der Richtung der Bogen-

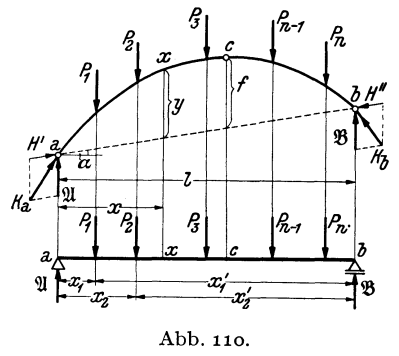

sehne:  $K_a$  in  $\mathfrak A$  und  $H'$ ,  $K_b$  in  $\mathfrak B$ und  $H''$ . Wenden wir auf den ganzen Bogen die Gleichgewichtsbedingung  $\sum H_i = 0$  an, so erhalten wir:

$$
H'\cos\alpha - H''\cos\alpha = 0
$$

oder:

$$
H'=H''.\qquad(73,4)
$$

Die Horizontalprojektionen dieser beiden Komponenten, d. s. also gleichzeitig die Horizontalkomponenten der beiden Kämpferdrücke.

nennt man den*Horizontalschub H* des Bogens. Diese Kräfte verhindern, daß die beiden Bogenschenkel auseinanderklappen. Es gilt (s. Abb. 112):

$$
H = H' \cos \alpha = H'' \cos \alpha. \tag{73.5}
$$

Es ist zu beachten, daß beim Bogen auch bei lotrechter Belastung stets horizontale Komponenten der Auflagerdrücke auftreten, im Gegensatz zum Träger.

Zur Bestimmung der Komponenten 21 und 38 wenden wir die Gleichgewichtsbedingung  $\sum M_i = 0$  um die beiden Kämpfergelenke an. Für den Punkt b ergibt sich mit der aus Abb. 110 ersichtlichen Bezeichnung:

$$
-\mathfrak{A} l + P_1 x_1' + P_2 x_2' + \cdots + P_n x_n' = 0.
$$

Daraus folgt:

$$
\mathfrak{A} = \frac{1}{l} \sum_{i=1}^{n} P_i x'_i.
$$
 (73, 6a)

Fur den Punkt *a* ergibt sich:

$$
\mathfrak{B}l - P_1 x_1 - P_2 x_2 - \cdots - P_n x_n = 0,
$$

woraus folgt:

$$
\mathfrak{B} = \frac{1}{l} \sum_{i=1}^{n} P_i x_i.
$$
 (73.6b)

Wir sehen, daß  $\mathfrak A$  und  $\mathfrak B$  mit den Auflagerdrücken eines Trägers auf zwei Stutzen von der Spannweite *1* ubereinstimmen, der mit derselben Belastung versehen ist wie der Bogen [s. die Gl.  $(35, 2)$ ]. Wir nennen diesen Trager den *Ersatzbalken* des Bogens. Er ist in Abb. 110 unter dem Bogen dargestellt.

Wir führen folgende Bezeichnung ein:  $\mathfrak{A}, \mathfrak{B}, \mathfrak{M}, \mathfrak{Q}$  bedeuten Auflagerdrücke, Biegemoment und Querkraft am Ersatzbalken (eine Normalkraft tritt am Ersatzbalken nicht auf). *M, N, Q* bedeuten Biegemoment, Normalkraft und Querkraft am Bogen. Einander entsprechende Punkte am Bogen und am Ersatzbalken wollen wir mit denselben Buchstaben bezeichnen.

Um die Berechnung der Kämpferdrücke zu Ende führen zu können, trachten wir den Horizontalschub *H* zu ermitteln und berechnen dazu das Biegemoment *M* im Punkt *x* des Bogens (Abb.110 und 111). Wir denken uns den Bogen im Punkt *x* durchschnitten und wenden auf den linken abgeschnittenen Teil die Gleichgewichtsbedingung  $\sum M_i = 0$  an, mit dem Bezugspunkt *x.* Mit den aus Abb. 111

ersichtlichen Bezeichnungen gilt:

$$
M-\mathfrak{A}\mathfrak{x}+P_1\zeta_1+P_2\zeta_2+H'r=\text{o}.
$$

Nach Gl. (73, 5) ist

$$
H'=\frac{H}{\cos\alpha}.
$$

Ferner gilt:

$$
r = y \cos \alpha,
$$

wo *y* die Ordinate der Bogenachse an der Schnittstelle *x* ist und zwar von der *Bogensehne*  aus gemessen und nicht etwa von einer Horizontalen durch den Punkt *a.* Es gilt also:

$$
H' r = H y,
$$

und wir crhalten:

$$
M = \mathfrak{A}x - P_1\zeta_1 - P_2\zeta_2 - Hy.
$$

 $\mathfrak{A} x - P_1 \zeta_1 - P_2 \zeta_2 = \mathfrak{M}$ , das Biegemoment im Punkt *x* des Ersatz-

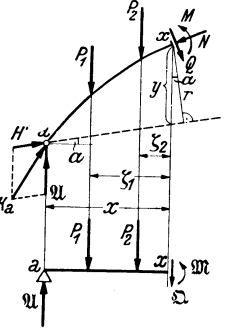

Abb.11l.

balkens [s. Gl. (39, 6a)]. Somit gilt für das Biegemoment in einem beliebigen Bogenquerschnitt die einfache Gleichung:

$$
M = \mathfrak{M} - Hy, \qquad (73, 7)
$$

in der uns nur noch die GroBe des Horizontalschubes *H* unbekannt ist. Wir erhalten jedoch sofort eine Gleichung für *H*, wenn wir bedenken, daB nach Gl. (70,2) das Biegemoment im Scheitelgelenk des Bogens gleich Null sein muß. Bezeichnen wir das Biegemoment im Punkt c des Ersatzbalkens mit  $\mathfrak{M}_c$ , ferner die Ordinate des Scheitelgelenks (gemessen von der Bogensehne) mit *f*, so muß nach Gl. (73, 7) gelten:

 $\mathfrak{M}_{c}$  -  $Hf = 0$ .

woraus folgt:

$$
H = \frac{\mathfrak{M}_c}{t} \,. \tag{73.8}
$$

Nun können wir die Berechnung der Kämpferdrücke zu Ende führen. Die waagrechte Komponente jedes der beiden Kampferdriicke hat die

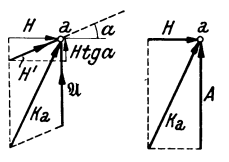

Abb.112.

Größe *H.* Die lotrechte Komponente *A* von  $K_a$ wird sich zusammensetzen aus  $\mathfrak A$ , vermehrt um die lotrechte Komponente von *H'* (Abb. 112). Diese ist *H'* sin  $\alpha = H$  tg  $\alpha$  [s. Gl. (73,5)]. Damit ist

$$
A = \mathfrak{A} + H \text{tg } \alpha. \tag{73.9a}
$$

Auf die gleiche Art ergibt sich die Vertikalkomponente von  $K_b$  zu:

$$
B = \mathfrak{B} - H \text{ tg } \alpha. \tag{73.9b}
$$

Es gilt dann:

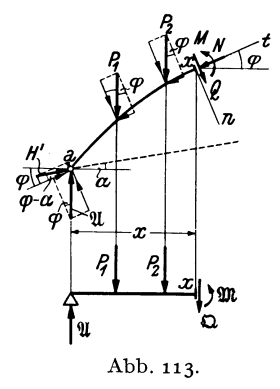

Urn die Normalkraft *N* und die Querkraft *Q* an der Stelle *x* des Bogens zu berechnen, stellen wir die Bedingungen auf, daB fiir den abgeschnittenen Bogenteil die Summe der Komponenten aller Kriifte einmal in der Richtung der Tangente *t* und zweitens in der Richtung der Normalen *n* der Bogenachse an der Schnittstelle verschwinden muB (Abb.113). Bezeichnen wir den Winkel, den *t* mit der Waagrechten einschließt, mit  $\varphi$  und projizieren alle Krafte auf die Richtung *t,* so lautet die erste

 $K_a = \sqrt{H^2 + A^2}$ ,  $K_b = \sqrt{H^2 + B^2}$ . (73,10)

$$
H' \cos (\varphi - \alpha) + \mathfrak{A} \sin \varphi - P_1 \sin \varphi - P_2 \sin \varphi - N = 0.
$$
  
Setzen wir für  $H' = \frac{H}{\cos \alpha} [\text{Gl. (73, 5)}] \sin$ , so erhalten wir:  

$$
N = (\mathfrak{A} - P_1 - P_2) \sin \varphi + H \frac{\cos (\varphi - \alpha)}{\cos \alpha}.
$$

Gleichgewichtsbedingung:

 $\mathfrak{A} - P_1 - P_2 = \mathfrak{D}$ , die Querkraft im Punkt *x* des Ersatzbalkens. Führen wir ferner cos  $(\varphi - \alpha) = \cos \varphi \cos \alpha + \sin \varphi \sin \alpha$  ein, so erhalten wir:

$$
N = [\mathfrak{Q} + H(\deg \varphi + \lg \alpha)]\sin \varphi. \tag{73.11}
$$

Für den häufig vorkommenden Fall, daß beide Kämpfergelenke gleich hoch liegen, ist  $\alpha = 0$  und es gilt:

$$
N = \mathfrak{D} \sin \varphi + H \cos \varphi. \tag{73.11a}
$$

Die Gleichgewichtsbedingung für die Richtung *n* liefert:

$$
-H' \sin (\varphi - \alpha) + \mathfrak{A} \cos \varphi - P_1 \cos \varphi - P_2 \cos \varphi - Q = 0.
$$

Mittels ahnlicher Umformungen wie oben erhalt man daraus:

$$
Q = [\mathfrak{D} - H(\mathfrak{t}\mathfrak{g}\,\varphi - \mathfrak{t}\mathfrak{g}\,\alpha)]\cos\varphi, \qquad (73, 12)
$$

bzw. für den Fall  $\alpha = 0$ :

$$
Q = \mathfrak{Q} \cos \varphi - H \sin \varphi. \tag{73.12a}
$$

In sämtliche Formeln sind  $\mathfrak{Q}, \varphi, \alpha$  mit ihren Vorzeichen einzusetzen.  $\varphi$  und  $\alpha$  sind positiv, wenn Bogentangente und Bogensehne in der Richtung *x* ansteigen.

74. Beispiel zur rechnerischen Ermittlung von *M, N, Q.* Für den in Abb. 114 dargestellten parabelf6rmigen Dreigelenkbogen von 12 m Spannweite, der vier Einzellasten trägt, soll M, N, Q im Punkt  $x = 3,00$  m berechnet werden.

Da  $\alpha =$  0 ist, vollzieht sich die Berechnung nach den Gl. (73, 7), (73,11a), (73, 12a). Zur Gewinnung der Ordinate *y* des Punktes *x* stellen wir die Gleichung der Bogenachse  $y = y(x)$  auf. Ist allgemein die Spannweite des Bogens *l* und die Scheitelhöhe *f*, so muß die gesuchte Parabelgleichung die folgenden drei Bedingungen erfüllen: 1. Für  $x = 0$  muß  $y = 0$  sein; 2. für  $x = l$  muß  $y = 0$  sein; 3. für  $x = \frac{1}{2}l$ 

muß  $y = f$  sein. Die ersten beiden Bedingungen besagen, daB die gesuchte Gleichung die Faktoren *x* und *x -1* haben muB. Da sie vom zweiten Grad ist, kann sie nur die Form haben:

$$
y = k x (x - l),
$$

wo *k* eine Konstante ist, deren Wert sich aus der dritten Bedingung zu  $k = -\frac{4}{12}$  ergibt. (Man setze in obige Gleichung fur  $x = \frac{1}{2} l$ , für  $y = f$  ein und rechne *k* aus.) Allgemein lautetdemnach die Gleichung einer Parabel durch die drei Punkte *a, b, c:* 

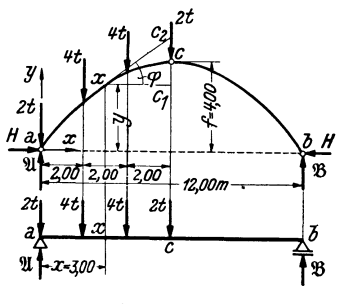

Abb.114·

$$
y = \frac{4 f}{l^2} x (l - x).
$$
 (74.13)

In unserem Beispiel, wo  $l = 12$  und  $f = 4$  ist, erhalten wir:

$$
y=\frac{1}{9}x(12-x).
$$

Daraus folgt für  $x = 3 \ldots y = 3$ .

126 VI. Der Dreigelenkbogen.

Die zur Berechnung von  $N$  und  $Q$  nötigen Werte sin  $\varphi$  und cos  $\varphi$  gewinnen wir am besten aus dem Dreieck  $x c_1 c_2$  der Abb.114.  $x c_1 = 3$ , ferner ist nach einer bekannten Parabeleigenschaft  $c_1c = cc_2$ , so daß sich wegen  $c_1c = /-y=1$ ,  $c_1c_2=2$ ergibt. Somit ist: Echnung von N und Q nötigendem Dreieck  $x c_1 c_2$  der Abeleigenschaft  $c_1 c = c c_2$ , so<br>st:<br>in  $\varphi = \frac{2}{\sqrt{3^2 + 2^2}} = \frac{2}{\sqrt{13}}$ , c

$$
\sin \varphi = \frac{2}{\sqrt{3^2 + 2^2}} = \frac{2}{\sqrt{13}}, \quad \cos \varphi = \frac{3}{\sqrt{3^2 + 2^2}} = \frac{3}{\sqrt{13}}.
$$

Zur Berechnung von  $\mathfrak{M}$  und  $\mathfrak{Q}$  im Punkt *x* des Ersatzbalkens sowie von  $\mathfrak{M}_c$ brauchen wir die Auflagerdrücke des Ersatzbalkens II und  $\mathfrak{B}$ . Denken wir uns die vier Lasten zu einer Resultierenden vom Betrage 12 t vereinigt, die in der Entfernung 3 m vom linken Auflager angreift, so folgt aus den Gl. (35, 4) :

$$
\mathfrak{A}=\mathfrak{g}\,\mathfrak{t},\quad \mathfrak{B}=\mathfrak{z}\,\mathfrak{t}.
$$

Damit erhalten wir:

$$
\mathfrak{M} = (\mathfrak{A} - 2) \cdot 3 - 4 \cdot 1 = 17 \text{ tm},
$$
  

$$
\mathfrak{Q} = \mathfrak{A} - 2 - 4 = 3 \text{ t}.
$$

Ferner ergibt sich das Moment im Punkt *C* des Ersatzbalkens zu

$$
\mathfrak{M}_c = \mathfrak{B} \cdot 6 = 18 \text{ tm}.
$$

Damit ergibt sich nach Gl. (73, 8) der Horizontalschub

$$
H=\frac{\mathfrak{M}_c}{f}=\frac{\mathfrak{r}8}{4}=4.5 \text{ t}.
$$

Nun können wir nach Gl. (73,7) das Biegemoment im Punkt *x* des Bogens berechnen:

$$
M = \mathfrak{M} - Hy = 17 - 4.5 \cdot 3 = 3.5 \text{ tm}.
$$

Aus Gl. (73,11 a) foIgt die Normalkraft:

$$
N = \mathfrak{D} \sin \varphi + H \cos \varphi = 3 \frac{2}{\sqrt{13}} + 4.5 \frac{3}{\sqrt{13}} = 5.41 \text{ t}
$$

und aus Gl. (73,12a) die Querkraft:

$$
Q = \mathfrak{Q} \cos \varphi - H \sin \varphi = 3 \frac{3}{\sqrt{13}} - 4.5 \frac{2}{\sqrt{13}} = 0.00.
$$

**75. Zeichnerische Bestimmung des Momentenverlaufs bei lotrechter Belastung.** Fur lotrechte Belastung ist mit der zeichnerischen Ermittlung der Stutzlinie auch der Verlauf der Biegemomente gegeben, denn wir werden zeigen, daß die in lotrechter Richtung gemessene Strecke  $\mu$  zwischen Bogenachse und Stiitzlinie ein MaB fur das Biegemoment an jeder beliebigen Stelle des Bogens darstellt (Abb.115).

Nach Gl. (73, 7) gilt für das Biegemoment im Bogen:

$$
M=\mathfrak{M}-Hy.
$$

Wollen wir  $M$  in tm erhalten, so ist  $\mathfrak M$  in tm,  $H$  in Tonnen,  $y$  in Metern einzusetzen. Die Momente  $\mathfrak M$  im Ersatzbalken werden zeichnerisch dargestellt durch die Ordinaten *m* eines geschlossenen Seilpolygons der am Ersatzbalken angreifenden Krafte (s. Nr. 44). Als ein solches Seilpolygon können wir aber die Stützlinie mit der Bogensehne als Schlußlinie auffassen (s. Abb.115, wo die Konstruktion für einen mit zwei Lasten versehenen Bogen durehgefiihrt ist). Die Polweite dieses Seilpolygons ist der Horizontalschub *H*. Ist der Längenmaßstab der Zeichnung LM, worunter die Anzahl Meter verstanden sein solI, die einem em der Zeieh

nung entsprieht, so ist naeh Nr. 44 der MomentenmaBstab  $MM = LM \cdot H$ . Messen wir die Ordinaten m unserer Zeichnung in em, so gilt:

 $\mathfrak{M}=m$  (cm)  $\cdot$  **MM**.

Davon ist der Betrag *Hy*  abzuziehen. Messen wir *y*  ebenfalls in em, so haben wir es noch mit dem LängenmaBstab zu verviel-

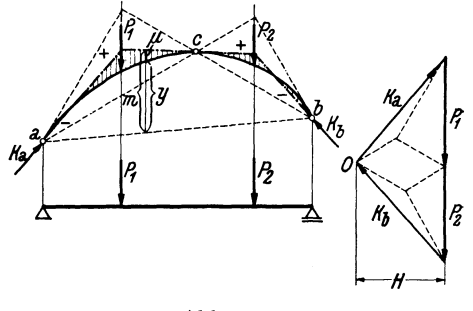

Abb.115·

fachen, um seinen Wert in Metern zu erhalten. Wir haben dann den Betrag  $y$ (cm)  $\cdot LM \cdot H = y$ (cm)  $\cdot MM$  von  $M$  abzuziehen und es ergibt sich:

oder

$$
M=(m-y)\cdot MM,
$$

$$
M = \mu \, (cm) \cdot MM \,, \quad MM = LM \cdot H \,.
$$

Die in Abb.115 durch Schraffen angedeuteten Strecken  $\mu$  ergeben also mit dem MomentenmaBstab multipliziert das Biegemoment an der betreffenden Stelle des Bogens.

Wir beaehten, daB die Momente im Bogen *(M)* gegeniiber denen in einem geraden Balken derselben Spannweite *(WC)* erheblieh verkleinert sind. Dafür treten im Bogen beträchtliche Normalkräfte auf, die jedoch z. B. von Mauerwerk viel besser vertragen werden als Biegemomente. Wie beim Balken hat aueh am Bogen die Momentenlinie unter jeder Einzellast eine Eeke. Dazwisehen ist aber jetzt der Momentenverlauf nicht mehr linear.

76. Beispiel zur zeichnerischen Ermittlung des Momentenverlaufs. In Abb. 116 wurde der Momentenverlauf für den in Nr. 74 behandelten Bogen zeichnerisch ermittelt. Als Längenmaßstab wurde 1 cm... 2 m, als Kraftmaßstab 1 cm... 2 t gewählt. Mit Hilfe der Resultierenden aller Lasten  $R=12$  t wurden zunächst die Kämpferdrücke ermittelt und damit der Pol O des Kraftecks festgelegt. Die gemessene Polweite beträgt 2,25 cm, es ist also  $H = 2,25 \cdot 2 = 4,5$ t. Damit ergibt sich der Momentenmaßstab: 1 cm...  $2 \cdot 4.5 = 9$  tm. Nun wurden von O aus die ubrigen Poistrahien gezogen und im Lageplan die Stutzlinie gezeiehnet. Wir sehen, daß in der linken Bogenhälfte die Momente durchwegs positiv, in der rechten negativ sind. Der im Punkt  $x = 3$  m gemessene Wert  $\mu = 0.4$  cm. In diesem Querschnitt wirkt also ein Biegemoment  $M=0,4.9=3,6$  tm, was mit dem in Nr. 74 errechneten Wert hinreichend gut iibereinstimmt.

Wir sehen, daß die Stützlinie parallel zu der im Punkt *x* an die Bogenachse gelegte Tangente verlauft. Naeh den Gl. (72, 3) ist also in diesem Quersehnitt  $Q=0$  und N gleich der Teilresultierenden  $r<sub>0</sub>$  aller Kräfte etwa links vom Punkt x. Aus dem Kräfteplan lesen wir ab:  $r_2 = N = 2,7 \tcdot 2 = 5,4$ t.

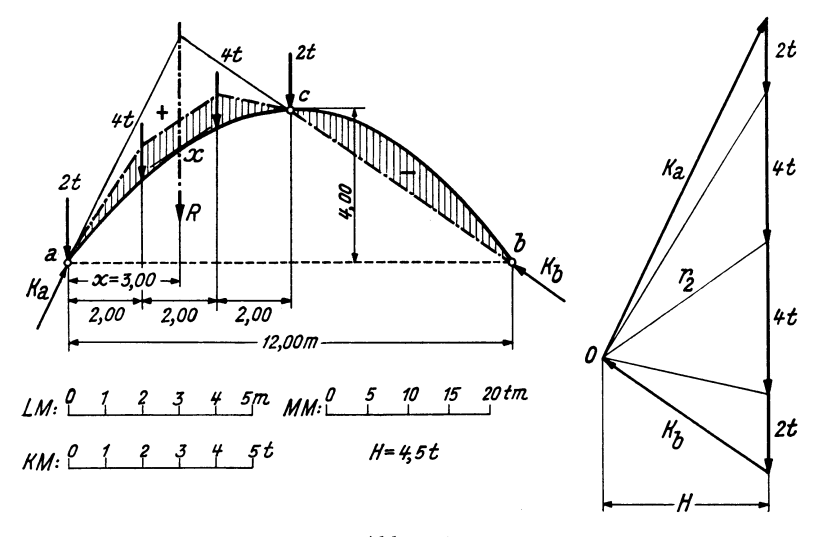

#### Abb. 116.

77. Bogen mit Streckenlast. Eine auf den Bogen wirkende Streckenlast wird zweckmäßig nicht auf die Längeneinheit der Bogenachse, sondern auf die Längeneinheit ihrer Horizontalprojektion bezogen. Die zeichnerische Ermittlung der Kämpferdrücke vollzieht sich in genau der gleichen Weise wie bei dem mit Einzelkräften belasteten Bogen, indem man die Belastung auf jeder Bogenhälfte durch ihre Resultierende ersetzt. Die Stützlinie, die unter der Streckenlast als stetig gekrümmte Kurve verläuft, werden wir zunächst durch einen Polygonzug annähern, der sich

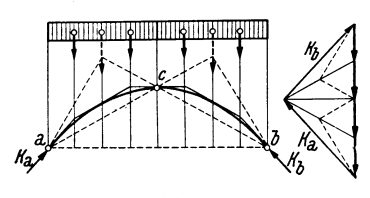

#### Abb. 117.

ergibt, wenn wir die Streckenlast in geeigneter Weise durch Einzellasten ersetzen. Ebenso wie die Momentenlinie des Trägers wird die genaue Stützlinie von der genäherten in den Punkten unter den Trennungslinien der Belastungsfläche tangiert.

In Nr. 75 stellten wir fest, daß die Stützlinie des Bogens als Momentenlinie des Ersatzbalkens aufgefaßt werden kann. Ist nun der Bogen mit einer durchgehenden Gleichlast versehen (Abb. 117), so ist die Momentenlinie des Ersatzbalkens eine Parabel (Nr. 42). Die Stützlinie ist also eine Parabel, die durch die drei Gelenke des Bogens geht. Verläuft auch die Bogenachse parabelförmig, so müssen Stützlinie und Bogenachse zusammenfallen, denn eine Parabel mit vorgeschriebener Achsen-

richtung (diese wollen wir beim Bogen stets als lotrecht voraussetzen) ist durch drei Punkte eindeutig bestimmt (Nr. 74). In einem solchen Bogen treten also bei durchgehender Gleichlast nach Nr. 72 nirgends Biegemomente und auch keine Querkräfte auf, sondern lediglich Normalkräfte.

Für den in Abb.117 dargestellten Parabelbogen wurden zunächst die Kämpferdrücke zeichnerisch ermittelt, wozu die Gleichlast über jeder Bogenhälfte durch eine Resultierende ersetzt wurde. Die genäherte Stutzlinie wurde dann mit Hilfe von vier der Streckenlast gleichwertigen Einzellasten gezeichnet. Wir sehen, daB sie die Bogenachse, die sich mit der genauen Stutzlinie deckt, einhullt.

Während durchgehende Gleichlast den Bogen sehr günstig beansprucht, ist bei halbseitiger Gleichlast das Gegenteil der Fall. Wir wollen fur einen symmetrischen, parabelformigen Dreigelenkbogen mit halbseitiger Gleichlast  $\phi$  die größten auftretenden Biegemomente berechnen

(Abb. 118). Wir werden zu diesem Zweck *M* als Funktion von *x* darstellen und durch Differenzieren die Extremwerte bestimmen. Nach Gl.  $(73, 7)$  ist

$$
M=\mathfrak{M}-Hy.
$$

Das Gesamtgewicht der Belastung ist  $G = \frac{1}{2} \rho l$ . Damit ergeben sich die Auflagerdrücke des Ersatzbalkens:

$$
\mathfrak{A} = \frac{3}{4}G = \frac{3}{8} \frac{1}{8}, \quad \mathfrak{B} = \frac{1}{4}G = \frac{1}{8}.
$$

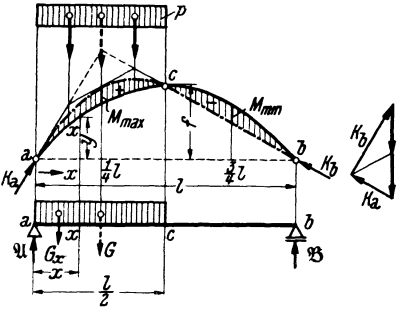

Abb.118.

Betrachten wir zunächst die linke Bogenhälfte  $\left(0 \leq x \leq \frac{l}{2}\right)$ , so gilt mit  $G_x = px$  für das Biegemoment in einem beliebigen Punkt *x* des Ersatzbalkens:

$$
\mathfrak{M} = \mathfrak{A} x - G_x \frac{x}{2} = \frac{3p l}{8} x - \frac{p x^2}{2}.
$$

Fur den Punkt *c* erhalten wir das Moment:

$$
\mathfrak{M}_c = \mathfrak{B} \frac{l}{2} = \frac{p l^2}{16}.
$$

Damit ist nach Gl. (73, 8):

$$
H=\frac{\mathfrak{M}_c}{f}=\frac{p l^2}{16 f}.
$$

Fur *y* ist die Gleichung der Bogenachse einzusetzen [Gl. (74, 13)]:

$$
y=\frac{4\,f}{l^2}\,x\,(l-x).
$$

Setzen wir diese Werte für  $\mathfrak{M}, H$  und  $\gamma$  in die Gleichung für  $M$  ein, so Chmelka-Melan, Statik. 9

erhalten wir nach einigen unschwierigen Umformungen:

$$
M = \frac{p}{8} (lx - 2x^2), \quad \left(0 \leq x \leq \frac{l}{2}\right).
$$

Wir differenzieren nach *x* und setzen den Differentialquotienten gleich Null:  $\frac{dM}{dx} = \frac{p}{2} (l - 4 x) = 0$ ,

$$
\frac{dM}{dx}=\frac{p}{8}\left(l-4\right)x=0,
$$

woraus sich die Stelle, wo das Extrem zu erwarten ist, zu

$$
x=\frac{l}{4}
$$

ergibt. Dieser Wert in die Gleichung fur *M* eingesetzt, liefert das gesuchte Extrem (es ist ein Maximum) zu:

$$
M_{\text{max}} = \frac{p l^2}{64} \,. \tag{77.14a}
$$

Indem man die Gleichung für *M* in der rechten Bogenhälfte aufstellt, findet man auf ganz die gleiche Art (der Leser versuche es), daß hier im Punkt  $x = \frac{3}{4}l$  ein Moment

$$
M_{\rm min} = -\frac{\rho l^2}{64} \tag{77.14b}
$$

auftritt. Das größte positive und das größte negative Biegemoment sind also einander gleich und treten in den Viertelpunkten der Spannweite des Bogens auf. In Abb. 118 ist die Stutzlinie und damit der gesamte Momentenverlauf für den halbseitig belasteten Bogen eingezeichnet.

78. Der Dreigelenkbogen in Fachwerkausfiihrung. Wie schon in Nr. 70 erwähnt, können die beiden Bogenhälften auch als Fachwerke ausgeführt werden. In diesem Fall erfolgt die Bestimmung der Kämpferdrücke sowie des Druckes im Scheitelgelenk genau wie beim vollwandigen Bogen. J ede der beiden Scheiben steht somit unter dem EinfluB einer Anzahl bekannter Krafte und es konnen die Stabkrafte nach irgendeinem der in Abschnitt IV angegebenen Verfahren ermitteIt werden.

79. Der Dreigelenkbogen mit Zugband. Oft wird beim Dreigelenkbogen nur eines der Auflager als Gelenk ausgebildet, das andere hingegen als bewegliches Lager. Zur Aufnahme des lIorizontalschubes *H* wird dann

$$
\begin{array}{c|c}\n & \xrightarrow{\mathbf{c}} \\
\downarrow^{\mathbf{a}} \\
 \downarrow^{\mathbf{a}} \\
 \downarrow^{\mathbf{b}} \\
 \downarrow^{\mathbf{b}} \\
 \downarrow^{\mathbf{b}} \\
 \downarrow^{\mathbf{b}} \\
 \downarrow^{\mathbf{b}} \\
 \downarrow^{\mathbf{b}} \\
 \downarrow^{\mathbf{b}} \\
 \downarrow^{\mathbf{b}} \\
 \downarrow^{\mathbf{b}} \\
 \downarrow^{\mathbf{b}} \\
 \downarrow^{\mathbf{b}} \\
 \downarrow^{\mathbf{b}} \\
 \downarrow^{\mathbf{b}} \\
 \downarrow^{\mathbf{b}} \\
 \downarrow^{\mathbf{b}} \\
 \downarrow^{\mathbf{b}} \\
 \downarrow^{\mathbf{b}} \\
 \downarrow^{\mathbf{b}} \\
 \downarrow^{\mathbf{b}} \\
 \downarrow^{\mathbf{b}} \\
 \downarrow^{\mathbf{b}} \\
 \downarrow^{\mathbf{b}} \\
 \downarrow^{\mathbf{b}} \\
 \downarrow^{\mathbf{b}} \\
 \downarrow^{\mathbf{b}} \\
 \downarrow^{\mathbf{b}} \\
 \downarrow^{\mathbf{b}} \\
 \downarrow^{\mathbf{b}} \\
 \downarrow^{\mathbf{b}} \\
 \downarrow^{\mathbf{b}} \\
 \downarrow^{\mathbf{b}} \\
 \downarrow^{\mathbf{b}} \\
 \downarrow^{\mathbf{b}} \\
 \downarrow^{\mathbf{b}} \\
 \downarrow^{\mathbf{b}} \\
 \downarrow^{\mathbf{b}} \\
 \downarrow^{\mathbf{b}} \\
 \downarrow^{\mathbf{b}} \\
 \downarrow^{\mathbf{b}} \\
 \downarrow^{\mathbf{b}} \\
 \downarrow^{\mathbf{b}} \\
 \downarrow^{\mathbf{b}} \\
 \downarrow^{\mathbf{b}} \\
 \downarrow^{\mathbf{b}} \\
 \downarrow^{\mathbf{b}} \\
 \downarrow^{\mathbf{b}} \\
 \downarrow^{\mathbf{b}} \\
 \downarrow^{\mathbf{b}} \\
 \downarrow^{\mathbf{b}} \\
 \downarrow^{\mathbf{b}} \\
 \downarrow^{\mathbf{b}} \\
 \downarrow^{\mathbf{b}} \\
 \downarrow^{\mathbf{b}} \\
 \downarrow^{\mathbf{b}} \\
 \downarrow^{\mathbf{b}} \\
 \downarrow^{\mathbf{b}} \\
 \downarrow^{\mathbf{b}} \\
 \downarrow^{\mathbf{b}} \\
 \downarrow^{\mathbf{b}} \\
 \downarrow^{\mathbf{b}} \\
 \downarrow^{\mathbf{b}} \\
 \downarrow^{\mathbf{b}} \\
 \downarrow^{\mathbf{b}} \\
 \downarrow^{\mathbf{b}} \\
 \downarrow^{\mathbf{b}} \\
 \down
$$

zwischen den beiden Lagern ein Zugband gespannt (Abb.119). Bei lotrechter Belastung des Bogens haben dann die Mauern, auf denen der Bogen aufliegt, nur die lotrechten Komponenten der

Abb.119· Kampferdrucke aufzunehmen. Die waagrechten Krafte, welche die Mauern erheblich auf Biegung beanspruchen, sind damit ausgeschaItet. Zeichnerische und rechnerische Behandlung eines Dreigelenkbogens mit Zugband volIzieht sich "in genau der gleichen Weise wie bei den bisher behandeIten Bogen.

130

# **Sachverzeichnis.**

Auflager, Arten der 48. Auflagerdruck 48. Auflagerdriicke, Bestimmung der 49, 53, 63. Auflagerkraft, resultierende 80.

Biegemoment 56. Biegung 57.

CREMONA 101. Cremonaplan 101. CULMANN 101.

Drehmoment 16. Dreiecksfachwerk, einfaches 87. Dreigelenkbogen 117. Druck 56. Dyname 35.

Einheiten 1. Einspannmoment 80. Ersatzbalken des Dreigelenkbogens 123. - des Fachwerks 92.  $-$  Gerberträgers 110. Erstarrungsprinzip 51.

Fachwerk 85. -, einfaches Dreiecks- 87.  $-$ , ideales 85. -, parallelgurtiges 97. -, stabiles 86. -, statisch bestimmtes 87·  $-$ , statisch unbestimmtes 87· -, wackelndes 86. -, wirkliches 86.

Fachwerk, zusammengesetztes 106. Freiheitsgrade 25. Freitrager 80. Gegenwirkungssatz 48. gefährlicher Querschnitt 67· Gelenkpfetten 115. Gelenktrager 107. geometrische Addition 4. Gerbertrager 107. gleichwertige Kraftsysteme 11. Gleichgewichtsbedingungen f. d. allgem. ebene Kraftsystem 15, 24. - f. d. zentrale ebene Kraftsystem 4, 5, 8.  $-$  f. d. allgem. räumliche Kraftsystem 35. - f. d. zentrale räumliche Kraftsystem 31. Gleichgewicht von zwei u. von drei Kraften 16. Gleitlager 48. Horizontalschub 122. Kampferdriicke 117. Kampfergelenke 117. Koppeltrager 114. Körper, elastischer 1. -, plastischer 1. -, starrer 1. Kraft, absoluter Betrag 2. -, Angriffspunkt 2. -, Komponenten 5.

-, Moment einer 16. -, Verschiebbarkeit 10.

Kräftepaare, gleichwertige 17. -, Zusammensetzung 19. Kräfteparallelogramm 3. Krafteplan 13. Kraftschraube 35. Kraftsystem 2. -, allgemeines ebenes 10. -, zentrales ebenes 2. -, allgem. raumliches 31. -, zentrales raumliches 29· Kraftsysteme, gleichwertige 11. Kraftvektor 2, 3. Kragdach 106. Kragtrager 80, 108. Lageplan 12. Lastebene 48. Moment, axiales 32. -, einer Kraft 16. - eines Kräftepaares 17,

34·

Kraft, Wirkungslinie 2. -, Zerlegung in zweiKomponenten 5,28, in drei Komponenten 29. Kräfte, äußere 55. -, eingepragte 49. -, Einzel- 1. -, innere 55. -, Reaktions- 49. -, verteilte 1. Krafteck 3. Kräftepaar 15. -, Moment 17. - und Einzelkraft 20. -, Verschiebbarkeit 18,

9\*

### Sachverzeichnis.

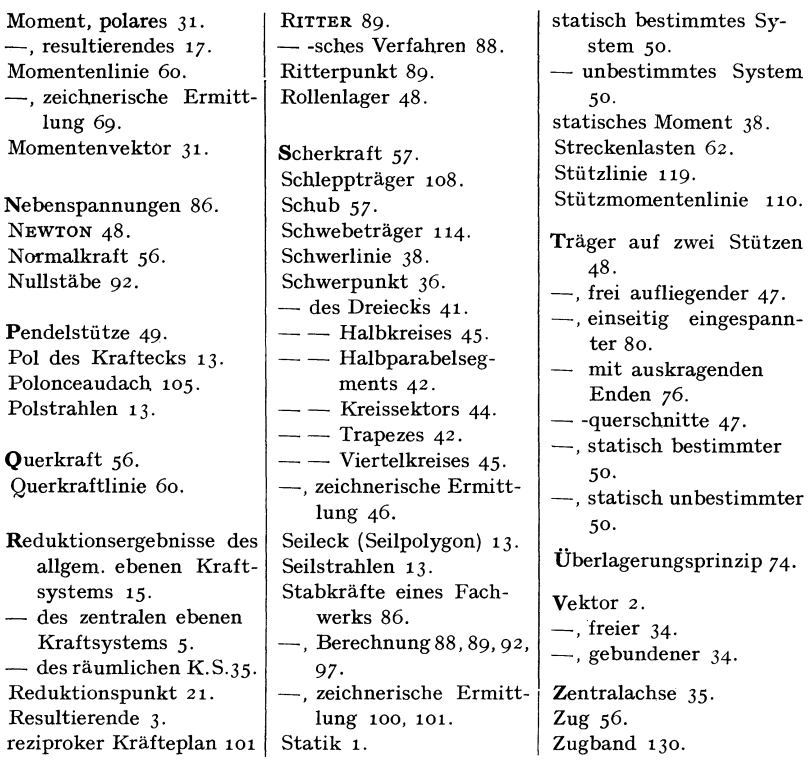

### **132**